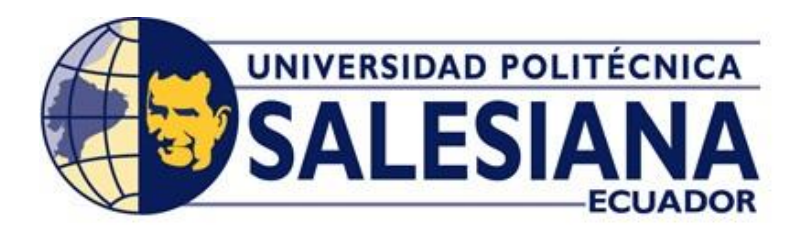

## **UNIVERSIDAD POLITÉCNICA SALESIANA** SEDE GUAYAQUIL

## **FACULTAD DE INGENIERÍA**

## **CARRERA:** INGENIERÍA ELÉCTRICA

## **PROYECTO DE TITULACIÓN PREVIO A LA OBTENCIÓN DEL TITULO DE:** INGENIERO ELÉCTRICO

## **TEMA:** ANÁLISIS Y SIMULACIÓN DE SISTEMAS TRIFÁSICOS CON TRANSFORMADORES CONEXIÓN D-Y

## **AUTORES:** NESTOR SANTIAGO RODRÍGUEZ MANCERA IGNACIO WILSON CHIRIBOGA VELÁSQUEZ

## **DIRECTOR:** DAVID HUMBERTO CÁRDENAS VILLACRÉS

## **AGOSTO 2019**

## **GUAYAQUIL –ECUADOR**

# **CERTIFICADO DE RESPONSABILIDAD Y AUTORÍA DEL TRABAJO DE TITULACIÓN**

## Nosotros, **NESTOR SANTIAGO RODRÍGUEZ MANCERA** e **IGNACIO WILSON**

**CHIRIBOGA VELASQUEZ**, autorizamos a la **UNIVERSIDAD POLITÉCNICA** 

**SALESIANA**, la publicación total o parcial de este proyecto de titulación y su reproducción sin fines de lucro.

Además, declaramos que los conceptos, análisis desarrollados y las conclusiones del presente proyecto son de exclusiva responsabilidad de los autores.

Guayaquil, agosto, 2019

Firma: \_\_\_\_\_\_\_\_\_\_\_\_\_\_\_\_\_\_\_\_\_\_\_\_\_\_\_\_\_

Firma: \_\_\_\_\_\_\_\_\_\_\_\_\_\_\_\_\_\_\_\_\_\_\_\_\_\_\_\_\_

Autor: Nestor Santiago Rodríguez Mancera

Cédula: 091500276-0

Autor: Ignacio Wilson Chiriboga Velásquez

Cédula: 091532373-7

# **CERTIFICADO DE SESIÓN DE DERECHOS DE AUTOR DEL TRABAJO DE TITULACIÓN A LA UPS**

Nosotros, **NESTOR SANTIAGO RODRÍGUEZ MANCERA**, con documento de identificación N° 091500276-0, e **IGNACIO WILSON CHIRIBOGA VELASQUEZ**, con documento de identificación N° 091532373-7, manifestamos nuestra voluntad y cedemos a la **UNIVERSIDAD POLITÉCNICA SALESIANA**, la titularidad sobre los derechos patrimoniales en virtud de que somos los autores del proyecto de grado titulado **"ANÁLISIS Y SIMULACIÓN DE SISTEMAS TRIFÁSICOS CON TRANSFORMADORES CONEXIÓN D-Y"** mismo que ha sido desarrollado para optar por el título de **INGENIERO ELÉCTRICO**, en la Universidad Politécnica Salesiana, quedando la Universidad facultada para ejercer plenamente los derechos antes cedidos.

En aplicación a lo determinado en la Ley de Propiedad Intelectual, en nuestra condición de autores, nos reservamos los derechos morales de la obra antes citada. En concordancia, suscrito este documento en el momento que hacemos entrega del proyecto final en formato impreso y digital a la biblioteca de la Universidad Politécnica Salesiana.

Guayaquil, agosto, 2019

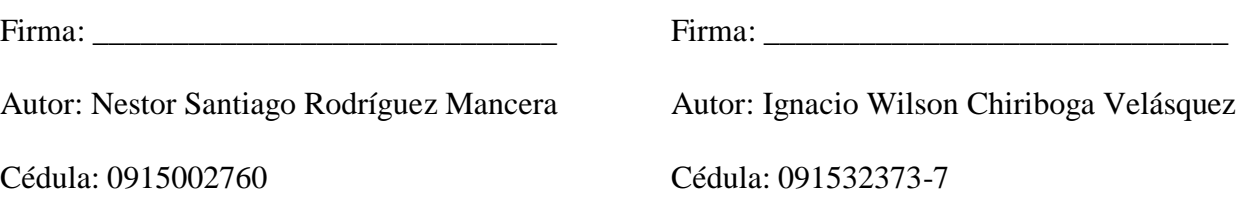

# **CERTIFICADO DE DIRECCIÓN DEL TRABAJO DE TITULACIÓN SUSCRITO POR EL TUTOR**

Yo, **DAVID HUMBERTO CÁRDENAS VILLACRÉS**, director del proyecto de titulación con el tema **"ANÁLISIS Y SIMULACIÓN DE SISTEMAS TRIFÁSICOS CON TRANSFORMADORES CONEXIÓN D-Y"** realizado por los estudiantes **NESTOR SANTIAGO RODRÍGUEZ MANCERA** e **IGNACIO WILSON CHIRIBOGA VELÁSQUEZ**, certifico que ha sido orientado y revisado durante su desarrollo, por cuanto se aprueba la presentación del mismo ante las autoridades pertinentes.

Guayaquil, agosto, 2019

Firma: \_\_\_\_\_\_\_\_\_\_\_\_\_\_\_\_\_\_\_\_\_\_\_\_\_\_\_\_\_

DAVID HUMBERTO CÁRDENAS VILLACRÉS

#### **DEDICATORIA**

<span id="page-4-0"></span>Quisiera dedicar este proyecto a mi papá, José Rodríguez, y a mi mamá, Cecilia Mancera, que, con su apoyo incondicional, sus sabios consejos y mucha paciencia, me inspiran a ser mejor persona día a día y perseverar siempre para alcanzar mis metas. A mis hermanos, Danilo, Myrna y Fabián, que siempre han sido mi ejemplo a seguir. A mi familia de Ecuador y Colombia, en especial a mi Padrino Juan Carlos y a mi Madrina Dora, cuyo cariño y afecto traspasa fronteras. A mis abuelos, que sé que desde el cielo están presentes. Y a mi enamorada, Shayna Benítez, gracias por estar a mi lado en esta etapa tan importante de mi vida.

### **RODRÍGUEZ MANCERA NESTOR SANTIAGO**

Quiero dedicar el presente trabajo a mi padre, por ser mi inspiración y ejemplo de tenacidad, esfuerzo, y constancia. A mi madre por su amor incondicional que ha sido para mí, refugio y motivación, aun en momentos difíciles. Un agradecimiento especial a mis hijos por su comprensión. Y principalmente a nuestro santo padre celestial por haber permitido que todas las circunstancias se den favorablemente para la culminación de este trabajo.

## **CHIRIBOGA VELÁSQUEZ IGNACIO WILSON**

#### **AGRADECIMIENTOS**

<span id="page-5-0"></span>Luego de haber concluido este proyecto de grado, queremos agradecer primero a Dios, por tantas bendiciones y permitirnos cumplir una etapa más de nuestras vidas; a nuestros padres y familiares, que siempre estuvieron para brindarnos su apoyo incondicional; a nuestros profesores, que con su paciencia y vocación supieron compartir sus conocimientos; a nuestro tutor; el Ing. David Cárdenas, por guiarnos en la culminación de la tesis; y a la Institución en general, la Universidad Politécnica Salesiana, que año a año se caracteriza por la formación de profesionales de calidad, buenos cristianos y honrados ciudadanos.

# **RODRÍGUEZ MANCERA NESTOR SANTIAGO CHIRIBOGA VELÁSQUEZ IGNACIO WILSON**

# ÍNDICE DE CONTENIDOS

<span id="page-6-0"></span>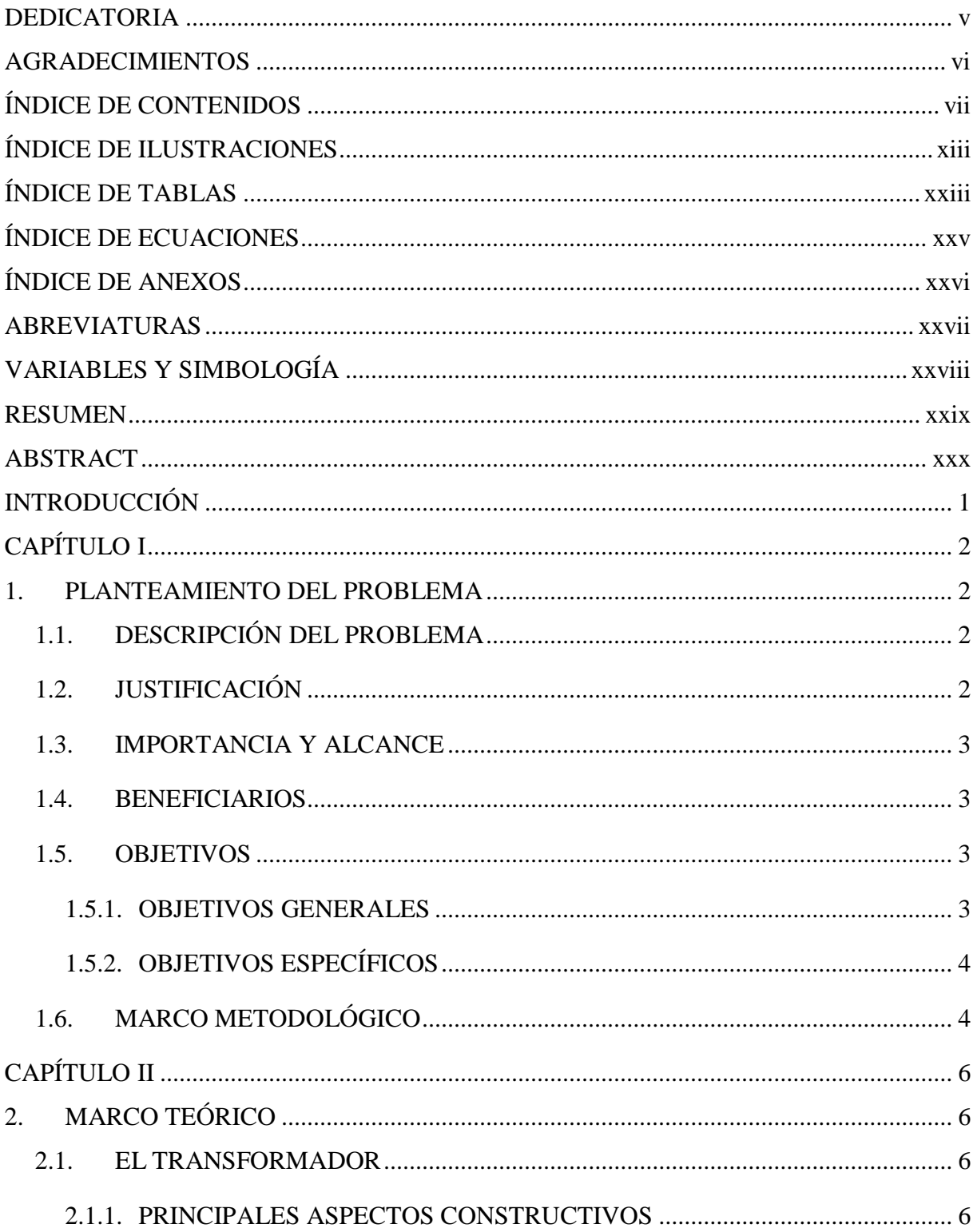

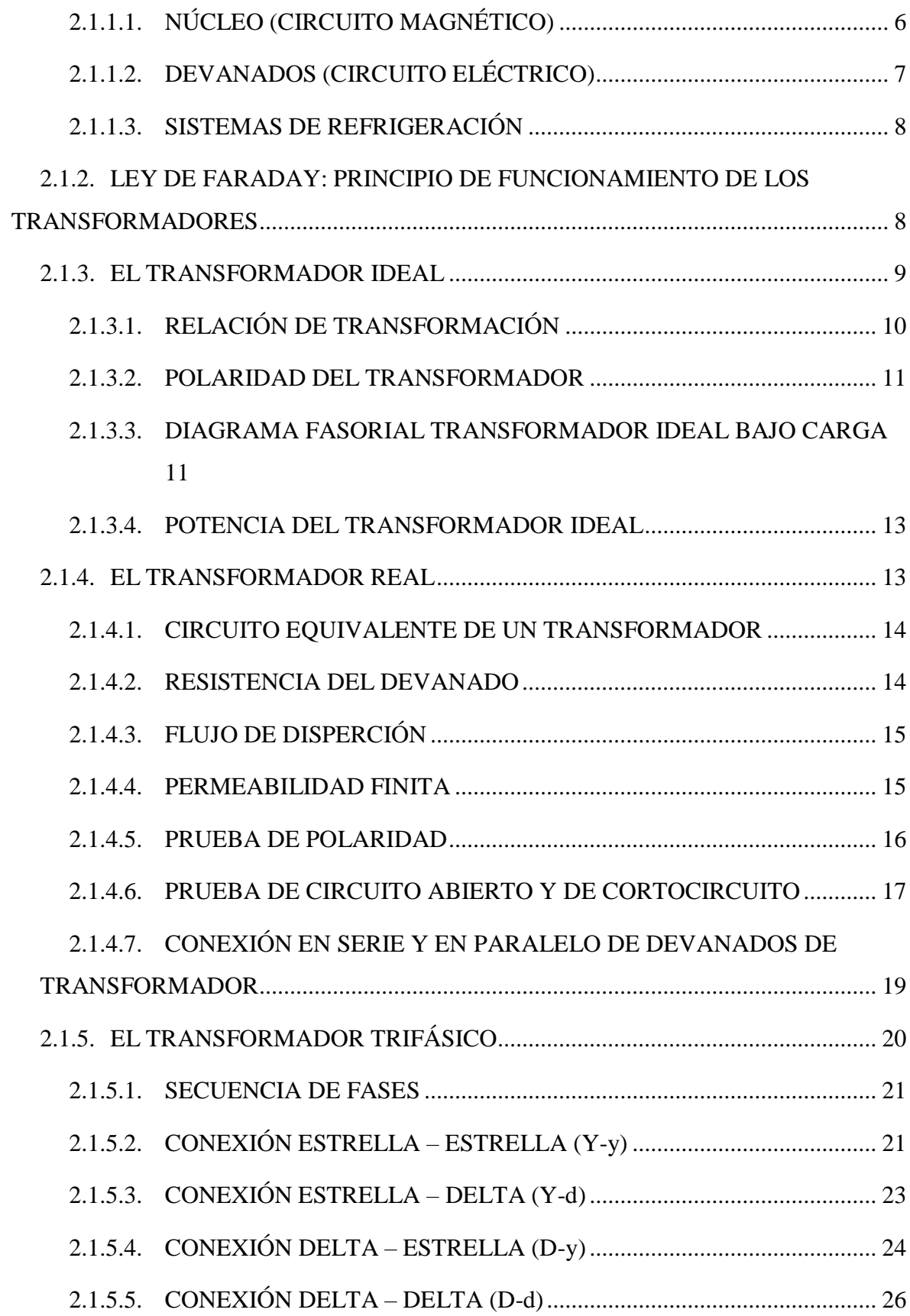

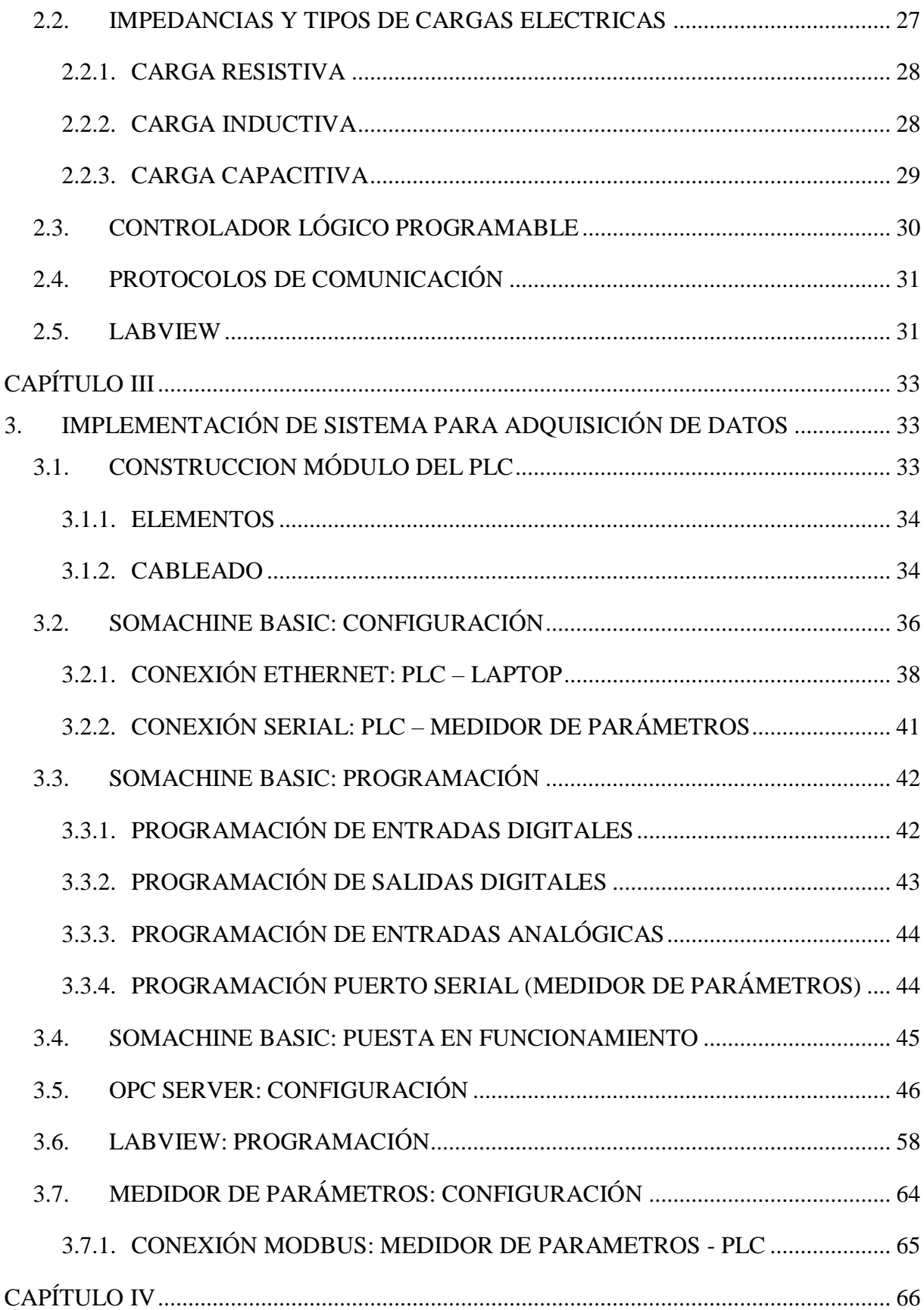

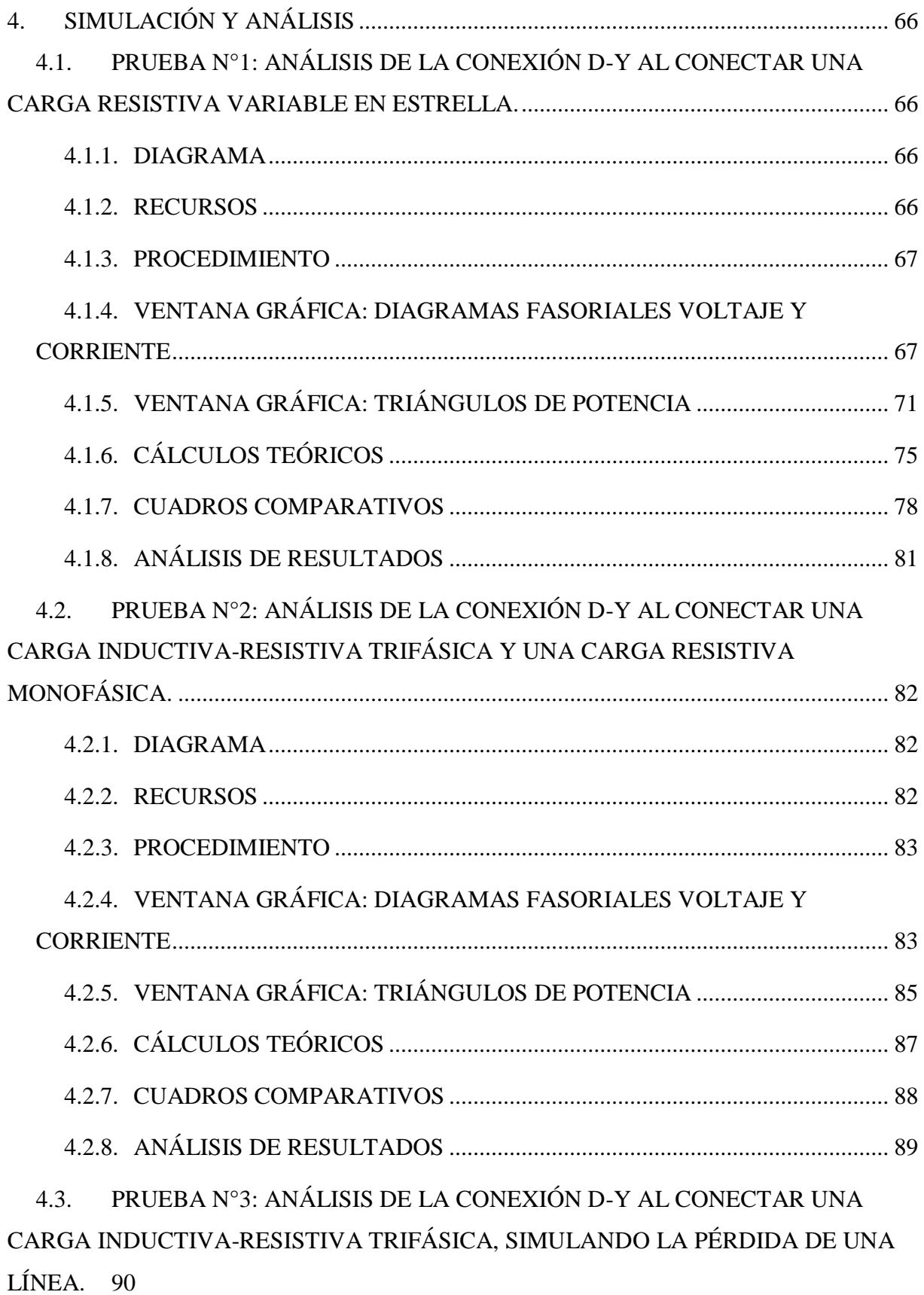

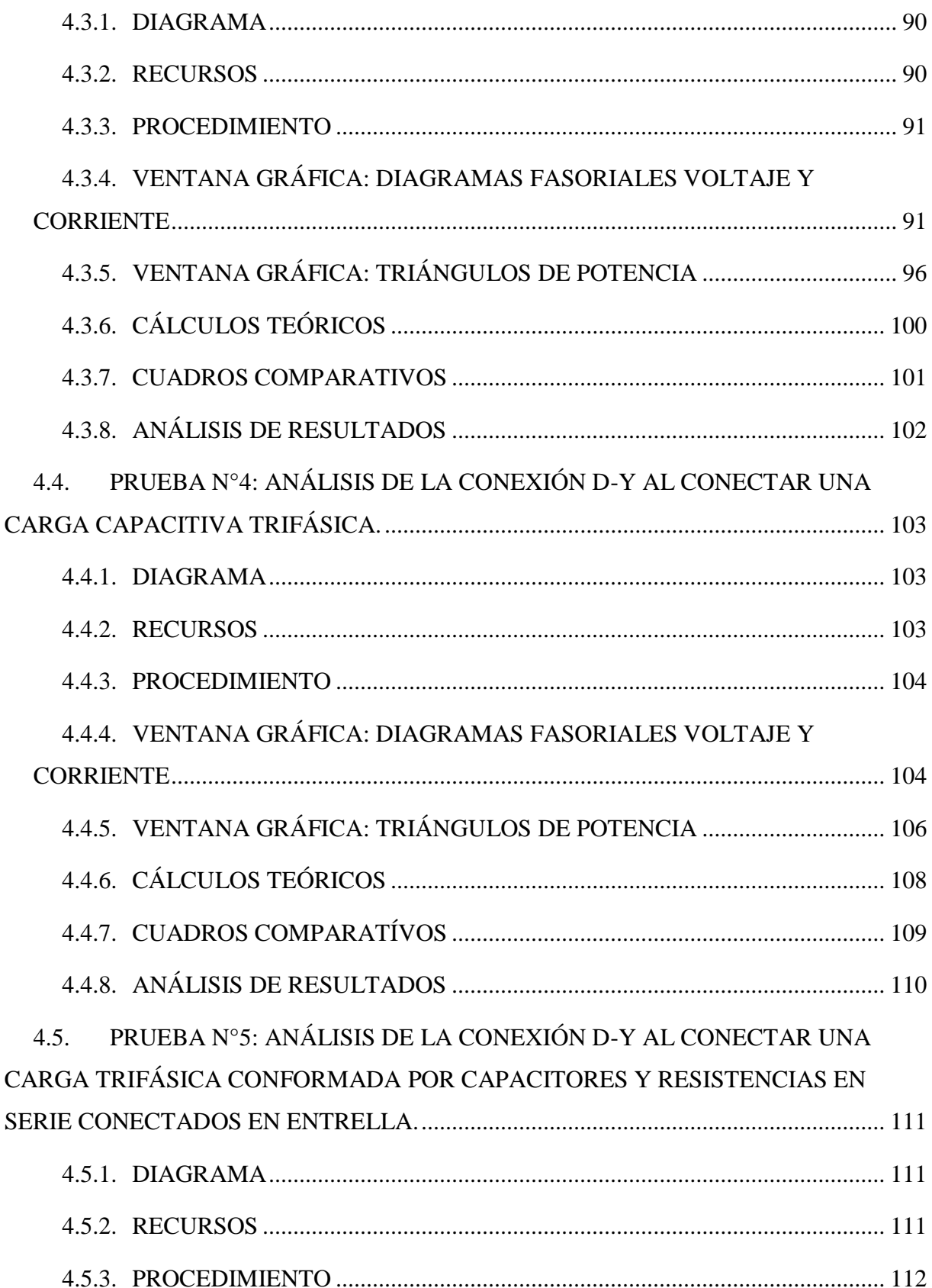

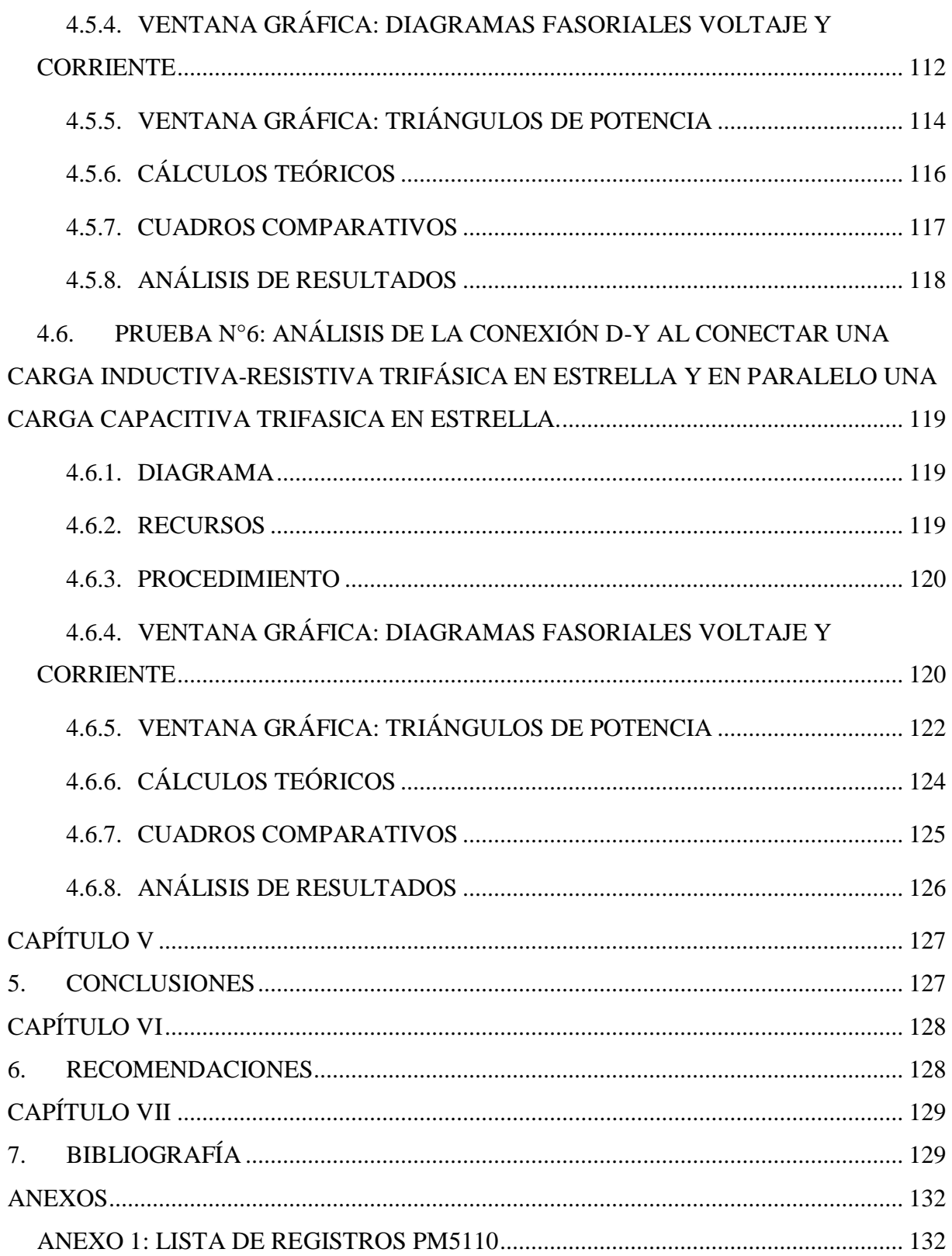

# **ÍNDICE DE ILUSTRACIONES**

<span id="page-12-0"></span>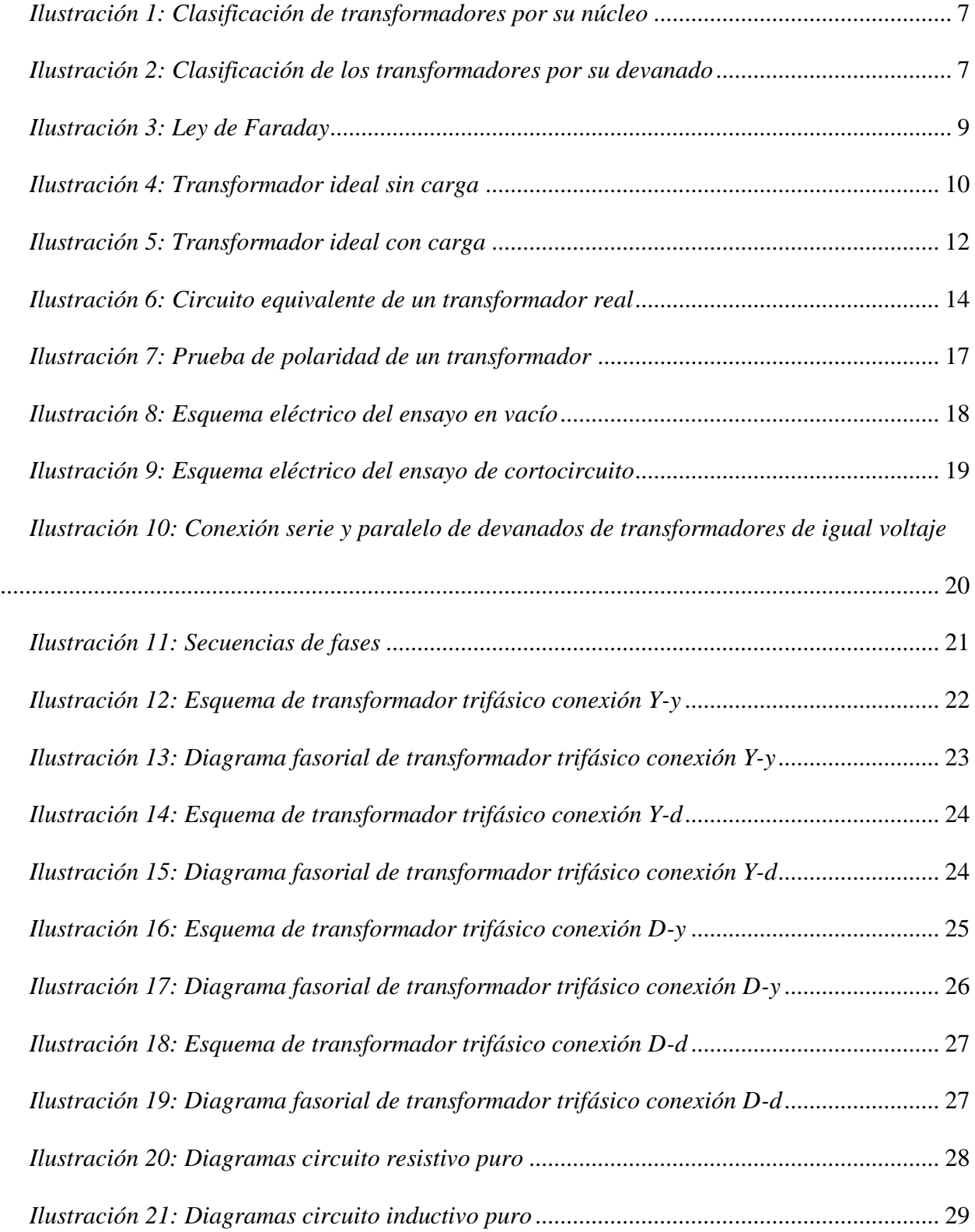

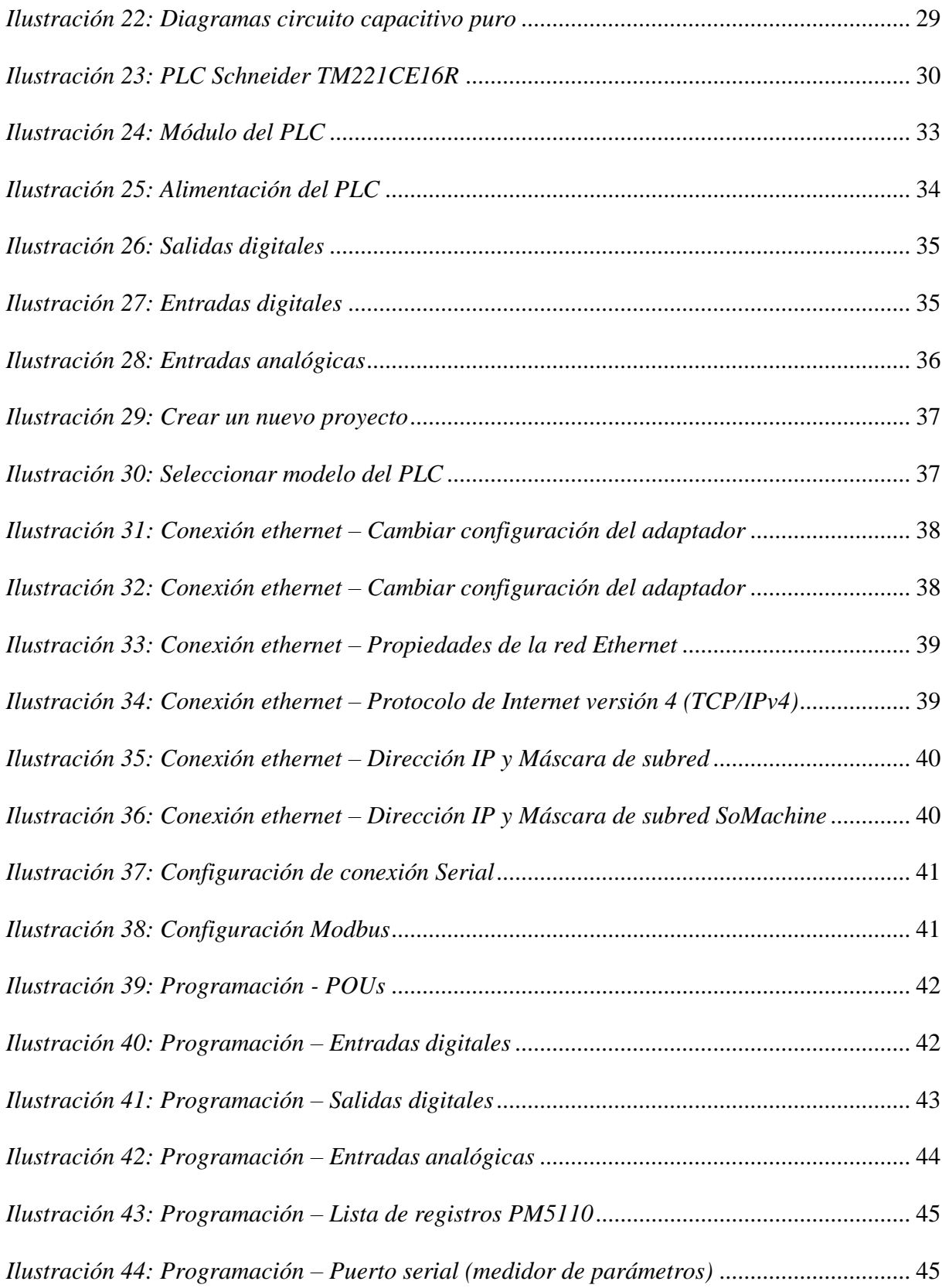

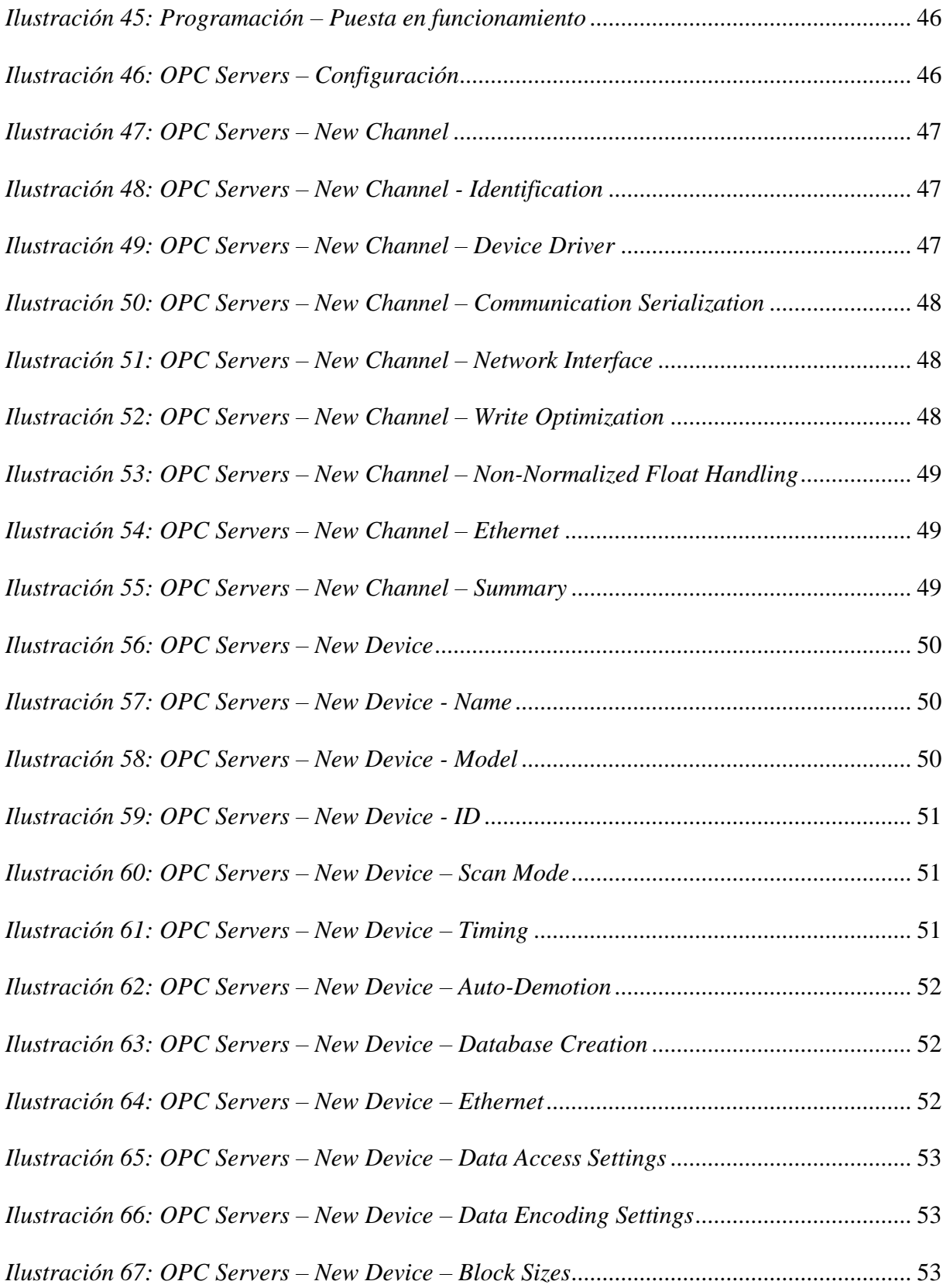

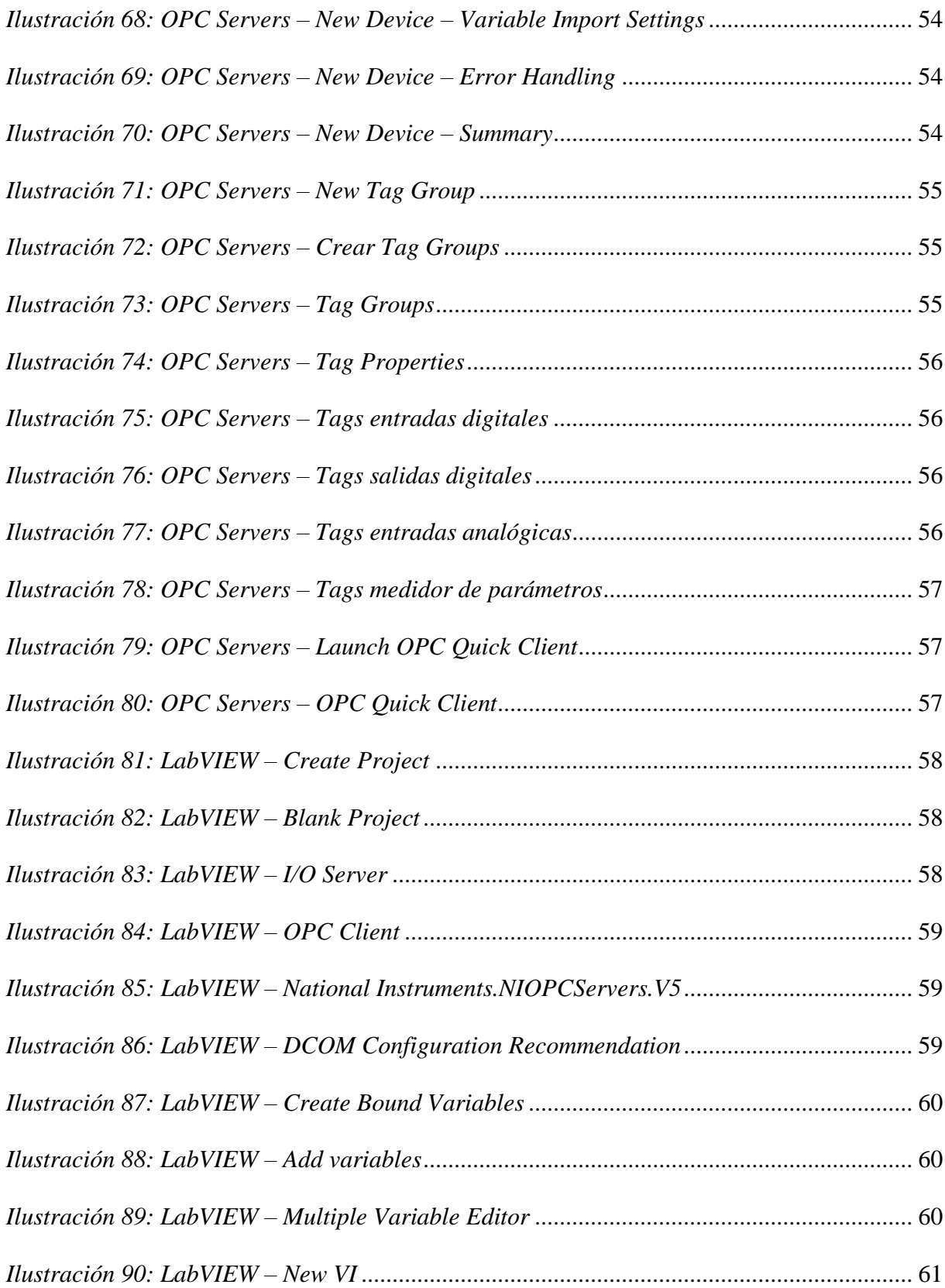

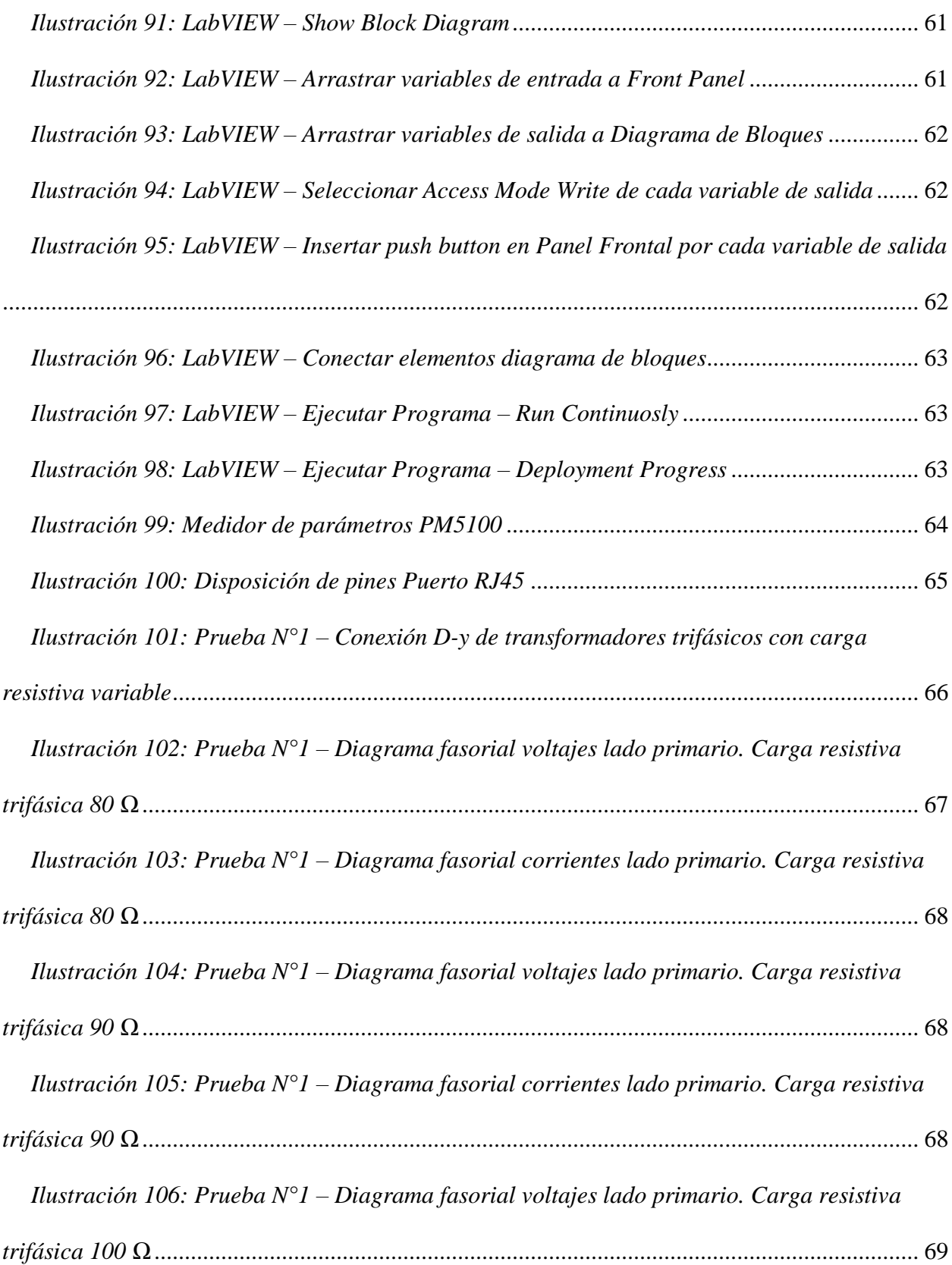

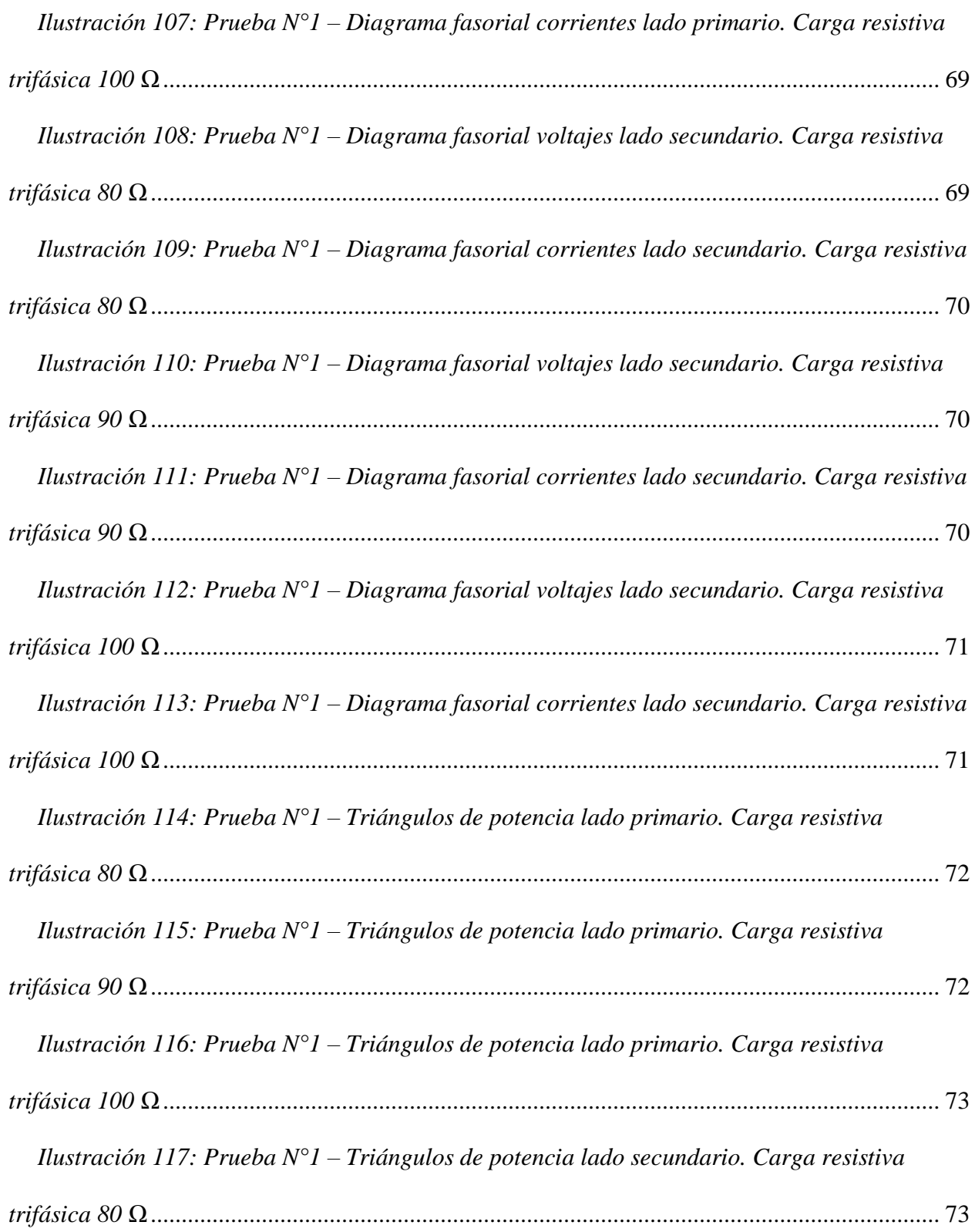

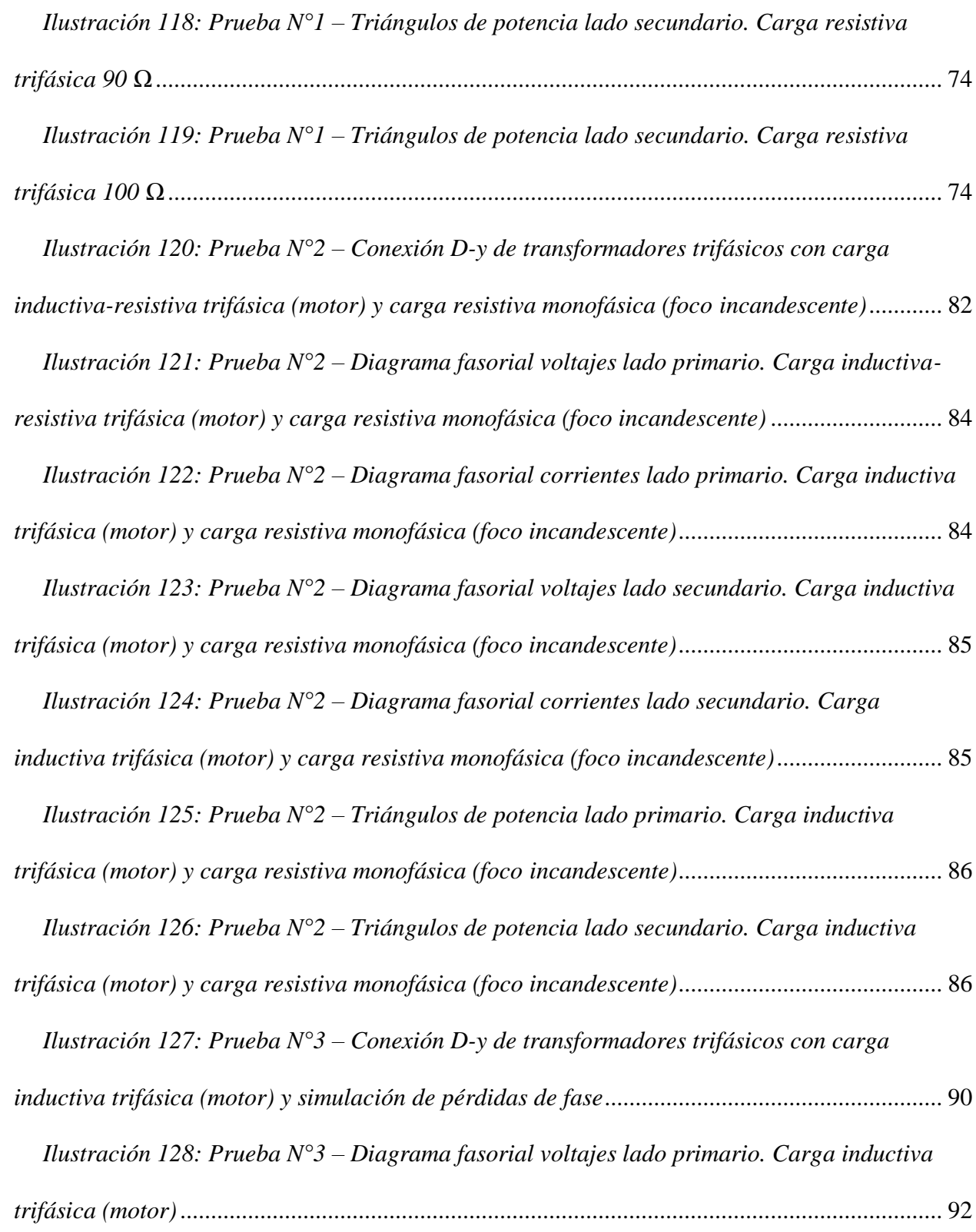

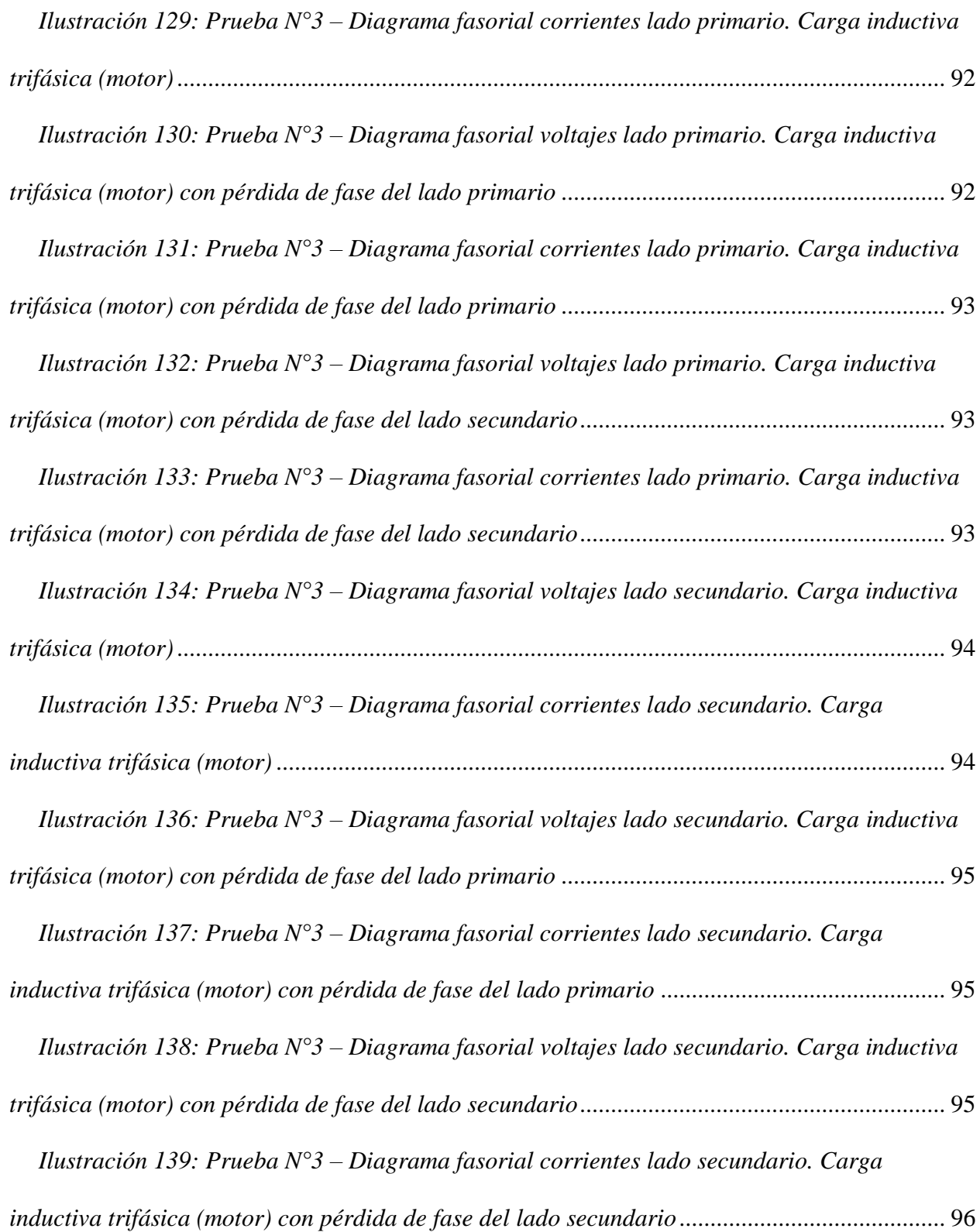

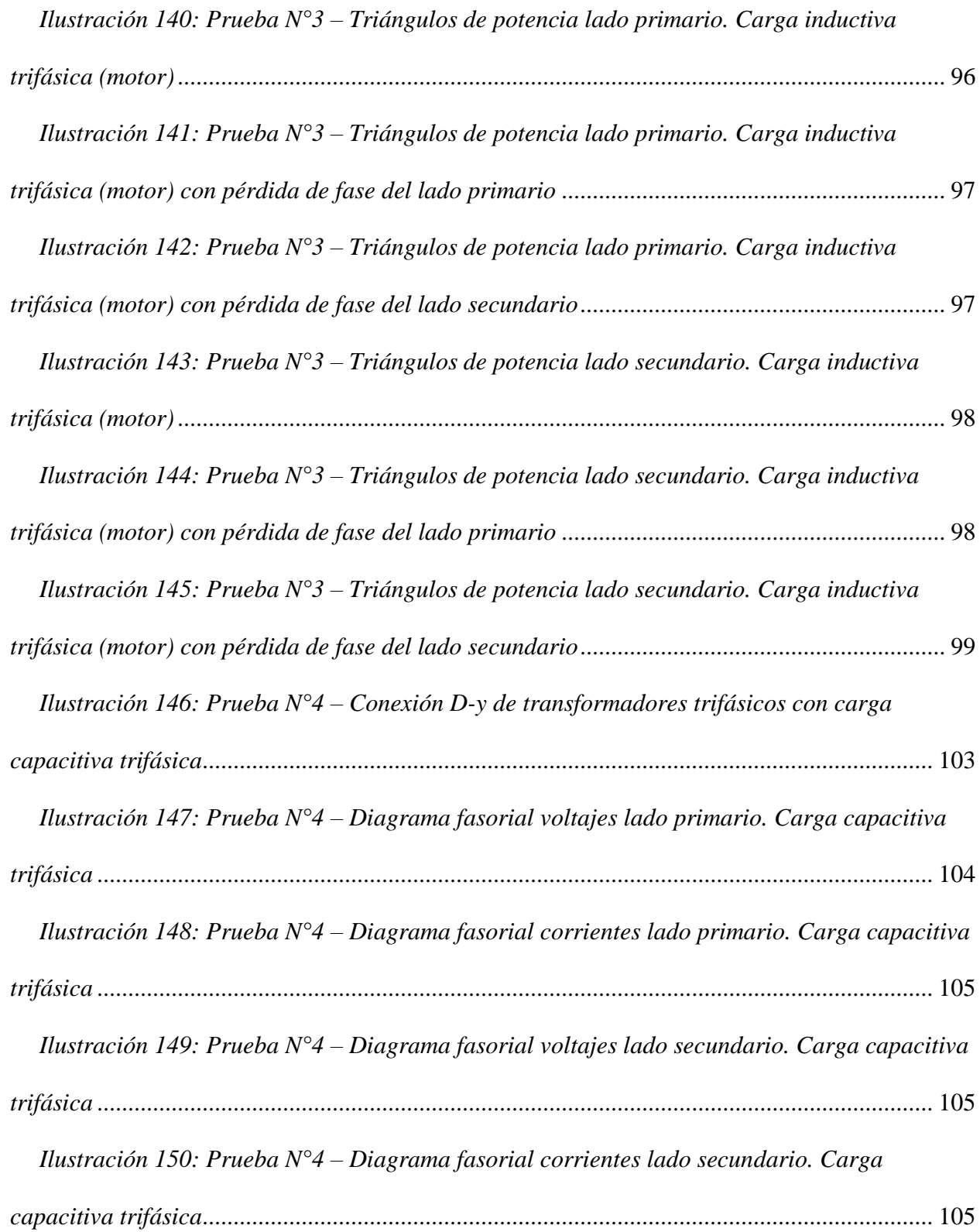

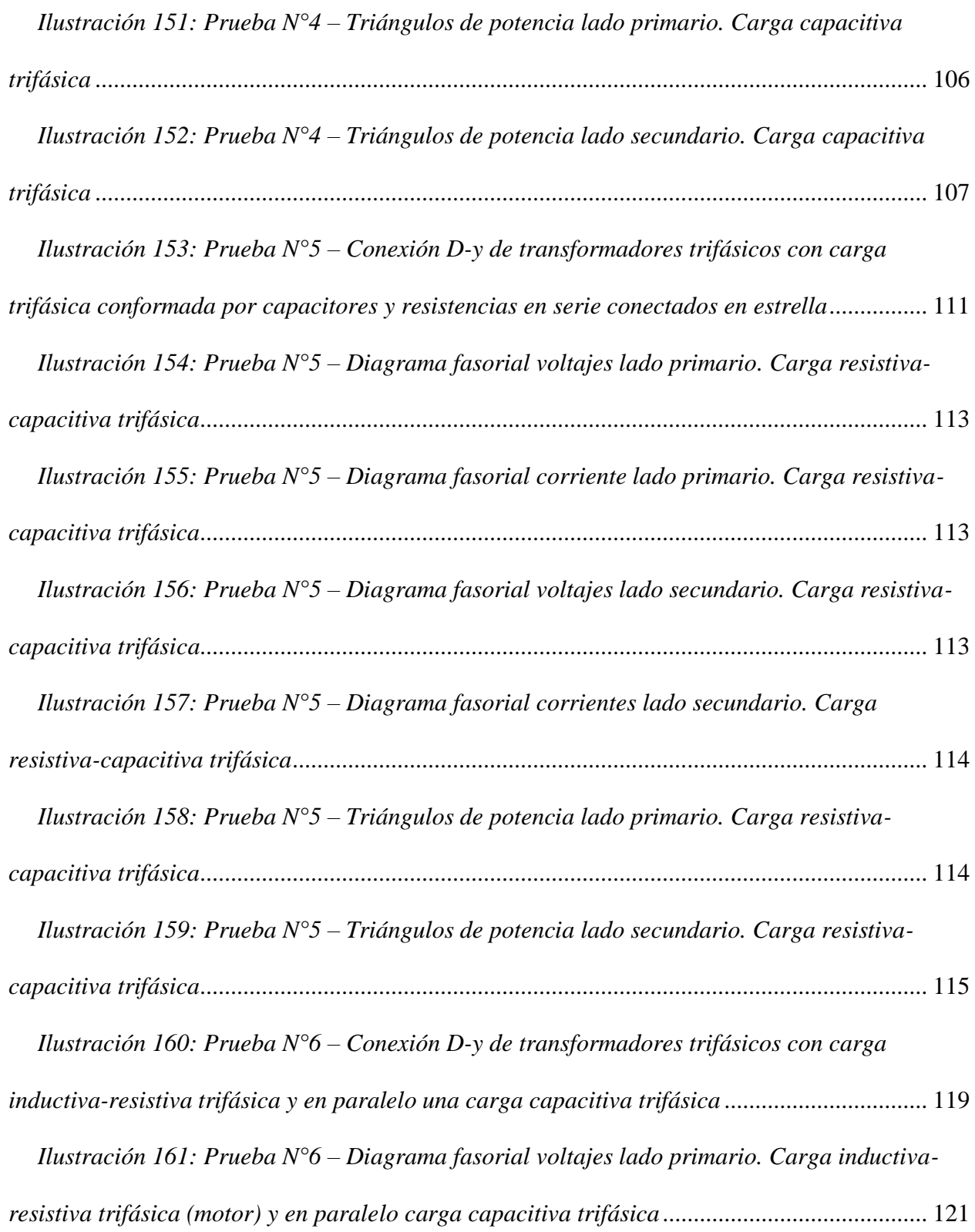

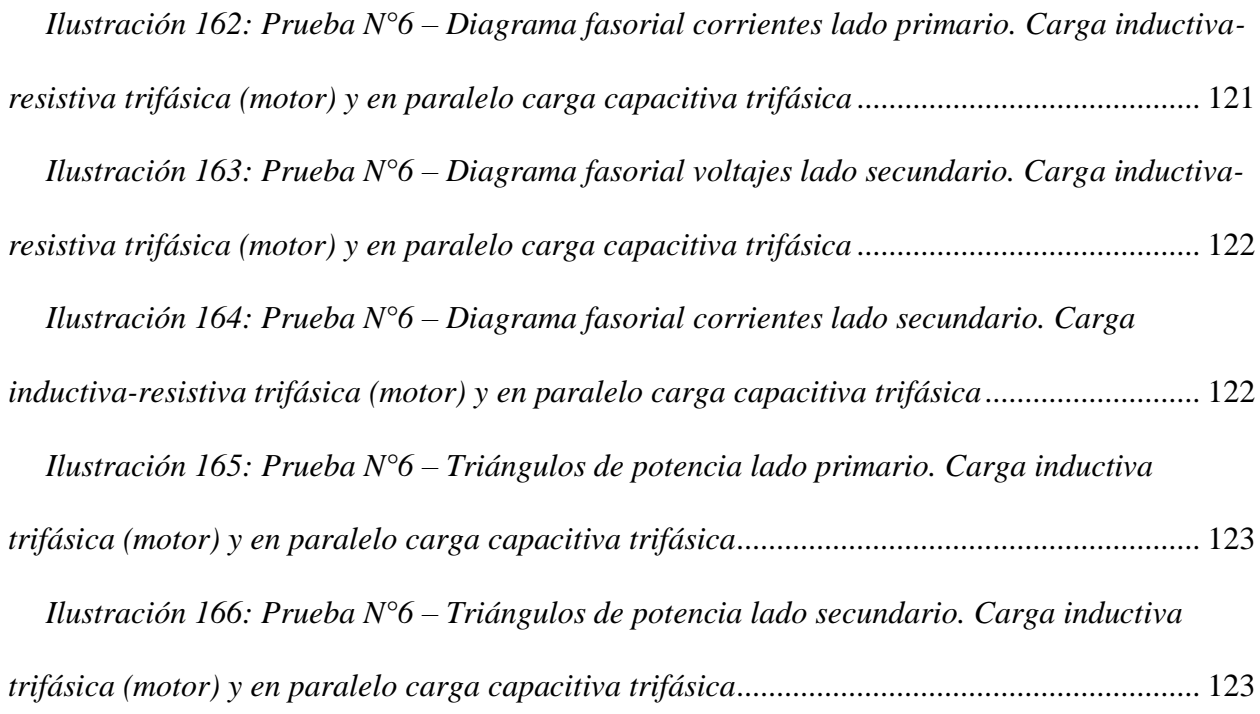

# **ÍNDICE DE TABLAS**

<span id="page-22-0"></span>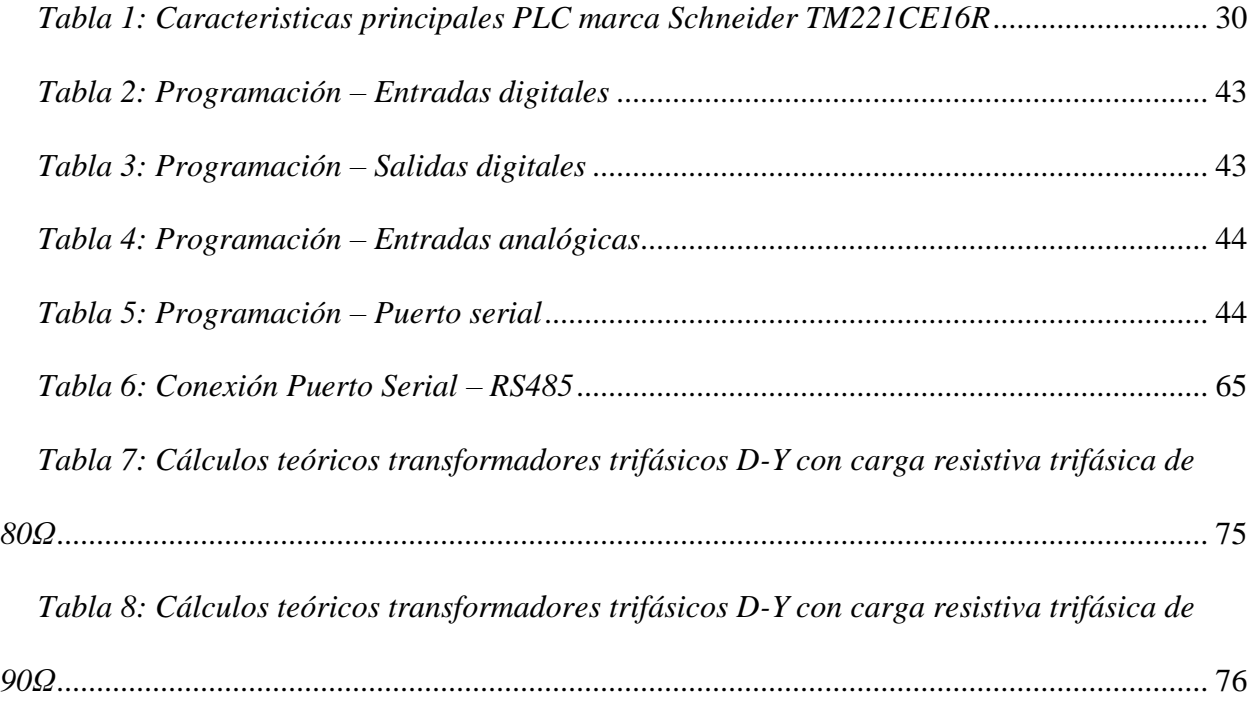

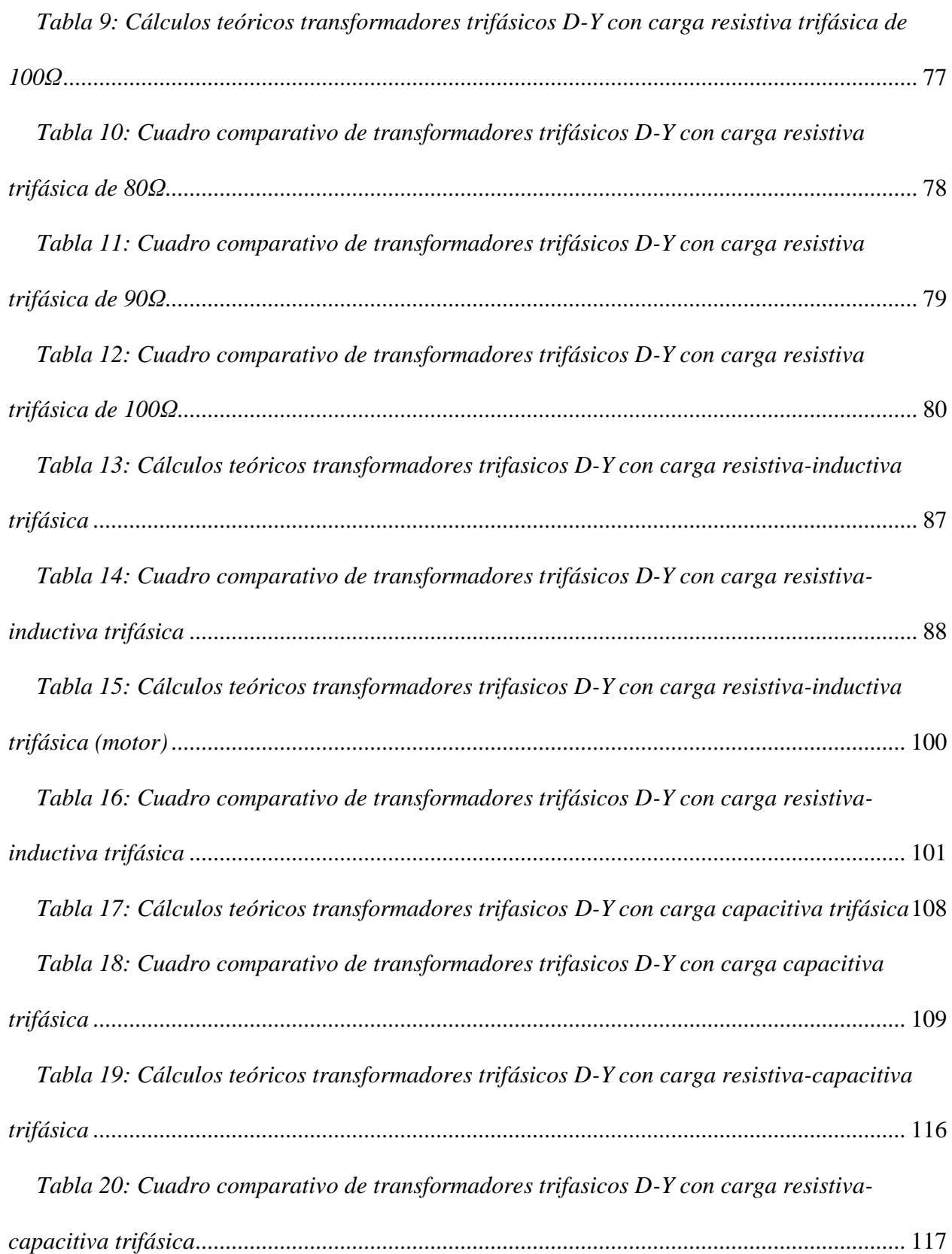

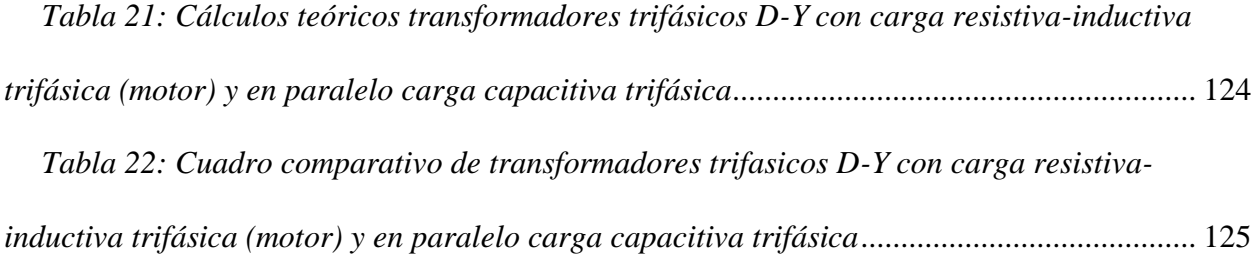

# **ÍNDICE DE ECUACIONES**

<span id="page-24-0"></span>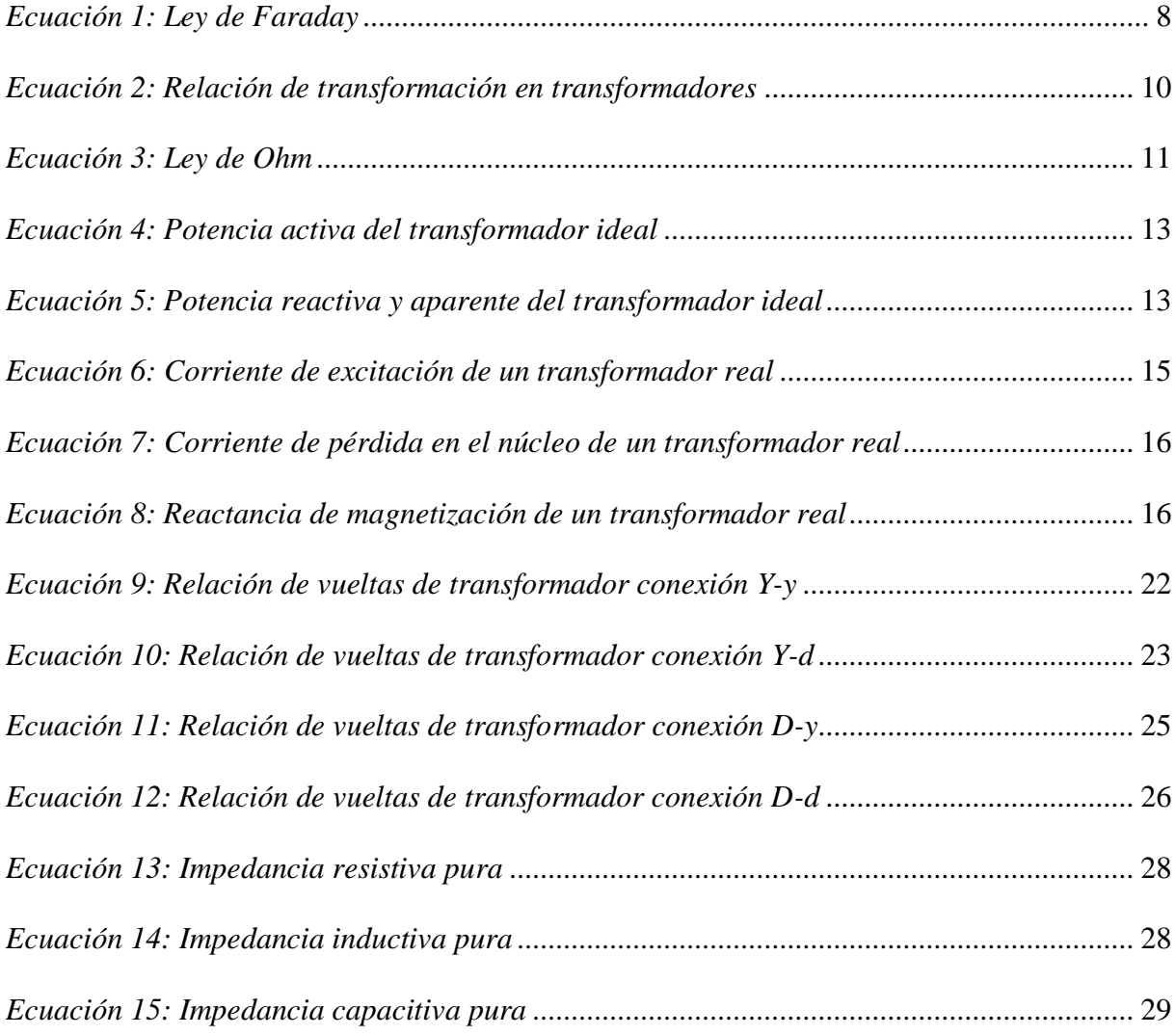

# <span id="page-25-0"></span>**ÍNDICE DE ANEXOS**

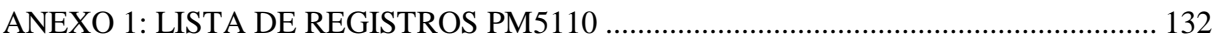

# **ABREVIATURAS**

<span id="page-26-0"></span>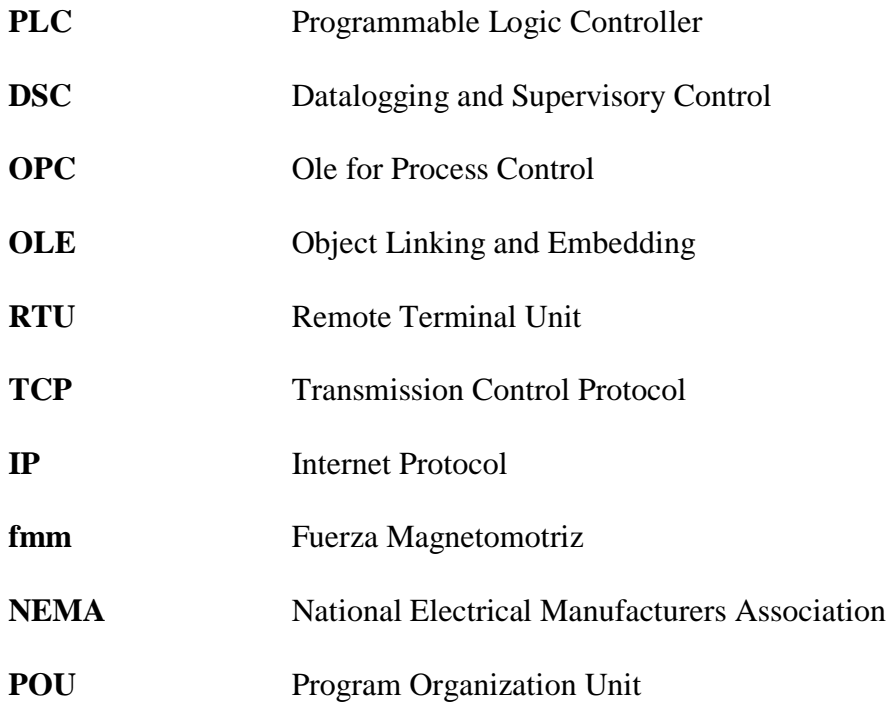

# **VARIABLES Y SIMBOLOGÍA**

<span id="page-27-0"></span>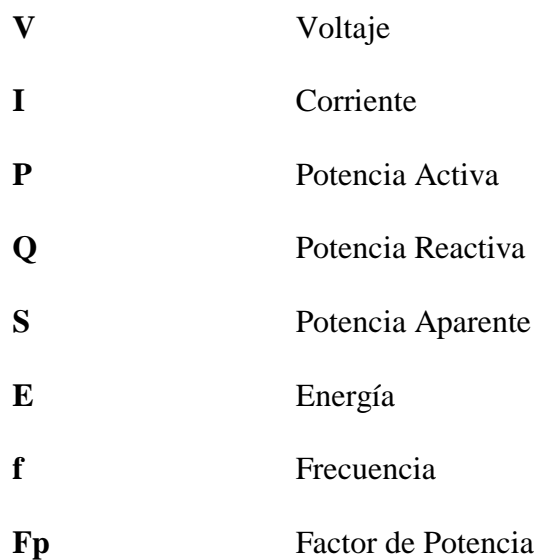

#### **RESUMEN**

# <span id="page-28-0"></span>**Tema:** ANÁLISIS Y SIMULACIÓN DE SISTEMAS TRIFÁSICOS CON TRANSFORMADORES CONEXIÓN D-Y

# **Palabras clave: TRANSFORMADOR TRIFÁSICO, CONEXIÓN DELTA – ESTRELLA, PLC, LABVIEW, SIMULACIÓN, MODBUS**

El presente proyecto se enfoca en proveer un análisis a fondo de un sistema de transformadores trifásicos conectados en Delta – Estrella, sus características, aplicaciones, ventajas y desventajas, además de su comportamiento frente a diferentes tipos de cargas.

Para realizar esta simulación y posterior análisis se utilizó algunos elementos para formar parte del sistema de adquisición de datos, tales como un módulo que contiene un PLC, un medidor de parámetros del que se va a extraer la información del sistema trifásico que se va a analizar, y los diferentes softwares que se necesitaron para realizar la configuración y programación de la comunicación de dichos elementos y una aplicación software que nos proporcionará una ventana gráfica con los datos en tiempo real del sistema.

Con la conexión de diferentes tipos de cargas tales como resistivas, inductivas y capacitivas, además de que se podrá simular situaciones de falla tales como pérdidas de fase, este proyecto podrá ayudar a comprender el comportamiento del sistema en estudio y poder prevenir eventos no deseados en situaciones reales.

#### **ABSTRACT**

# <span id="page-29-0"></span>**Theme:** ANALYSIS AND SIMULATION OF THREE-PHASE SYSTEMS WITH TRANSFORMERS D-Y CONNECTION

# **Key words: THREE-PHASE TRANSFORMER, DELTA-STAR CONNECTION, PLC, LABVIEW, SIMULATION, MODBUS**

The present project focuses on providing an in-depth analysis of a system of three-phase transformers connected in Delta-Star, its characteristics, applications, advantages and disadvantages, besides its behavior in front of different types of loads.

To carry out this simulation and subsequent analysis, some elements were used to be part of the system for the data acquisition, such as a module that contains a PLC, a parameter meter from which the information of the three-phase system that is going to be analyzed, will be extracted, and the software that were needed to carry out the configuration and programming of the communication of those elements and a software application that will provide us with a graphic window with the real-time data of the system.

With the connection of different types of loads such as resistive, inductive and capacitive, besides that it will be possible to simulate failure situations such as phase losses, this project can help to understand the behavior of the system under study and prevent unwanted events in real situations.

### **INTRODUCCIÓN**

<span id="page-30-0"></span>Para la formación de profesionales altamente capacitados en los temas relacionados a la electricidad, resulta un requisito indispensable el estudio de los transformadores, por este motivo la Universidad Politécnica Salesiana tiene varios tableros con bancos de transformadores donde se pueden realizar diferentes pruebas y análisis. Este proyecto en general es un complemento de dichos tableros, en el cual se profundizará el análisis de la conexión Delta – Estrella en particular, la que se usa normalmente en Subestaciones de distribución.

En el capítulo 1 de este documento se planteará el problema, donde se establecerá su importancia y alcance, así como sus objetivos generales y específicos. Para el capítulo 2 se recopilará la información teórica más relevante al tema, en especial sobre los transformadores trifásicos y sus conexiones, para darle al lector una base apropiada para el análisis. En el capítulo 3 se detallará como se construyó el módulo de adquisición de datos que contiene al PLC, así como la programación para la comunicación de los diferentes elementos del sistema. Y, por último, en el capítulo 4 se realizará el análisis de un sistema trifásico de transformadores conectados en Delta-Estrella simulando diferentes pruebas mediante la aplicación software.

Una vez hecha la simulación, no solamente se podrá analizar y realizar pruebas sobre el comportamiento y características de un sistema de trasformadores conectados en Delta – Estrella, sino también se podrá conocer cómo realizar la adquisición de datos por medio de un PLC para cualquier tipo de aplicación que se requiera.

### **CAPÍTULO I**

### **1. PLANTEAMIENTO DEL PROBLEMA**

### <span id="page-31-2"></span><span id="page-31-1"></span><span id="page-31-0"></span>**1.1. DESCRIPCIÓN DEL PROBLEMA**

En la actualidad, la Universidad Politécnica Salesiana consta de un banco de transformadores trifásicos que permiten a los estudiantes realizar diferentes tipos de conexiones, entre estas, la conexión denominada Delta – Estrella, y analizar su funcionamiento y como se comporta mediante algunas pruebas.

Para adquirir y analizar los datos de dicha conexión en tiempo real y simularlas en una aplicación software, se requiere de un módulo capaz de recibir y procesar las señales, para luego mostrarlas mediante gráficas que faciliten el entendimiento del sistema a estudiar, al analizar su comportamiento al conectar diferentes tipos de cargas y realizando posibles fallas de pérdida de fase.

### <span id="page-31-3"></span>**1.2. JUSTIFICACIÓN**

Mediante este proyecto el personal estudiantil de la Universidad Politécnica Salesiana, en particular los de la carrera de ingeniería eléctrica, adquirirán las herramientas necesarias para profundizarse en el estudio y análisis de cómo se comporta un sistema de transformadores trifásicos con conexión en Delta – Estrella, además de familiarizarse con el funcionamiento de los PLC y la adquisición de datos en tiempo real, realizando pruebas y verificando datos mediante una aplicación software.

#### <span id="page-32-0"></span>**1.3. IMPORTANCIA Y ALCANCE**

Se construirá un módulo que permita adquirir los datos del tablero de transformadores trifásicos de la Universidad Politécnica Salesiana, utilizando un PLC marca Schneider modelo TM221CE16R, al cual le ingresarán las señales de voltaje, corriente y potencia necesarias para su análisis, provenientes de un medidor de parámetros marca Schneider modelo PM5110, conectado al bando de transformadores.

Posteriormente se realizará la comunicación entre el módulo de adquisición de datos y un ordenador en el cual se diseñará una aplicación software en LabVIEW que permita visualizar y simular gráficamente los parámetros del sistema. Se realizarán pruebas para el análisis y estudio del comportamiento ante diferentes tipos de eventos tales como fallas de fase.

#### <span id="page-32-1"></span>**1.4. BENEFICIARIOS**

Este proyecto tiene como beneficiarios a la Universidad Politécnica Salesiana y los estudiantes que optaron por seguir la carrera de ingeniería eléctrica, los cuales podrán realizar pruebas y analizar la conexión Delta – Estrella del banco de transformadores.

#### <span id="page-32-2"></span>**1.5. OBJETIVOS**

#### **1.5.1. OBJETIVOS GENERALES**

<span id="page-32-3"></span>Adquirir y analizar los diferentes datos que se pueden obtener de un banco de transformadores conectados en Delta – Estrella, y simular su funcionamiento, comportamiento y los fenómenos que se producen mediante una aplicación software.

## **1.5.2. OBJETIVOS ESPECÍFICOS**

- <span id="page-33-0"></span>• Construir un módulo que permita la adquisición de datos de un banco de transformadores trifásicos conectados en Delta – Estrella.
- Analizar el funcionamiento de un sistema de transformadores trifásicos conectados en Delta – Estrella.
- Experimentar sobre su comportamiento en periodo estable y ante fallas de pérdidas de fase.
- Realizar una aplicación que muestre los parámetros y simule el funcionamiento del banco de transformadores mediante los datos adquiridos.

## <span id="page-33-1"></span>**1.6. MARCO METODOLÓGICO**

La finalidad de este proyecto de titulación es analizar cómo se comporta un banco de transformadores trifásicos conectados en Delta-Estrella, a partir de la recolección y análisis de datos en tiempo real, para esto se desarrollarán los siguientes puntos:

- Diseño de la investigación: para esto se implementará la investigación experimental como modelo metodológico para este proyecto, ya que se requiere realizar pruebas reales con los equipos y corroborar los resultados teóricos con los obtenidos de manera práctica.
- Definición de las variables: las variables a utilizarse serán las señales de voltaje, corriente y potencia que se pueden obtener del banco de transformadores.
- Población y muestra: la población serán los transformadores trifásicos conectados en Delta-Estrella y como muestra se utilizará el banco de transformadores que se encuentra en la Universidad Politécnica Salesiana
- Instrumentos: los instrumentos que se van a utilizar serán un PLC marca Schneider modelo TM221CE16R para adquirir los datos y posteriormente una aplicación software en LabVIEW para la representación gráfica
- Procedimientos: inicialmente se analizarán las ecuaciones matemáticas correspondientes, luego se conectarán 2 transformadores trifásicos en Delta-Estrella y se adquirirán los datos por medio de un módulo que contendrá al PLC antes mencionado, que se comunicará con un ordenador en el cual se ejecutará una aplicación software creada en LabVIEW, que presentará gráficamente dichos datos en tiempo real.
- Análisis de los datos: una vez obtenidos los valores teóricos y los valores prácticos, se podrán comparar, analizar y sacar conclusiones sobre el funcionamiento y como se comportan los transformadores trifásicos con conexión Delta-Estrella.

## **CAPÍTULO II**

## **2. MARCO TEÓRICO**

#### <span id="page-35-2"></span><span id="page-35-1"></span><span id="page-35-0"></span>**2.1. EL TRANSFORMADOR**

Podríamos describir al transformador como una máquina estacionaria que funciona con corriente alterna, la cual está conformada por dos o más bobinas eléctricamente aisladas y acopladas magnéticamente, devanadas sobre un mismo núcleo. Su finalidad es la de transformar la energía eléctrica, de determinados niveles de voltaje y corriente, a magnitudes generalmente diferentes mediante la acción de un campo magnético. (Chapman, 2000, pág. 61)

El transformador en general es uno de los dispositivos eléctricos más utilizados, capaz de transmitir la energía eléctrica enormes distancias, debido a que cuanto mayor es el nivel de voltaje, menor es la corriente y, por lo tanto, se reduce significativamente la sección de los alimentadores, haciendo dicha transmisión económicamente factible. Además de poder distribuirla de manera segura, ya que se reduce los niveles de voltaje a valores adecuados para las cargas.

La bobina primaria o, de entrada, es la que se conecta a la fuente de energía eléctrica alterna, y las bobinas de salida o secundarias, son las que se conectan a la carga.

### <span id="page-35-3"></span>**2.1.1. PRINCIPALES ASPECTOS CONSTRUCTIVOS**

### *2.1.1.1. NÚCLEO (CIRCUITO MAGNÉTICO)*

<span id="page-35-4"></span>El núcleo de un transformador corresponde a un sistema el cual conforma su circuito magnético, conformado por láminas de acero ferromagnéticas, eléctricamente aisladas para lograr disminuir las pérdidas en el hierro. El núcleo consta de las columnas que conforman la parte donde se colocan las bobinas y las culatas que unen magnéticamente las columnas.
Según la ubicación relativa de los devanados y el núcleo, los transformadores se pueden clasificar en acorazados (Ilustración 1.a) y de columna (Ilustración 1.b). (Mora, 2003, pág. 162)

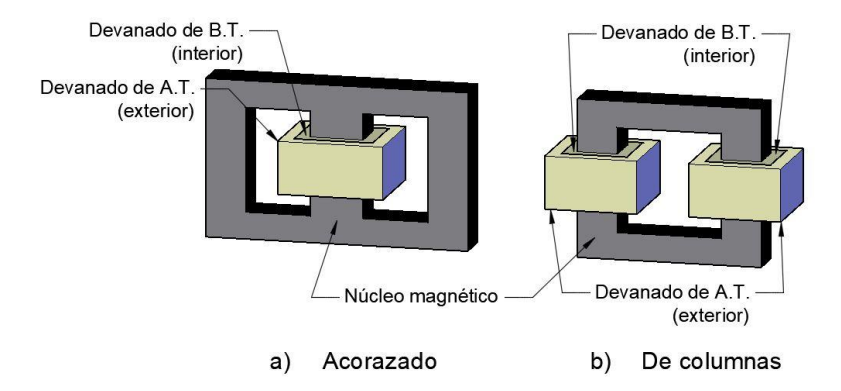

*Ilustración 1: Clasificación de transformadores por su núcleo Fuente:* **(Mora, 2003)** *Elaborado por: Los autores*

# *2.1.1.2. DEVANADOS (CIRCUITO ELÉCTRICO)*

Los bobinados del transformador conforman el circuito eléctrico, constituidos por alambres de cobre bañados por una capa aislante usualmente barniz en pequeños transformadores, o varias capas de papel o algodón en el caso de alambres de secciones mayores. Según la ubicación relativa de los bobinados de Alta Tensión y Baja Tensión se clasifican en concéntricos o alternados. (Mora, 2003, pág. 165)

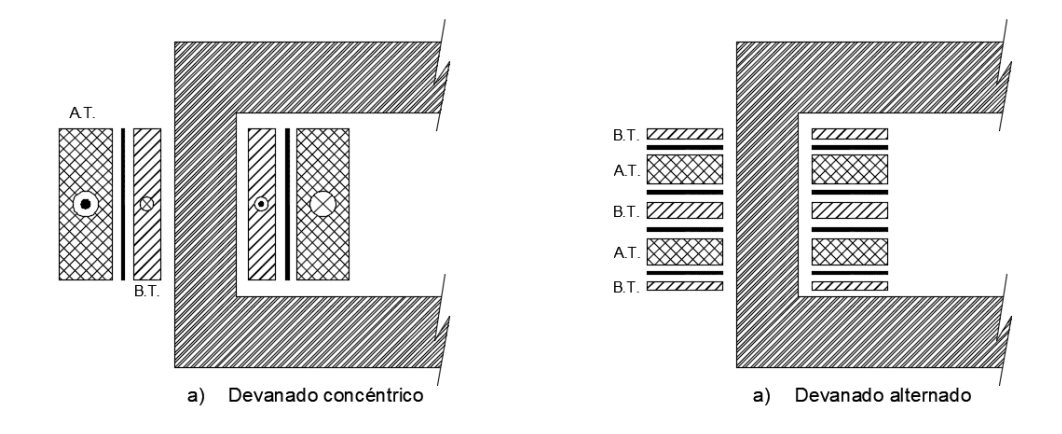

*Ilustración 2: Clasificación de los transformadores por su devanado Fuente:* **(Mora, 2003)** *Elaborado por: Los autores*

### *2.1.1.3. SISTEMAS DE REFRIGERACIÓN*

En los transformadores existen diferentes pérdidas que se convierten en calor y afectan la vida útil de la máquina y su rendimiento. Para evitar esto un sistema de refrigeración resulta indispensable. En pequeñas potencias es suficiente la superficie externa del transformador, como por ejemplo en los transformadores secos. En potencias mayores, se emplea el aceite como medio para refrigerar además que también cumple la función de aislante, como por ejemplo los transformadores en baño de aceite. (Mora, 2003, pág. 166)

# **2.1.2. LEY DE FARADAY: PRINCIPIO DE FUNCIONAMIENTO DE LOS TRANSFORMADORES**

La ley de Faraday indica que, si una espira de alambre conductor es atravesada por un flujo magnético, será inducido en esta un voltaje directamente proporcional a la tasa de cambio del flujo con respecto al tiempo. Una bobina de N espiras en la cual el mismo flujo magnético circula en todas las espiras, el voltaje inducido en la bobina estará dado por

$$
e_{ind} = -N \frac{d\phi}{dt}
$$

#### *Ecuación 1: Ley de Faraday Fuente:* **(Chapman, 2000)**

donde  $e_{ind}$  es el voltaje que se induce en la espira y  $\phi$  es el flujo magnético que atraviesa la espira.

La ley de Lenz expresa que la dirección del voltaje inducido es opuesta al cambio que lo causa, es decir que, si se cortocircuitaran los extremos de la bobina, produciría una corriente que provocaría un flujo opuesto al cambio del flujo inicial, debido a esto se incluye el signo negativo (-) en la ecuación. (Chapman, 2000, pág. 29)

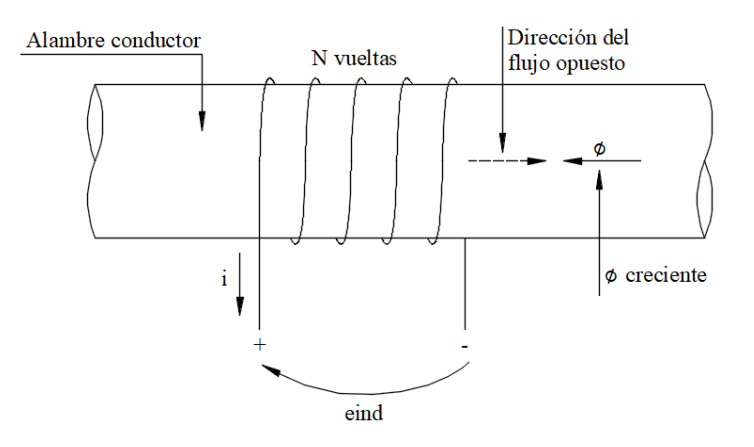

*Ilustración 3: Ley de Faraday Fuente:* **(Chapman, 2000)** *Elaborado por: Los autores*

### **2.1.3. EL TRANSFORMADOR IDEAL**

Definiremos el transformador ideal, como un dispositivo eléctrico que no tiene pérdidas, con un bobinado de entrada y uno de salida con las siguientes propiedades:

- Tiene un coeficiente de acoplamiento (k) igual a la unidad.
- Sus bobinados primario y secundario tienen inductancia infinita.
- No contienen reactancia ni resistencia.
- Su flujo de fuga e inductancia de fuga son cero.
- No tiene pérdidas debidas a resistencia, histéresis o corrientes parásitas, su eficiencia en la transferencia de potencia es 100%.
- La relación de vueltas de transformación  $\alpha$ ) es la misma relación de sus voltajes entre sus terminales del primario y secundario, y la misma relación de su corriente del secundario y primario.
- La permeabilidad del núcleo  $(μ)$  es infinita.

(Kosow, 1993, pág. 548)

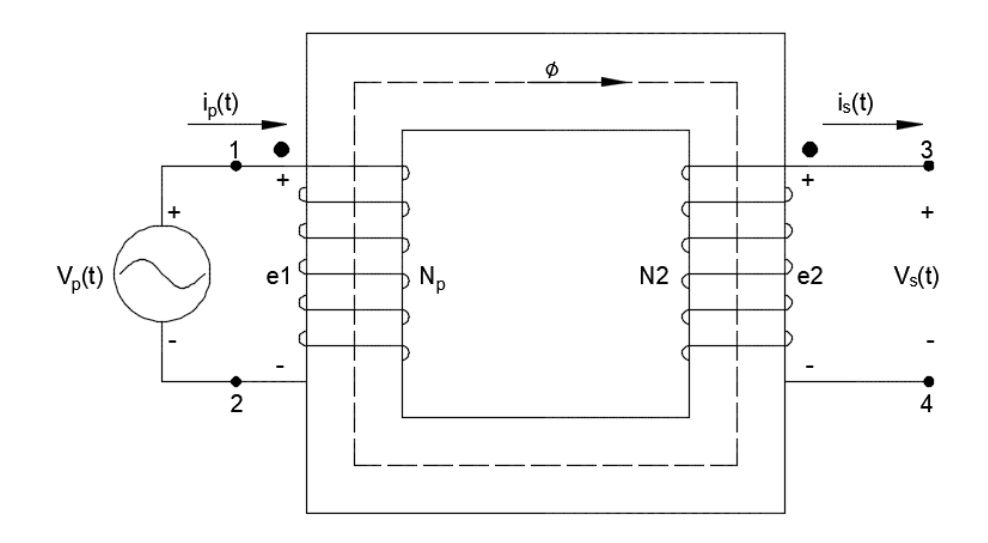

*Ilustración 4: Transformador ideal sin carga Fuente:* **(Guru & Hiziroglu, 2003)** *Elaborado por: Los autores*

### *2.1.3.1. RELACIÓN DE TRANSFORMACIÓN*

La relación entre los voltajes y corrientes de entrada y salida del transformador están dadas por las siguientes ecuaciones:

$$
a = \frac{Np}{Ns} \; ; \; a = \frac{Vp}{Vs} \; ; \; \frac{1}{a} = \frac{Ip}{Is}
$$
  
Equación 2: Relación de transformación en transformadores  
Fuente: (Chapman, 2000)

donde, a es la relación de vueltas del transformador,  $Np$  son las vueltas de cable conductor del primario y  $N_s$  las vueltas de cable conductor del secundario,  $V_p$  es el voltaje aplicado al lado del primario y Vs el voltaje producido en el lado del secundario,  $lp$  es la corriente que ingresa al lado primario del transformador e *Is* la corriente que fluye hacia afuera del transformador por el secundario.

El ángulo de fase de  $Vp$  es igual que el de Vs, así mismo el ángulo de fase de  $Ip$  es el mismo que el de  $Is.$  La relación de vueltas del transformador  $(a)$  afecta a las magnitudes, pero no a sus ángulos. (Chapman, 2000, pág. 64)

#### *2.1.3.2. POLARIDAD DEL TRANSFORMADOR*

La corriente magnetizante del primario produce un flujo que induce en el secundario una diferencia de potencial que llegará a su máximo al mismo momento que el voltaje aplicado del lado del primario. Es decir, en un instante de tiempo el borne 1 del primario 1 y el borne 3 del secundario tendrán la misma polaridad, así como el borne 2 del primario y el borne 4 del secundario. Para indicar esto los transformadores usan la convención de puntos, se colocan puntos grandes a lado del par de terminales que tienen la misma polaridad, 1 y 3 o 2 y 4 (ilustración 4) y se aplican las siguientes reglas:

- 1. Una corriente que entra a la terminal del lado primario que tiene marca de polaridad produce una fuerza magnetomotriz (fmm) "positiva" y un flujo "positivo", la corriente secundaria fluirá hacia afuera de la terminal con marca de polaridad y la dirección de la fmm y el flujo será "negativa". Es decir, las 2 corrientes producen fmm que se contrarrestan entre sí.
- 2. Las terminales con marca de polaridad tendrán el mismo signo en función del tiempo, cada una con respecto a su otra terminal del lado primario o secundario correspondiente. (Wildi, 2007, pág. 186)

#### *2.1.3.3. DIAGRAMA FASORIAL TRANSFORMADOR IDEAL BAJO CARGA*

Si conectamos una carga al devanado secundario del transformador que consideramos ideal, inmediatamente una corriente  $I_2$  fluirá, dada por la ecuación:

$$
I_2 = \frac{E_2}{Z}
$$

*Ecuación 3: Ley de Ohm Fuente:* **(Wildi, 2007)**

Suponiendo que se conecta una carga resistiva, la corriente  $I_2$ se atrasará un ángulo  $\theta$ con respecto a  $E_2$ . El flujo  $\Phi_m$ se atrasará 90° con respecto a  $E_g$ , pero para esto no es requisito una corriente magnetizante  $I_m$  para crear este flujo debido a que el transformador es ideal (ilustración 5). Como ya sabemos las corrientes están en fase, por lo que aumentarán o disminuirán al mismo tiempo y se mantienen las relaciones de transformación vistas anteriormente, lo que perdemos en voltaje se gana en corriente y viceversa. Esto coincide con el requisito de que la entrada de potencia aparente  $E_1 I_1$  al devanado primario debe ser la misma que a la salida de potencia aparente  $E_2 I_2$  del devanado secundario. (Wildi, 2007, pág. 189)

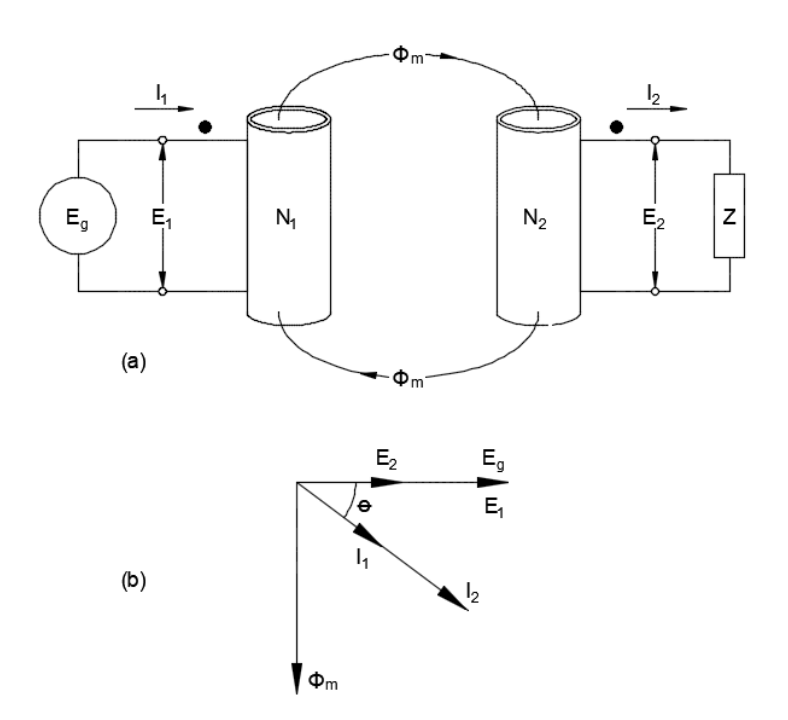

*Ilustración 5: Transformador ideal con carga Fuente:* **(Wildi, 2007)** *Elaborado por: Los autores*

#### *2.1.3.4. POTENCIA DEL TRANSFORMADOR IDEAL*

La potencias de un transformador, tanto de entrada como de salida, y considerando que el transformador es ideal, deben ser la misma, y esta dada por la ecuación:

$$
P_{in} = P_{out}
$$
  
\n
$$
P_{in} = V_p I_p \cos \theta_p
$$
  
\n
$$
P_{out} = V_s I_s \cos \theta_s
$$
  
\nEcuación 4: Potencia activa del transformador ideal  
\n*Fuente:* (Chapman, 2000)

donde  $\theta_p$  es el ángulo entre la corriente y el voltaje del primario y  $\theta_s$  es el ángulo entre la corriente y el voltaje del secundario. En un transformador ideal, los ángulos de la corriente y voltaje no se afectan y los devanados primario y secundario tienen el mismo factor de potencia. Esta relación también aplica a las potencias reactiva  $Q$  y aparente  $S$ :

$$
Q_{in} = V_p I_p \sin \theta = V_s I_s \sin \theta = Q_{out}
$$

$$
S_{in} = V_p I_p = V_s I_s = S_{out}
$$

*Ecuación 5: Potencia reactiva y aparente del transformador ideal Fuente:* **(Chapman, 2000)**

#### **2.1.4. EL TRANSFORMADOR REAL**

Un transformador real tiene diferentes características que se aproximan a las de un transformador ideal hasta cierto punto. En el mundo real, los núcleos no son infinitamente permeables y los devanados tienen resistencia. No todo el flujo producido por el devanado primario es captado por el secundario, por lo tanto, debemos considerar el flujo de dispersión. También los núcleos de hierro producen pérdidas por histéresis y corrientes parasitas, que producen que se eleve la temperatura del transformador. (Wildi, 2007, pág. 197)

#### *2.1.4.1. CIRCUITO EQUIVALENTE DE UN TRANSFORMADOR*

Las principales pérdidas que suceden en un transformador real, y que deben considerarse para la construcción de un modelo aproximado son:

- $\bullet$  Las pérdidas en el cobre ( $I^2R$ ) que son pérdidas causadas por calentamiento resistivo en los bobinados.
- Pérdidas por calentamiento resistivo en el núcleo o corrientes parásitas.
- Pérdidas relacionadas con los reordenamientos de los dominios magnéticos en el núcleo durante cada semiciclo o también llamadas por histéresis.
- Flujo disperso. Los flujos  $\emptyset_{LP}$  y  $\emptyset_{LS}$  que se dispersan del núcleo y que únicamente pasan por uno de los bobinados son flujos dispersos y la fuga de estos crea una autoinductancia en los devanados primario y secundario.

(Chapman, 2000, pág. 82)

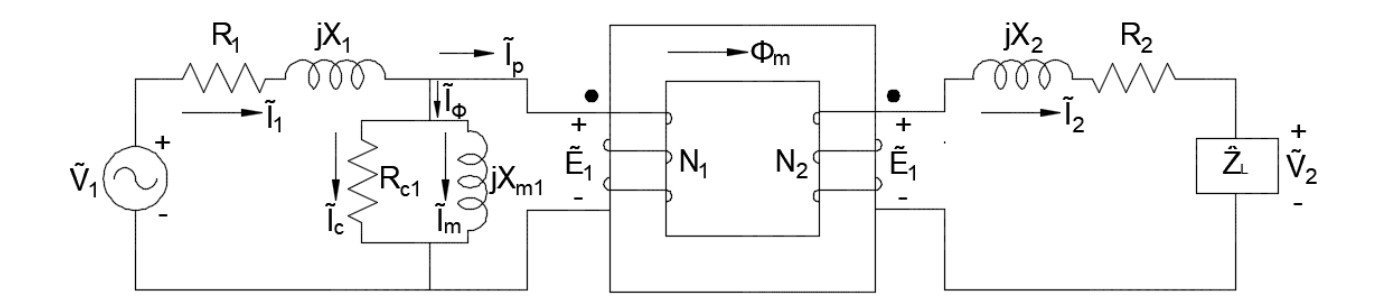

*Ilustración 6: Circuito equivalente de un transformador real Fuente:* **(Guru & Hiziroglu, 2003)** *Elaborado por: Los autores*

### *2.1.4.2. RESISTENCIA DEL DEVANADO*

Todo devanado presenta resistencia por más pequeña que pueda ser. Esto se puede representar agregando una resistencia  $R_1$   $\gamma$   $R_2$  en serie a cada devanado igual a la resistencia del mismo (ver ilustración 6). La inclusión de estas resistencias define lo siguiente:

- a) La potencia de salida debe ser menor que la potencia de entrada.
- b) La fem inducida no es igual a la diferencia de potencial en los terminales.
- c) La eficiencia de un transformador real es menor que %100.

(Guru & Hiziroglu, 2003, pág. 213)

#### *2.1.4.3. FLUJO DE DISPERCIÓN*

Cada devanado crea su propio flujo, pero no todo se confina al núcleo magnético, una parte sigue su camino a través del aire y es conocido como flujo de dispersión, el flujo que llega a ambos devanados y que circula en el núcleo se denomina flujo mutuo. Esto es posible de modelar como si fueran dos devanados, uno responsable del flujo de dispersión hacia el aire y el otro de circundar el núcleo. El flujo de dispersión afecta el rendimiento del transformador y es responsable de la caída de voltaje a través de él, por lo que se puede representar con una reactancia de dispersión  $X_1$  y  $X_2$  (ver ilustración 6). (Guru & Hiziroglu, 2003, pág. 214)

### *2.1.4.4. PERMEABILIDAD FINITA*

En un transformador real, el núcleo tiene pérdidas en el núcleo y su permeabilidad es finita. El devanado primario absorbe una corriente conocida como corriente de excitación  $\tilde{I}_{\phi}$ proveniente de la fuente, que es la suma de dos corrientes: la corriente de pérdida en el núcleo  $\tilde{I}_c$ y la corriente de magnetización  $\tilde{I}_m$ .

$$
\tilde{\mathbf{I}}_{\phi} = \tilde{\mathbf{I}}_{c} + \tilde{\mathbf{I}}_{m}
$$

*Ecuación 6: Corriente de excitación de un transformador real Fuente:* **(Guru & Hiziroglu, 2003)**

La corriente de pérdida en el núcleo explica la perdida magnética (perdida por corrientes parásitas y por histéresis) en el núcleo del transformador. La corriente de magnetización es la responsable de mantener en el núcleo el flujo mutuo.

$$
\tilde{I}_c = \frac{\tilde{E}_1}{R_{c1}}
$$

*Ecuación 7: Corriente de pérdida en el núcleo de un transformador real Fuente:* **(Guru & Hiziroglu, 2003)**

$$
X_{m1} = \frac{\tilde{E}_1}{j\tilde{I}_m}
$$

*Ecuación 8: Reactancia de magnetización de un transformador real Fuente:* **(Guru & Hiziroglu, 2003)**

Al incrementar la carga en el transformador sucede lo siguiente:

- Aumenta la corriente en el devanado secundario.
- Incrementa la corriente suministrada por la fuente.
- Aumenta la caída de voltaje a través de la impedancia del devanado primario  $\hat{Z}_1$ .
- Se reduce La fem inducida  $\tilde{E}_1$ .
- Debido al decremento en la corriente de magnetización el flujo mutuo se reduce.

(Guru & Hiziroglu, 2003, pág. 218)

#### *2.1.4.5. PRUEBA DE POLARIDAD*

Las terminales en los transformadores de instrumento indican su polaridad por medio de puntos, mientras que en los transformadores de potencia para el devanado de alto voltaje (AV) están designados por los símbolos  $H_1$  y  $H_2$  y para el devanado de bajo voltaje (BV) por  $X_1$  y  $X_2$ . Por convención,  $H_1$  tiene la misma polaridad que  $X_1$ . (Wildi, 2007, pág. 204)

Un transformador puede tener polaridad aditiva o sustractiva, y para determinar esto procedemos de la siguiente forma (ver ilustración 7):

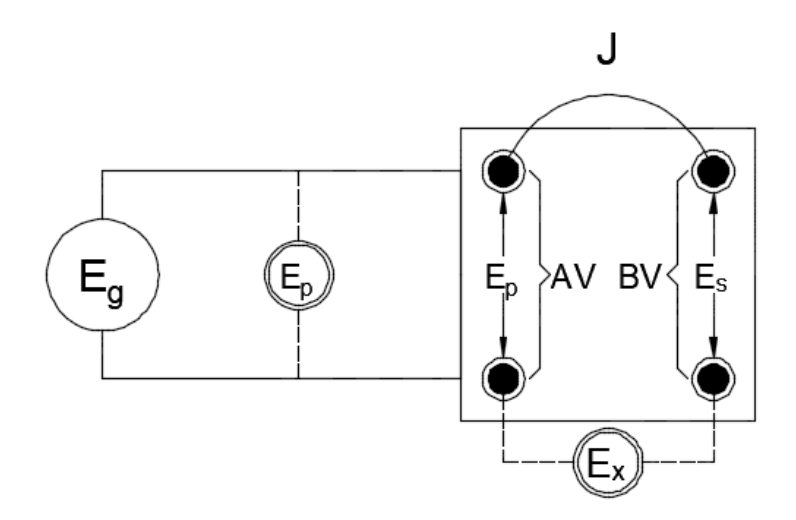

*Ilustración 7: Prueba de polaridad de un transformador Fuente:* **(Wildi, 2007)** *Elaborado por: Los autores*

- El devanado de alto voltaje se conecta a una fuente de ca  $E<sub>g</sub>$  de bajo voltaje (120 V).
- Se Conecta un puente J entre 2 terminales AV y BV que estén juntas cualesquiera.
- Se conecta un voltímetro  $E_x$  entre las otras 2 terminales AV y BV que estén juntas.
- Se conecta otro voltímetro  $E_p$  a través del devanado AV.

Si  $E_x$  da una lectura más menor que  $E_p$ , la polaridad es sustractiva. Esto quiere decir que  $H_1$  y  $X_1$  están adyacentes. Por otra parte, si  $E_x$  da una lectura más alta que  $E_p$ , la polaridad es aditiva y las terminales  $H_1$  y  $X_1$  están opuestas. (Wildi, 2007, pág. 204)

#### *2.1.4.6. PRUEBA DE CIRCUITO ABIERTO Y DE CORTOCIRCUITO*

Para conocer los valores reales de las  $R_m$ ,  $X_m$ ,  $R_p$  y  $X_p$  (resistencias y reactancias magnetizantes y del devanado referido al primario) de un transformador, se realiza una prueba de circuito abierto y cortocircuito.

Para la prueba de circuito abierto o también conocida como ensayo en vacío, se aplica un voltaje nominal al devanado primario y se mide la corriente  $I_0$ , el voltaje  $E_p$  y la potencia activa  $P_m$ . Además, se mide el voltaje  $E_s$  de circuito abierto en el secundario (ver ilustración 8). Estos valores nos proporcionan la siguiente información:

Potencia activa absorbida por el núcleo =  $P_m$ 

Potencia aparente absorbida por el núcleo =  $S_m = E_p I_0$ 

Potencia reactiva absorbida por el núcleo =  $Q_m$ . Donde  $Q_m = \sqrt{S_m^2 - P_m^2}$ 

Resistencia  $R_m$  corresponde a la perdida en el núcleo es  $R_m = \left. E_p \right.^2 / P_m$ 

La reactancia magnetizante  $X_m = E_p^2 / Q_m$ 

La relación de vueltas  $a = N_1/N_2 = E_p/E_s$ 

(Wildi, 2007, pág. 212)

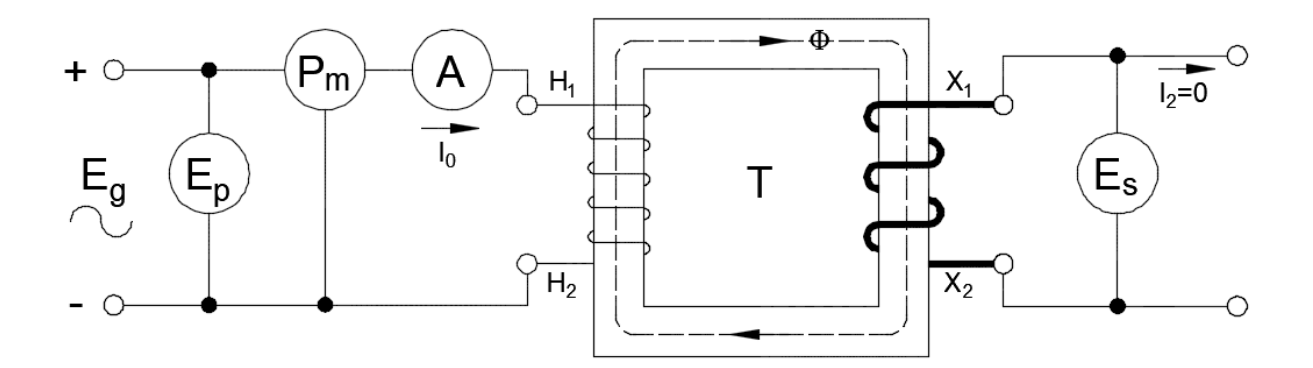

*Ilustración 8: Esquema eléctrico del ensayo en vacío Fuente:* **(Mora, 2003)** *Elaborado por: Los autores*

Para la prueba de cortocircuito, el bobinado secundario se cortocircuita y se conecta un voltaje  $E_g$  mucho menor que el nominal en el primario. Se mide el voltaje  $E_{sc}$ , la corriente  $I_{sc}$  y la potencia  $P_{sc}$  y se realizan los siguientes cálculos:

La impedancia total del transformador desplazada al primario es  $Z_p = E_{sc} / I_{sc}$ 

La resistencia total del transformador desplazada al primario es  $R_p = P_{sc} / I_{sc}^2$ 

La reactancia de dispersión total del transformador desplazada al primario es  $X_p = \sqrt{{Z_p}^2 - {R_p}^2}$ 

(Wildi, 2007, pág. 213)

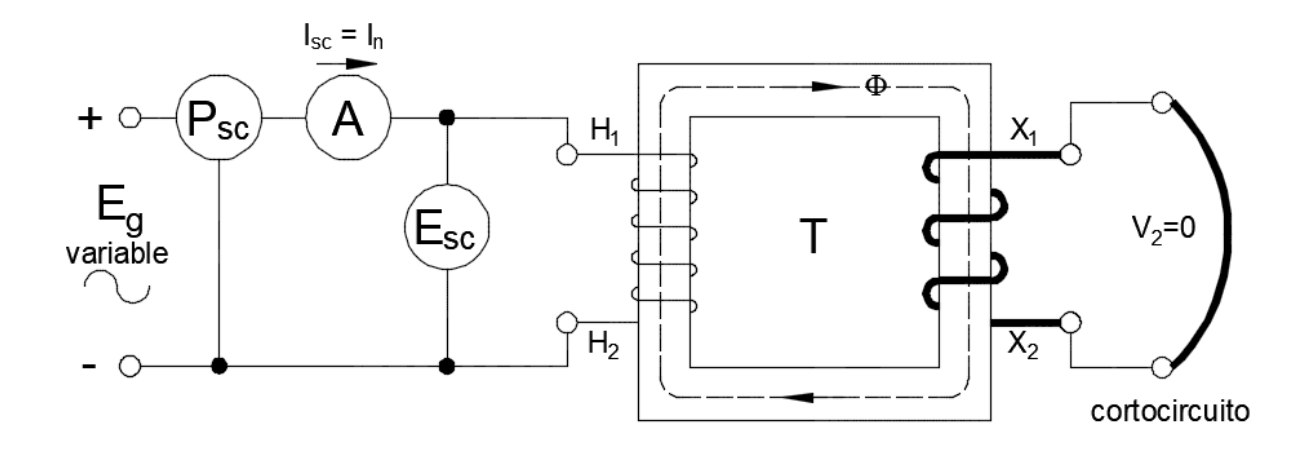

*Ilustración 9: Esquema eléctrico del ensayo de cortocircuito Fuente:* **(Mora, 2003)** *Elaborado por: Los autores*

# *2.1.4.7. CONEXIÓN EN SERIE Y EN PARALELO DE DEVANADOS DE*

#### *TRANSFORMADOR*

Un transformador de varios devanados o diversos transformadores individuales se pueden conectar ya sea en serie o en paralelo para obtener diversos voltajes (ver ilustración 10). Tomando de ejemplo un transformador con dos devanados de alto voltaje a 115V y dos devanados de bajo voltaje de 10V cada uno, cuando se conectan bobinas en paralelo, se conectan los terminales que tienen el mismo voltaje y polaridad. Cuando las bobinas se conectan en serie, las terminales de polaridad opuesta se conectan en la unión de modo que los voltajes se sumen. Si se conectan al contrario los voltajes inducidos se opondrían entre sí, dando voltaje de salida cero. (Kosow, 1993, pág. 609)

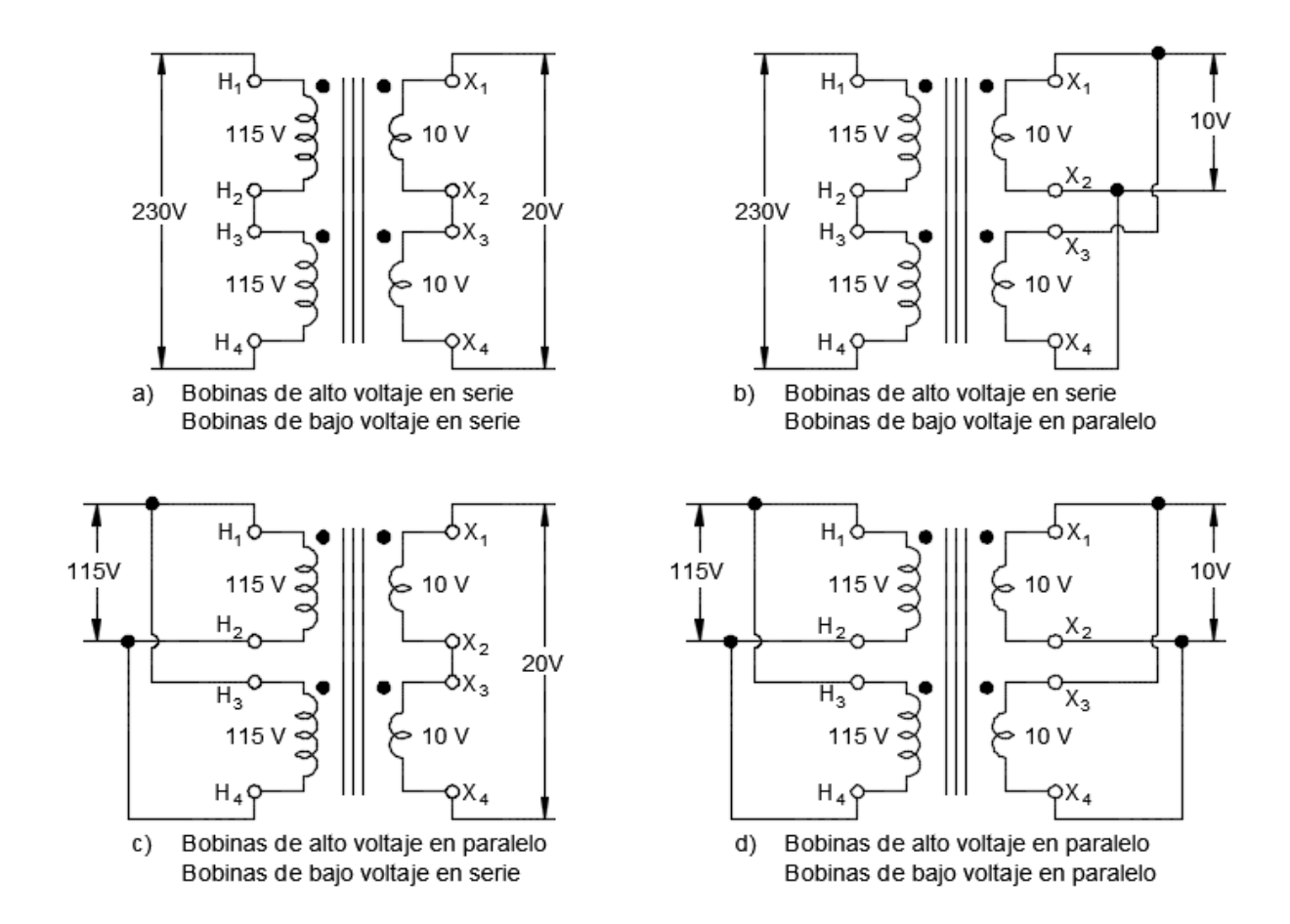

*Ilustración 10: Conexión serie y paralelo de devanados de transformadores de igual voltaje Fuente:* **(Kosow, 1993)** *Elaborado por: Los autores*

# **2.1.5. EL TRANSFORMADOR TRIFÁSICO**

Los transformadores trifásicos son alimentados por un sistema trifásico que consta de tres voltajes de igual magnitud, pero desfasados 120° entre sí. Usualmente se construyen de dos maneras, una de estas es por medio de tres transformadores monofásicos y conectarlos en un banco trifásico, cuya ventaja es que se puede reemplazar cada unidad individualmente en caso de falla. La otra manera es construiyendo un transformador trifásico que consta de tres conjuntos de devanados sobre un núcleo común que también puede ser del tipo núcleo o acorazado. Este último es preferible ya que es más barato, pequeño, liviano y un poco más eficiente. (Chapman, 2000, pág. 117)

#### *2.1.5.1. SECUENCIA DE FASES*

Esto es, en que orden los tres voltajes de línea se vuelven positivos sucesivamente. Suponga que los vectores a, b, c están a intervalos de 120° girando lentamente (ver ilustración 11). Si los vectores giran en sentido contrario a las manecillas del reloj, las letras aparecen en la siguiente secuencia a-b-c-a llamada secuencia positiva. En el caso contrario, la secuencia se vuelve a-c-b-a llamada secuencia negativa. Además, podemos cambiar la secuencia solo con intercambiar dos letras cualesquiera. (Wildi, 2007, pág. 175)

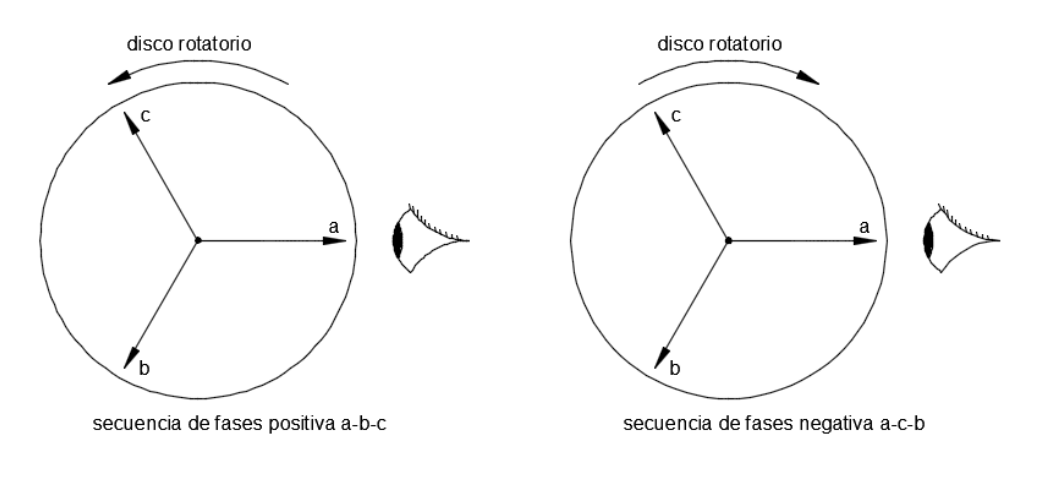

*Ilustración 11: Secuencias de fases Fuente:* **(Wildi, 2007)** *Elaborado por: Los autores*

### *2.1.5.2. CONEXIÓN ESTRELLA – ESTRELLA (Y-y)*

La principal ventaja de la conexión Y-y es que se tiene acceso a una terminal neutra en cada lado del transformador y el aislamiento eléctrico se esfuerza únicamente alrededor de 58% del voltaje de línea, así el devanado de un transformador que esté conectado en estrella tendrá menos espiras, un conductor de mayor sección proporcionando devanados mecánicamente fuertes y su construcción menos costosa en comparación a su equivalente conectado en delta, por tales razones esta conexión se considera beneficiosa cuando han de conectarse dos sistemas de tensiones altas y en determinados casos es ventajoso que no existe desplazamiento de fase entre las tensiones de las bobinas primaria y secundaria, pero tiene dos problemas graves:

- Si el circuito del transformador tiene cargas desbalanceadas, los voltajes de las fases pueden desbalancearse de manera severa.
- Pueden ser grandes los voltajes de terceras armónicas.

Ambos problemas, se pueden solucionar mediante las siguientes técnicas:

- 1. Los neutros de los transformadores deben aterrizarse sólidamente.
- 2. Adicionando un tercer devanado (terciario), conectado en Delta, al bando de transformadores.

(Chapman, 2000, pág. 120)

$$
\frac{V_{LP}}{V_{LS}} = \frac{\sqrt{3}V_{\phi P}}{\sqrt{3}V_{\phi S}} = a
$$

*Ecuación 9: Relación de vueltas de transformador conexión Y-y Fuente:* **(Chapman, 2000)**

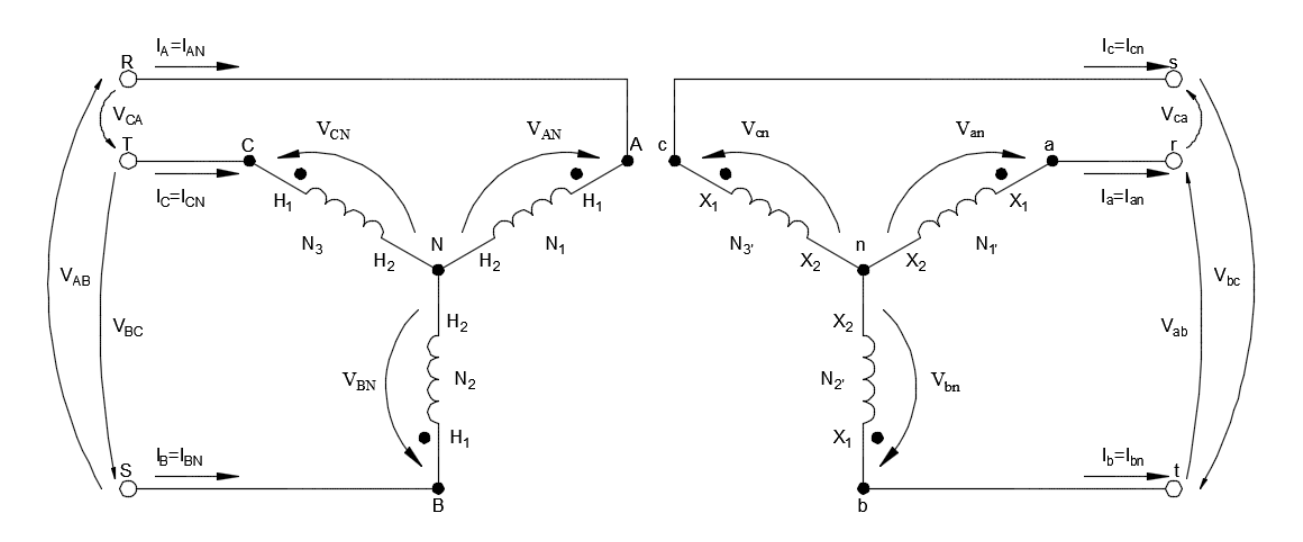

*Ilustración 12: Esquema de transformador trifásico conexión Y-y Fuente:* **(Chapman, 2000)** *Elaborado por: Los autores*

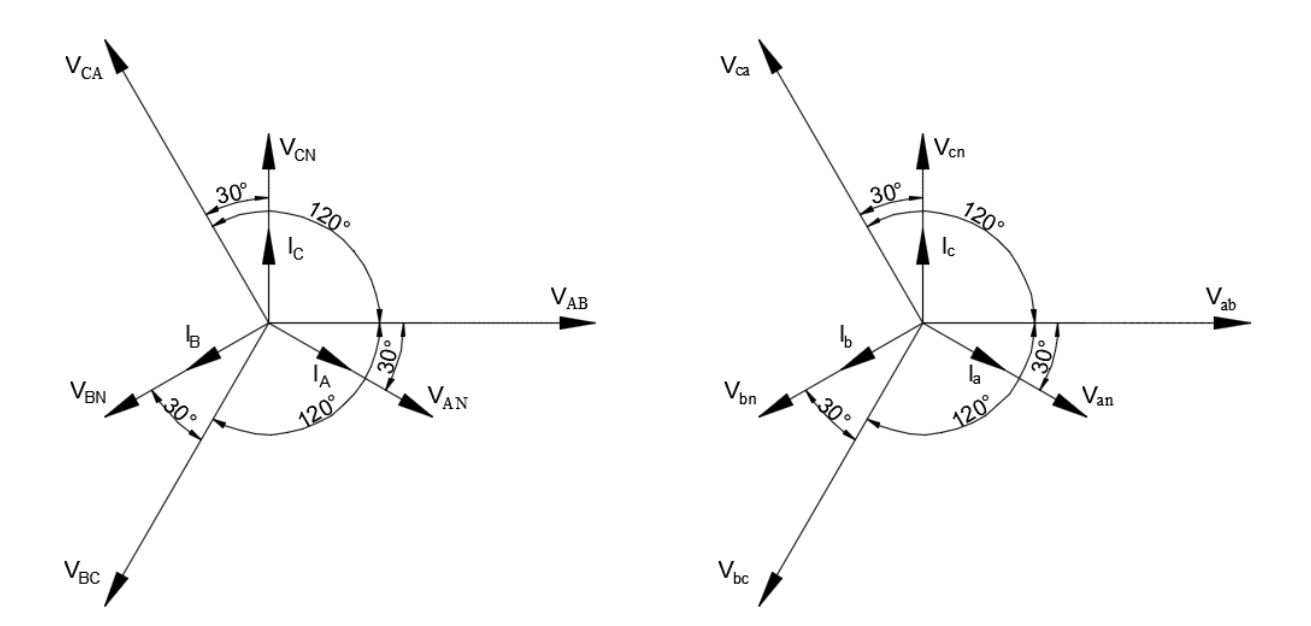

*Ilustración 13: Diagrama fasorial de transformador trifásico conexión Y-y Fuente:* **(Hayt, Kemmerly, & Durbin, 2007)** *Elaborado por: Los autores*

### *2.1.5.3. CONEXIÓN ESTRELLA – DELTA (Y-d)*

Esta conexión es muy adaptable para transformadores en sistemas de alta tensión en el extremo reductor de tensión de la línea y no tiene problemas por componente de tercera armónica en sus voltajes debido a que son consumidos en una corriente que circula en el devanado Delta y es más estable frente a cargas desbalanceadas puesto que la Delta redistribuye de forma parcial cualquier desbalance. Sin embargo, también presenta un problema, el voltaje y la corriente en el primario están fuera de fase con el voltaje y la corriente en el secundario, el voltaje secundario está desfasado 30° con relación al voltaje primario del transformador que en la puesta en paralelo de los secundarios de dos bancos de transformadores puede causar problemas. (Chapman, 2000, pág. 123)

$$
\frac{V_{LP}}{V_{LS}} = \frac{\sqrt{3}V_{\phi P}}{V_{\phi S}} = \sqrt{3}a
$$

*Ecuación 10: Relación de vueltas de transformador conexión Y-d Fuente:* **(Chapman, 2000)**

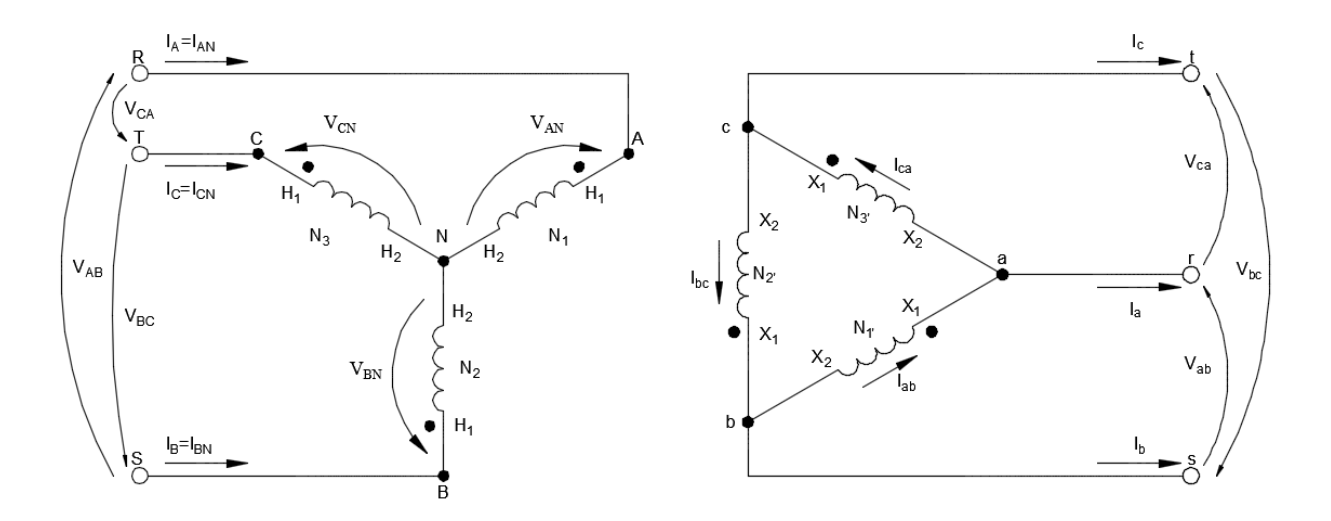

*Ilustración 14: Esquema de transformador trifásico conexión Y-d Fuente:* **(Chapman, 2000)** *Elaborado por: Los autores*

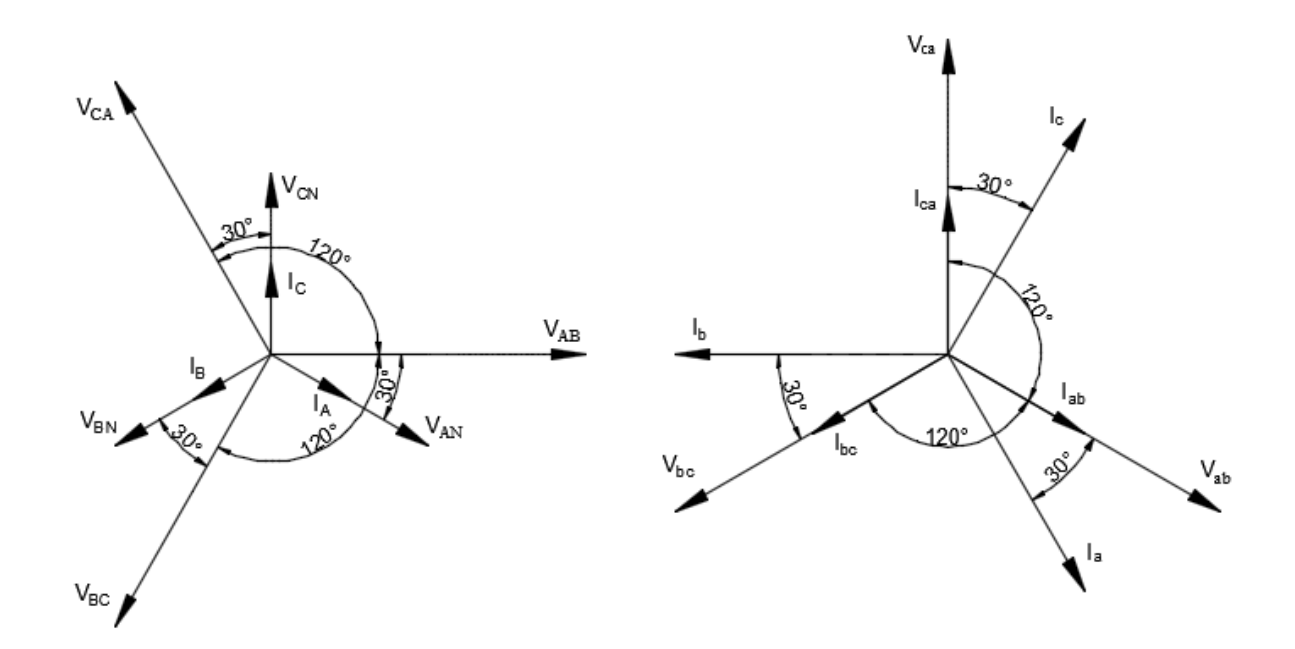

*Ilustración 15: Diagrama fasorial de transformador trifásico conexión Y-d Fuente:* **(Hayt, Kemmerly, & Durbin, 2007)** *Elaborado por: Los autores*

# *2.1.5.4. CONEXIÓN DELTA – ESTRELLA (D-y)*

Esta conexión es apropiada para transformadores elevadores en redes de alta tensión, el empleo de la conexión en estrella en la parte de alta tensión permite poner a tierra el punto neutro, que permite limitar el potencial sobre cualquiera de las fases a la tensión simple del sistema reduciendo el coste de los devanados de Alta Tensión. Tiene las mismas ventajas y desventajas que el caso del transformador Y-d, es decir que presenta el mismo desfase entre primario y secundario. Actualmente se aprovecha también en los transformadores de distribución, correspondiendo la estrella del lado de baja tensión, para satisfacer los requerimientos tanto de cargas monofásicas como trifásicas, para esto se utiliza un secundario de cuatro conductores y las cargas monofásicas son alimentadas por los tres circuitos línea a neutro, intentando distribuir equitativamente entre las tres fases. (Guru & Hiziroglu, 2003, pág. 257)

$$
\frac{V_{LP}}{V_{LS}} = \frac{V_{\phi P}}{\sqrt{3}V_{\phi S}} = \frac{\sqrt{3}}{a}
$$

*Ecuación 11: Relación de vueltas de transformador conexión D-y Fuente:* **(Chapman, 2000)**

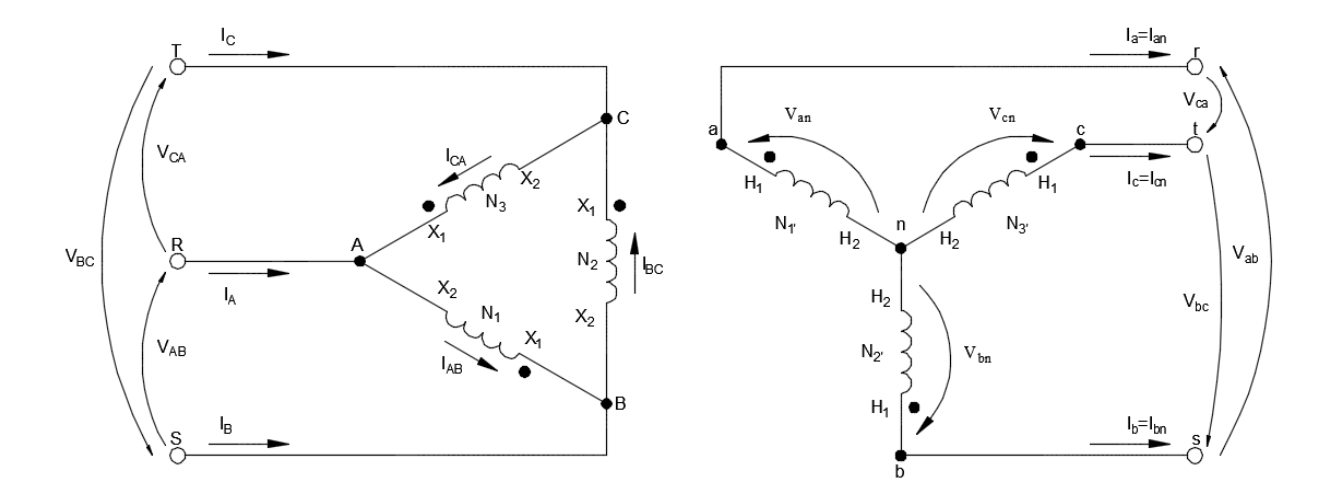

*Ilustración 16: Esquema de transformador trifásico conexión D-y Fuente:* **(Chapman, 2000)** *Elaborado por: Los autores*

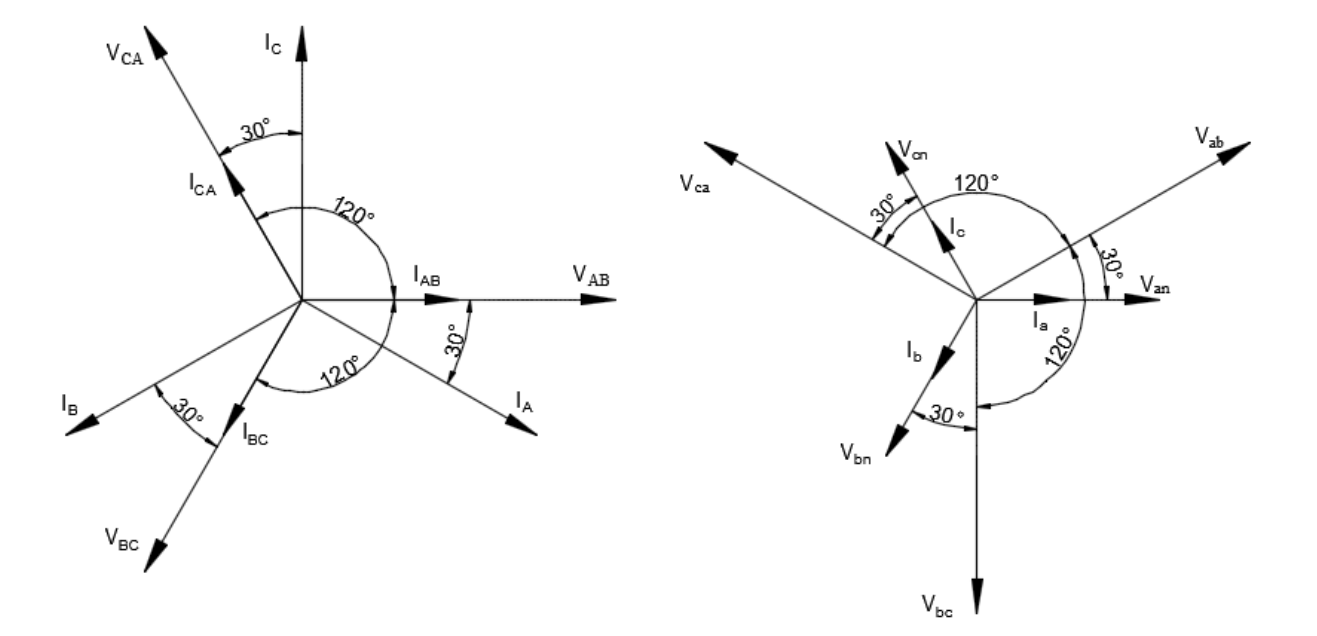

*Ilustración 17: Diagrama fasorial de transformador trifásico conexión D-y Fuente:* **(Hayt, Kemmerly, & Durbin, 2007)** *Elaborado por: Los autores*

### *2.1.5.5. CONEXIÓN DELTA – DELTA (D-d)*

Este transformador no presenta desfases asociados a él, o problemas por las cargas desbalanceadas o las armónicas y es útil cuando los voltajes no son altos, ya que se necesitan más espiras/fase de menor sección se utiliza en transformadores de baja tensión, aunque su desventaja es la ausencia de una terminal neutra de cada lado y su aislamiento eléctrico se esfuerza al voltaje de línea, por lo que requerirá un aislamiento más caro que para uno en Y para la misma especificación de potencia. (Mora, 2003, pág. 217)

$$
\frac{V_{LP}}{V_{LS}} = \frac{V_{\phi P}}{V_{\phi S}} = a
$$

*Ecuación 12: Relación de vueltas de transformador conexión D-d Fuente:* **(Chapman, 2000)**

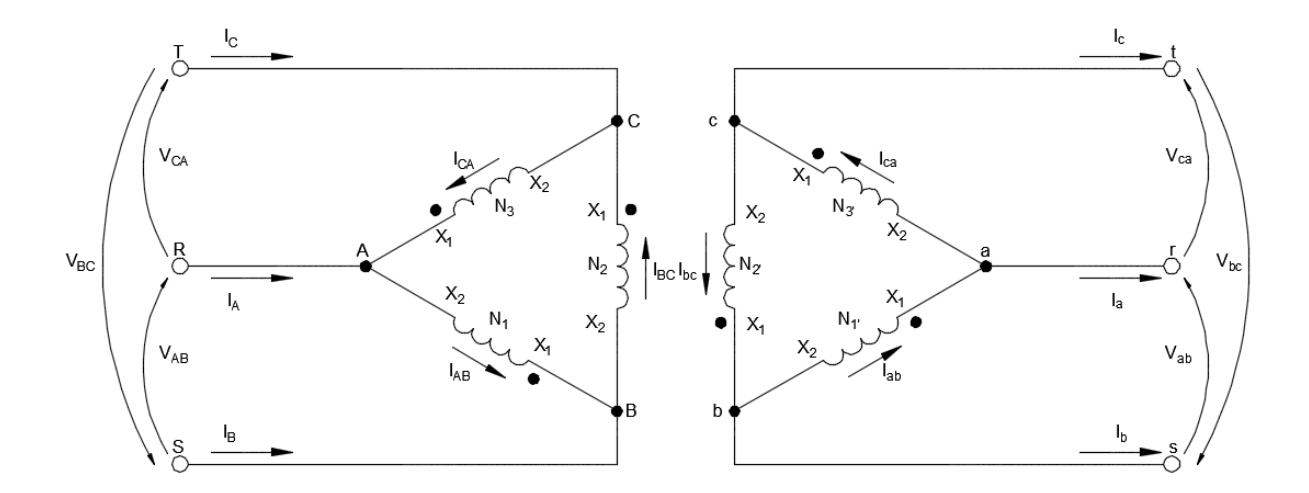

*Ilustración 18: Esquema de transformador trifásico conexión D-d Fuente:* **(Chapman, 2000)** *Elaborado por: Los autores*

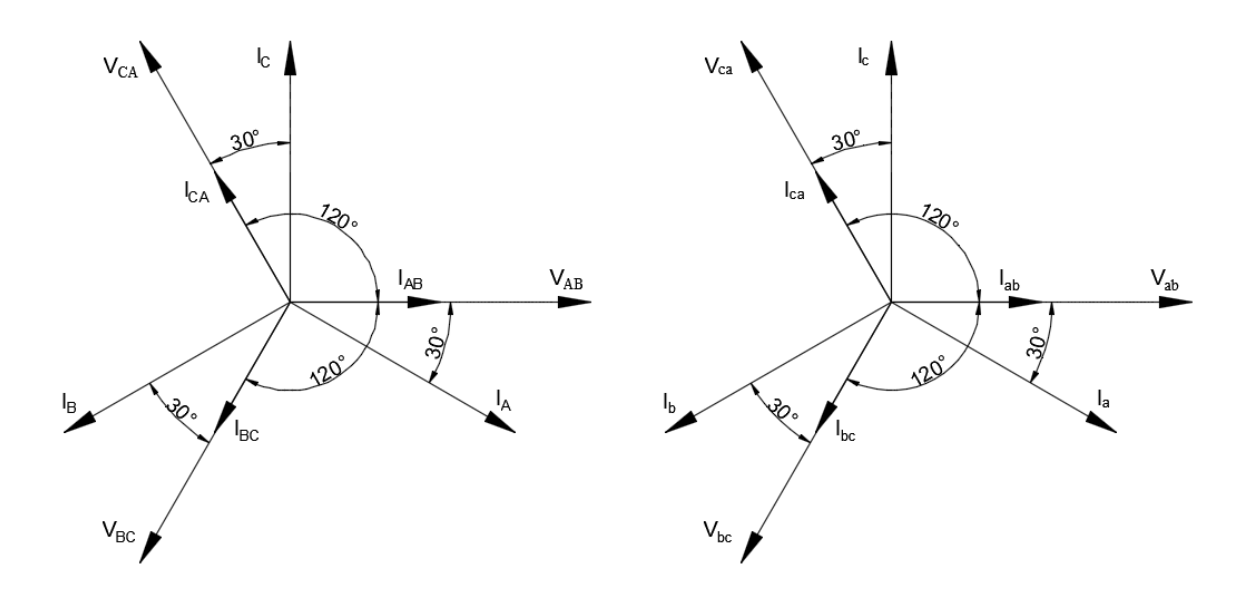

*Ilustración 19: Diagrama fasorial de transformador trifásico conexión D-d Fuente:* **(Hayt, Kemmerly, & Durbin, 2007)** *Elaborado por: Los autores*

### **2.2. IMPEDANCIAS Y TIPOS DE CARGAS ELECTRICAS**

Impedancia es la propiedad de un elemento eléctrico para oponerse a la corriente en el dominio de los fasores. Estos elementos pueden ser Resistivos (R), Inductivo (L) y Capacitivo (C) los cuales tienen propiedades eléctricas diferentes. (Robbins & Miller, 2007, pág. 523)

### **2.2.1. CARGA RESISTIVA**

Una carga resistiva se opone a la corriente, y el voltaje y la corriente son directamente proporcionales y están en fase debido a que las formas de onda coinciden. (Hayt, Kemmerly, & Durbin, 2007, pág. 523)

$$
Z_R = \frac{V_R}{I} = \frac{V_R \angle \theta}{I \angle \theta} = \frac{V_R}{I} \angle 0^\circ = R \angle 0^\circ = R
$$

*Ecuación 13: Impedancia resistiva pura Fuente:* **(Hayt, Kemmerly, & Durbin, 2007)**

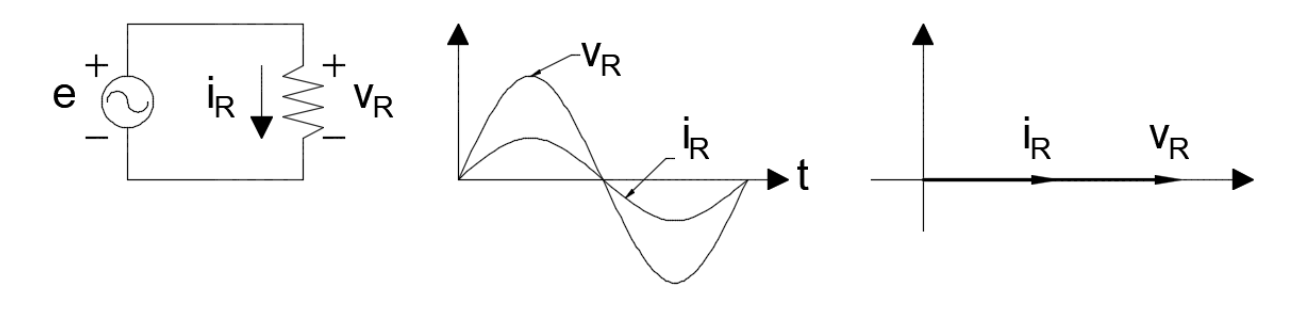

*Ilustración 20: Diagramas circuito resistivo puro Fuente:* **(Hayt, Kemmerly, & Durbin, 2007)** *Elaborado por: Los autores*

#### **2.2.2. CARGA INDUCTIVA**

Una carga inductiva se opone a cambios en la corriente, debido a esto la corriente se atrasa al voltaje 90° o dicho de otra manera el voltaje se adelanta a la corriente 90°. (Hayt, Kemmerly, & Durbin, 2007, pág. 524)

$$
Z_L = \frac{V_L}{I} = \frac{V_L \angle 0^{\circ}}{I \angle -90^{\circ}} = \frac{V_L}{I} \angle 90^{\circ} = wL \angle 90^{\circ} = jwL
$$

*Ecuación 14: Impedancia inductiva pura Fuente:* **(Hayt, Kemmerly, & Durbin, 2007)**

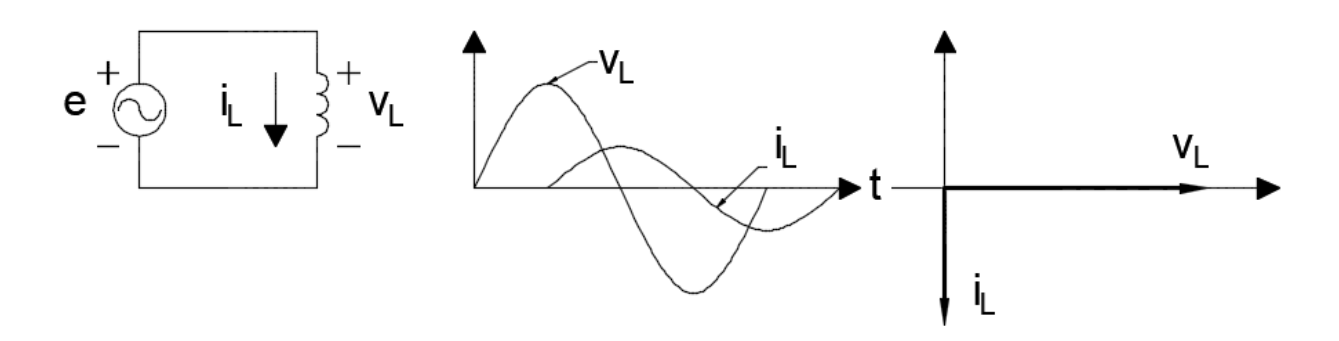

*Ilustración 21: Diagramas circuito inductivo puro Fuente:* **(Hayt, Kemmerly, & Durbin, 2007)** *Elaborado por: Los autores*

### **2.2.3. CARGA CAPACITIVA**

Una carga capacitiva se opone a cambios en el voltaje, y la corriente adelanta al voltaje 90° o, dicho de otra manera, el voltaje está en atraso con la corriente en 90°. (Hayt, Kemmerly, & Durbin, 2007, pág. 527)

$$
Z_C = \frac{V_C}{I} = \frac{V_C \angle 0^{\circ}}{I \angle 90^{\circ}} = \frac{V_C}{I} \angle -90^{\circ} = \frac{1}{wC} \angle -90^{\circ} = -j\frac{1}{wC}
$$

*Ecuación 15: Impedancia capacitiva pura Fuente:* **(Hayt, Kemmerly, & Durbin, 2007)**

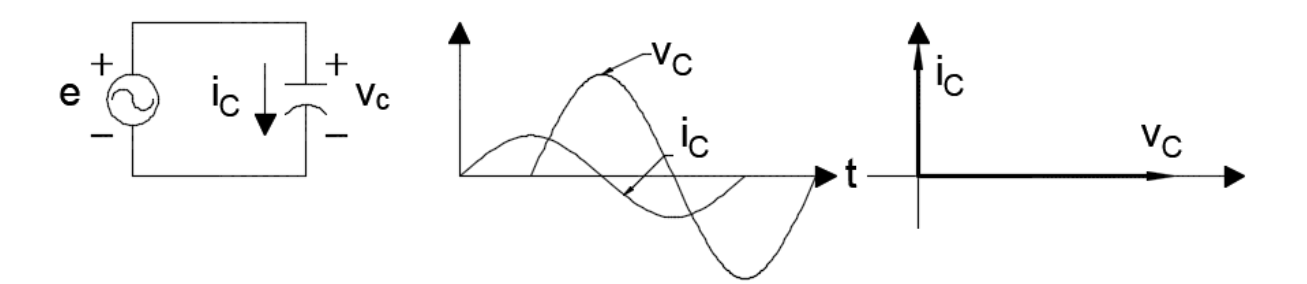

*Ilustración 22: Diagramas circuito capacitivo puro Fuente:* **(Hayt, Kemmerly, & Durbin, 2007)** *Elaborado por: Los autores*

# **2.3. CONTROLADOR LÓGICO PROGRAMABLE**

Un Controlador Lógico Programable o PLC según la NEMA se puede definir como "Instrumento electrónico, que utiliza memoria programable para guardar instrucciones sobre la implementación de determinadas funciones, como operaciones lógicas, secuencia de acciones, especificaciones temporales, contadores y cálculos para el control mediante módulos de E/S analógicos o digitales sobre diferentes tipos de máquinas y procesos" y nos ayudara para poder realizar la comunicación de la información del banco de transformadores con la aplicación software.

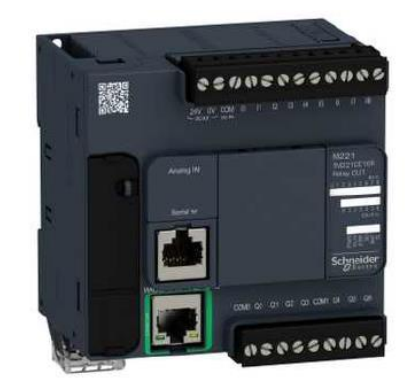

*Ilustración 23: PLC Schneider TM221CE16R Fuente: Schneider – Datasheet PLC TM221CE16R*

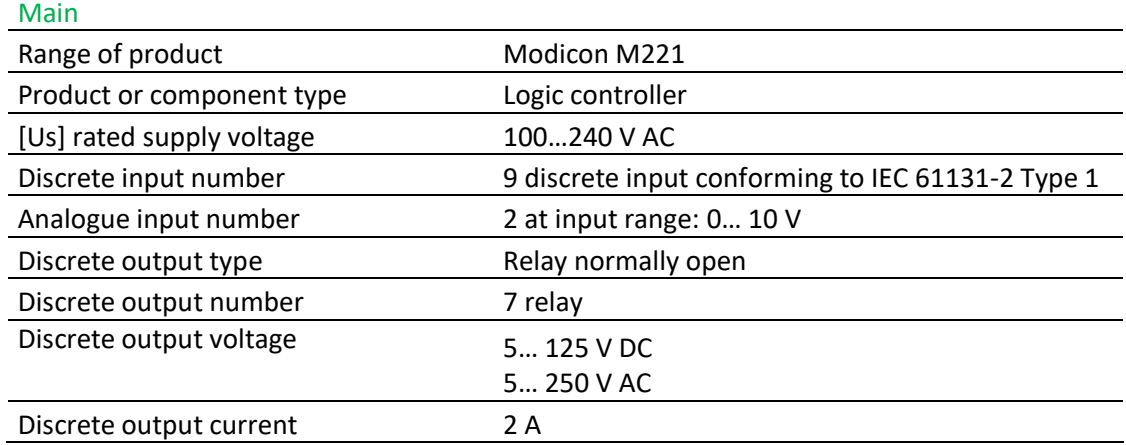

*Tabla 1: Caracteristicas principales PLC marca Schneider TM221CE16R Fuente: Schneider – Datasheet PLC TM221CE16R*

### **2.4. PROTOCOLOS DE COMUNICACIÓN**

Para poder realizar la comunicación entre el banco de transformadores y la aplicación software se utilizarán diferentes protocolos de comunicación que permitan una correcta transferencia de información. Un protocolo establece un conjunto de algoritmos, mensajes, reglas y otros mecanismos que permiten a los elementos de una red a comunicarse eficientemente. Establecimiento un formato para la precisión de las reglas que regirán en el intercambio de los mensajes y la elección de esta debe ser previa a la comunicación y conocida por todas las partes involucradas en la misma. Se pueden mencionar tres aspectos independientes de la implementación, que puede ser en hardware o software:

- el aspecto sintáctico que se refiere a la especificación de formatos para los mensajes
- semántico relacionado con la funcionalidad de control para la cual se ha diseñado
- y el sincronismo que define la sintonía de velocidades y secuencias particularmente usadas en la comunicación

(Liberatori, 2018, pág. 34)

### **2.5. LABVIEW**

LabVIEW es un lenguaje de programación grafico desarrollado para facilitar la recopilación de datos de instrumentos de laboratorio utilizando un sistema de adquisición de datos, haciendo esta tarea definitivamente más fácil usando conectores de cableado para escribir sus programas. LabVIEW se puede utilizar para lo siguiente:

- Adquirir datos de instrumentos
- Procesar datos
- Analizar datos
- Controlar instrumentos y equipos

Para los ingenieros, LabVIEW hace posible traer información del mundo exterior en una computadora, tomar decisiones en base a los datos adquiridos y enviar los resultados computados al mundo para controlar la forma en que una pieza de un equipo funcione. Es decir que este programa nos permitirá primero adquirir los datos del banco de transformadores y posteriormente analizar y simular dichos datos para poder comprobarlos de manera teórica y práctica. (Larsen, 2011, pág. 1)

# **CAPÍTULO III**

# **3. IMPLEMENTACIÓN DE SISTEMA PARA ADQUISICIÓN DE DATOS**

Para implementar el sistema de adquisición de datos del banco de transformadores se necesitarán los siguientes elementos tanto de hardware y software:

- Hardware
	- o Modulo del PLC
	- o Medidor de parámetros
- Software
	- o SoMachine Basic
	- o LabVIEW + DSC Module
	- o OPC Server

### **3.1. CONSTRUCCION MÓDULO DEL PLC**

Se construirá un módulo que permita interactuar didácticamente con las entradas y salidas digitales y analógicas del PLC, así como de sus puertos de comunicación.

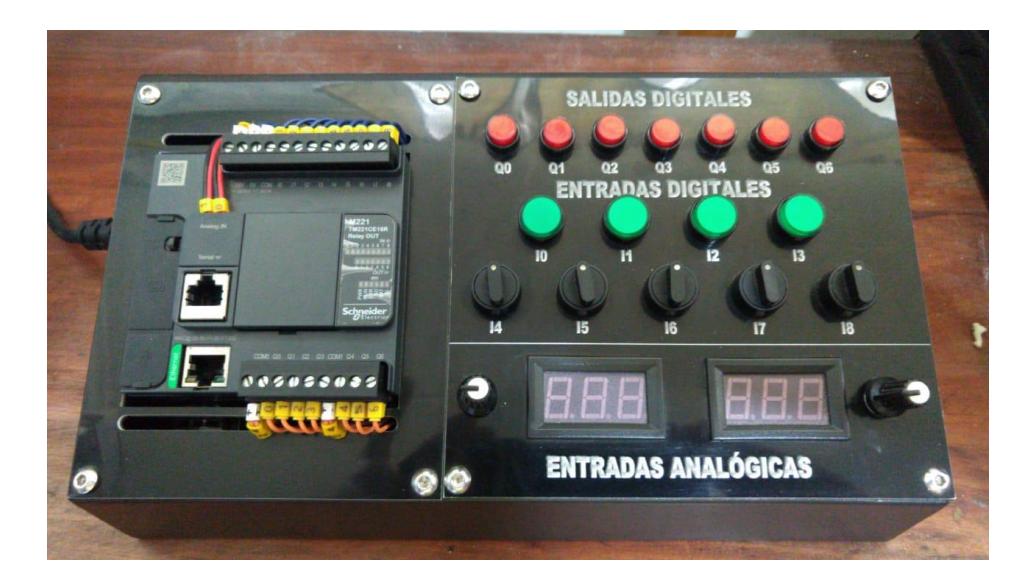

*Ilustración 24: Módulo del PLC Elaborado por: Los autores*

### **3.1.1. ELEMENTOS**

El módulo del PLC contiene los siguientes elementos:

- 1 PLC marca Schneider modelo TM221CE16R
- 7 salidas digitales
	- o 7 luces piloto color rojo
- 9 entradas digitales
	- o 4 botoneras color verde
	- o 5 selectores de 3 posiciones
- 2 entradas analógicas
	- o 2 perillas reguladoras de voltaje y 2 pantallas LED

## **3.1.2. CABLEADO**

A continuación, detallaremos las conexiones de los elementos en el módulo del PLC.

• Alimentación 120v del PLC con interruptor.

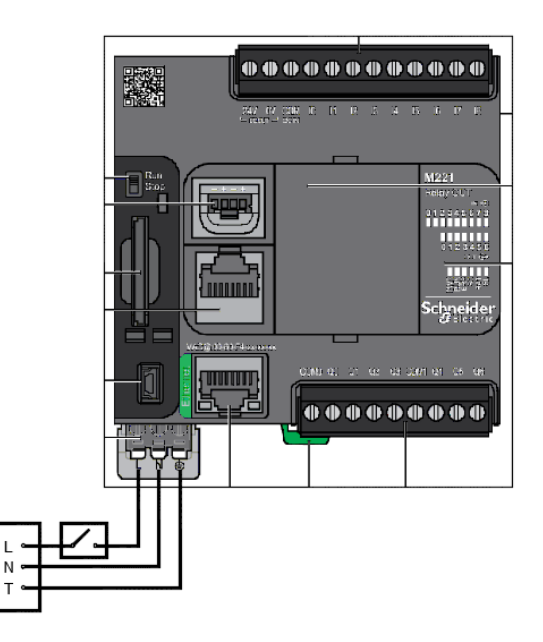

*Ilustración 25: Alimentación del PLC Elaborado por: Los autores*

• Salidas digitales: 7 luces piloto color rojo.

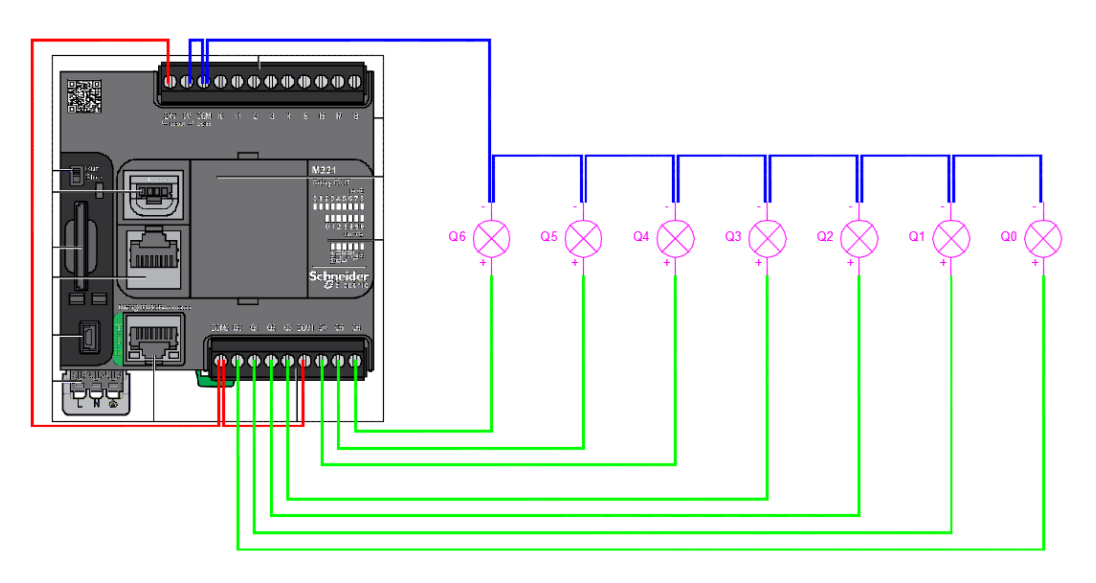

*Ilustración 26: Salidas digitales Elaborado por: Los autores*

• Entradas digitales: 4 botoneras color verde y 5 selectores de 3 posiciones.

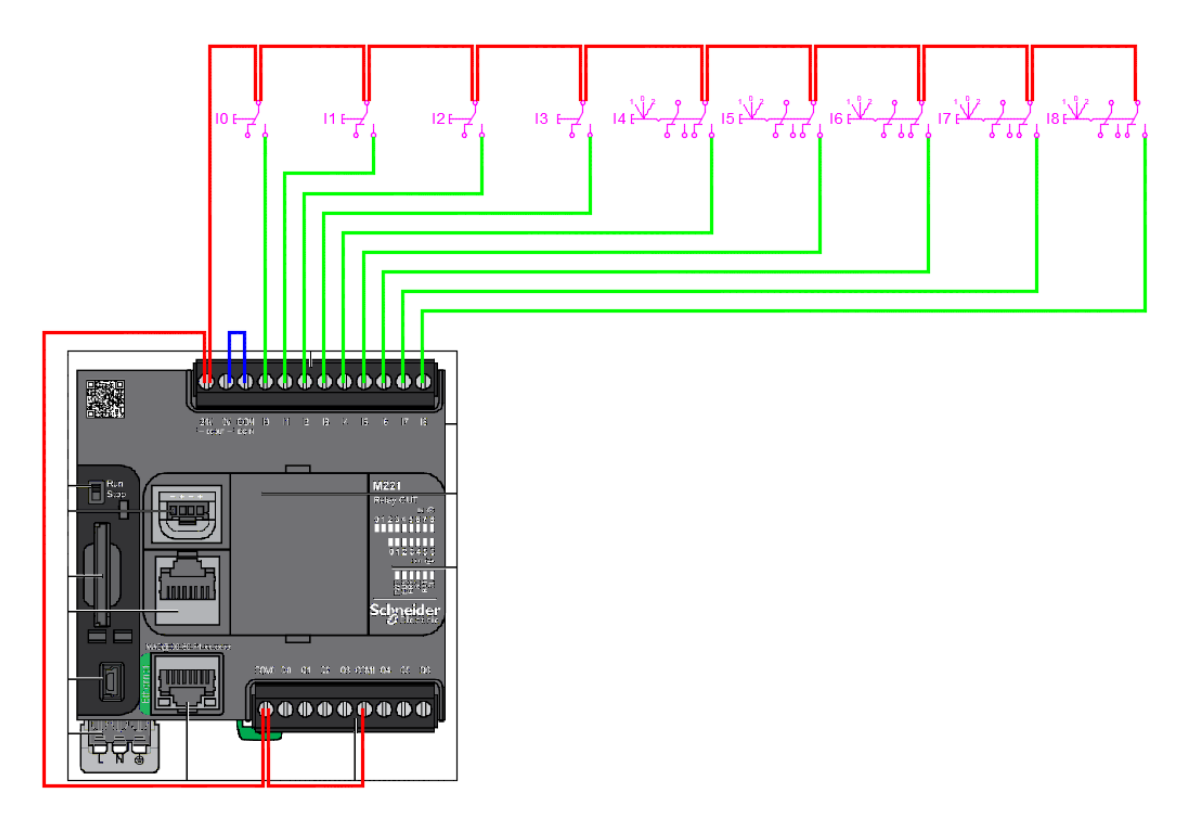

*Ilustración 27: Entradas digitales Elaborado por: Los autores*

• Entradas analógicas: 2 pantallas led y 2 circuitos reguladores de voltaje de 0 a 10V.

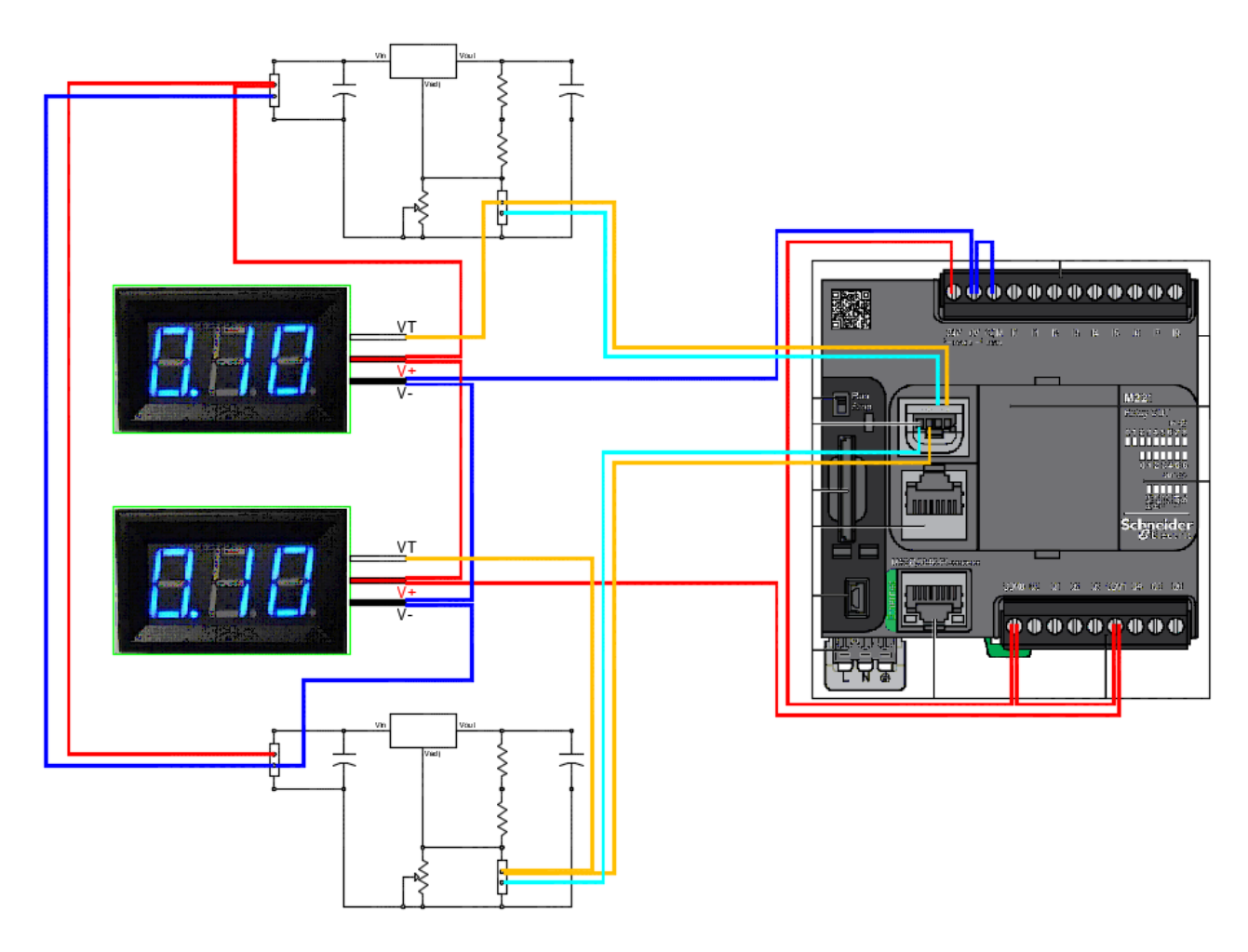

*Ilustración 28: Entradas analógicas Elaborado por: Los autores*

# **3.2. SOMACHINE BASIC: CONFIGURACIÓN**

Para empezar, necesitamos instalar el programa SoMachine Basic que podemos descargar de la página de Schneider Electric, en este análisis utilizaremos la versión 1.6. Al ejecutar el programa se abrirá una ventana donde elegiremos *Crear un nuevo proyecto*.

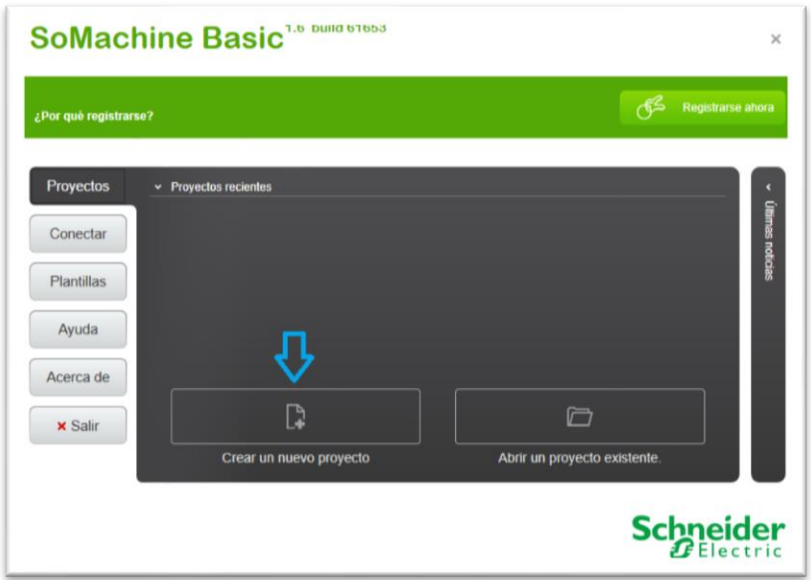

*Ilustración 29: Crear un nuevo proyecto Fuente: SoMachine Basic*

En el lado derecho de la pantalla, seleccionar el menú desplegable *M221 Logic Controllers* y en la opción *TM221CE16R* arrastrar hasta la imagen del PLC.

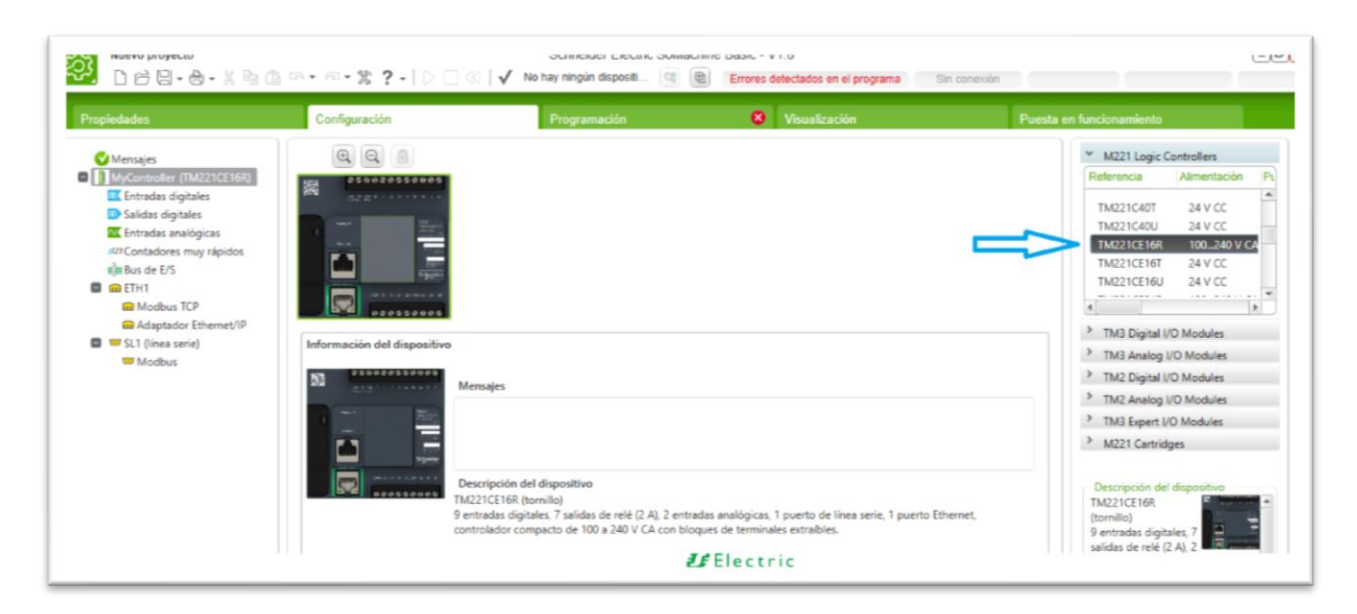

*Ilustración 30: Seleccionar modelo del PLC Fuente: SoMachine Basic*

# **3.2.1. CONEXIÓN ETHERNET: PLC – LAPTOP**

Encender el Módulo de adquisición de datos y mediante un cable de red con conectores RJ45, conectar el ordenador con el puerto Ethernet del PLC. En la pestaña de *Puesta en funcionamiento* podemos verificar la dirección IP del PLC.

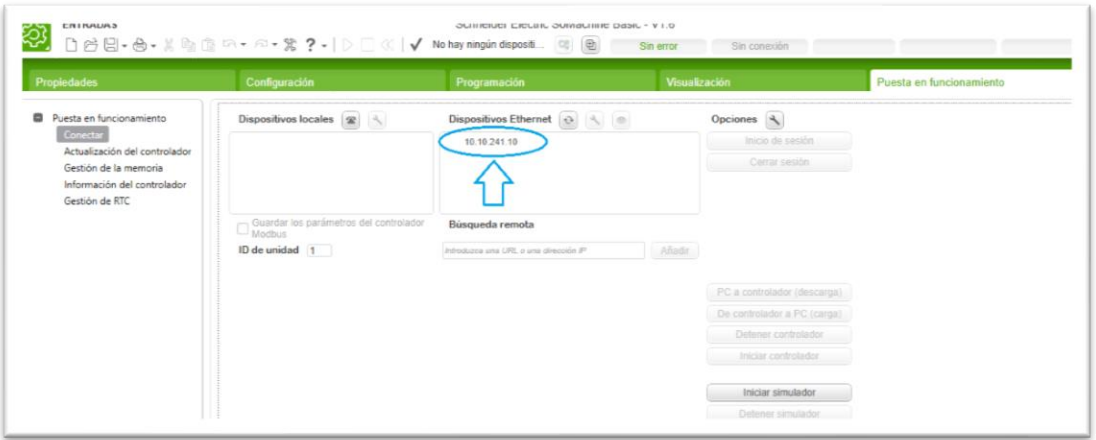

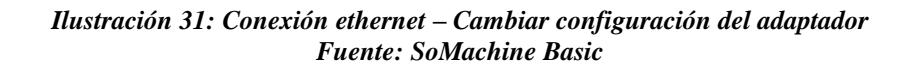

Posteriormente ir a la siguiente ubicación: *Panel de Control / Redes e Internet / Centro* 

*de Redes y Recursos Compartidos /* y seleccionar la opción en la parte izquierda *Cambiar configuración del adaptador*.

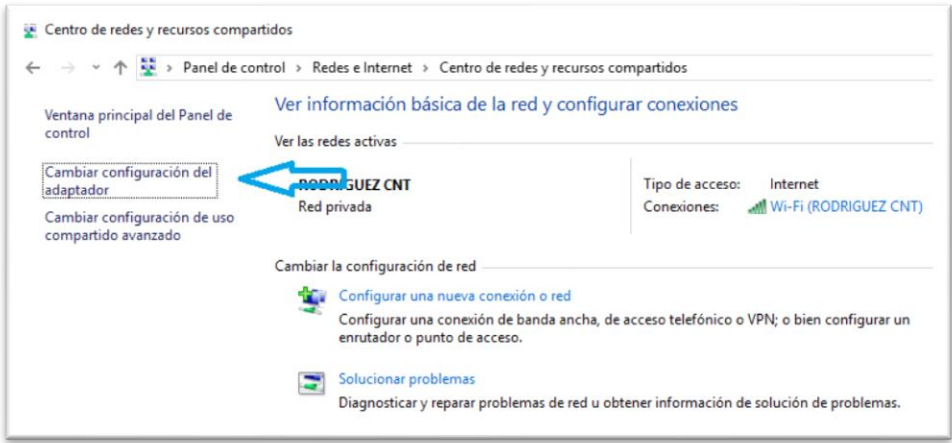

*Ilustración 32: Conexión ethernet – Cambiar configuración del adaptador Fuente: Los autores*

Dar clic derecho sobre la red *Ethernet* y seleccionar *Propiedades*.

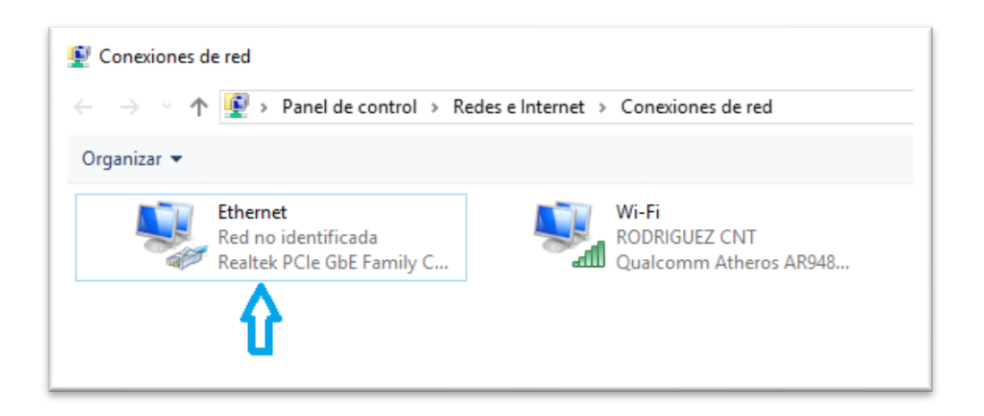

*Ilustración 33: Conexión ethernet – Propiedades de la red Ethernet Fuente: Los autores*

Luego dar doble clic sobre la opción *Protocolo de Internet versión 4 (TCP/IPv4)*.

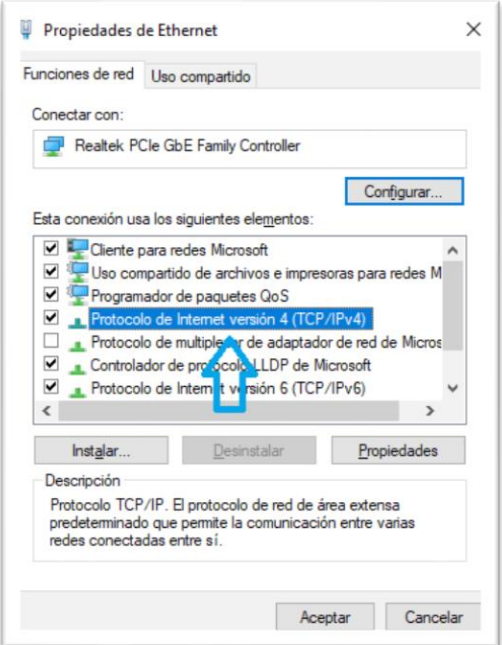

*Ilustración 34: Conexión ethernet – Protocolo de Internet versión 4 (TCP/IPv4) Fuente: Los autores*

Seleccionar la opción *Usar la siguiente dirección IP*, colocar la dirección IP del PLC modificando el último campo y colocar como mascara de subred 255.255.255.0.

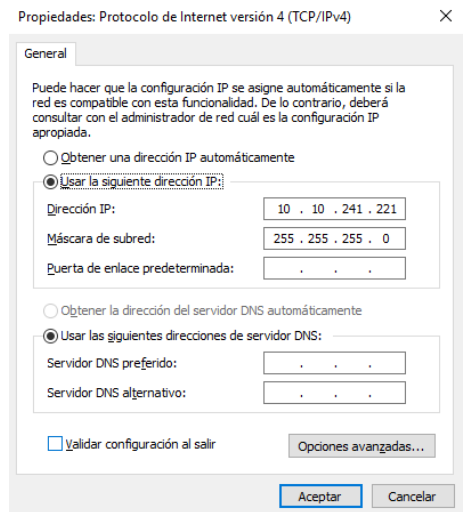

*Ilustración 35: Conexión ethernet – Dirección IP y Máscara de subred Fuente: Los autores*

Dar clic en *Aceptar* en las 2 ventanas abiertas. Luego en la pestaña de configuración del programa SoMachine Basic, seleccionar la opción *ETH1* en la parte izquierda y colocar la dirección IP del PLC y la Marcara de Subred configurada previamente y clic en *Aplicar*.

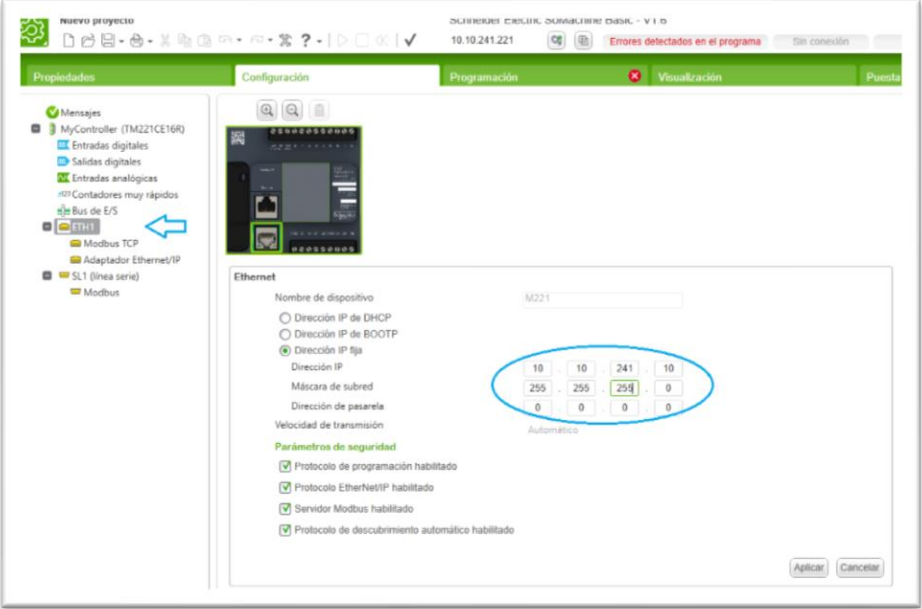

*Ilustración 36: Conexión ethernet – Dirección IP y Máscara de subred SoMachine Fuente: SoMachine Basic*

# **3.2.2. CONEXIÓN SERIAL: PLC – MEDIDOR DE PARÁMETROS**

Luego en la opción SL1 (línea serie) y Modbus, realizar la siguiente configuración.

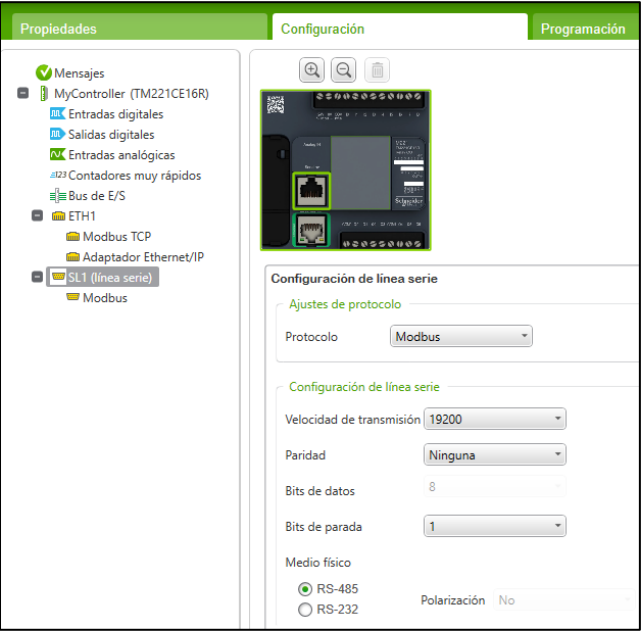

*Ilustración 37: Configuración de conexión Serial Fuente: SoMachine Basic*

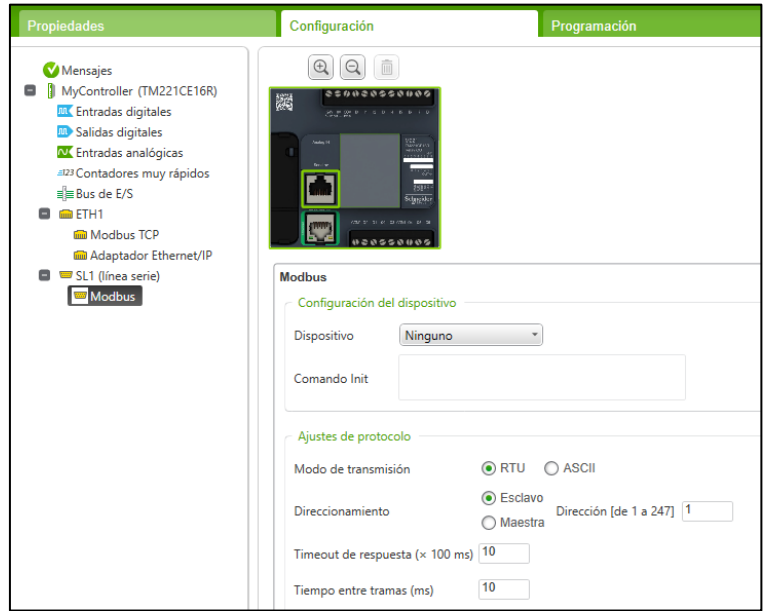

*Ilustración 38: Configuración Modbus Fuente: SoMachine Basic*

### **3.3. SOMACHINE BASIC: PROGRAMACIÓN**

En la pestaña de *Programación*, en la sección de *Tareas* del lado izquierdo, añadir 4 POUs (Program Organization Unit):

- 1. Digital Inputs
- 2. Digital Outputs
- 3. Analog Inputs
- 4. PM5110

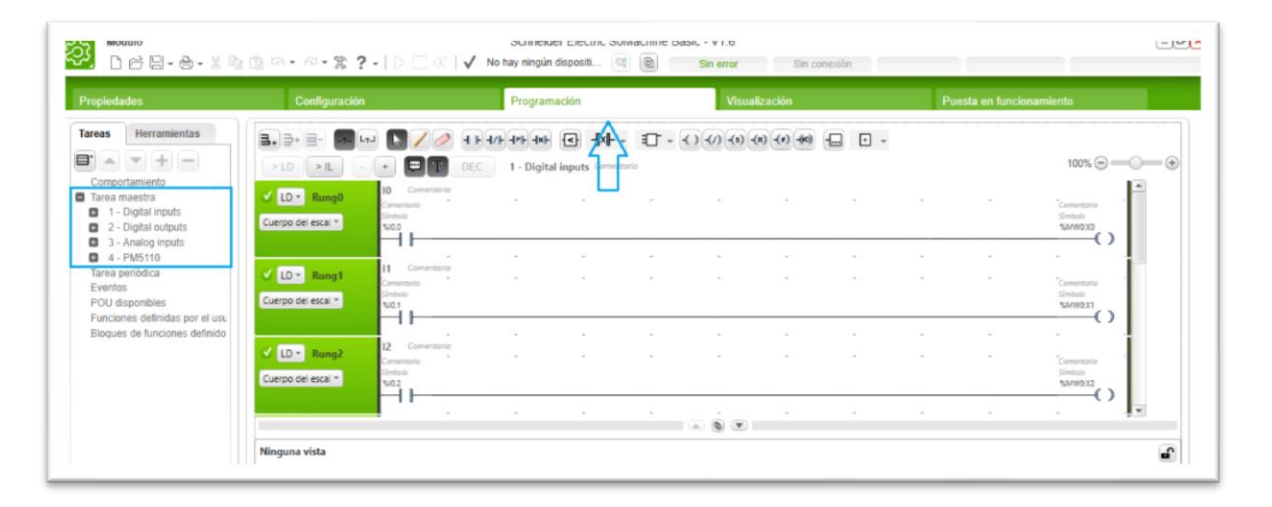

*Ilustración 39: Programación - POUs Fuente: SoMachine Basic*

# **3.3.1. PROGRAMACIÓN DE ENTRADAS DIGITALES**

En el primer POU (digital inputs) agregar 9 escalones, desde I0 a I8. En cada uno agregar un contacto con los valores de las entradas (%I0.0 a %I0.8) y una bobina donde se almacenarán

los valores en las palabras de memoria (%MW0:X0 a %MW0:X8).

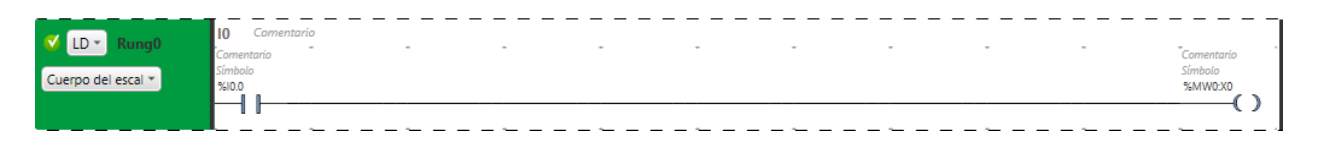

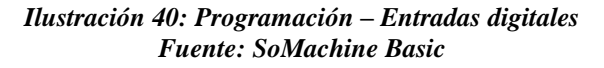
| <b>Entradas</b><br>digitales | Palabras de<br>memoria |
|------------------------------|------------------------|
| %10.0                        | % $MWO:XO$             |
| %10.1                        | %MW0:X1                |
| %10.2                        | % $MWO:X2$             |
| %10.3                        | % $MWO:X3$             |
| %10.4                        | % $MWO:X4$             |
| %10.5                        | %MW0:X5                |
| %10.6                        | %MW0:X6                |
| %10.7                        | %MW0:X7                |
| %10.8                        | %MW0:X8                |

*Tabla 2: Programación – Entradas digitales Fuente: Los autores*

## **3.3.2. PROGRAMACIÓN DE SALIDAS DIGITALES**

En el segundo POU (digital outputs) agregar 7 escalones, desde Q0 a Q6. En cada uno

agregar un contacto con los valores de las palabras de memoria (%MW2:X0 a %MW2:X6) y una

bobina donde se registrarán los valores en las salidas digitales (%Q0.0 a %Q0.6).

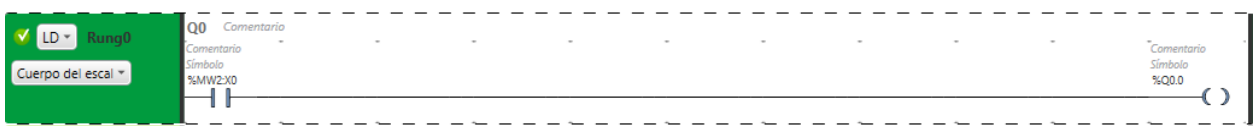

| Palabras de<br>memoria | <b>Salidas</b><br>digitales |
|------------------------|-----------------------------|
| %MW2:X0                | %Q0.0                       |
| % $MW2:X1$             | %Q0.1                       |
| %MW2:X2                | %Q0.2                       |
| % $MW2:X3$             | %Q0.3                       |
| %MW2:X4                | %Q0.4                       |
| %MW2:X5                | %Q0.5                       |
| %MW2:X6                | %Q0.6                       |

*Ilustración 41: Programación – Salidas digitales Fuente: SoMachine Basic*

*Tabla 3: Programación – Salidas digitales Fuente: Los autores*

## **3.3.3. PROGRAMACIÓN DE ENTRADAS ANALÓGICAS**

En el tercer POU (analog inputs) agregar 2 escalones, desde AI0 a AI1. En cada uno agregar un bloque de operación que agregue los valores de las entradas analógicas (%IW0.0 y %IW0.1) a las palabras de memoria (%MW4 y %MW6).

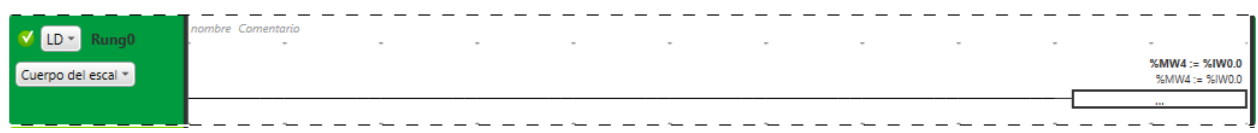

*Ilustración 42: Programación – Entradas analógicas Fuente: SoMachine Basic*

| <b>Entradas</b><br>analógicas | Palabras de<br>memoria |
|-------------------------------|------------------------|
| % <sub>1</sub> WO.0           | %MW4                   |
| %1W <sub>0.1</sub>            | %MW6                   |

*Tabla 4: Programación – Entradas analógicas Fuente: Los autores*

### **3.3.4. PROGRAMACIÓN PUERTO SERIAL (MEDIDOR DE PARÁMETROS)**

En el cuarto POU (PM5110) se realizará la lectura de las variables del medidor de parámetros por medio del puerto serial, para este ejemplo utilizaremos la función %READ\_VAR0 y el bit de sistema %S6 que generará un pulso para que ejecute la función con una frecuencia de 1 segundo. Esta función se configurará de la siguiente forma:

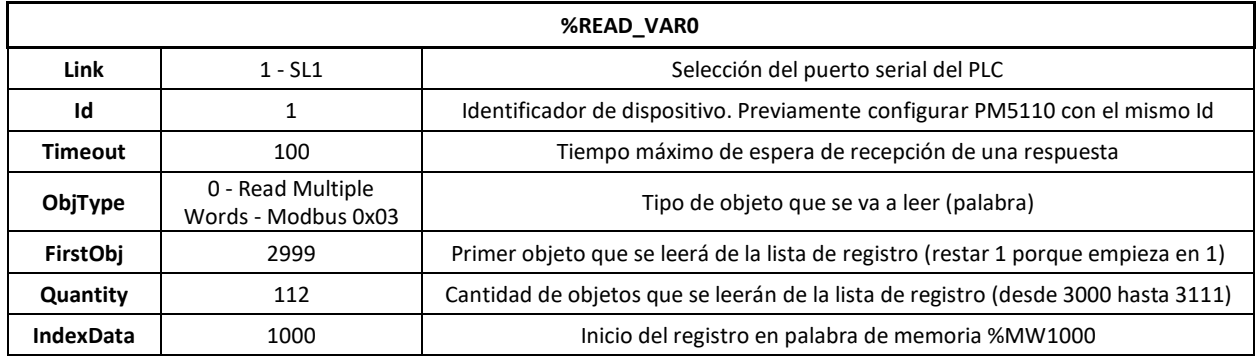

*Tabla 5: Programación – Puerto serial Fuente: Schneider – Datasheet PLC TM221CE16R Elaborado por: Los autores*

Para utilizar los diferentes parámetros que vamos a necesitar en este análisis, utilizaremos la Lista de registros del PM5110 como se muestra en la ilustración 41.

|                   | Category<br>$\mathbf{v}$  | $\mathbf{v}$               | $\overline{\phantom{a}}$ | <b>Description</b>             | PM5110/1<br>$\mathbf{v}$ | Register<br>$\mathbf{v}$ | <b>Units</b><br>$\mathbf{v}$ | <b>Size</b><br>(INT16)<br>$\mathbf{v}$ | Data Type<br>$\overline{\phantom{a}}$ | Access<br>$\mathbf{v}$  |
|-------------------|---------------------------|----------------------------|--------------------------|--------------------------------|--------------------------|--------------------------|------------------------------|----------------------------------------|---------------------------------------|-------------------------|
| 182               | <b>Meter Data (Basic)</b> |                            |                          |                                | Υ                        | 3000                     | $\sim$                       |                                        | ---                                   |                         |
| 183               |                           | 1s Metering (50/60 Cycles) |                          |                                | Y                        | 3000                     | $\overline{\phantom{a}}$     |                                        | $\sim$                                | ---                     |
| 184               |                           |                            | Current                  |                                | Υ                        | 3000                     | --                           |                                        |                                       | ---                     |
| 185<br>186        |                           |                            |                          | <b>Current A</b>               | Ÿ                        | 3000                     | A                            | $\overline{2}$                         | FLOAT32                               | $\mathsf{R}$            |
|                   |                           |                            |                          | <b>Current B</b>               | Ÿ                        | 3002                     | A                            | $\overline{2}$                         | FLOAT32                               | R                       |
| 187               |                           |                            |                          | Current C                      | Ÿ                        | 3004                     | A                            | $\overline{2}$                         | FLOAT32                               | R                       |
| 188               |                           |                            |                          | <b>Current N</b>               | $\overline{\mathsf{v}}$  | 3006                     | A                            | $\overline{2}$                         | FLOAT32                               | R                       |
| 189               |                           |                            |                          | <b>Current G</b>               | Y                        | 3008                     | A                            | 2                                      | FLOAT32                               | R                       |
| 190               |                           |                            |                          | <b>Current Avg</b>             | Υ                        | 3010                     | A                            | $\overline{2}$                         | FLOAT32                               | R                       |
| 191               |                           |                            | <b>Current Unbalance</b> |                                | Y                        | 3012                     | ---                          |                                        |                                       | ---                     |
| 192               |                           |                            |                          | <b>Current Unbalance A</b>     | Υ                        | 3012                     | %                            | $\overline{2}$                         | FLOAT32                               | $\mathsf{R}$            |
| 193<br>194        |                           |                            |                          | <b>Current Unbalance B</b>     | Y                        | 3014                     | %                            | $\overline{a}$                         | FLOAT32                               | $\overline{R}$          |
|                   |                           |                            |                          | <b>Current Unbalance C</b>     | Ÿ                        | 3016                     | %                            | $\overline{2}$                         | FLOAT32                               | R                       |
| 195<br>196        |                           |                            |                          | <b>Current Unbalance Worst</b> | Y                        | 3018                     | %                            | $\overline{2}$                         | FLOAT32                               | $\overline{R}$          |
|                   |                           |                            | Voltage                  |                                | Ÿ                        | 3020                     | ---                          |                                        |                                       | ---                     |
| 197               |                           |                            |                          | Voltage A-B                    | Ÿ                        | 3020                     | v                            | $\overline{2}$                         | FLOAT32                               | $\mathsf{R}$            |
| 198               |                           |                            |                          | Voltage B-C                    | Y                        | 3022                     | v                            | $\overline{2}$                         | FLOAT32                               | $\overline{R}$          |
| 199               |                           |                            |                          | Voltage C-A                    | Υ                        | 3024                     | v                            | $\overline{2}$                         | FLOAT32                               | R                       |
| $\frac{200}{201}$ |                           |                            |                          | Voltage L-L Avg                | Y                        | 3026                     | v                            | $\overline{2}$                         | FLOAT32                               | $\overline{R}$          |
|                   |                           |                            |                          | Voltage A-N                    | Ÿ                        | 3028                     | v                            | $\overline{2}$                         | FLOAT32                               | R                       |
| 202               |                           |                            |                          | Voltage B-N                    | Ÿ                        | 3030                     | v                            | $\overline{2}$                         | FLOAT32                               | $\overline{\mathsf{R}}$ |
| 203               |                           |                            |                          | Voltage C-N                    | Y                        | 3032                     | v                            | $\overline{2}$                         | FLOAT32                               | $\overline{R}$          |
|                   |                           |                            |                          |                                |                          | 3034                     | v                            | $\overline{2}$                         | FLOAT32                               | R                       |

*Ilustración 43: Programación – Lista de registros PM5110 Fuente: PM5110 Register List 2017*

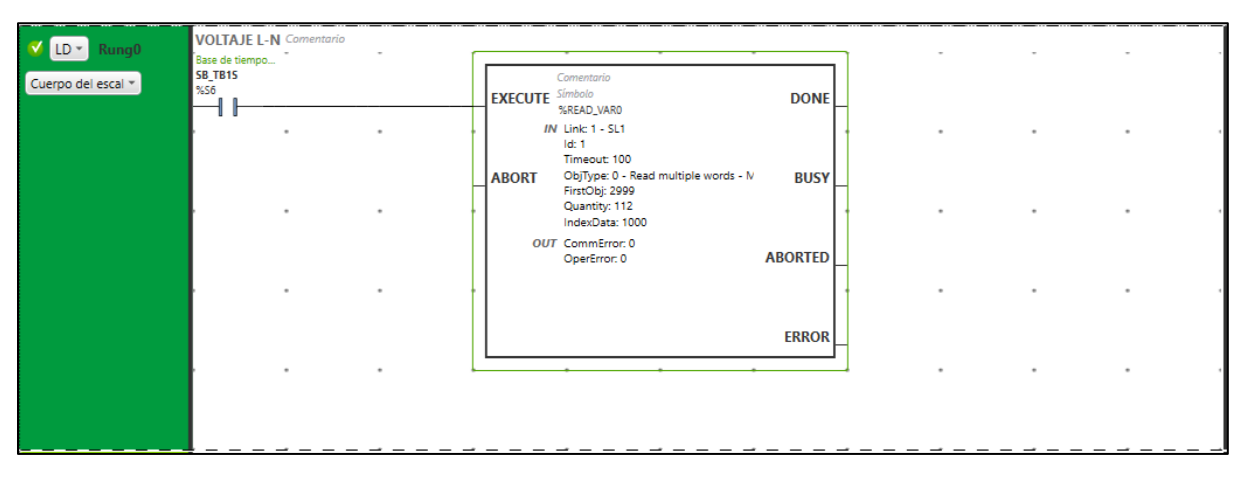

*Ilustración 44: Programación – Puerto serial (medidor de parámetros) Fuente: SoMachine Basic*

#### **3.4. SOMACHINE BASIC: PUESTA EN FUNCIONAMIENTO**

Para la puesta en funcionamiento, luego de conectar el cable ethernet seleccionar la dirección IP del equipo. Posteriormente dar clic en *Iniciar Sesión*. Una vez establecida la conexión se debe cargar la programación en el PLC, por lo que daremos clic en *PC a*  *controlador (descarga)*. Y por último para iniciar el programa hacemos clic en *Iniciar controlador*.

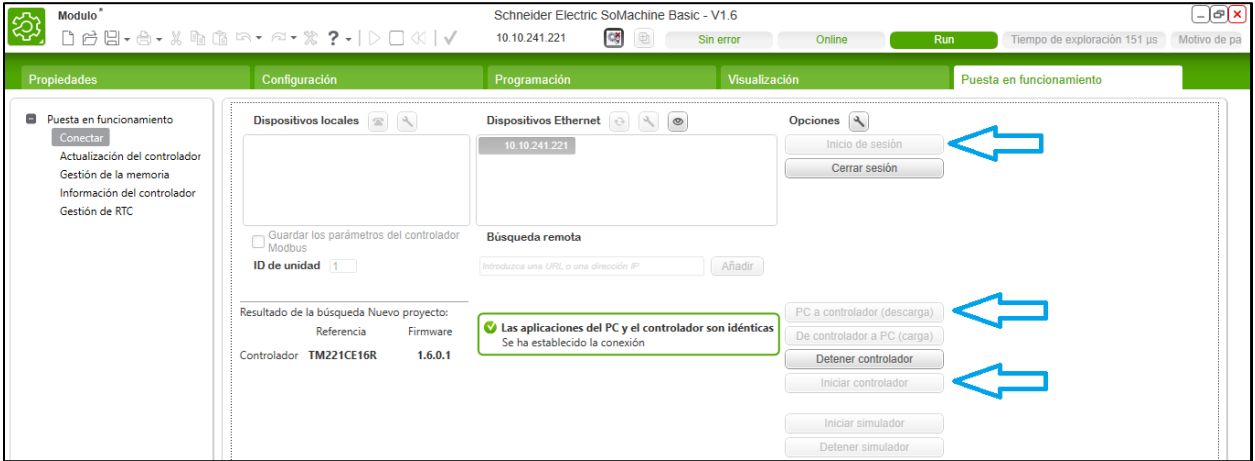

*Ilustración 45: Programación – Puesta en funcionamiento Fuente: SoMachine Basic*

## **3.5. OPC SERVER: CONFIGURACIÓN**

A continuación, se detallará paso a paso la configuración del Servidor OPC.

| NI OPC Servers - Runtime                                                                                     |                                                                                   |                                                                                                    |                                                                                                    |                                             | П | × |
|----------------------------------------------------------------------------------------------------|-----------------------------------------------------------------------------------|----------------------------------------------------------------------------------------------------|----------------------------------------------------------------------------------------------------|---------------------------------------------|---|---|
| File<br>B                                                                                                    | Edit View Tools Runtime Help<br><b>BAR</b> 9 H H H 2 3                            | X<br>近                                                                                                    | QC<br><b>the B</b> X                                                                                                    |                                             |   |   |
| 田 中 Channel1<br>Data Type Examples<br>Simulation Examples                                                    |                                                                                   |                                                                                                    | Driver<br>$Cha$ /<br>Connec<br>Sharing<br>Virtual<br>Chan Simulator<br>Other<br>N/A<br>N/A<br>Data  Simulator<br>N/A<br>N/A<br>Other<br>Simul Simulator<br>Other<br>N/A<br>N/A                                                                                                    |                                             |   |   |
| $Q^*$<br>$\circledcirc$                                                                                      |                                                                                   |                                                                                                    |                                                                                                    |                                             |   |   |
| Date<br>(i) 6/6/2019<br>(i) 6/6/2019<br>(i) 6/6/2019<br>(i) 6/6/2019<br>(i) 6/6/2019<br>6/6/2019<br>6/6/2019 | Time<br>3:53:39<br>3:53:39<br>3:53:39<br>3:53:39<br>3:53:39<br>3.53.44<br>3:53:48 | Source.<br>NI OPC Servers<br>NI OPC Servers<br>NI OPC Servers<br>Simulator<br>NI OPC Servers<br>NI OPC Servers<br>NI OPC Servers | Event<br>Stopping Simulator device driver.<br>Simulator device driver loaded successfully.<br>Starting Simulator device driver.<br>Simulator Device Driver V5 19 492 0<br>Runtime reinitialization completed<br>Configuration session assigned to usuario as Default User h<br>Configuration session started by usuario as Default User (R |                                             |   |   |
| Ready                                                                                                    |                                                                                   |                                                                                                    |                                                                                                    | Default User Clients: 0 Active tags: 0 of 0 |   |   |

*Ilustración 46: OPC Servers – Configuración Fuente: OPC Servers Configuration*

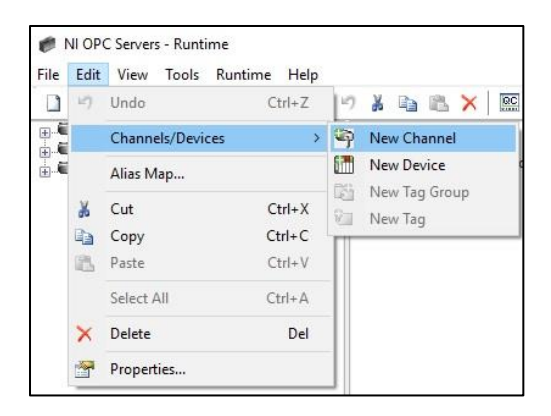

*Ilustración 47: OPC Servers – New Channel Fuente: OPC Servers Configuration*

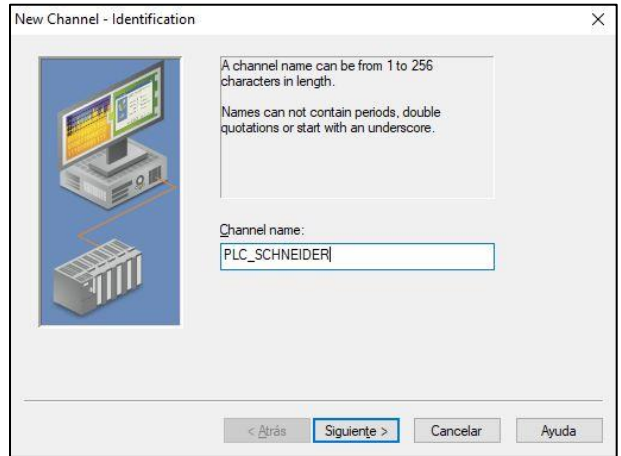

*Ilustración 48: OPC Servers – New Channel - Identification Fuente: OPC Servers Configuration*

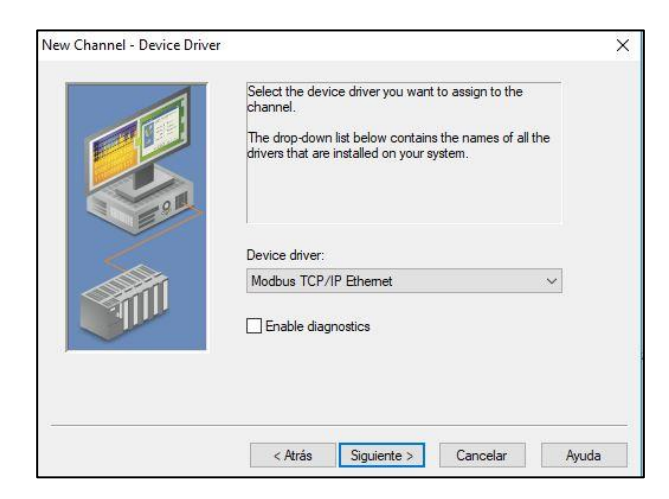

*Ilustración 49: OPC Servers – New Channel – Device Driver Fuente: OPC Servers Configuration*

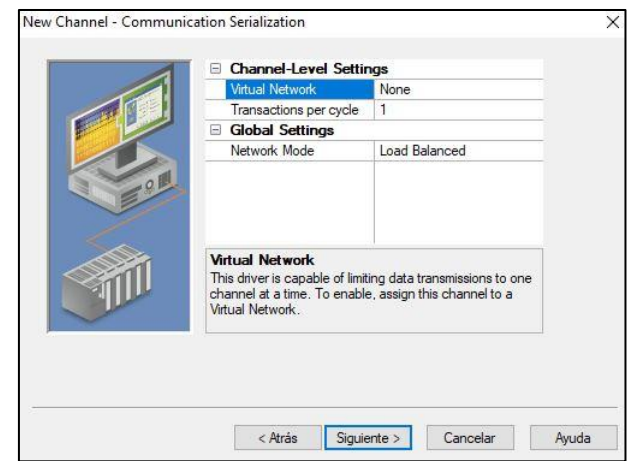

*Ilustración 50: OPC Servers – New Channel – Communication Serialization Fuente: OPC Servers Configuration*

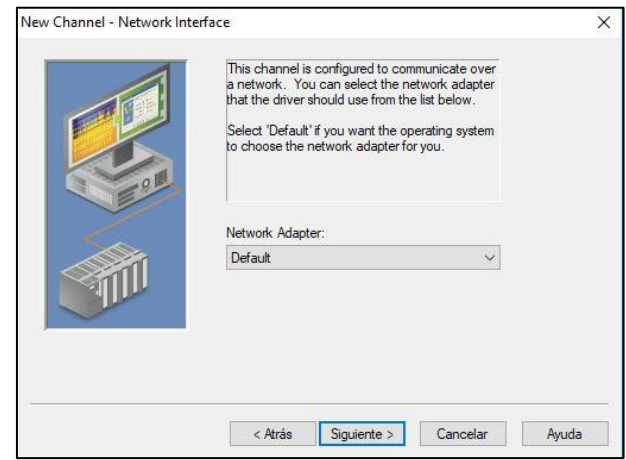

*Ilustración 51: OPC Servers – New Channel – Network Interface Fuente: OPC Servers Configuration*

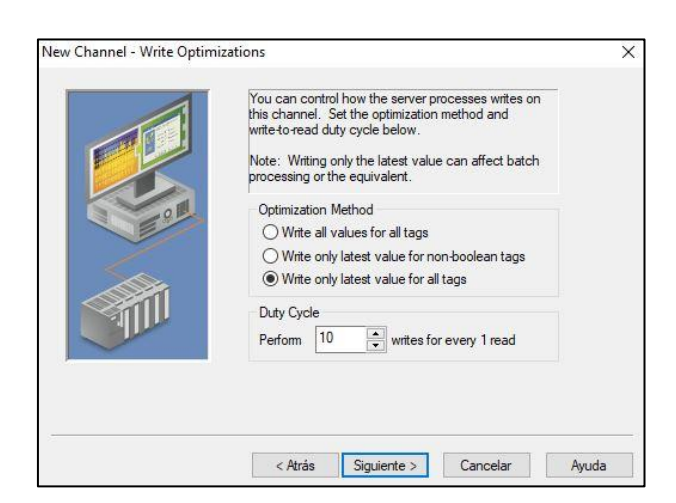

*Ilustración 52: OPC Servers – New Channel – Write Optimization Fuente: OPC Servers Configuration*

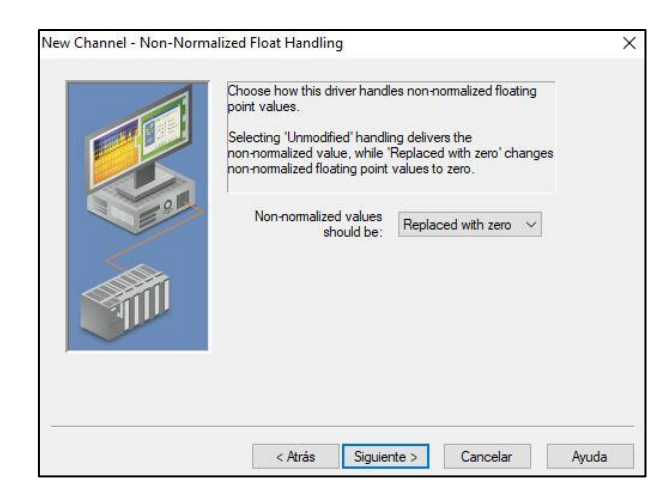

*Ilustración 53: OPC Servers – New Channel – Non-Normalized Float Handling Fuente: OPC Servers Configuration*

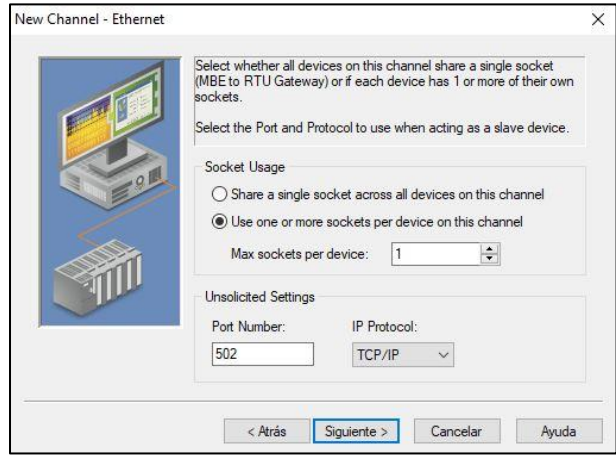

*Ilustración 54: OPC Servers – New Channel – Ethernet Fuente: OPC Servers Configuration*

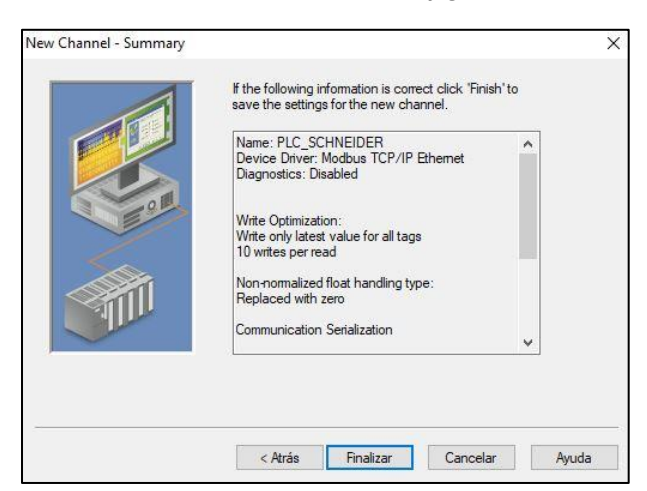

*Ilustración 55: OPC Servers – New Channel – Summary Fuente: OPC Servers Configuration*

Luego, se procedió a la configuración del dispositivo a utilizar haciendo clic en *add a device*.

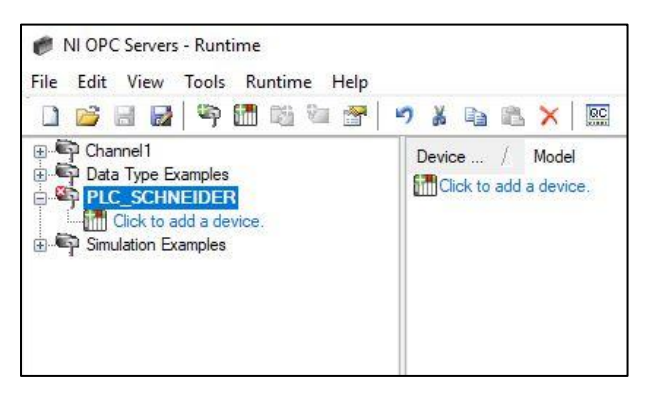

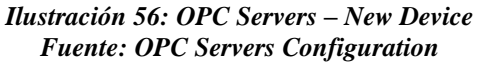

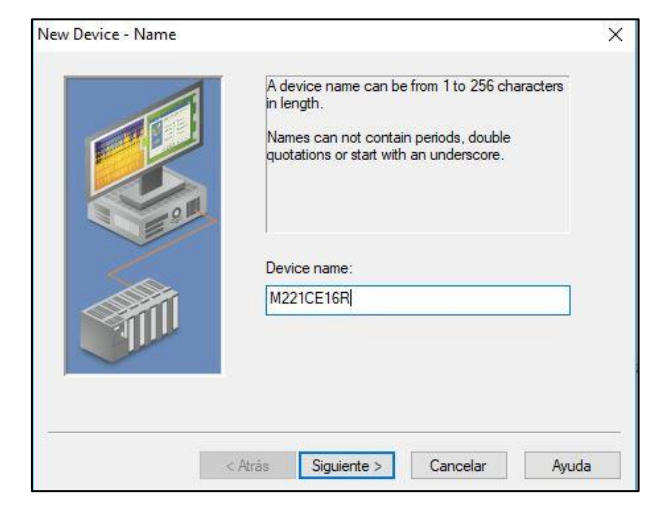

*Ilustración 57: OPC Servers – New Device - Name Fuente: OPC Servers Configuration*

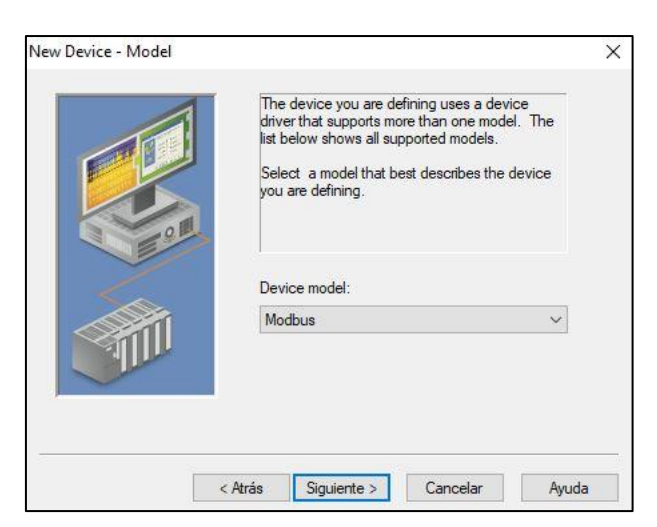

*Ilustración 58: OPC Servers – New Device - Model Fuente: OPC Servers Configuration*

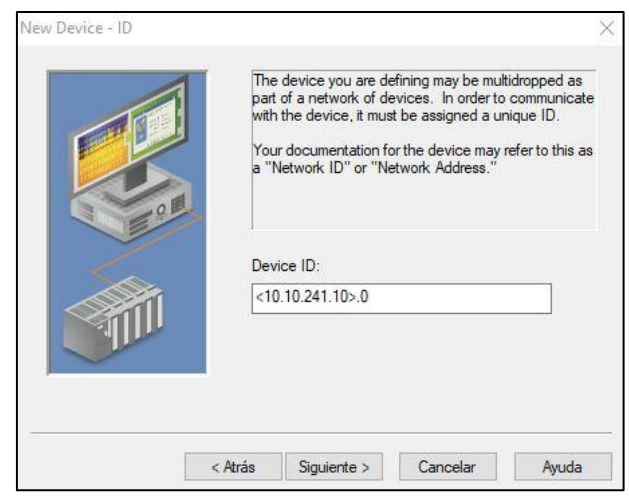

*Ilustración 59: OPC Servers – New Device - ID Fuente: OPC Servers Configuration*

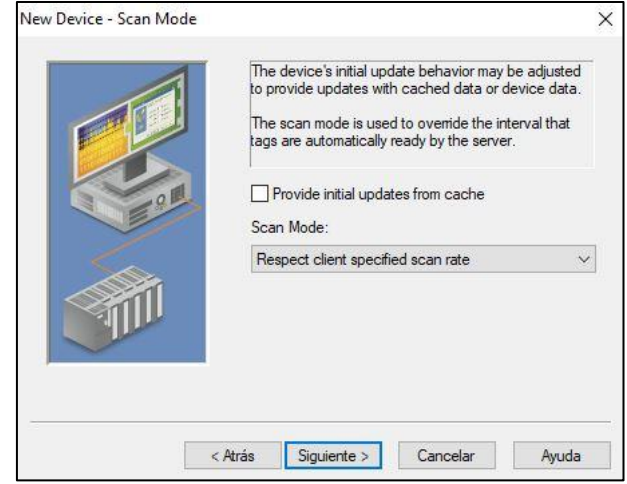

*Ilustración 60: OPC Servers – New Device – Scan Mode Fuente: OPC Servers Configuration*

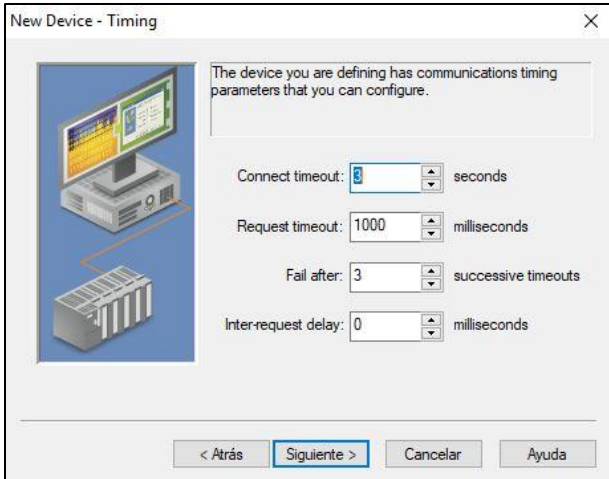

*Ilustración 61: OPC Servers – New Device – Timing Fuente: OPC Servers Configuration*

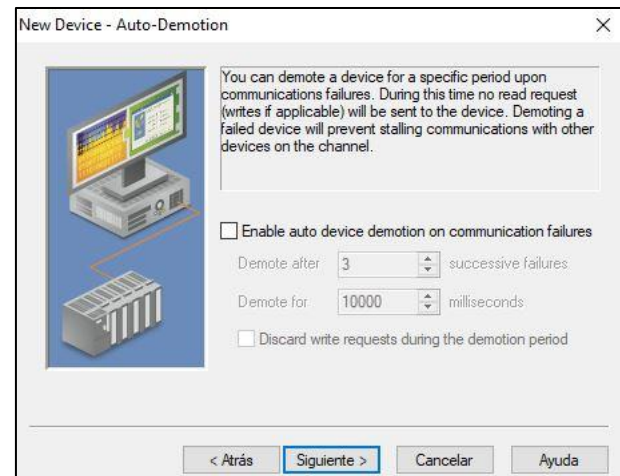

*Ilustración 62: OPC Servers – New Device – Auto-Demotion Fuente: OPC Servers Configuration*

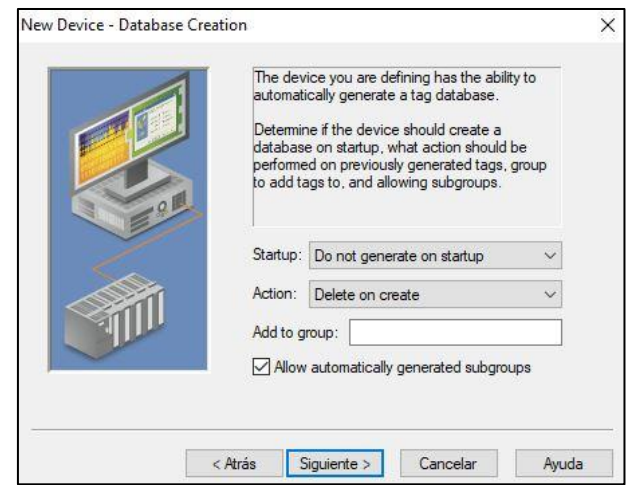

*Ilustración 63: OPC Servers – New Device – Database Creation Fuente: OPC Servers Configuration*

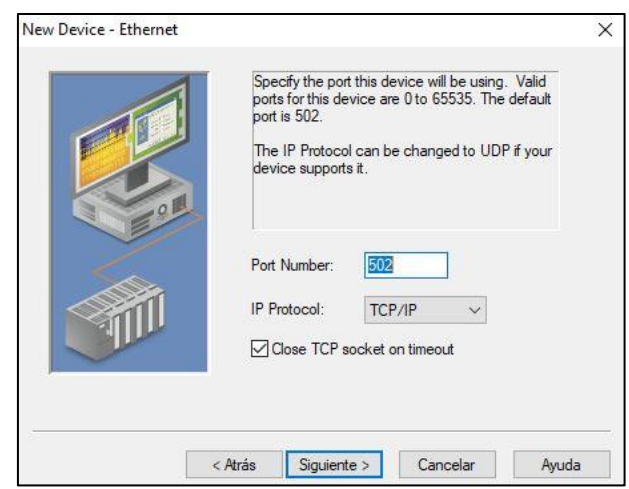

*Ilustración 64: OPC Servers – New Device – Ethernet Fuente: OPC Servers Configuration*

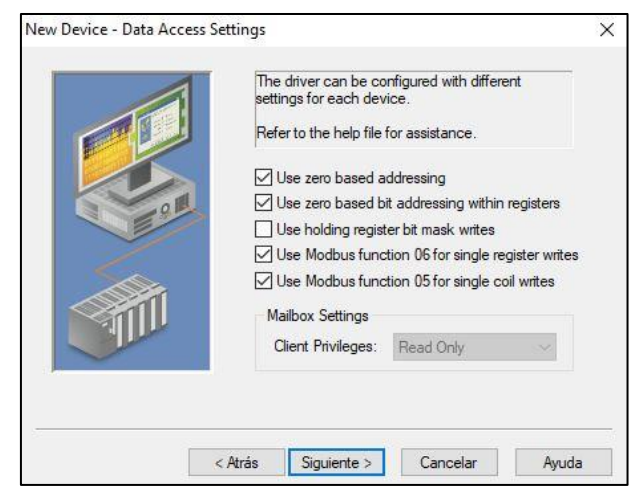

*Ilustración 65: OPC Servers – New Device – Data Access Settings Fuente: OPC Servers Configuration*

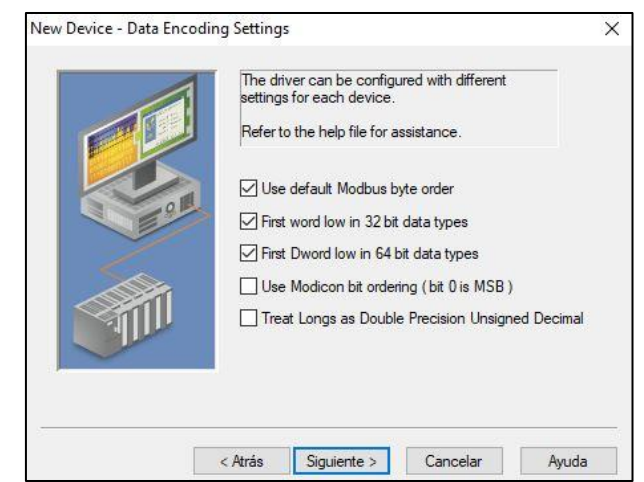

*Ilustración 66: OPC Servers – New Device – Data Encoding Settings Fuente: OPC Servers Configuration*

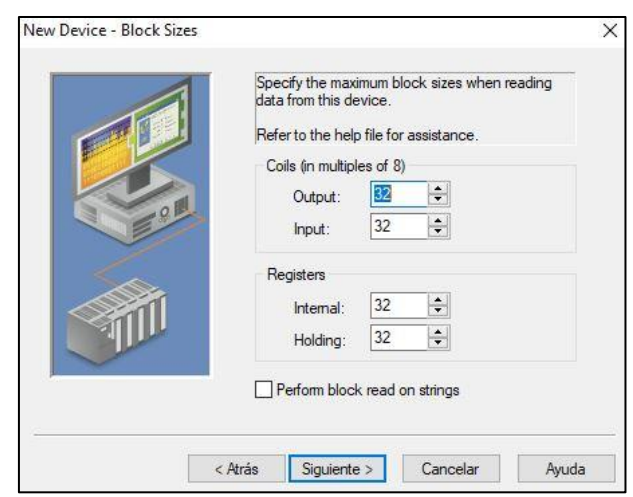

*Ilustración 67: OPC Servers – New Device – Block Sizes Fuente: OPC Servers Configuration*

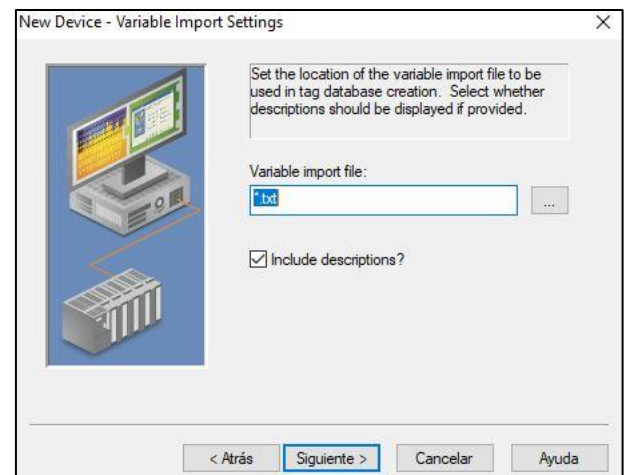

*Ilustración 68: OPC Servers – New Device – Variable Import Settings Fuente: OPC Servers Configuration*

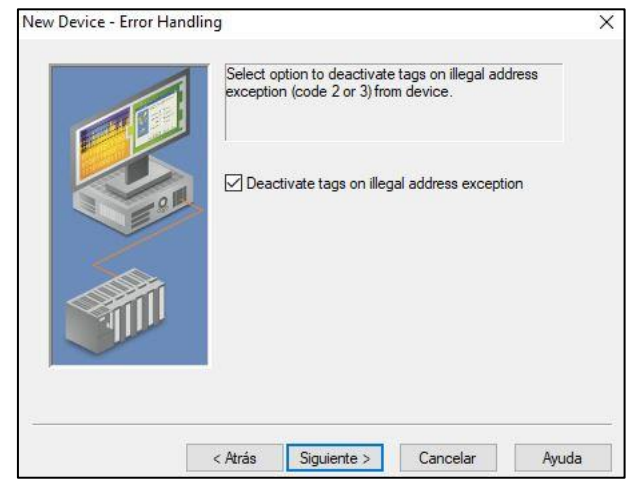

*Ilustración 69: OPC Servers – New Device – Error Handling Fuente: OPC Servers Configuration*

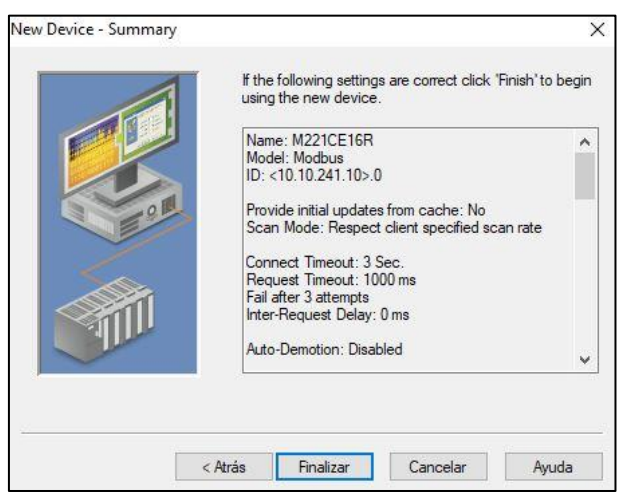

*Ilustración 70: OPC Servers – New Device – Summary Fuente: OPC Servers Configuration*

Luego procederemos a crear las etiquetas para las variables de memoria haciendo clic derecho sobre el dispositivo. Estas etiquetas son para cada espacio de memoria del PLC donde se almacenan las variables que extrajimos. Para esto utilizaremos la dirección modbus que le corresponde, por ejemplo, el espacio de memoria %MW0 corresponde a la dirección 400001.

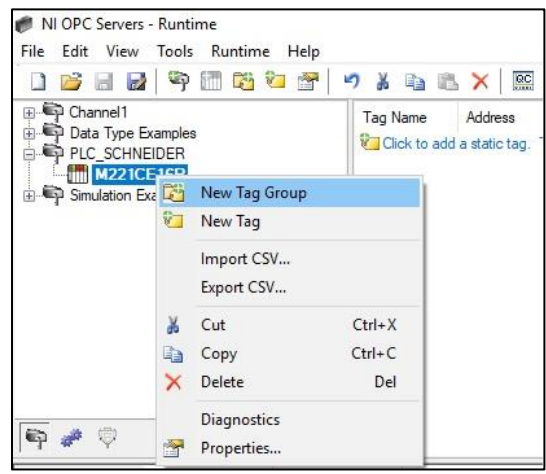

*Ilustración 71: OPC Servers – New Tag Group Fuente: OPC Servers Configuration*

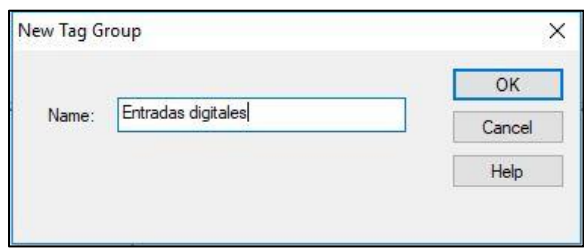

*Ilustración 72: OPC Servers – Crear Tag Groups Fuente: OPC Servers Configuration*

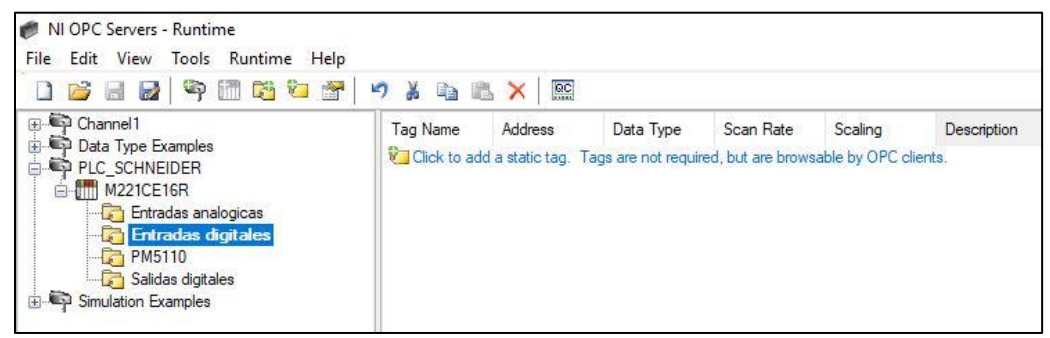

*Ilustración 73: OPC Servers – Tag Groups Fuente: OPC Servers Configuration*

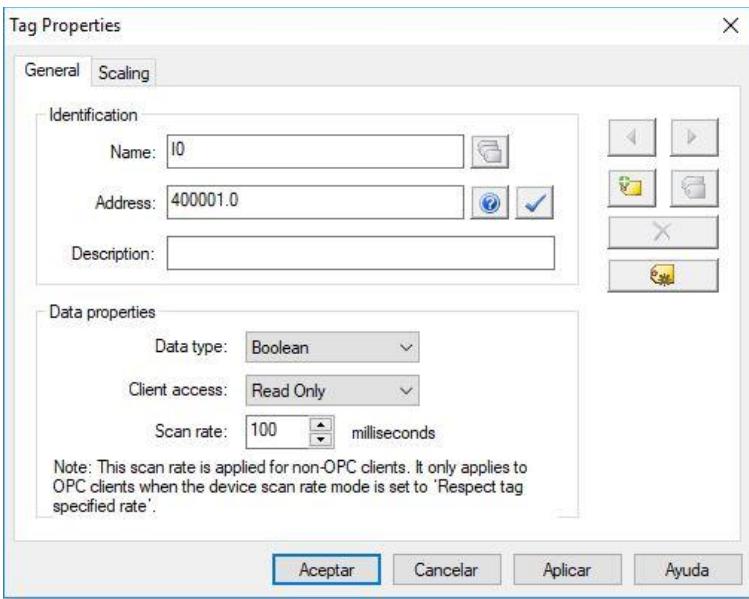

*Ilustración 74: OPC Servers – Tag Properties Fuente: OPC Servers Configuration*

| Tag Name                                       | Address  | Data Type      | Scan Rate | Scaling | Description |
|------------------------------------------------|----------|----------------|-----------|---------|-------------|
| <b>10</b>                                      | 400001.0 | <b>Boolean</b> | 100       | None    |             |
| $\odot$ 11                                     | 400001.1 | Boolean        | 100       | None    |             |
| € 12                                           | 400001.2 | Boolean        | 100       | None    |             |
| 6 13                                           | 400001.3 | <b>Boolean</b> | 100       | None    |             |
| $6$ $ 4$                                       | 400001.4 | Boolean        | 100       | None    |             |
| 6 5                                            | 400001.5 | Boolean        | 100       | None    |             |
| $\epsilon$ 16                                  | 400001.6 | Boolean        | 100       | None    |             |
| $\begin{array}{c c} \hline \hline \end{array}$ | 400001.7 | Boolean        | 100       | None    |             |
| 6 18                                           | 400001.8 | Boolean        | 100       | None    |             |

*Ilustración 75: OPC Servers – Tags entradas digitales Fuente: OPC Servers Configuration*

| Tag Name                | Address  | Data Type | Scan Rate | Scaling | Description |
|-------------------------|----------|-----------|-----------|---------|-------------|
| <b>©</b> Q0             | 400003.0 | Boolean   | 100       | None    |             |
| © © 1                   | 400003.1 | Boolean   | 100       | None    |             |
| <b>2</b> Q <sub>2</sub> | 400003.2 | Boolean   | 100       | None    |             |
| © Q3                    | 400003.3 | Boolean   | 100       | None    |             |
| <b>204</b>              | 400003.4 | Boolean   | 100       | None    |             |
| 62 Q 5                  | 400003.5 | Boolean   | 100       | None    |             |
| © Q6                    | 400003.6 | Boolean   | 100       | None    |             |

*Ilustración 76: OPC Servers – Tags salidas digitales Fuente: OPC Servers Configuration*

| Tag Name       | Address | Data Type | Scan Rate | Scaling | Description |
|----------------|---------|-----------|-----------|---------|-------------|
| $\square$ AIO  | 400005  | Word      | 100       | None    |             |
| $\bigcirc$ Al1 | 400007  | Word      | 100       | None    |             |

*Ilustración 77: OPC Servers – Tags entradas analógicas Fuente: OPC Servers Configuration*

| <b>Tag Name</b>  | <b>Address</b> | Data Type<br>÷. | Scan Rate | Scaling | Description |
|------------------|----------------|-----------------|-----------|---------|-------------|
| 6⊿IA             | 401000         | Float           | 100       | None    |             |
| ⊘lb              | 401002         | Float           | 100       | None    |             |
| ⊘lic             | 401004         | Float           | 100       | None    |             |
| ⊘lN              | 401006         | Float           | 100       | None    |             |
| ⊘⊒।G             | 401008         | Float           | 100       | None    |             |
| ©⊿l Avg          | 401010         | Float           | 100       | None    |             |
| © IUnb A         | 401012         | Float           | 100       | None    |             |
| <b></b> Il Unb B | 401014         | Float           | 100       | None    |             |
| <b></b> IUnbC    | 401016         | Float           | 100       | None    |             |
| 1 Unb Worst      | 401018         | Float           | 100       | None    |             |
| <b>ØVA-B</b>     | 401020         | Float           | 100       | None    |             |
| <b>ØVBC</b>      | 401022         | Float           | 100       | None    |             |
| <b>ZVC-A</b>     | 401024         | Float           | 100       | None    |             |
| <b>ØVL-LAvg</b>  | 401026         | Float           | 100       | None    |             |
| ©ZIVA-N          | 401028         | Float           | 100       | None    |             |
| ©ZIVB-N          | 401030         | Float           | 100       | None    |             |
| ©ZIVC-N          | 401032         | Float           | 100       | None    |             |
| ØVNG             | 401034         | Float           | 100       | None    |             |
|                  |                |                 |           |         |             |

*Ilustración 78: OPC Servers – Tags medidor de parámetros Fuente: OPC Servers Configuration*

Posteriormente procederemos a abrir el *OPC Quick Client* donde podremos comprobar

que existe la comunicación entre el software y el PLC.

| Runtime Help<br>Edit<br>View<br>Tools<br>File                  |            |                                           |           |           |         |             |
|----------------------------------------------------------------|------------|-------------------------------------------|-----------|-----------|---------|-------------|
| Event Log<br>la.                                               | Ÿ.         | $\overline{\mathbb{R}^{\mathbb{C}}}$<br>× |           |           |         |             |
| Channel1<br>田<br><b>DOC</b><br>Launch OPC Quick Client<br>5000 |            | Address                                   | Data Type | Scan Rate | Scaling | Description |
| Data Type E<br>审<br>PLC SCHNE<br>ė                             |            | 400001.0                                  | Boolean   | 100       | None    |             |
| Options<br>E-11 M221CE runn                                    |            | 400001.1                                  | Boolean   | 100       | None    |             |
| Entradas analogicas                                            | $\sqrt{2}$ | 400001.2                                  | Boolean   | 100       | None    |             |
| <b>Entradas digitales</b>                                      | $\Box$ 13  | 400001.3                                  | Boolean   | 100       | None    |             |
| $-2$ PM5110                                                    | $\Box$ 14  | 400001.4                                  | Boolean   | 100       | None    |             |
| Salidas digitales                                              | $\sqrt{5}$ | 400001.5                                  | Boolean   | 100       | None    |             |
| Simulation Examples                                            | $\odot$ 16 | 400001.6                                  | Boolean   | 100       | None    |             |
|                                                                | $\Box$ 17  | 400001.7                                  | Boolean   | 100       | None    |             |
|                                                                | $\Box$ 18  | 400001.8                                  | Boolean   | 100       | None    |             |

*Ilustración 79: OPC Servers – Launch OPC Quick Client Fuente: OPC Servers Configuration*

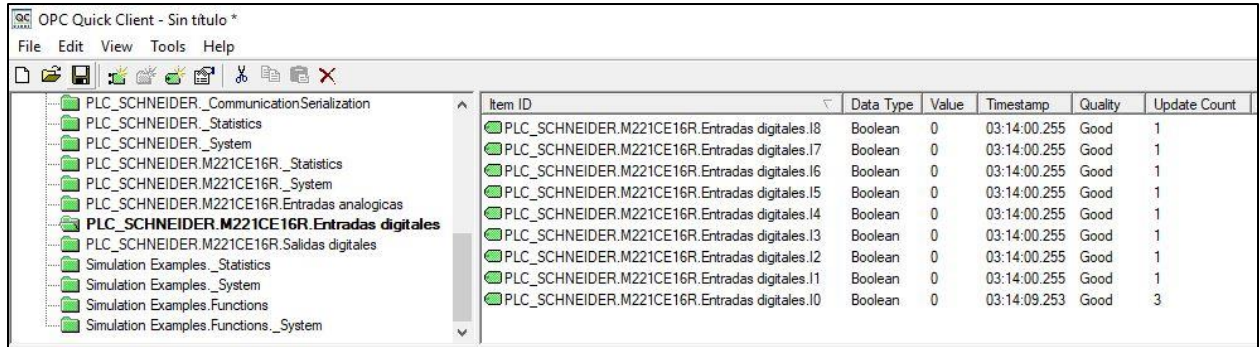

*Ilustración 80: OPC Servers – OPC Quick Client Fuente: OPC Servers Configuration*

## **3.6. LABVIEW: PROGRAMACIÓN**

Una vez realizada la configuración del OPC Server y ejecutar el OPC Quick Cliente, procederemos a hacer la programación en LabVIEW detallada a continuación.

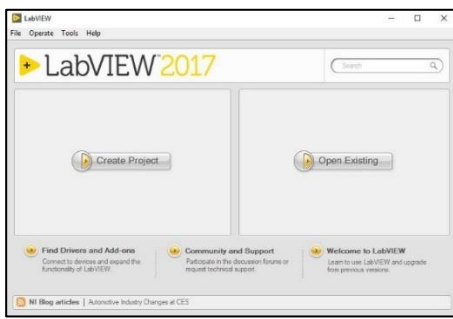

*Ilustración 81: LabVIEW – Create Project Fuente: LabVIEW*

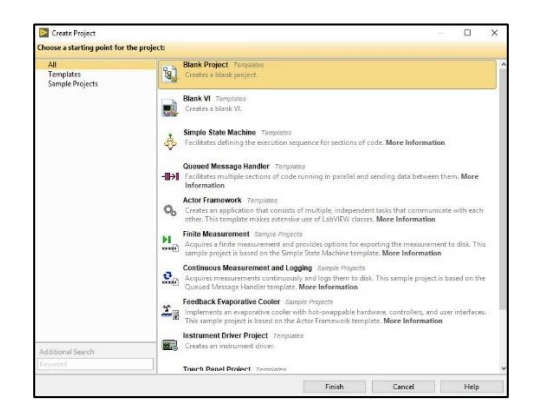

*Ilustración 82: LabVIEW – Blank Project Fuente: LabVIEW*

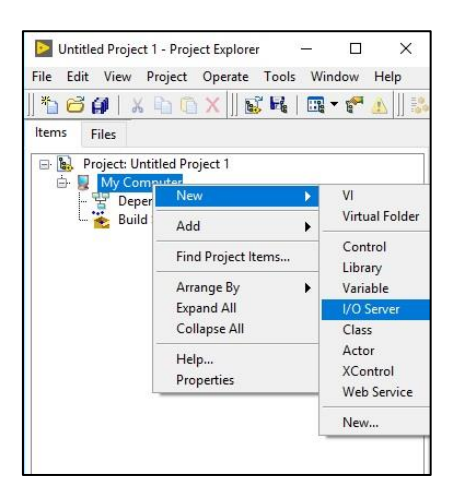

*Ilustración 83: LabVIEW – I/O Server Fuente: LabVIEW*

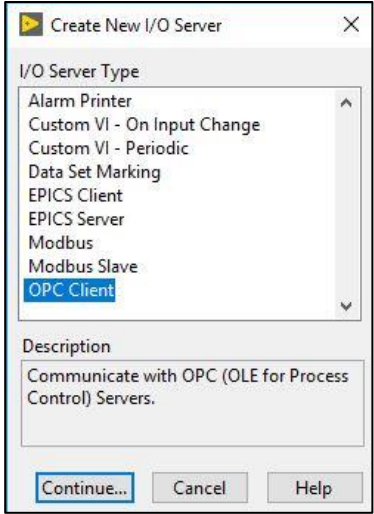

*Ilustración 84: LabVIEW – OPC Client Fuente: LabVIEW*

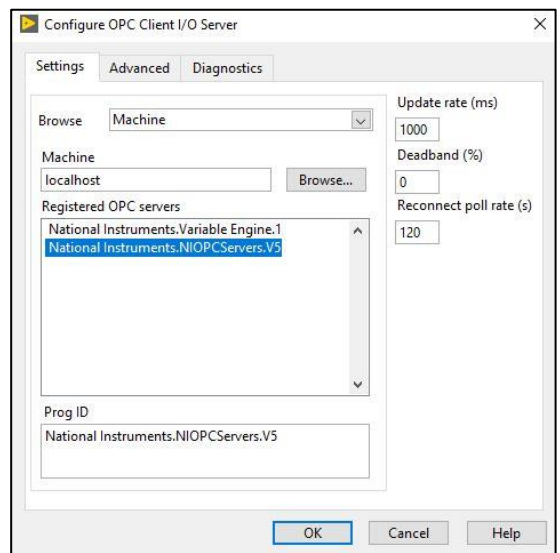

*Ilustración 85: LabVIEW – National Instruments.NIOPCServers.V5 Fuente: LabVIEW*

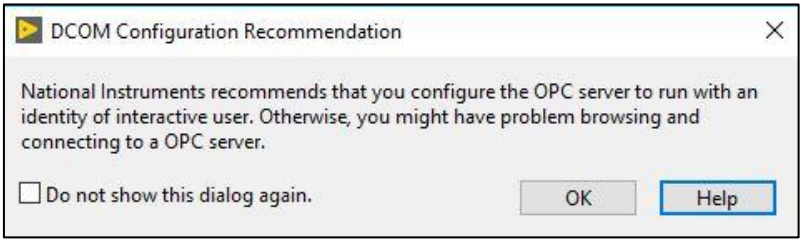

*Ilustración 86: LabVIEW – DCOM Configuration Recommendation Fuente: LabVIEW*

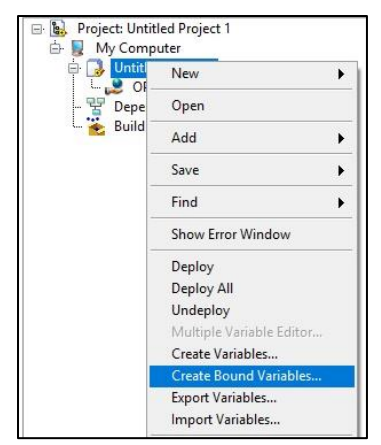

*Ilustración 87: LabVIEW – Create Bound Variables Fuente: LabVIEW*

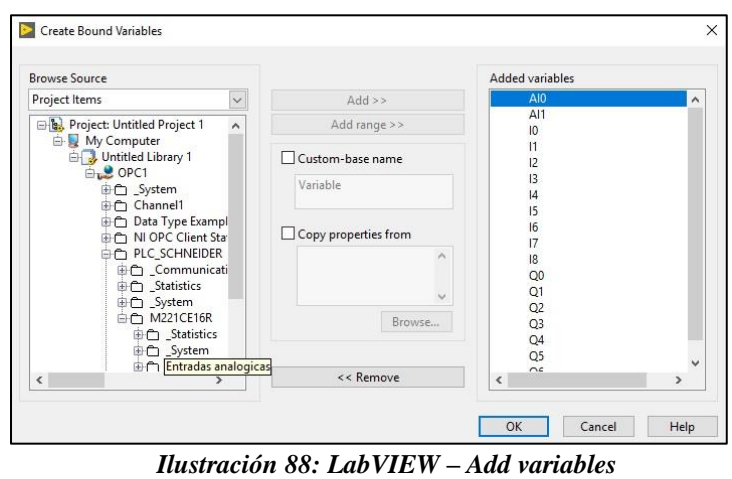

*Fuente: LabVIEW*

|                | Path                             | Name           | Var Type       | Data Type      | Network-Published:<br>Buffering | Network-Publishe<br><b>Buffer Size</b> |
|----------------|----------------------------------|----------------|----------------|----------------|---------------------------------|----------------------------------------|
| AI0            | /My Computer/Untitled Library 1/ | AI0            | Network-Publis | Ulnt16         | ☑                               | 50                                     |
| AI1            | /My Computer/Untitled Library 1/ | AI1            | Network-Publis | UInt16         | 罓                               | 50                                     |
| 10             | /My Computer/Untitled Library 1/ | 10             | Network-Publis | Boolean        | ☑                               | 50                                     |
| 11             | /My Computer/Untitled Library 1/ | 1              | Network-Publis | <b>Boolean</b> | 罓                               | 50                                     |
| 12             | /My Computer/Untitled Library 1/ | 12             | Network-Publis | Boolean        | ☑                               | 50                                     |
| 13             | /My Computer/Untitled Library 1/ | 13             | Network-Publis | Boolean        | ☑                               | 50                                     |
| 4              | /My Computer/Untitled Library 1/ | 4              | Network-Publis | Boolean        | ☑                               | 50                                     |
| 15             | /My Computer/Untitled Library 1/ | 15             | Network-Publis | Boolean        | ☑                               | 50                                     |
| 16             | /My Computer/Untitled Library 1/ | 16             | Network-Publis | <b>Boolean</b> | ☑                               | 50                                     |
| 17             | /My Computer/Untitled Library 1/ | 17             | Network-Publis | Boolean        | ☑                               | 50                                     |
| 18             | /My Computer/Untitled Library 1/ | 18             | Network-Publis | <b>Boolean</b> | ☑                               | 50                                     |
| O <sub>0</sub> | /My Computer/Untitled Library 1/ | O <sub>0</sub> | Network-Publis | Boolean        | ☑                               | 50                                     |
| O <sub>1</sub> | /My Computer/Untitled Library 1/ | O1             | Network-Publis | <b>Boolean</b> | ☑                               | 50                                     |
| Q <sub>2</sub> | /My Computer/Untitled Library 1/ | Q <sub>2</sub> | Network-Publis | <b>Boolean</b> | ☑                               | 50                                     |
| O <sub>3</sub> | /My Computer/Untitled Library 1/ | O <sub>3</sub> | Network-Publis | <b>Boolean</b> | ☑                               | 50                                     |
| <b>O4</b>      | /My Computer/Untitled Library 1/ | Q4             | Network-Publis | Boolean        | ☑                               | 50                                     |
| Q <sub>5</sub> | /My Computer/Untitled Library 1/ | O <sub>5</sub> | Network-Publis | Boolean        | ☑                               | 50                                     |
| <b>O6</b>      | /My Computer/Untitled Library 1/ | Q6             | Network-Publis | Boolean        | 罓                               | 50                                     |

*Ilustración 89: LabVIEW – Multiple Variable Editor Fuente: LabVIEW*

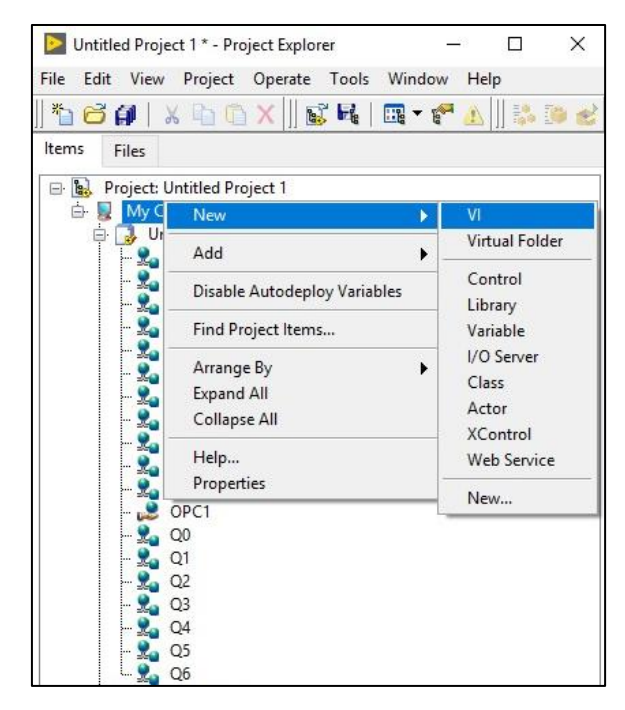

#### *Ilustración 90: LabVIEW – New VI Fuente: LabVIEW*

| Edit View Project Operate Tools<br>File | <b>Window</b><br>Help                                                    |                    |
|-----------------------------------------|--------------------------------------------------------------------------|--------------------|
| 15pt Application Fo<br>好々<br>$\odot$ II | <b>Show Block Diagram</b>                                                | $Ctrl + E$         |
|                                         | <b>Show Project</b>                                                      |                    |
|                                         | Tile Left and Right                                                      | $Ctrl+T$           |
|                                         | Tile Up and Down                                                         |                    |
|                                         | Full Size                                                                | $Ctrl+/$           |
|                                         | 1 Untitled 1.vi Front Panel on Untitled Project 1. lyproj/My Computer *  |                    |
|                                         | 2 Untitled 1.vi Block Diagram on Untitled Project 1.Ivproj/My Computer * |                    |
|                                         | 3 Untitled Project 1. Ivproj * - Project Explorer                        |                    |
|                                         | All Windows                                                              | $Ctrl + Shift + W$ |

*Ilustración 91: LabVIEW – Show Block Diagram Fuente: LabVIEW*

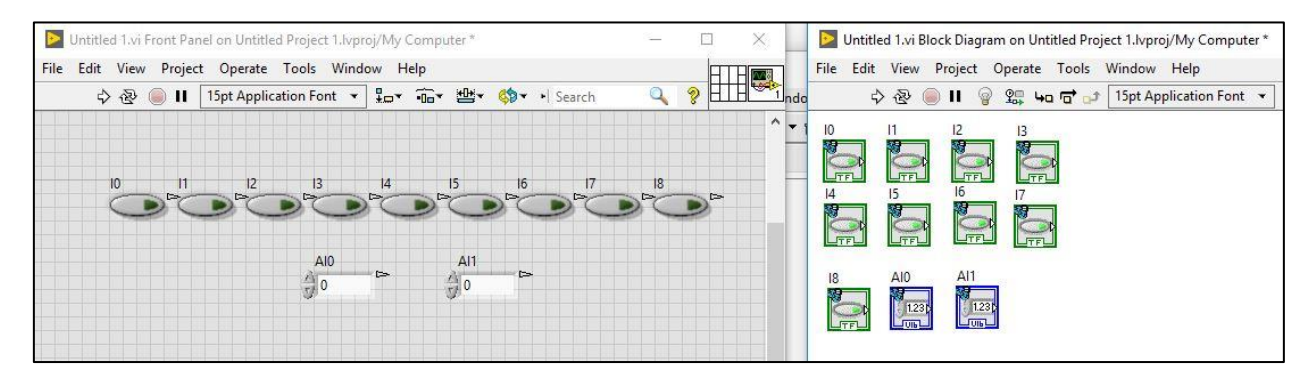

*Ilustración 92: LabVIEW – Arrastrar variables de entrada a Front Panel Fuente: LabVIEW*

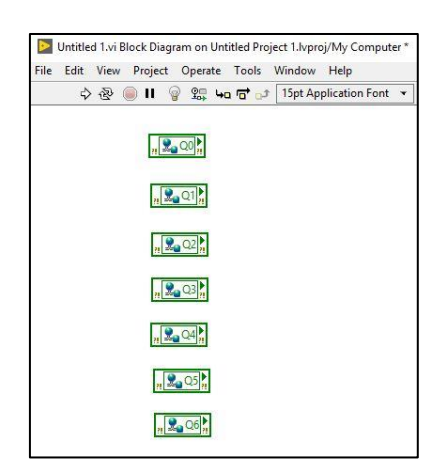

*Ilustración 93: LabVIEW – Arrastrar variables de salida a Diagrama de Bloques Fuente: LabVIEW*

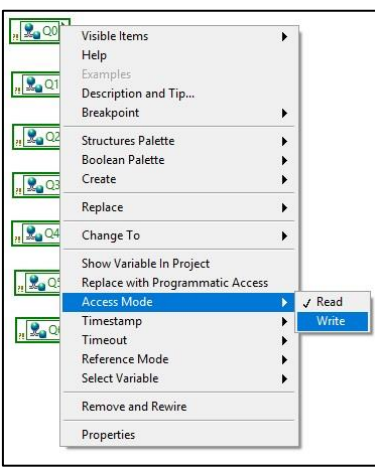

*Ilustración 94: LabVIEW – Seleccionar Access Mode Write de cada variable de salida Fuente: LabVIEW*

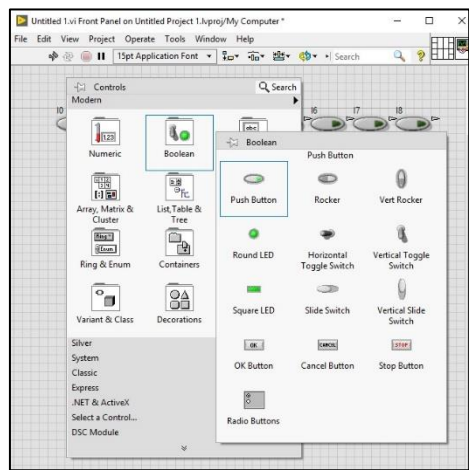

*Ilustración 95: LabVIEW – Insertar push button en Panel Frontal por cada variable de salida Fuente: LabVIEW*

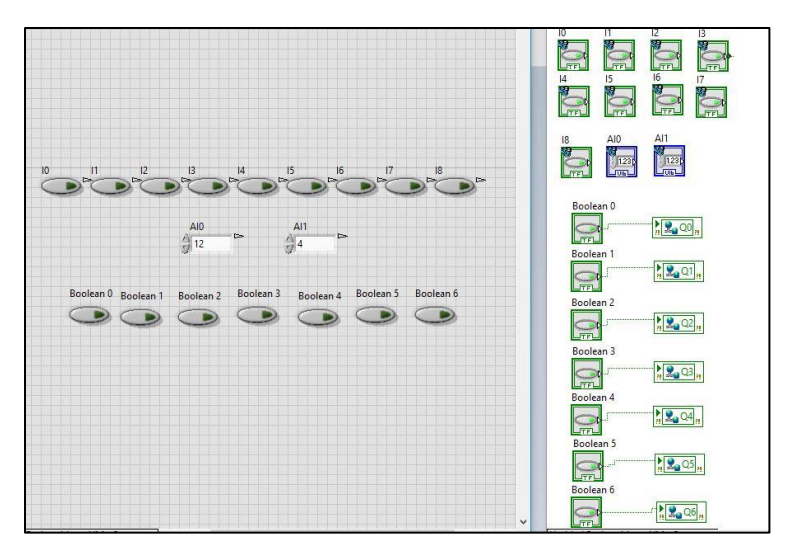

*Ilustración 96: LabVIEW – Conectar elementos diagrama de bloques Fuente: LabVIEW*

| Untitled 1.vi Front Panel on Untitled Project 1.Ivproj/My Computer * |                                        |      |             |  |
|----------------------------------------------------------------------|----------------------------------------|------|-------------|--|
| File                                                                 | Edit View Project Operate Tools Window | Help |             |  |
| $\Rightarrow$ $\circledcirc$<br>"                                    | 15pt Application Font ▼ 品 福 · 出 ·      |      | Sp - Search |  |
| Run Continuously                                                     |                                        |      |             |  |

*Ilustración 97: LabVIEW – Ejecutar Programa – Run Continuosly Fuente: LabVIEW*

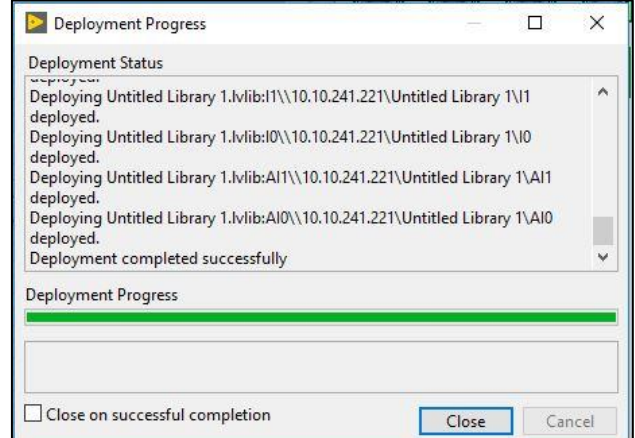

*Ilustración 98: LabVIEW – Ejecutar Programa – Deployment Progress Fuente: LabVIEW*

Una vez realizado el último paso, estará completa la comunicación entre el módulo del PLC y el proyecto en LabVIEW la cual podremos verificar mediante sus entradas y salidas.

## **3.7. MEDIDOR DE PARÁMETROS: CONFIGURACIÓN**

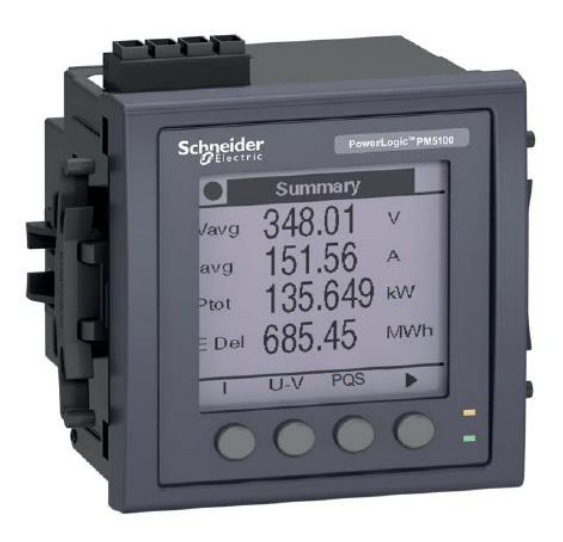

*Ilustración 99: Medidor de parámetros PM5100 Fuente: Schneider – User guide PM5100*

Para implementar el sistema de adquisición de datos se usarán los medidores de parámetros marca Schneider modelo PM5100, instalados en los tableros de los transformadores. Estos elementos cuentan con un puerto de comunicación RS-485 que permitirá conectarse con en puerto serial del PLC mediante un cable de red para obtener diferentes tipos de datos de los transformadores tales como voltajes, corrientes, potencias, etc. que posteriormente utilizaremos para realizar los análisis y simulaciones de las diferentes pruebas. Para esto primero realizaremos la siguiente configuración en el medidor de parámetros:

Menú Mantenimiento > Configuración > Contraseña (0000) OK > Comunicación

- Protocol: Modbus
- Address: 1
- Baud rate: 19200
- Parity: None

## **3.7.1. CONEXIÓN MODBUS: MEDIDOR DE PARAMETROS - PLC**

Para realizar la conexión entre el PLC y el medidor de parámetros utilizaremos un cable de red con un terminal RJ45 para el puerto Serial del PLC y el puerto RS485 del otro extremo con la siguiente configuración en sus pines:

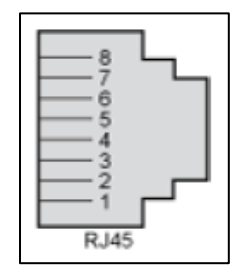

*Ilustración 100: Disposición de pines Puerto RJ45 Fuente: Schneider – Datasheet PLC TM221CE16R*

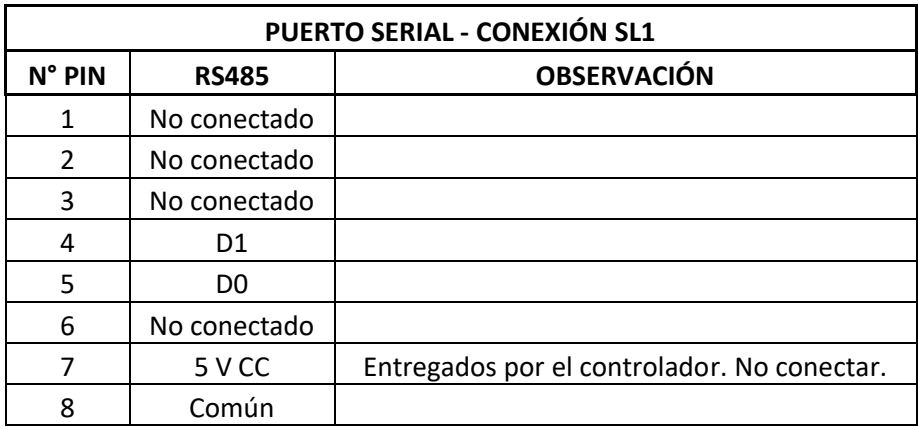

*Tabla 6: Conexión Puerto Serial – RS485 Fuente: Schneider – Datasheet PLC TM221CE16R Elaborado por: Los autores*

### **CAPÍTULO IV**

### **4. SIMULACIÓN Y ANÁLISIS**

# **4.1. PRUEBA N°1: ANÁLISIS DE LA CONEXIÓN D-Y AL CONECTAR UNA CARGA RESISTIVA VARIABLE EN ESTRELLA.**

Esta prueba consiste en analizar el comportamiento y los ángulos de desfasamiento de los fasores de voltaje y corriente, además de las potencias activas, reactivas y aparentes de un sistema de transformadores trifásicos conectados en Delta – Estrella con una carga resistiva variable conectada en estrella.

#### **4.1.1. DIAGRAMA**

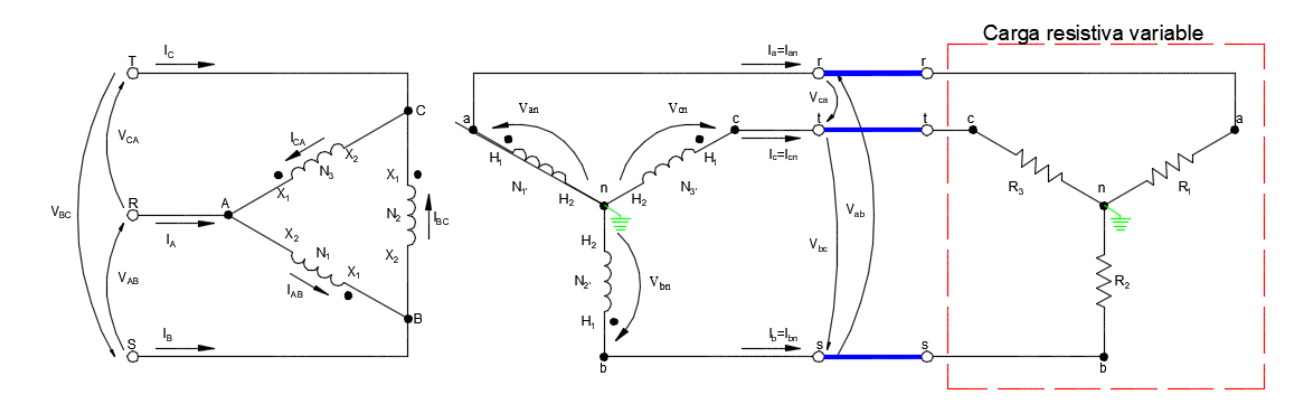

*Ilustración 101: Prueba N°1 – Conexión D-y de transformadores trifásicos con carga resistiva variable Fuente:* **(Chapman, 2000)** *Elaborado por: Los autores*

#### **4.1.2. RECURSOS**

Para la realización de esta prueba se utilizaron los siguientes recursos

- Tablero de pruebas de transformadores trifásicos
- Alimentación trifásica 120/240 Vac
- Cargas resistiva trifásica variable
- Cables de conexión
- Módulo de adquisición de datos (PLC)
- Laptop
- **Multímetro**

#### **4.1.3. PROCEDIMIENTO**

El procedimiento a seguir en esta prueba es la siguiente:

- Realizar la conexión Delta Estrella en el tablero de pruebas de transformadores
- Se conectará al sistema una carga resistiva variable en estrella con un valor no menor a 80 ohm para evitar daño en los transformadores
- Conectar los cables de comunicación entre el medidor de parámetros, el PLC y la laptop
- Realizar la simulación en LabVIEW y posterior análisis de los datos y diagramas fasoriales adquiridos

# **4.1.4. VENTANA GRÁFICA: DIAGRAMAS FASORIALES VOLTAJE Y CORRIENTE**

• Diagramas fasoriales de voltaje y corriente del lado primario del transformador trifásico con carga resistiva trifásica de 80 Ω, 90 Ω y 100 Ω.

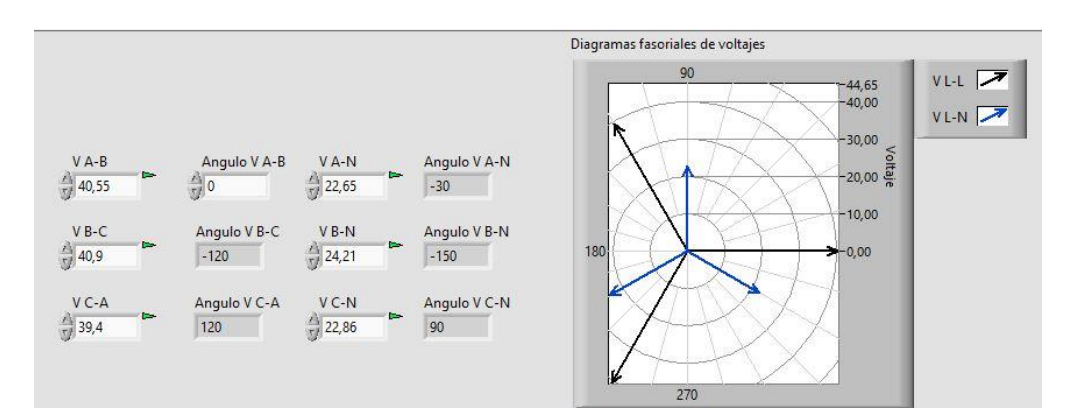

*Ilustración 102: Prueba N°1 – Diagrama fasorial voltajes lado primario. Carga resistiva trifásica 80 Ω Fuente: LabVIEW Elaborado por: Los autores*

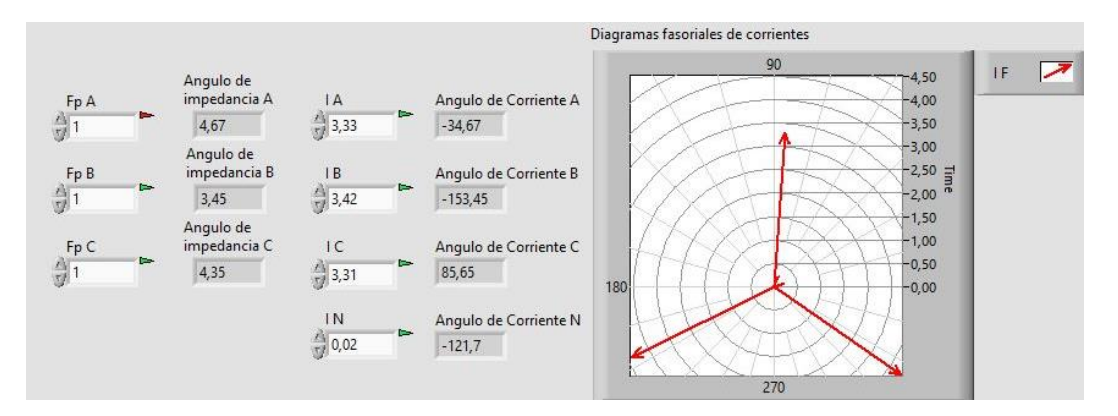

*Ilustración 103: Prueba N°1 – Diagrama fasorial corrientes lado primario. Carga resistiva trifásica 80 Ω Fuente: LabVIEW Elaborado por: Los autores*

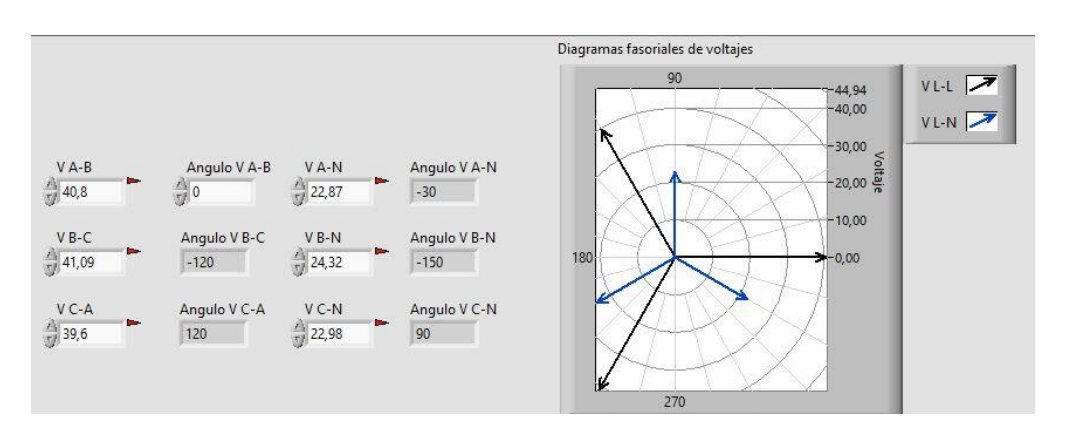

*Ilustración 104: Prueba N°1 – Diagrama fasorial voltajes lado primario. Carga resistiva trifásica 90 Ω Fuente: LabVIEW*

*Elaborado por: Los autores*

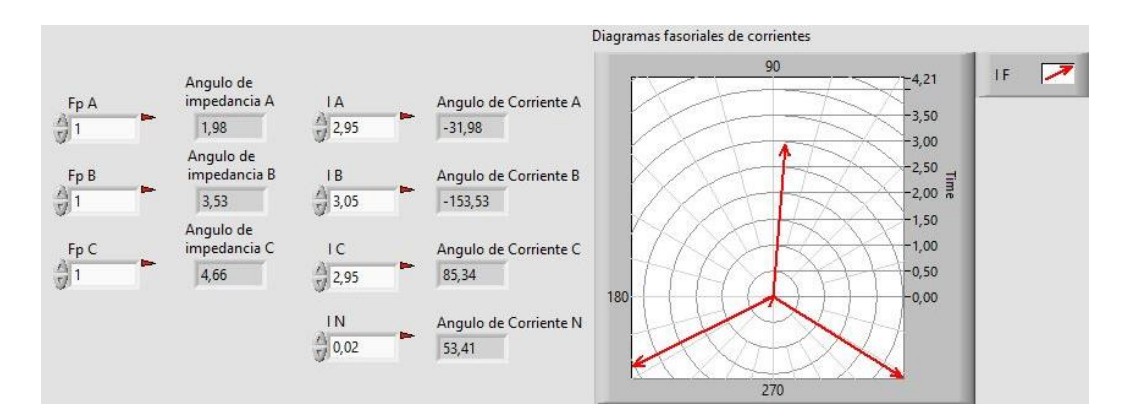

*Ilustración 105: Prueba N°1 – Diagrama fasorial corrientes lado primario. Carga resistiva trifásica 90 Ω Fuente: LabVIEW Elaborado por: Los autores*

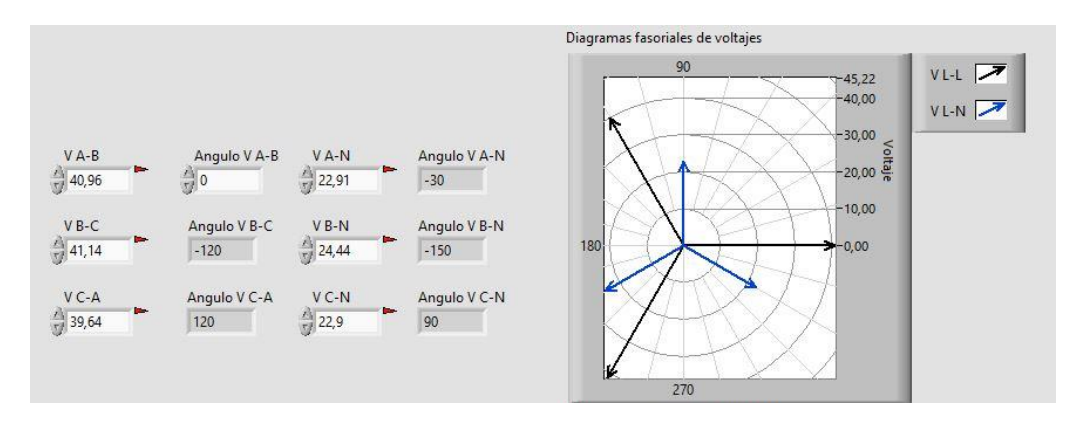

*Ilustración 106: Prueba N°1 – Diagrama fasorial voltajes lado primario. Carga resistiva trifásica 100 Ω Fuente: LabVIEW Elaborado por: Los autores*

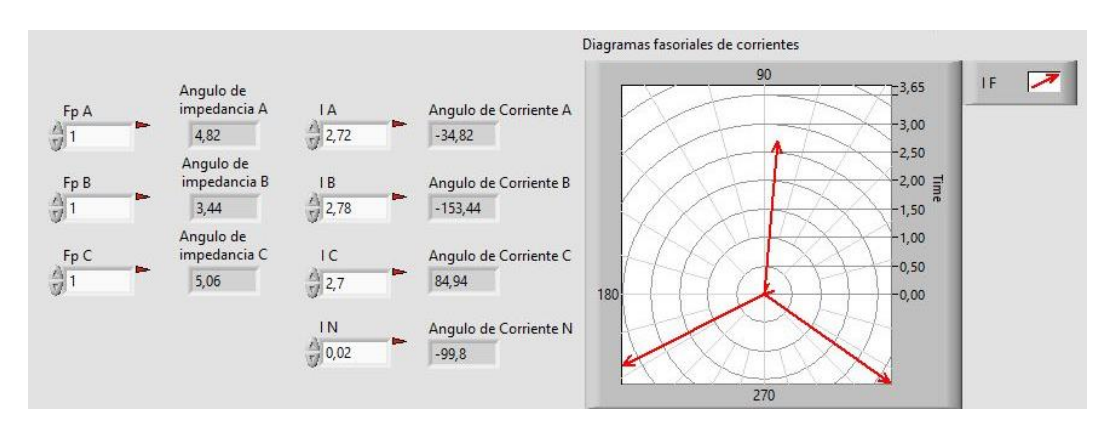

*Ilustración 107: Prueba N°1 – Diagrama fasorial corrientes lado primario. Carga resistiva trifásica 100 Ω Fuente: LabVIEW Elaborado por: Los autores*

• Diagramas fasoriales de voltaje y corriente del lado secundario del transformador trifásico con carga resistiva trifásica de 80 Ω, 90 Ω y 100 Ω.

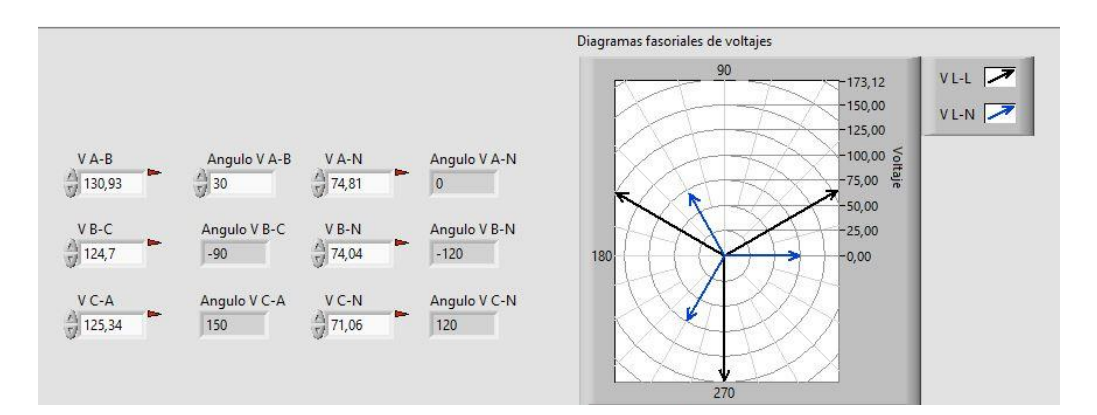

*Ilustración 108: Prueba N°1 – Diagrama fasorial voltajes lado secundario. Carga resistiva trifásica 80 Ω Fuente: LabVIEW Elaborado por: Los autores*

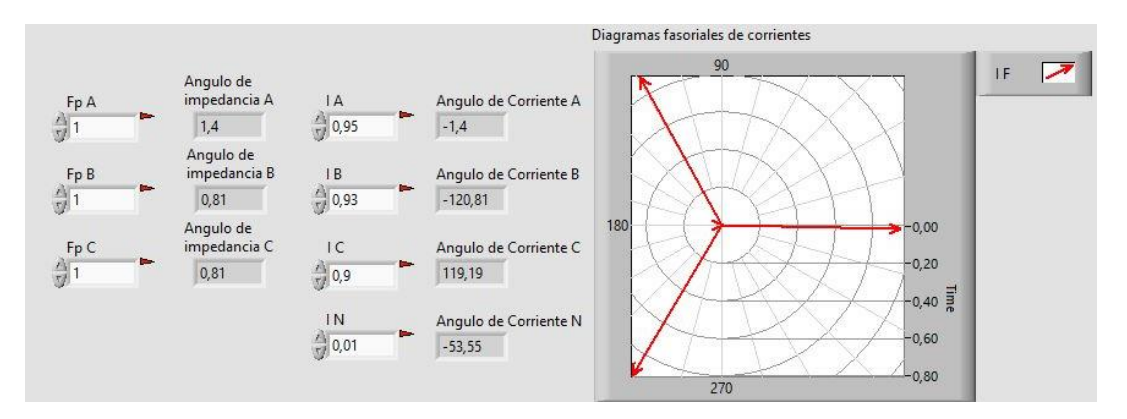

*Ilustración 109: Prueba N°1 – Diagrama fasorial corrientes lado secundario. Carga resistiva trifásica 80 Ω Fuente: LabVIEW Elaborado por: Los autores*

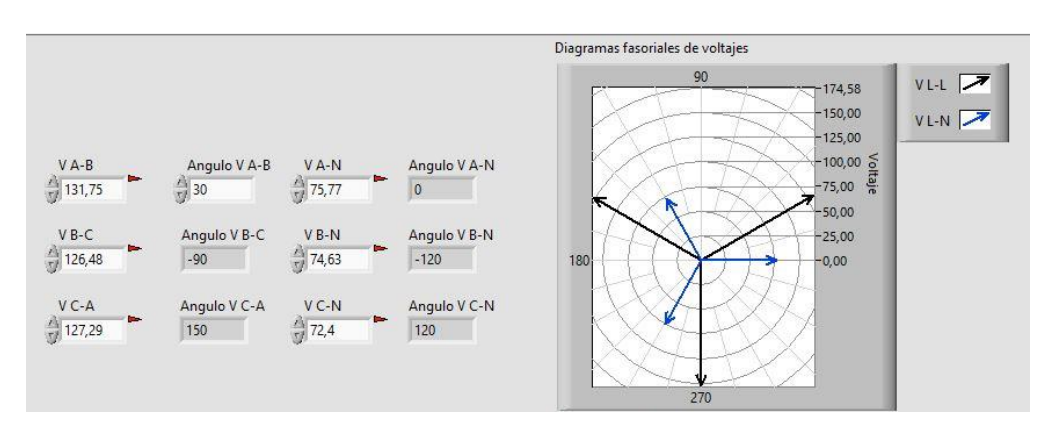

*Ilustración 110: Prueba N°1 – Diagrama fasorial voltajes lado secundario. Carga resistiva trifásica 90 Ω Fuente: LabVIEW*

*Elaborado por: Los autores*

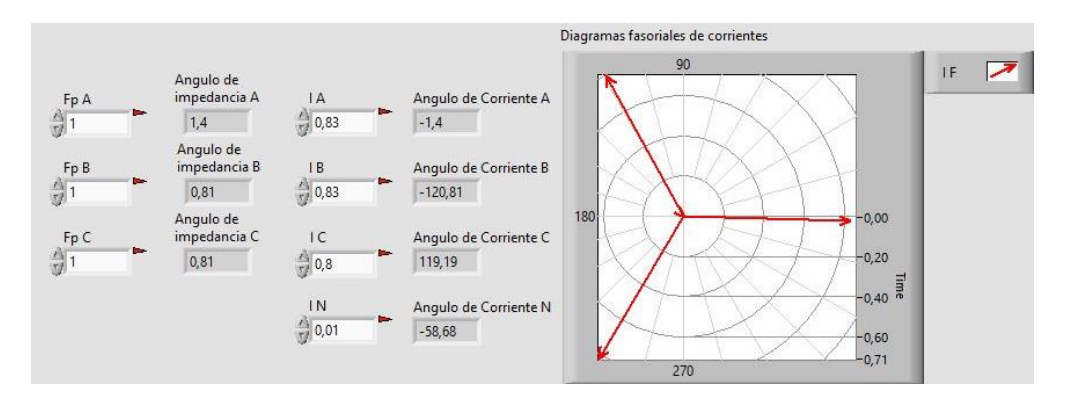

*Ilustración 111: Prueba N°1 – Diagrama fasorial corrientes lado secundario. Carga resistiva trifásica 90 Ω Fuente: LabVIEW Elaborado por: Los autores*

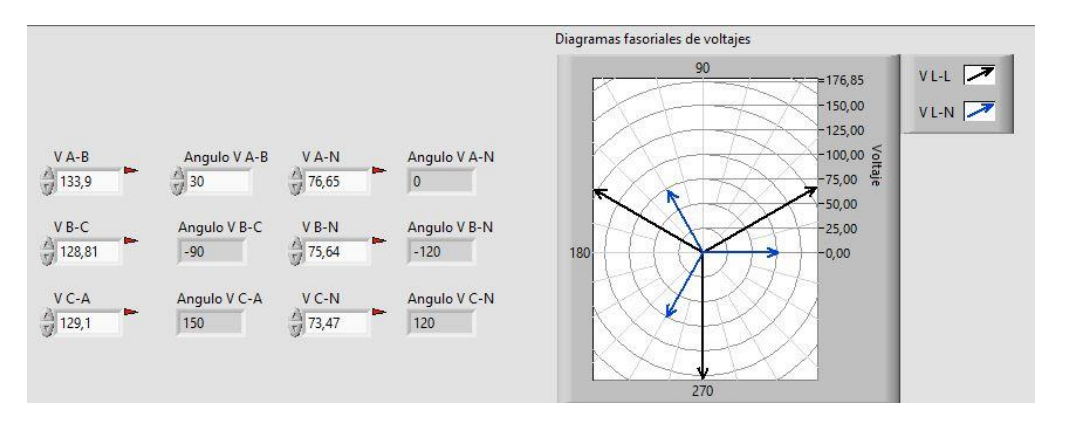

*Ilustración 112: Prueba N°1 – Diagrama fasorial voltajes lado secundario. Carga resistiva trifásica 100 Ω Fuente: LabVIEW Elaborado por: Los autores*

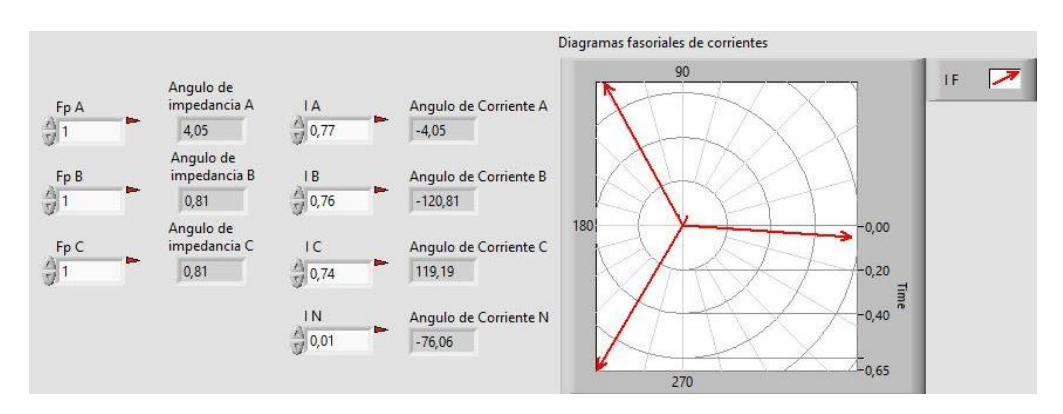

*Ilustración 113: Prueba N°1 – Diagrama fasorial corrientes lado secundario. Carga resistiva trifásica 100 Ω Fuente: LabVIEW Elaborado por: Los autores*

## **4.1.5. VENTANA GRÁFICA: TRIÁNGULOS DE POTENCIA**

• Triángulos de potencia de cada fase y total del lado primario del transformador trifásico con

carga resistiva trifásica de 80 Ω, 90 Ω y 100 Ω.

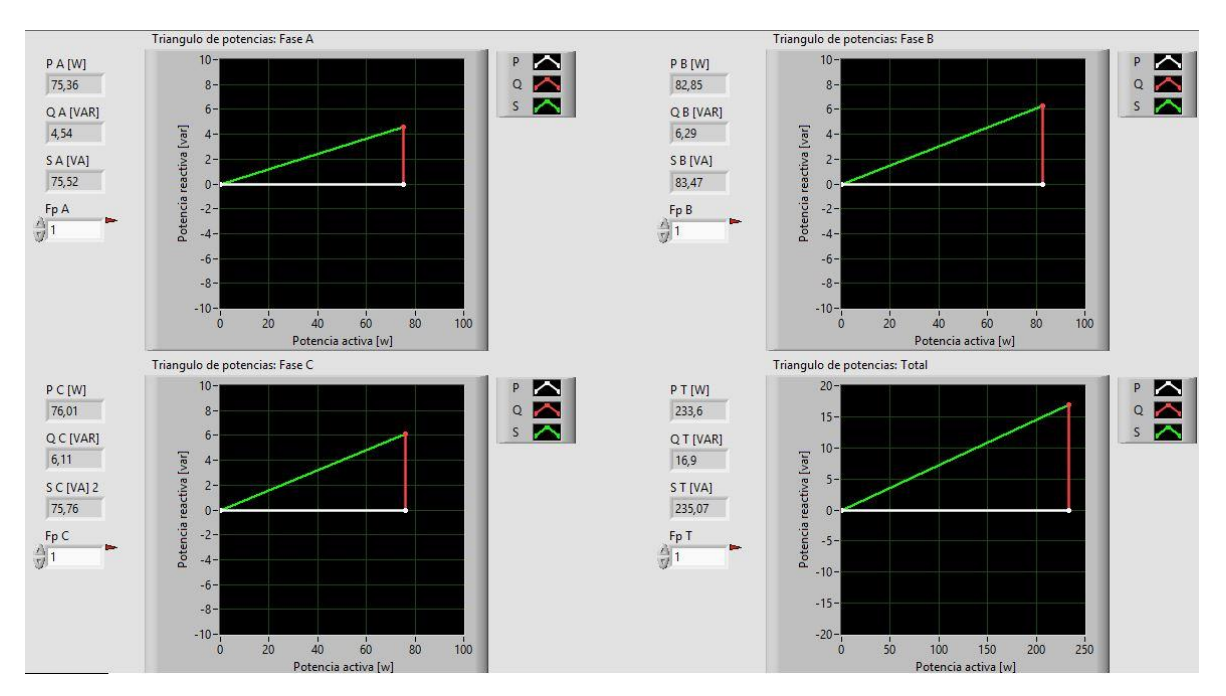

*Ilustración 114: Prueba N°1 – Triángulos de potencia lado primario. Carga resistiva trifásica 80 Ω Fuente: LabVIEW Elaborado por: Los autores*

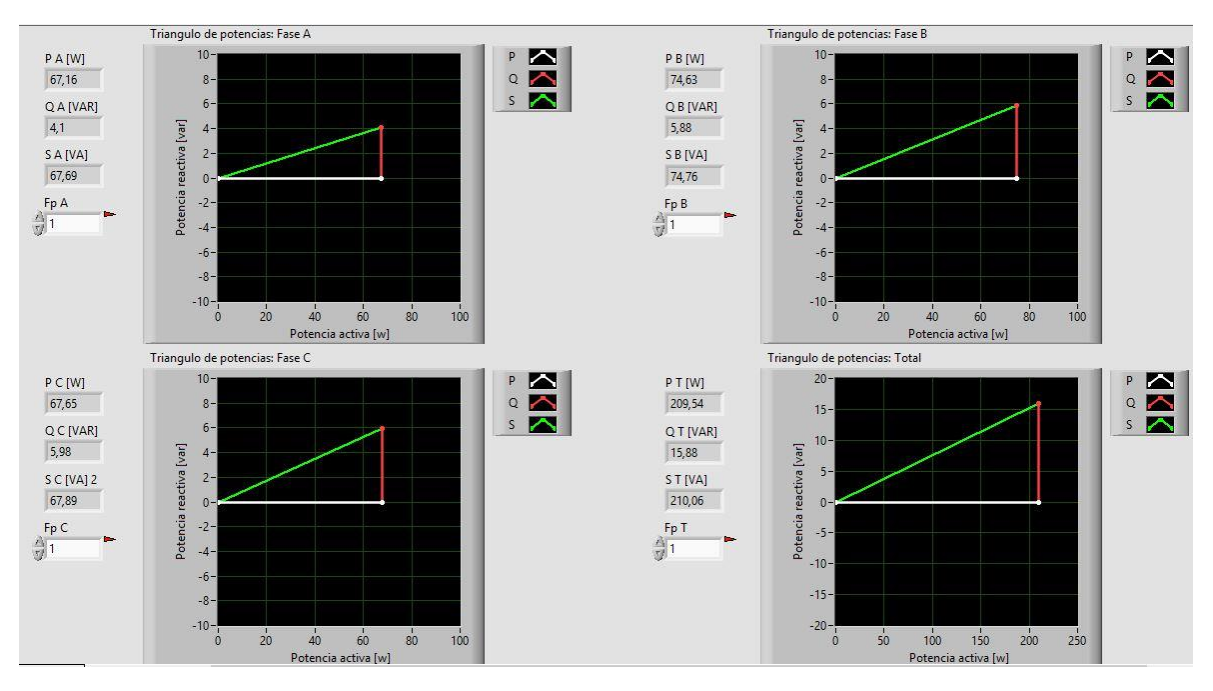

*Ilustración 115: Prueba N°1 – Triángulos de potencia lado primario. Carga resistiva trifásica 90 Ω Fuente: LabVIEW Elaborado por: Los autores*

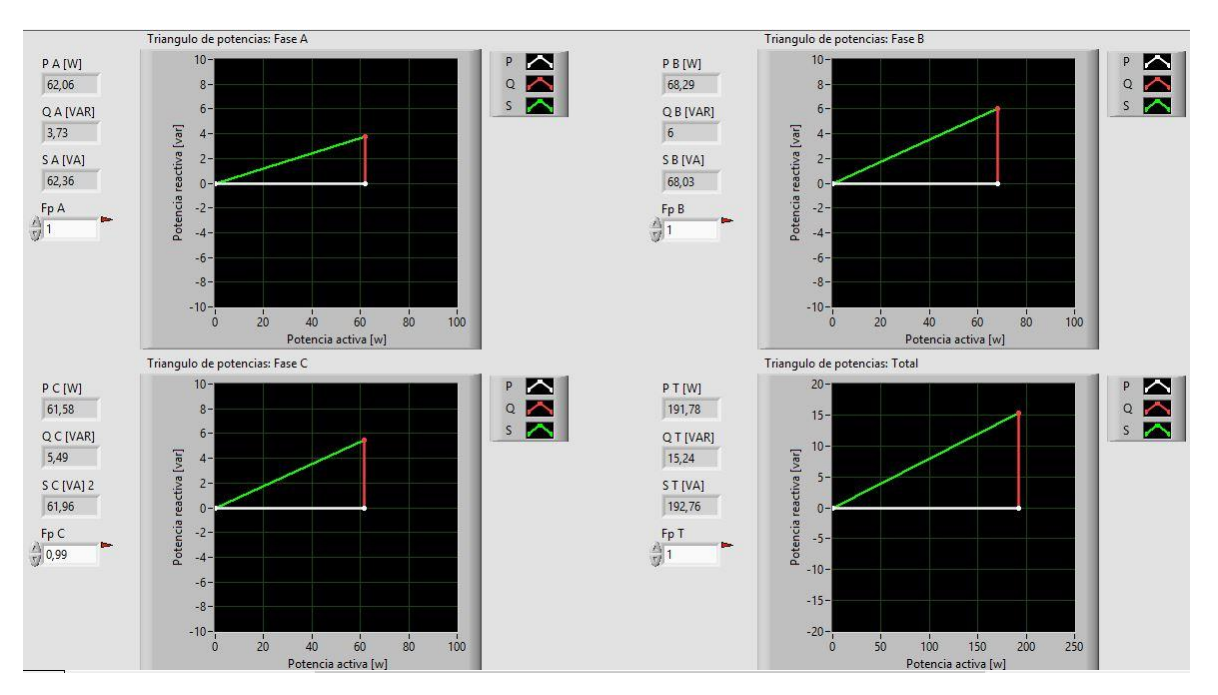

*Ilustración 116: Prueba N°1 – Triángulos de potencia lado primario. Carga resistiva trifásica 100 Ω Fuente: LabVIEW Elaborado por: Los autores*

• Triángulos de potencia de cada fase y total del lado secundario del transformador trifásico

con carga resistiva trifásica de 80 Ω, 90 Ω y 100 Ω.

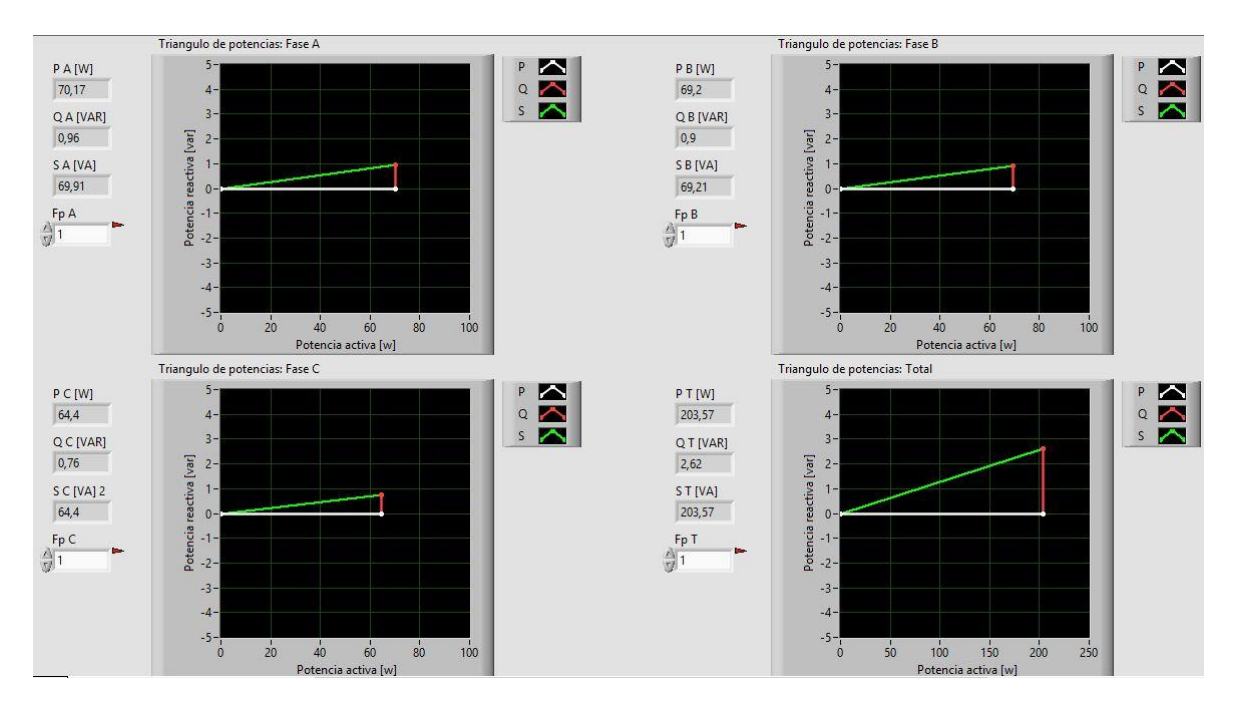

*Ilustración 117: Prueba N°1 – Triángulos de potencia lado secundario. Carga resistiva trifásica 80 Ω Fuente: LabVIEW Elaborado por: Los autores*

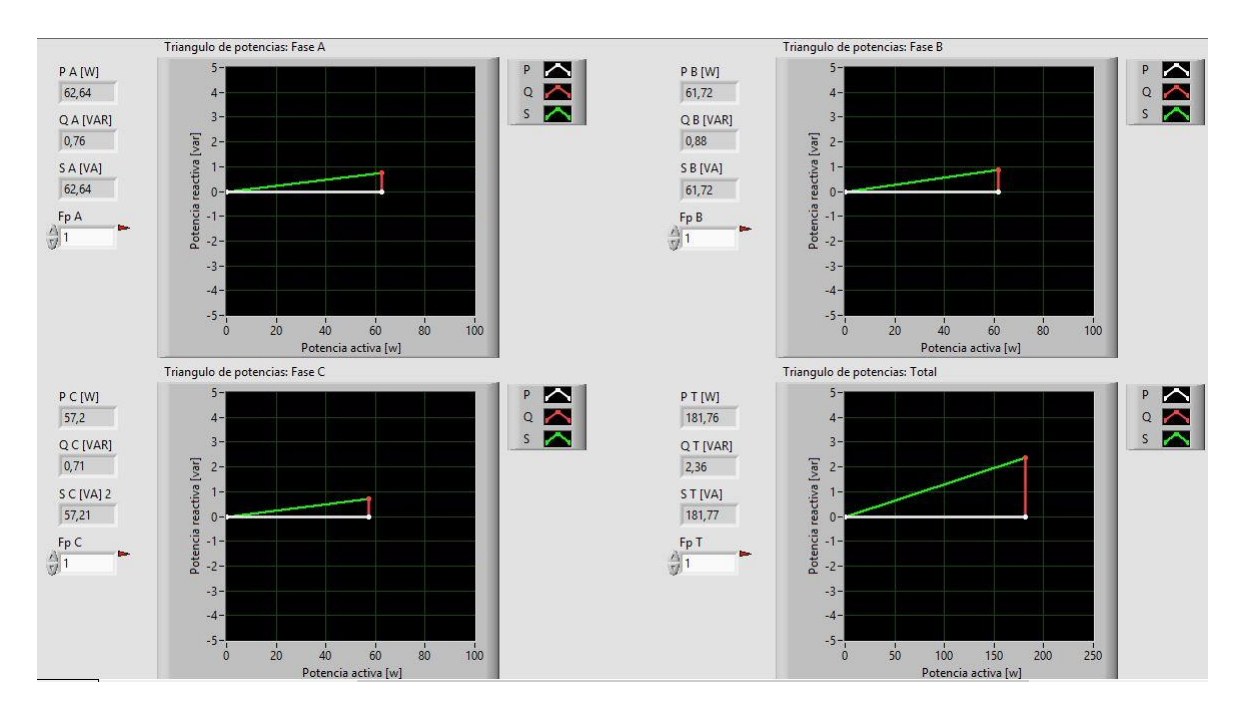

*Ilustración 118: Prueba N°1 – Triángulos de potencia lado secundario. Carga resistiva trifásica 90 Ω Fuente: LabVIEW Elaborado por: Los autores*

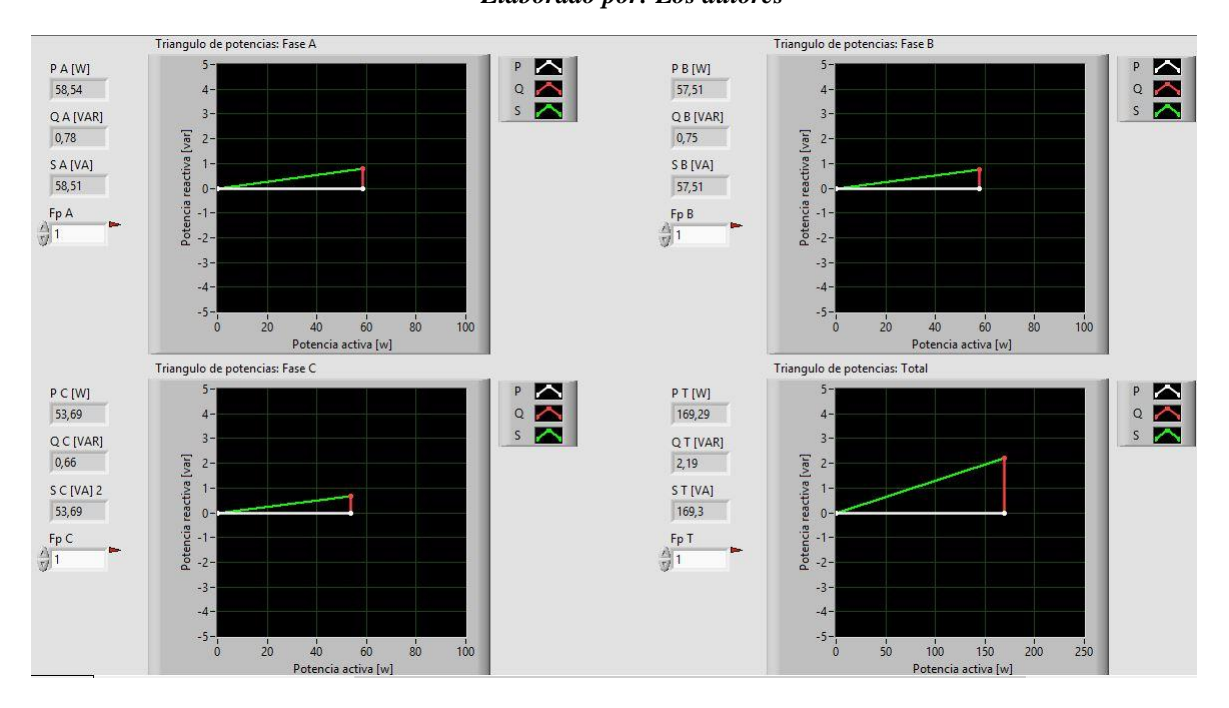

*Ilustración 119: Prueba N°1 – Triángulos de potencia lado secundario. Carga resistiva trifásica 100 Ω Fuente: LabVIEW Elaborado por: Los autores*

## **4.1.6. CÁLCULOS TEÓRICOS**

## • Cálculos teóricos con carga resistiva trifásica de 80 Ω.

| Cálculos teóricos prueba 1<br>Transformador Trifásico conexión Delta-Estrella con carga resistiva trifásica 80 $\Omega$ |                                                     |                                   |                                                                   |                                                          |                                    |                          |                                            |
|----------------------------------------------------------------------------------------------------|-----------------------------------------------------|-----------------------------------|-------------------------------------------------------------------|----------------------------------------------------------|------------------------------------|--------------------------|--------------------------------------------|
| Relación de transformación [ a ]:                                                                                       | 1:2                                                 | elevador                          |                                                                   | Tipo de carga:<br>Resistiva                              |                                    |                          |                                            |
| Frecuencia [Hz]:                                                                                                    | 60                                                  |                                   | Velocidad angular [ w ]:                                          | $2 * \pi * f$                                            |                                    |                          |                                            |
| Potencia c/transformador:                                                                                               | 1KVA                                                |                                   | Conexión de la carga:                                             | Estrella                                                 |                                    |                          |                                            |
| Cálculo de la carga                                                                                                    |                                                     |                                   |                                                                   |                                                          |                                    |                          |                                            |
| Datos de la prueba                                                                                                    | R                                                   | г                                 | С                                                                 | $X_L = jwL$                                              | $X_c = -j\frac{1}{wC}$             | $ Z  = \sqrt{R^2 + X^2}$ | $\phi = \tan^{-1}\left(\frac{X}{p}\right)$ |
| Z1                                                                                                    | 80,00                                               | 0,00                              | 0,00                                                              | 0,00                                                     | 0,00                               | 80,00                    | 0,00                                       |
| Z2                                                                                                    | 80,00                                               | 0,00                              | 0,00                                                              | 0,00                                                     | 0,00                               | 80,00                    | 0,00                                       |
| Z3                                                                                                    | 80,00                                               | 0,00                              | 0,00                                                              | 0,00                                                     | 0,00                               | 80,00                    | 0,00                                       |
| Voltaje Lado primario (Conexión Delta)                                                                                  |                                                     |                                   |                                                                   | Voltaje Lado secundario (Conexión Estrella)              |                                    |                          |                                            |
|                                                                                                    | Voltaje primario L-L                                |                                   |                                                                   |                                                          | Voltaje secundario L-L             |                          |                                            |
| Fórmula                                                                                                    | Parámetros                                          | Magnitud [v]                      | Ángulo [ф]                                                        | Fórmula                                                  | Parámetros                         | Magnitud [v]             | Angulo [φ]                                 |
| Datos de la prueba                                                                                                    | Voltaje R-S (V1-2)                                  | 40,00                             | 0,00                                                              | $V_{S_{L-L}} = V_{S_{L-N}} * \sqrt{3} < +30^{\circ}$     | Voltaje r-s (V1-2)                 | 138,56                   | 30,00                                      |
|                                                                                                    | Voltaje S-T (V2-3)                                  | 40,00                             | $-120,00$                                                         |                                                          | Voltaje s-t (V2-3)                 | 138,56                   | -90,00                                     |
|                                                                                                    | Voltaje T-R (V3-1)                                  | 40,00                             | 120,00                                                            |                                                          | Voltaje t-r (V3-1)                 | 138,56                   | 150,00                                     |
|                                                                                                    | Voltaje primario L-N                                |                                   |                                                                   |                                                          | Voltaje secundario L-N             |                          |                                            |
| Fórmula                                                                                                    | Parámetros                                          | Magnitud [v]                      | Ángulo [φ]                                                        | Fórmula                                                  | Parámetros                         | Magnitud [v]             | Angulo [φ]                                 |
|                                                                                                    | Voltaje R (V1)                                      | 23,09                             | $-30,00$                                                          |                                                          | Voltaje r (V1)                     | 80,00                    | 0,00                                       |
| $V p_{L-N} = \frac{V_{L-L}}{\sqrt{3}} < -30^{\circ}$                                                                    | Voltaje S (V2)                                      | 23,09                             | $-150,00$                                                         | $V_{S_{L-N}} = V p_{L-L} * a$                            | Voltaje s (V2)                     | 80,00                    | $-120,00$                                  |
|                                                                                                    | Voltaje T (V3)                                      | 23,09                             | 90,00                                                             |                                                          | Voltaje t (V3)                     | 80,00                    | 120,00                                     |
|                                                                                                    | Corriente Lado Primario (Conexión Delta)            |                                   |                                                                   | Corriente Lado secundario (Conexión Estrella)            |                                    |                          |                                            |
|                                                                                                    | Corriente primario L [A]                            |                                   |                                                                   |                                                          | Corriente secundario L [A]         |                          |                                            |
| Fórmula                                                                                                    | Parámetros                                          | Magnitud [A]                      | Ángulo [φ]                                                        | Fórmula                                                  | Parámetros                         | Magnitud [A]             | Ángulo [φ]                                 |
|                                                                                                    | Corriente R (I1)                                    | 3,46                              | $-30,00$                                                          |                                                          | Corriente r (I1)                   | 1,00                     | 0,00                                       |
| $lp_i = lp_{\kappa} * \sqrt{3} < -30^{\circ}$                                                                           | Corriente S (I2)                                    | 3,46                              | $-150,00$                                                         | $Is_L = \frac{Vs_{L-N}}{Z}$                              | Corriente s (I2)                   | 1,00                     | $-120,00$                                  |
|                                                                                                    | Corriente T (I3)                                    | 3,46                              | 90,00                                                             |                                                          | Corriente t (I3)                   | 1,00                     | 120,00                                     |
|                                                                                                    | Corriente N (IN)                                    | 0,00                              | 0,00                                                              |                                                          | Corriente n (In)                   |                          |                                            |
|                                                                                                    | Corriente primario F [A]                            |                                   |                                                                   |                                                          |                                    |                          |                                            |
| Fórmula                                                                                                    | Parámetros                                          | Magnitud [A]                      | Ángulo [φ]                                                        |                                                          |                                    |                          |                                            |
|                                                                                                    | Corriente R-S (I1-2)                                | 2,00                              | 0,00                                                              |                                                          |                                    |                          |                                            |
|                                                                                                    | Corriente S-T (I2-3)                                | 2,00                              | $-120,00$                                                         |                                                          |                                    |                          |                                            |
| $I p_F = I s_L * a$                                                                                                    | Corriente T-R (13-1)                                | 2,00                              | 120,00                                                            |                                                          |                                    |                          |                                            |
|                                                                                                    |                                                     |                                   |                                                                   |                                                          |                                    |                          |                                            |
|                                                                                                    | Cálculo de potencias lado primario (Conexión Delta) |                                   |                                                                   | Cálculo de potencias lado secundario (Conexión Estrella) |                                    |                          |                                            |
|                                                                                                    | Potencia activa [W]                                 |                                   |                                                                   |                                                          | Potencia activa [W]                |                          |                                            |
| Fórmula                                                                                                    | Parámetros                                          | Magnitud [w]                      | Ángulo [φ]                                                        | Fórmula                                                  | Parámetros                         | Magnitud [w]             | Angulo [φ]                                 |
|                                                                                                    | Potencia activa P1                                  | 80,00                             | 0,00                                                              |                                                          | Potencia activa P1                 | 80,00                    | 0,00                                       |
| $P = V p_{L-L} * l p_F * cos(\phi_z)$                                                                                   | Potencia activa P2                                  | 80,00                             | 0,00                                                              | $P = Vs_{L-N} * Is_L * \cos(\phi_Z)$                     | Potencia activa P2                 | 80,00                    | 0,00                                       |
|                                                                                                    | Potencia activa P3                                  | 80,00                             | 0,00                                                              |                                                          | Potencia activa P3                 | 80,00                    | 0,00                                       |
| Potencia activa PT (P1+P2+P3)                                                                                           |                                                     | 240,00                            | 0,00                                                              | Potencia activa PT (P1+P2+P3)                            |                                    | 240,00                   | 0,00                                       |
|                                                                                                    | Potencia Reactiva [ VAR]                            |                                   |                                                                   | Potencia Reactiva [ VAR]                                 |                                    |                          |                                            |
|                                                                                                    |                                                     |                                   |                                                                   |                                                          |                                    |                          |                                            |
| Fórmula                                                                                                    | Parámetros<br>Potencia reactiva Q1                  | Magnitud [var] Ángulo [φ]<br>0,00 |                                                                   | Fórmula                                                  | Parámetros<br>Potencia reactiva Q1 | Magnitud [var]           | Angulo [φ]<br>90,00                        |
| $Q = V p_{L-L} * l p_F * sin(\phi_Z)$                                                                                   | Potencia reactiva Q2                                |                                   | 90,00                                                             | $Q = Vs_{L-N} * Is_L * sin(\phi_Z)$                      |                                    | 0,00                     |                                            |
|                                                                                                    | Potencia reactiva Q3                                | 0,00                              | 90,00                                                             |                                                          | Potencia reactiva Q2               | 0,00                     | 90,00                                      |
|                                                                                                    |                                                     | 0,00                              | 90,00                                                             |                                                          | Potencia reactiva Q3               | 0,00                     | 90,00                                      |
| Potencia activa QT (Q1+Q2+Q3)<br>0,00<br>90,00                                                                          |                                                     |                                   |                                                                   | Potencia activa QT (Q1+Q2+Q3)<br>0,00<br>90,00           |                                    |                          |                                            |
|                                                                                                    | Potencia aparente [VA]                              |                                   |                                                                   |                                                          | Potencia aparente [VA              |                          |                                            |
| Fórmula                                                                                                    | Parámetros                                          | Magnitud [w] Angulo [ $\phi$ z]   |                                                                   | Fórmula                                                  | Parámetros                         | Magnitud [w]             | Angulo [φz]                                |
| $S = V p_{L-L} * l p_F$                                                                                                 | Potencia aparente S1                                | 80,00                             | 0,00                                                              | $S = Vs_{L-L} * Is_L$                                    | Potencia aparente S1               | 80,00                    | 0,00                                       |
| $\emptyset_S = \emptyset_Z$                                                                                             | Potencia aparente S2                                | 80,00                             | 0,00                                                              | $\phi_S = \phi_Z$                                        | Potencia aparente S2               | 80,00                    | 0,00                                       |
|                                                                                                    | Potencia aparente S3                                | 80,00                             | 0,00                                                              |                                                          | Potencia aparente S3               | 80,00                    | 0,00                                       |
| $ST = \sqrt{PT^2 + QT^2}$                                                                                               |                                                     |                                   |                                                                   | $ST = \sqrt{PT^2 + QT^2}$                                |                                    |                          |                                            |
| $\varphi_{S} = \tan^{-1}\left(\frac{QT}{PT}\right)$                                                                     | Potencia aparente ST                                | 240,00                            | 0,00                                                              | $\phi_S = \tan^{-1}\left(\frac{QT}{PT}\right)$           | Potencia aparente ST               | 240,00                   | 0,00                                       |
| Cálculo de Factor de potencia lado primario (Conexión Delta)                                                            |                                                     |                                   | Cálculo de Factor de potencia lado secundario (Conexión Estrella) |                                                          |                                    |                          |                                            |
|                                                                                                    | <b>Factor de Potencia</b>                           |                                   |                                                                   |                                                          | <b>Factor de Potencia</b>          |                          |                                            |
| Fórmula                                                                                                    | Parámetros                                          | Magnitud [w]                      |                                                                   | Fórmula                                                  | Parámetros                         | Magnitud [w]             |                                            |
|                                                                                                    | Fp1                                                 | 1,00                              |                                                                   |                                                          | Fp1                                | 1,00                     |                                            |
| $Fp = \cos(\phi_s)$                                                                                                    | Fp <sub>2</sub>                                     | 1,00                              |                                                                   | $Fp = \cos(\phi_c)$                                      | Fp <sub>2</sub>                    | 1,00                     |                                            |
|                                                                                                    | Fp3                                                 | 1,00                              |                                                                   |                                                          | Fp3                                | 1,00                     |                                            |
|                                                                                                    | FpT                                                 | 1,00                              |                                                                   |                                                          | FpT                                | 1,00                     |                                            |

*Tabla 7: Cálculos teóricos transformadores trifásicos D-Y con carga resistiva trifásica de 80Ω Fuente: Los autores*

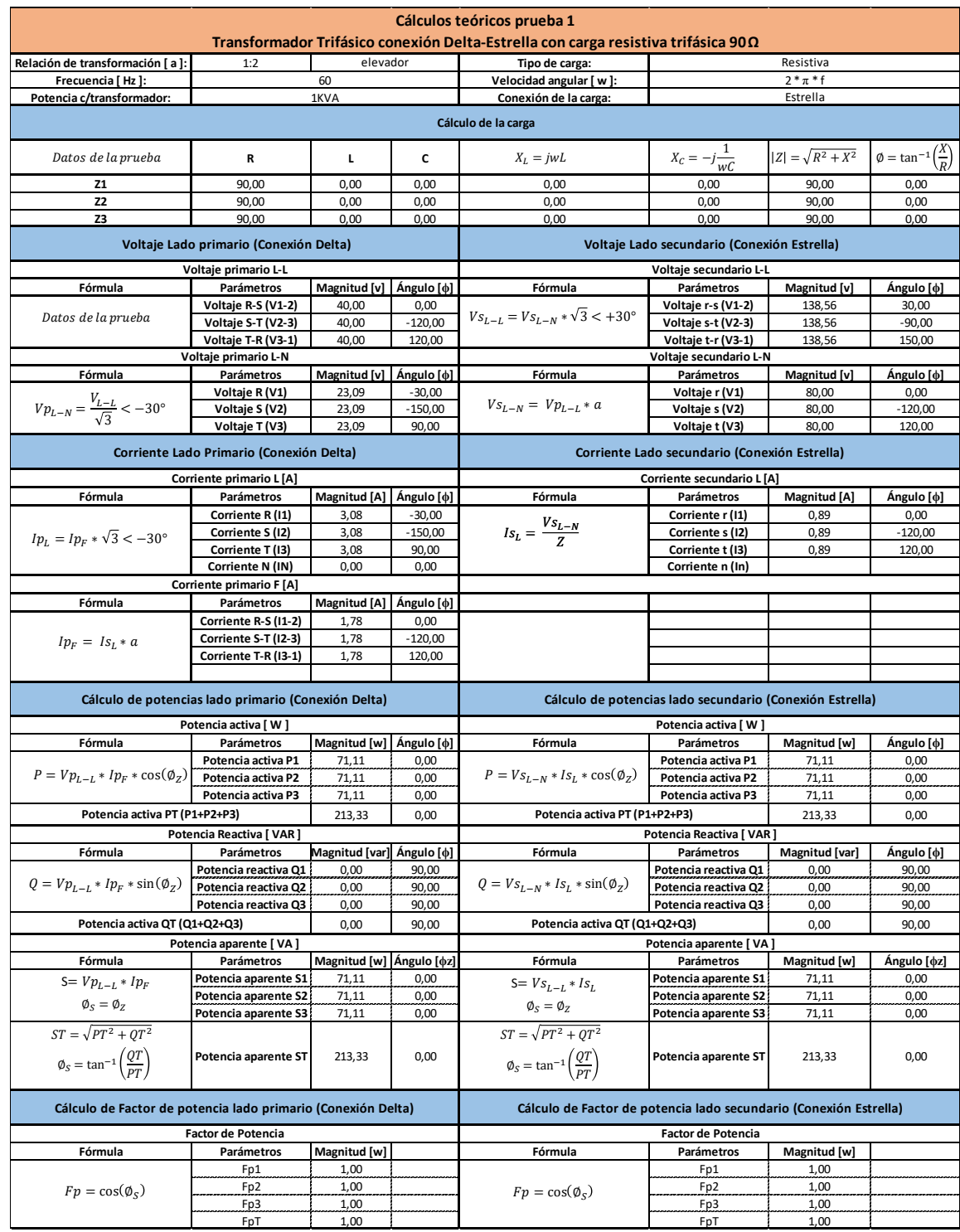

## • Cálculos teóricos con carga resistiva trifásica de 90 Ω.

*Tabla 8: Cálculos teóricos transformadores trifásicos D-Y con carga resistiva trifásica de 90Ω Fuente: Los autores*

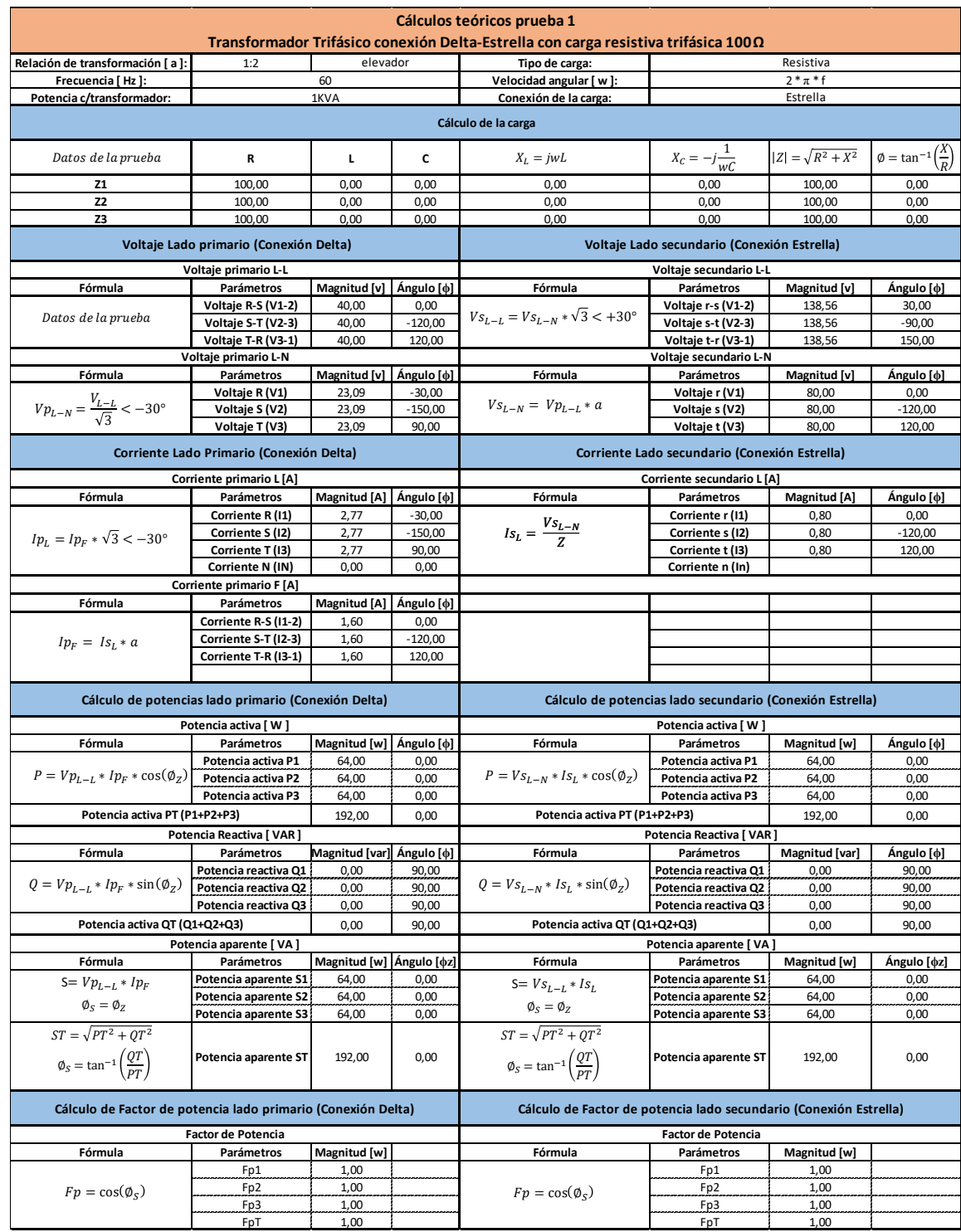

## • Cálculos teóricos con carga resistiva trifásica de 100 Ω.

*Tabla 9: Cálculos teóricos transformadores trifásicos D-Y con carga resistiva trifásica de 100Ω Fuente: Los autores*

## **4.1.7. CUADROS COMPARATIVOS**

• Cuadro comparativo del sistema con carga resistiva trifásica de 80 Ω.

| Cuadro comparativo prueba 1<br>Transformador Trifásico conexión Delta-Estrella con carga resistiva trifásica 80Ω |                        |                          |                          |                      |         |  |  |
|----------------------------------------------------------------------------------------------------|------------------------|--------------------------|--------------------------|----------------------|---------|--|--|
|                                                                                                    | Parámetros             | <b>UNIDADES</b>          | <b>Cálculos teóricos</b> | Mediciones prácticas | % Error |  |  |
| LADO PRIMARIO DEL TRANSFORMADOR                                                                                  | Voltaje R-S (V1-2)     | V                        | 40,00                    | 40,55                | 1,38%   |  |  |
|                                                                                                    | Voltaje S-T (V2-3)     | $\vee$                   | 40,00                    | 40,90                | 2,24%   |  |  |
|                                                                                                    | Voltaje T-R (V3-1)     | $\vee$                   | 40,00                    | 39,40                | 1,50%   |  |  |
|                                                                                                    | Voltaje R (V1)         | V                        | 23,09                    | 22,65                | 1,94%   |  |  |
|                                                                                                    | Voltaje S (V2)         | $\vee$                   | 23,09                    | 24,21                | 4,83%   |  |  |
|                                                                                                    | Voltaje T (V3)         | V                        | 23,09                    | 22,86                | 1,00%   |  |  |
|                                                                                                    | Corriente R (11)       | Α                        | 3,46                     | 3,33                 | 3,93%   |  |  |
|                                                                                                    | Corriente S (I2)       | Α                        | 3,46                     | 3,42                 | 1,22%   |  |  |
|                                                                                                    | Corriente T (I3)       | A                        | 3,46                     | 3,31                 | 4,33%   |  |  |
|                                                                                                    | Corriente N (IN)       | Α                        | 0,00                     | 0,02                 |         |  |  |
|                                                                                                    | Potencia activa P1     | W                        | 80,00                    | 75,36                | 5,81%   |  |  |
|                                                                                                    | Potencia activa P2     | W                        | 80,00                    | 82,85                | 3,56%   |  |  |
|                                                                                                    | Potencia activa P3     | W                        | 80,00                    | 76,01                | 4,99%   |  |  |
|                                                                                                    | Potencia activa PT     | W                        | 240,00                   | 233,60               | 2,67%   |  |  |
|                                                                                                    | Potencia reactiva Q1   | VAR                      | 0,00                     | 4,54                 |         |  |  |
|                                                                                                    | Potencia reactiva Q2   | VAR                      | 0,00                     | 6,29                 |         |  |  |
|                                                                                                    | Potencia reactiva Q3   | VAR                      | 0,00                     | 6,11                 |         |  |  |
|                                                                                                    | Potencia reactiva QT   | VAR                      | 0,00                     | 16,90                |         |  |  |
|                                                                                                    | Potencia aparente S1   | VA                       | 80,00                    | 75,52                | 5,60%   |  |  |
|                                                                                                    | Potencia aparente S2   | VA                       | 80,00                    | 83,47                | 4,34%   |  |  |
|                                                                                                    | Potencia aparente S3   | VA                       | 80,00                    | 75,76                | 5,30%   |  |  |
|                                                                                                    | Potencia aparente ST   | VA                       | 240,00                   | 235,07               | 2,05%   |  |  |
|                                                                                                    | Factor de potencia Fp1 | $\overline{\phantom{a}}$ | 1,00                     | 1,00                 | 0,30%   |  |  |
|                                                                                                    | Factor de potencia Fp2 |                          | 1,00                     | 1,00                 | 0,20%   |  |  |
|                                                                                                    | Factor de potencia Fp3 | $\overline{\phantom{a}}$ | 1,00                     | 1,00                 | 0,30%   |  |  |
|                                                                                                    | Factor de potencia FpT | $\sim$                   | 1,00                     | 1,00                 | 0,40%   |  |  |
|                                                                                                    | Voltaje r-s (V1-2)     | $\vee$                   | 138,56                   | 130,93               | 5,51%   |  |  |
|                                                                                                    | Voltaje s-t (V2-3)     | V                        | 138,56                   | 124,70               | 10,01%  |  |  |
|                                                                                                    | Voltaje t-r (V3-1)     | V                        | 138,56                   | 125,34               | 9,54%   |  |  |
|                                                                                                    | Voltaje r (V1)         | $\vee$                   | 80,00                    | 74,81                | 6,49%   |  |  |
|                                                                                                    | Voltaje s (V2)         | $\vee$                   | 80,00                    | 74,04                | 7,45%   |  |  |
|                                                                                                    | Voltaje t (V3)         | $\vee$                   | 80,00                    | 71,06                | 11,17%  |  |  |
|                                                                                                    | Corriente r (I1)       | A                        | 1,00                     | 0,94                 | 6,30%   |  |  |
|                                                                                                    | Corriente s (I2)       | Α                        | 1,00                     | 0,93                 | 6,60%   |  |  |
|                                                                                                    | Corriente t (I3)       | Α                        | 1,00                     | 0,90                 | 10,10%  |  |  |
|                                                                                                    | Corriente n (In)       | А                        | 0,00                     | 0,01                 |         |  |  |
|                                                                                                    | Potencia activa P1     | W                        | 80,00                    | 70,17                | 12,28%  |  |  |
|                                                                                                    | Potencia activa P2     | W                        | 80,00                    | 69,20                | 13,50%  |  |  |
|                                                                                                    | Potencia activa P3     | W                        | 80,00                    | 64,40                | 19,50%  |  |  |
|                                                                                                    | Potencia activa PT     | W                        | 240,00                   | 203,57               | 15,18%  |  |  |
| ARIO DEL TRANSFORMADOR                                                                                           | Potencia reactiva Q1   | VAR                      | 0,00                     | 0,96                 |         |  |  |
|                                                                                                    | Potencia reactiva Q2   | VAR                      | 0,00                     | 0,90                 |         |  |  |
| LADO SECUND                                                                                                    | Potencia reactiva Q3   | VAR                      | 0,00                     | 0,76                 |         |  |  |
|                                                                                                    | Potencia reactiva QT   | VAR                      | 0,00                     | 2,62                 |         |  |  |
|                                                                                                    | Potencia aparente S1   | VA                       | 80,00                    | 69,91                | 12,61%  |  |  |
|                                                                                                    | Potencia aparente S2   | VA                       | 80,00                    | 69,21                | 13,49%  |  |  |
|                                                                                                    | Potencia aparente S3   | VA                       | 80,00                    | 64,40                | 19,50%  |  |  |
|                                                                                                    | Potencia aparente ST   | VA                       | 240,00                   | 203,57               | 15,18%  |  |  |
|                                                                                                    | Factor de potencia Fp1 | $\overline{\phantom{a}}$ | 1,00                     | 1,00                 | 0,20%   |  |  |
|                                                                                                    | Factor de potencia Fp2 | $\overline{\phantom{a}}$ | 1,00                     | 1,00                 | 0,10%   |  |  |
|                                                                                                    | Factor de potencia Fp3 | $\overline{\phantom{a}}$ | 1,00                     | 1,00                 | 0,10%   |  |  |
|                                                                                                    | Factor de potencia FpT | $\overline{\phantom{a}}$ | 1,00                     | 1,00                 | 0,10%   |  |  |

*Tabla 10: Cuadro comparativo de transformadores trifásicos D-Y con carga resistiva trifásica de 80Ω Fuente: Los autores*
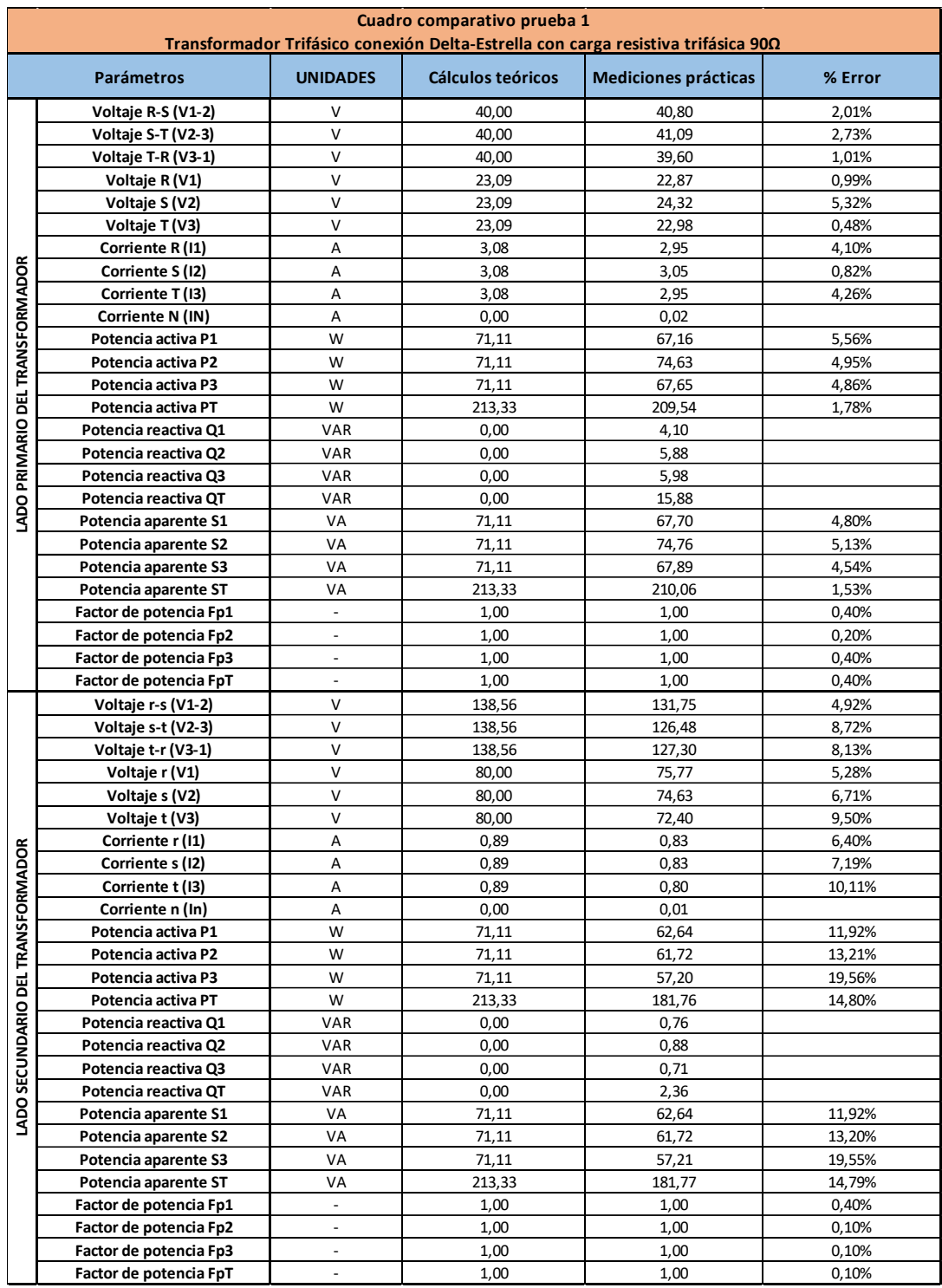

• Cuadro comparativo del sistema con carga resistiva trifásica de 90 Ω.

*Tabla 11: Cuadro comparativo de transformadores trifásicos D-Y con carga resistiva trifásica de 90Ω Fuente: Los autores*

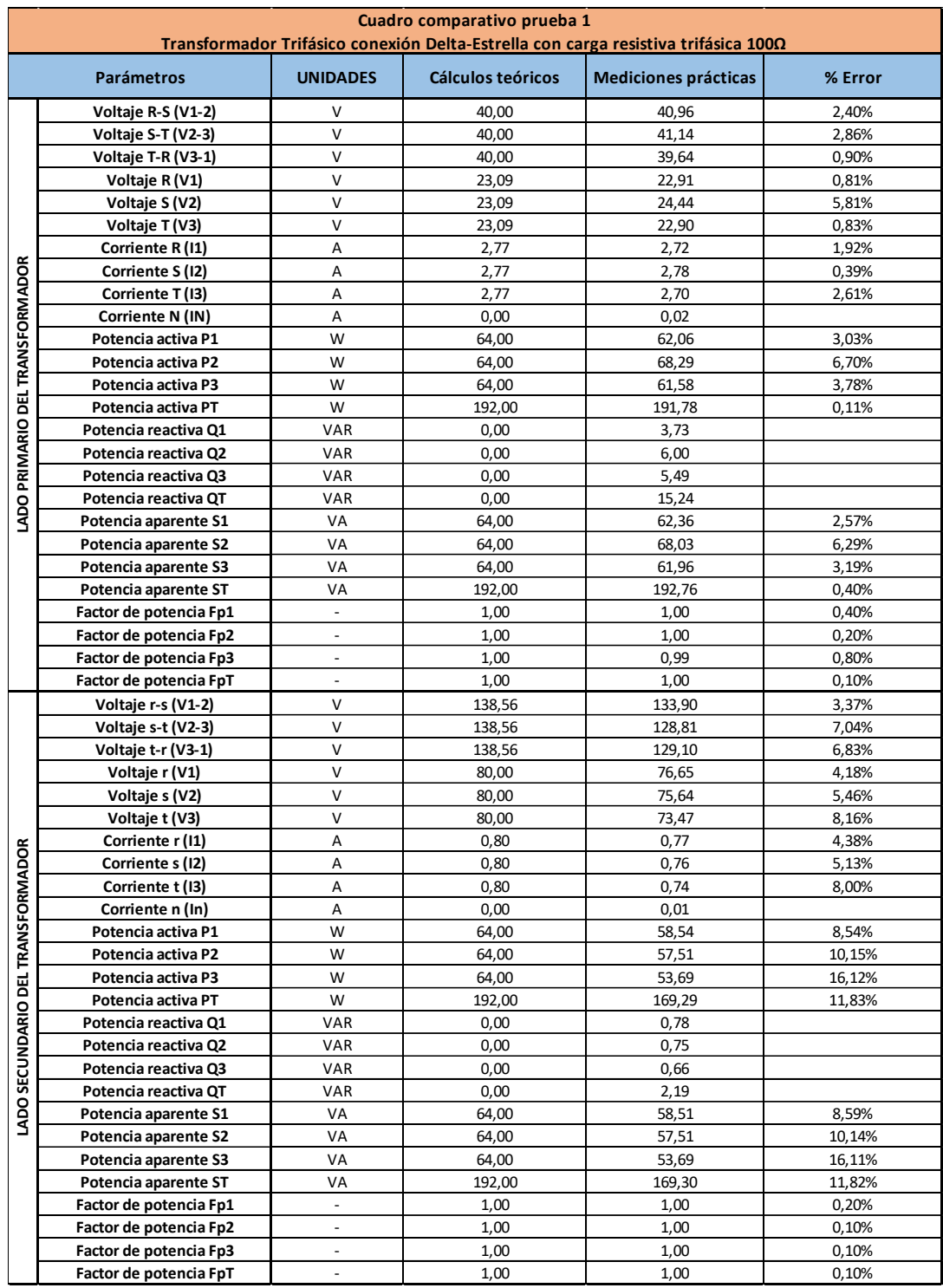

• Cuadro comparativo del sistema con carga resistiva trifásica de 100 Ω.

*Tabla 12: Cuadro comparativo de transformadores trifásicos D-Y con carga resistiva trifásica de 100Ω Fuente: Los autores*

#### **4.1.8. ANÁLISIS DE RESULTADOS**

- Voltajes del lado primario (delta):  $V_{L-N}$  atrasados 30° con respecto a los  $V_{L-L}$ .
- Corrientes del lado primario (delta): Corrientes de línea en fase con  $V_{L-N}$  debido a que la carga es mayormente resistiva. Su magnitud disminuye linealmente a medida que se aumenta la resistencia de la carga.
- Voltajes del lado secundario (estrella):  $V_{L-N}$  en fase con  $V_{L-L}$  del primario.  $V_{L-L}$  adelantados 30 $^{\circ}$  con respecto a los  $V_{L-N}$ .
- Corrientes del lado secundario (estrella): Corrientes de línea en fase con  $V_{L-N}$  debido a que la carga es mayormente resistiva. Su magnitud disminuye linealmente a medida que se aumenta la resistencia de la carga.
- Triángulo de potencias lado primario: Potencia mayormente activa y Fp cercano a la unidad debido a que la carga es mayormente resistiva. Presencia de potencia reactiva debido a la inductancia de los transformadores. Potencias disminuyen a medida que la resistencia de la carga aumenta.
- Triángulo de potencias lado secundario: Potencia mayormente activa y Fp cercano a la unidad debido a que la carga es mayormente resistiva. Menor presencia de potencia reactiva debido a que la inductancia de los transformadores ya no forma parte de la carga. Potencias disminuyen a medida que la resistencia de la carga aumenta.

# **4.2. PRUEBA N°2: ANÁLISIS DE LA CONEXIÓN D-Y AL CONECTAR UNA CARGA INDUCTIVA-RESISTIVA TRIFÁSICA Y UNA CARGA RESISTIVA MONOFÁSICA.**

Esta prueba consiste en analizar el comportamiento y los ángulos de desfasamiento de los fasores de voltaje y corriente, además de las potencias activas, reactivas y aparentes de un sistema de transformadores trifásicos conectados en Delta – Estrella con una carga inductivaresistiva trifásica conectada en estrella por medio de un motor y una carga resistiva monofásica por medio de un foco incandescente.

#### **4.2.1. DIAGRAMA**

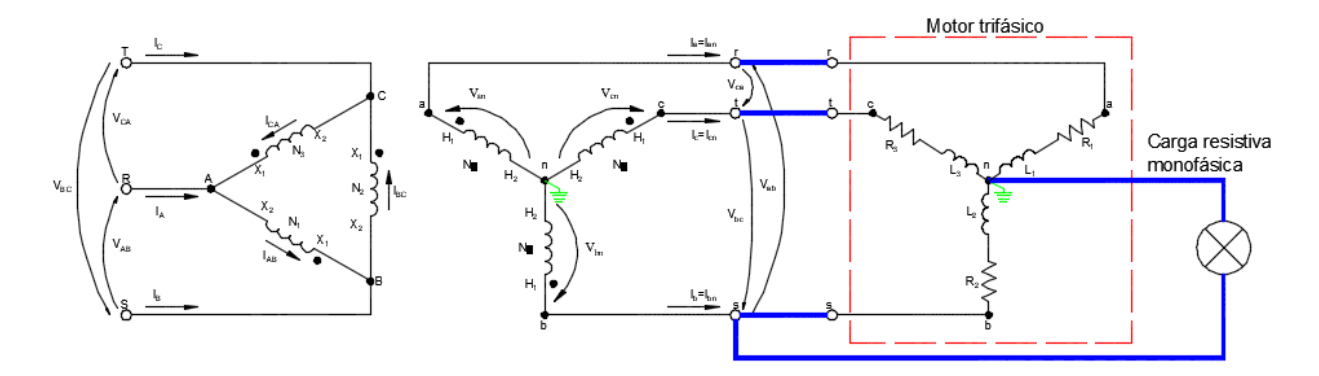

*Ilustración 120: Prueba N°2 – Conexión D-y de transformadores trifásicos con carga inductiva-resistiva trifásica (motor) y carga resistiva monofásica (foco incandescente) Fuente:* **(Chapman, 2000)** *Elaborado por: Los autores*

#### **4.2.2. RECURSOS**

Para la realización de esta prueba se utilizaron los siguientes recursos

- Tablero de pruebas de transformadores trifásicos
- Alimentación trifásica 120/240 Vac
- Carga inductiva-resistiva trifásica (motor trifásico)
- Carga resistiva monofásica (foco incandescente)
- Cables de conexión
- Módulo de adquisición de datos (PLC)
- Laptop
- Multímetro

#### **4.2.3. PROCEDIMIENTO**

El procedimiento a seguir en esta prueba es la siguiente:

- Realizar la conexión Delta Estrella en el tablero de pruebas de transformadores
- Se conectará al sistema una carga inductiva-resistiva trifásica en estrella (motor trifásico) y una carga resistiva monofásica (foco incandescente)
- Conectar los cables de comunicación entre el medidor de parámetros, el PLC y la laptop
- Realizar la simulación en LabVIEW y posterior análisis de los datos y diagramas fasoriales adquiridos

## **4.2.4. VENTANA GRÁFICA: DIAGRAMAS FASORIALES VOLTAJE Y**

#### **CORRIENTE**

• Diagramas fasoriales de voltaje y corriente del lado primario del transformador trifásico con carga inductiva-resistiva trifásica por medio de un motor y una carga resistiva monofásica por medio de un foco incandescente conectado a una de las fases.

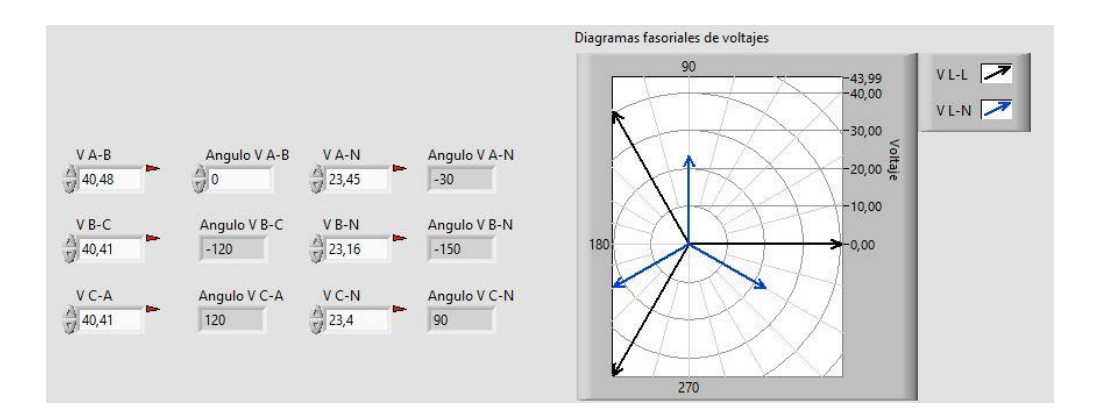

*Ilustración 121: Prueba N°2 – Diagrama fasorial voltajes lado primario. Carga inductiva-resistiva trifásica (motor) y carga resistiva monofásica (foco incandescente) Fuente: LabVIEW*

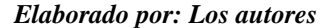

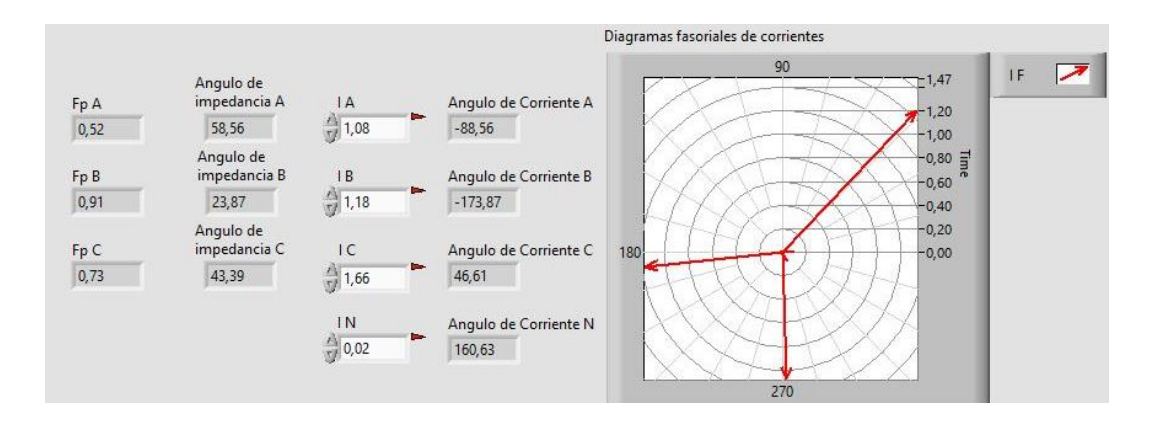

*Ilustración 122: Prueba N°2 – Diagrama fasorial corrientes lado primario. Carga inductiva trifásica (motor) y carga resistiva monofásica (foco incandescente) Fuente: LabVIEW Elaborado por: Los autores*

• Diagramas fasoriales de voltaje y corriente del lado secundario del transformador trifásico con carga inductiva-resistiva trifásica por medio de un motor y una carga resistiva monofásica por medio de un foco incandescente conectado a una de las fases.

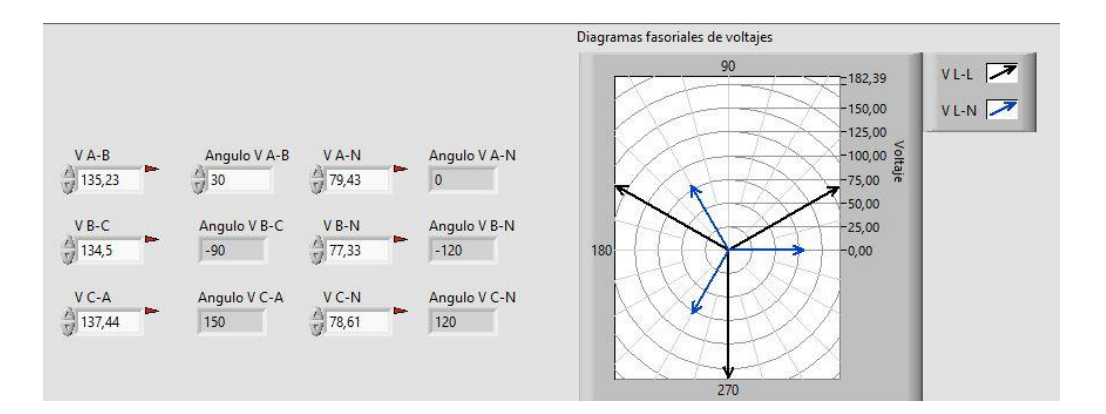

*Ilustración 123: Prueba N°2 – Diagrama fasorial voltajes lado secundario. Carga inductiva trifásica (motor) y carga resistiva monofásica (foco incandescente) Fuente: LabVIEW Elaborado por: Los autores*

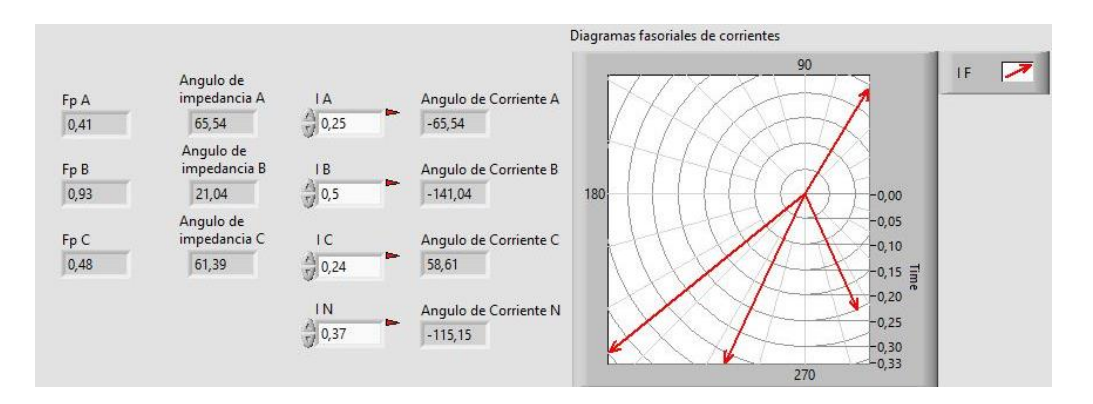

*Ilustración 124: Prueba N°2 – Diagrama fasorial corrientes lado secundario. Carga inductiva trifásica (motor) y carga resistiva monofásica (foco incandescente) Fuente: LabVIEW Elaborado por: Los autores*

### **4.2.5. VENTANA GRÁFICA: TRIÁNGULOS DE POTENCIA**

• Triángulos de potencia de cada fase y total del lado primario del transformador trifásico con carga inductiva-resistiva trifásica por medio de un motor y una carga resistiva monofásica por medio de un foco incandescente conectado a una de las fases.

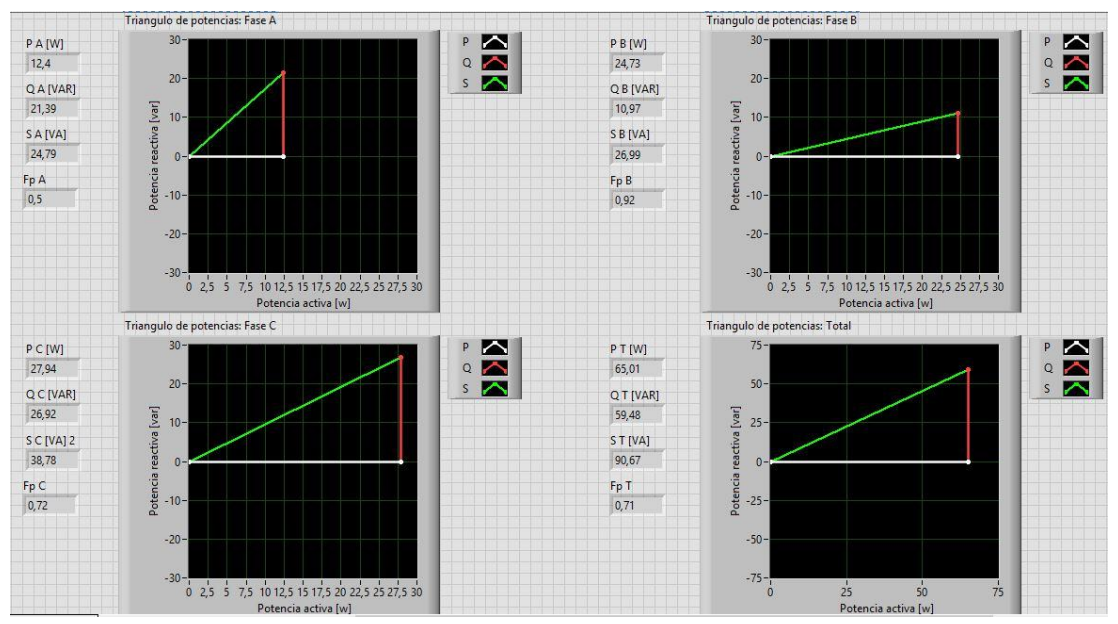

*Ilustración 125: Prueba N°2 – Triángulos de potencia lado primario. Carga inductiva trifásica (motor) y carga resistiva monofásica (foco incandescente) Fuente: LabVIEW Elaborado por: Los autores*

• Triángulos de potencia de cada fase y total del lado secundario del transformador trifásico con carga inductiva-resistiva trifásica por medio de un motor y una carga resistiva monofásica por medio de un foco incandescente conectado a una de las fases.

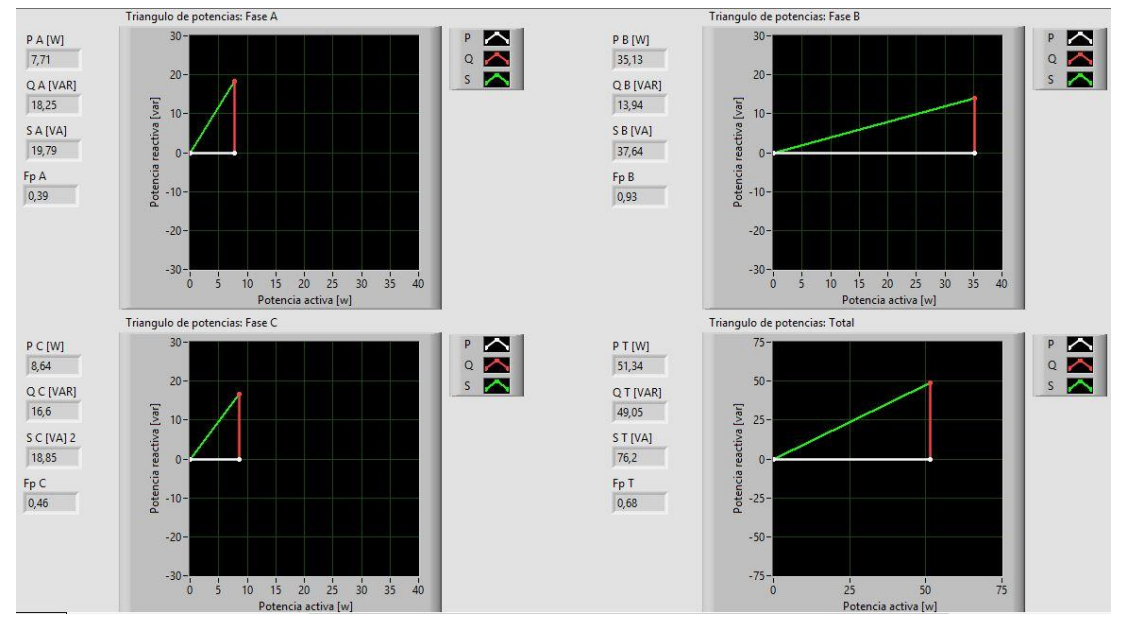

*Ilustración 126: Prueba N°2 – Triángulos de potencia lado secundario. Carga inductiva trifásica (motor) y carga resistiva monofásica (foco incandescente) Fuente: LabVIEW Elaborado por: Los autores*

## **4.2.6. CÁLCULOS TEÓRICOS**

• Cálculos teóricos con carga resistiva-inductiva trifásica (motor más foco).

| Cálculos teóricos prueba 2<br>Transformador Trifásico conexión Delta-Estrella con carga resistiva-inductiva trifásica (motor mas foco incandescente) |                                                              |                |                                              |                                                                                                    |                                                          |                          |                                            |
|----------------------------------------------------------------------------------------------------|--------------------------------------------------------------|----------------|----------------------------------------------|----------------------------------------------------------------------------------------------------|----------------------------------------------------------|--------------------------|--------------------------------------------|
|                                                                                                    |                                                              |                |                                              |                                                                                                    |                                                          |                          |                                            |
| Relación de transformación [ a ]                                                                                                    | elevador<br>1:2                                              |                | Tipo de carga:                               | Resistiva                                                                                             |                                                          |                          |                                            |
| Frecuencia [Hz]:                                                                                                    | 60                                                           |                |                                              | Velocidad angular [w]:                                                                                | $2 * \pi * f$                                            |                          |                                            |
|                                                                                                    | 1KVA<br>Potencia c/transformador:                            |                |                                              | Estrella<br>Conexión de la carga:                                                                     |                                                          |                          |                                            |
|                                                                                                    |                                                              |                |                                              | Cálculo de la carga                                                                                   |                                                          |                          |                                            |
|                                                                                                    |                                                              |                |                                              |                                                                                                    |                                                          | Impedancia               | $R_1 * R_2$                                |
| Datos del motor                                                                                                    | Fp                                                           |                | $\emptyset = \cos^{-1}(Fp)  $ Impedancia   Z |                                                                                                    | Impedancia  Z                                            | resultante de fase       | $R_1 + R_2$                                |
| trabajando a 80V                                                                                                    |                                                              |                |                                              | Datos del foco incandescente                                                                          |                                                          | del motor con foco       |                                            |
|                                                                                                    | 0,37                                                         | 68,28          | 350                                          |                                                                                                    | 260                                                      | en paralelo              | 149,18                                     |
|                                                                                                    |                                                              |                |                                              |                                                                                                    |                                                          |                          |                                            |
| Datos de la prueba                                                                                                    | R                                                            | L              | c                                            | $X_L = jwL$                                                                                           | $X_c = -j\frac{1}{wC}$                                   | $ Z  = \sqrt{R^2 + X^2}$ | $\phi = \tan^{-1}\left(\frac{X}{R}\right)$ |
| Z1                                                                                                    | 0,00                                                         | 0,00           | 0,00                                         | 0,00                                                                                                  | 0,00                                                     | 350,00                   | 68,28                                      |
| Z <sub>2</sub>                                                                                                    | 0,00                                                         | 0,00           | 0,00                                         | 0,00                                                                                                  | 0,00                                                     | 149,18                   | 21,56                                      |
| Z3                                                                                                    | 0,00                                                         | 0,00           | 0,00                                         | 0,00                                                                                                  | 0,00                                                     | 350,00                   | 68,28                                      |
|                                                                                                    |                                                              |                |                                              |                                                                                                    |                                                          |                          |                                            |
|                                                                                                    | Voltaje Lado primario (Conexión Delta)                       |                |                                              |                                                                                                    | Voltaje Lado secundario (Conexión Estrella)              |                          |                                            |
|                                                                                                    | Voltaje primario L-L                                         |                |                                              |                                                                                                    | Voltaje secundario L-L                                   |                          |                                            |
| Fórmula                                                                                                    | Parámetros                                                   | Magnitud [v]   | Ángulo [ф]                                   | Fórmula                                                                                               | Parámetros                                               | Magnitud [v]             | Ángulo [φ]                                 |
|                                                                                                    | Voltaje R-S (V1-2)                                           | 40,00          | 0,00                                         |                                                                                                    | Voltaje r-s (V1-2)                                       | 138,56                   | 30,00                                      |
| Datos de la prueba                                                                                                    | Voltaje S-T (V2-3)                                           | 40,00          | $-120,00$                                    | $V_{S_{L-L}} = V_{S_{L-N}} * \sqrt{3} < +30^{\circ}$                                                  | Voltaje s-t (V2-3)                                       | 138,56                   | $-90,00$                                   |
|                                                                                                    | Voltaje T-R (V3-1)                                           | 40,00          | 120,00                                       |                                                                                                    | Voltaje t-r (V3-1)                                       | 138,56                   | 150,00                                     |
|                                                                                                    | Voltaje primario L-N                                         |                |                                              |                                                                                                    | Voltaje secundario L-N                                   |                          |                                            |
| Fórmula                                                                                                    | Parámetros                                                   | Magnitud [v]   | Ángulo [φ]                                   | Fórmula                                                                                               | Parámetros                                               | Magnitud [v]             | Ángulo [φ]                                 |
|                                                                                                    | Voltaje R (V1)                                               | 23,09          | $-30,00$                                     |                                                                                                    | Voltaje r (V1)                                           | 80,00                    | 0,00                                       |
| $Vp_{L-N}=\frac{V_{L-L}}{\sqrt{3}}<-30^{\circ}$                                                                                                    | Voltaje S (V2)                                               | 23,09          | $-150,00$                                    | $V_{S_{L-N}} = V p_{L-L} * a$                                                                         | Voltaje s (V2)                                           | 80,00                    | $-120,00$                                  |
|                                                                                                    | Voltaje T (V3)                                               | 23,09          | 90,00                                        |                                                                                                    | Voltaje t (V3)                                           | 80,00                    | 120,00                                     |
|                                                                                                    |                                                              |                |                                              |                                                                                                    |                                                          |                          |                                            |
|                                                                                                    | Corriente Lado Primario (Conexión Delta)                     |                |                                              |                                                                                                    | Corriente Lado secundario (Conexión Estrella)            |                          |                                            |
|                                                                                                    | Corriente primario L [A]                                     |                |                                              |                                                                                                    | Corriente secundario L [A]                               |                          |                                            |
| Fórmula                                                                                                    | Parámetros                                                   | Magnitud [A]   | Ángulo [ф]                                   | Fórmula                                                                                               | Parámetros                                               | Magnitud [A]             | Ángulo [ф]                                 |
|                                                                                                    | Corriente R (11)                                             | 0,79           | $-98,28$                                     |                                                                                                    | Corriente r (11)                                         | 0,23                     | $-68,28$                                   |
| $lp_l = lp_F * \sqrt{3} < -30^{\circ}$                                                                                                    | Corriente S (I2)                                             | 1,86           | $-171,56$                                    | $Is_L = \frac{Vs_{L-N}}{Z}$                                                                           | Corriente s (I2)                                         | 0,54                     | $-141,56$                                  |
|                                                                                                    | Corriente T (13)                                             | 0,79           | 21,72                                        |                                                                                                    | Corriente t (I3)                                         | 0,23                     | 51,72                                      |
|                                                                                                    | Corriente N (IN)                                             | 0,00           | 0,00                                         |                                                                                                    | Corriente n (In)                                         |                          |                                            |
|                                                                                                    | Corriente primario F [A]                                     |                |                                              |                                                                                                    |                                                          |                          |                                            |
| Fórmula                                                                                                    | Parámetros                                                   | Magnitud [A]   | Ángulo [φ]                                   |                                                                                                    |                                                          |                          |                                            |
|                                                                                                    | Corriente R-S (I1-2)                                         | 0,46           | $-68,28$                                     |                                                                                                    |                                                          |                          |                                            |
| $I p_F = I s_L * a$                                                                                                    | Corriente S-T (12-3)                                         | 1,07           | $-141,56$                                    |                                                                                                    |                                                          |                          |                                            |
|                                                                                                    | Corriente T-R (13-1)                                         | 0,46           | 51,72                                        |                                                                                                    |                                                          |                          |                                            |
|                                                                                                    |                                                              |                |                                              |                                                                                                    |                                                          |                          |                                            |
|                                                                                                    | Cálculo de potencias lado primario (Conexión Delta)          |                |                                              |                                                                                                    | Cálculo de potencias lado secundario (Conexión Estrella) |                          |                                            |
|                                                                                                    | Potencia activa [W]                                          |                |                                              |                                                                                                    | Potencia activa [W]                                      |                          |                                            |
| Fórmula                                                                                                    | Parámetros                                                   | Magnitud [w]   | Ángulo [φ]                                   | Fórmula                                                                                               | Parámetros                                               | Magnitud [w]             | Ángulo [φ]                                 |
|                                                                                                    | Potencia activa P1                                           | 6,77           | 0,00                                         |                                                                                                    | Potencia activa P1                                       | 6,77                     |                                            |
| $P = V p_{L-L} * I p_F * cos(\phi_Z)$                                                                                                    | Potencia activa P2                                           | 39,90          | 0,00                                         | $P = Vs_{L-N} * Is_L * \cos(\phi_Z)$                                                                  | Potencia activa P2                                       | 39,90                    | 0,00<br>0,00                               |
|                                                                                                    | Potencia activa P3                                           | 6,77           | 0,00                                         |                                                                                                    | Potencia activa P3                                       | 6,77                     | 0,00                                       |
|                                                                                                    |                                                              |                |                                              |                                                                                                    |                                                          |                          |                                            |
| Potencia activa PT (P1+P2+P3)                                                                                                    |                                                              | 53,43          | 0,00                                         | Potencia activa PT (P1+P2+P3)<br>53,43<br>0,00                                                        |                                                          |                          |                                            |
|                                                                                                    | Potencia Reactiva [ VAR ]                                    |                |                                              |                                                                                                    | Potencia Reactiva [VAR]                                  |                          |                                            |
| Fórmula                                                                                                    | Parámetros                                                   | Magnitud [var] | Ángulo [φ]                                   | Fórmula                                                                                               | Parámetros                                               | Magnitud [var]           | Ángulo [φ]                                 |
| $Q = V p_{L-L} * l p_F * sin(\phi_Z)$                                                                                                    | Potencia reactiva Q1                                         | 16,99          | 90,00                                        |                                                                                                    | Potencia reactiva Q1                                     | 16,99                    | 90,00                                      |
|                                                                                                    | Potencia reactiva Q2                                         | 15,77          | 90,00                                        | $Q = Vs_{L-N} * Is_L * sin(\phi_Z)$                                                                   | Potencia reactiva Q2                                     | 15,77                    | 90,00                                      |
|                                                                                                    | Potencia reactiva Q3                                         | 16,99          | 90,00                                        |                                                                                                    | Potencia reactiva Q3                                     | 16,99                    | 90,00                                      |
| Potencia activa QT (Q1+Q2+Q3)                                                                                                    |                                                              | 49,74          | 90,00                                        | Potencia activa QT (Q1+Q2+Q3)                                                                         |                                                          | 49,74                    | 90,00                                      |
|                                                                                                    | Potencia aparente [VA]                                       |                |                                              |                                                                                                    | Potencia aparente [VA]                                   |                          |                                            |
| Fórmula                                                                                                    | Parámetros                                                   | Magnitud [w]   | Angulo [фz]                                  | Fórmula                                                                                               | Parámetros                                               | Magnitud [w]             | Ángulo [φz]                                |
| $S = V p_{L-L} * l p_F$                                                                                                    | Potencia aparente S1                                         | 18,29          | 68,28                                        | $\mathbf{S}\mathbf{=}\text{ }\boldsymbol{V}\boldsymbol{S}_{L-L}\ast \boldsymbol{I}\boldsymbol{S}_{L}$ | Potencia aparente S1                                     | 18,29                    | 68,28                                      |
|                                                                                                    | Potencia aparente S2                                         | 42,90          | 21,56                                        |                                                                                                    | Potencia aparente S2                                     | 42,90                    | 21,56                                      |
| $\varphi_S = \varphi_Z$                                                                                                    | Potencia aparente S3                                         | 18,29          | 68,28                                        | $\varnothing_S = \varnothing_Z$                                                                       | Potencia aparente S3                                     | 18,29                    | 68,28                                      |
| $ST = \sqrt{PT^2 + QT^2}$                                                                                                    |                                                              |                |                                              | $ST = \sqrt{PT^2 + QT^2}$                                                                             |                                                          |                          |                                            |
| $\phi_S = \tan^{-1}\left(\frac{QT}{PT}\right)$                                                                                                    | Potencia aparente ST                                         | 73,00          | 42,95                                        | $\phi_S = \tan^{-1}\left(\frac{QT}{PT}\right)$                                                        | Potencia aparente ST                                     | 73,00                    | 42,95                                      |
|                                                                                                    |                                                              |                |                                              |                                                                                                    |                                                          |                          |                                            |
|                                                                                                    | Cálculo de Factor de potencia lado primario (Conexión Delta) |                |                                              | Cálculo de Factor de potencia lado secundario (Conexión Estrella)                                     |                                                          |                          |                                            |
|                                                                                                    | <b>Factor de Potencia</b>                                    |                |                                              |                                                                                                    | <b>Factor de Potencia</b>                                |                          |                                            |
| Fórmula                                                                                                    | Parámetros                                                   | Magnitud [w]   |                                              | Fórmula                                                                                               | Parámetros                                               | Magnitud [w]             |                                            |
|                                                                                                    | Fp1                                                          | 0,37           |                                              |                                                                                                    | Fp1                                                      | 0,37                     |                                            |
| $Fp = \cos(\phi_s)$                                                                                                    | Fp <sub>2</sub>                                              | 0,93           |                                              | $Fp = \cos(\phi_s)$                                                                                   | Fp <sub>2</sub>                                          | 0,93                     |                                            |
|                                                                                                    | Fp3                                                          | 0,37           |                                              |                                                                                                    | Fp3                                                      | 0,37                     |                                            |
|                                                                                                    | FpT                                                          | 0,73           |                                              |                                                                                                    | FpT                                                      | 0,73                     |                                            |

*Tabla 13: Cálculos teóricos transformadores trifasicos D-Y con carga resistiva-inductiva trifásica Fuente: Los autores*

## **4.2.7. CUADROS COMPARATIVOS**

• Cuadro comparativo del sistema con carga resistiva-inductiva trifásica (motor más foco).

|                                 | Cuadro comparativo prueba 2<br>Transformador Trifásico conexión Delta-Estrella con carga resistiva-inductiva trifásica (motor mas foco incandescente) |                                |                   |                             |                |  |  |  |  |
|---------------------------------|----------------------------------------------------------------------------------------------------|--------------------------------|-------------------|-----------------------------|----------------|--|--|--|--|
|                                 | Parámetros                                                                                                    | <b>UNIDADES</b>                | Cálculos teóricos | <b>Mediciones prácticas</b> | % Error        |  |  |  |  |
|                                 | Voltaje R-S (V1-2)                                                                                                    | V                              | 40,00             | 40,48                       | 1,20%          |  |  |  |  |
|                                 | Voltaje S-T (V2-3)                                                                                                    | V                              | 40,00             | 40,41                       | 1,02%          |  |  |  |  |
|                                 | Voltaje T-R (V3-1)                                                                                                    | V                              | 40,00             | 40,41                       | 1,02%          |  |  |  |  |
|                                 | Voltaje R (V1)                                                                                                    | $\vee$                         | 23,09             | 23,45                       | 1,54%          |  |  |  |  |
|                                 | Voltaje S (V2)                                                                                                    | $\vee$                         | 23,09             | 23,16                       | 0,29%          |  |  |  |  |
|                                 | Voltaje T (V3)                                                                                                    | $\vee$                         | 23,09             | 23,40                       | 1,32%          |  |  |  |  |
|                                 | Corriente R (I1)                                                                                                    | A                              | 0,79              | 1,08                        | 36,40%         |  |  |  |  |
| LADO PRIMARIO DEL TRANSFORMADOR | Corriente S (I2)                                                                                                    | A                              | 1,86              | 1,18                        | 36,48%         |  |  |  |  |
|                                 | Corriente T (I3)                                                                                                    | Α                              | 0,79              | 1,66                        | 109,65%        |  |  |  |  |
|                                 | Corriente N (IN)                                                                                                    | A                              | 0,00              | 0,02                        |                |  |  |  |  |
|                                 | Potencia activa P1                                                                                                    | W                              | 6,77              | 12,40                       | 83,28%         |  |  |  |  |
|                                 | Potencia activa P2                                                                                                    | W                              | 39,90             | 24,73                       | 38,02%         |  |  |  |  |
|                                 | Potencia activa P3                                                                                                    | W                              | 6,77              | 27,94                       | 312,96%        |  |  |  |  |
|                                 | Potencia activa PT                                                                                                    | W                              | 53,43             | 65,01                       | 21,67%         |  |  |  |  |
|                                 | Potencia reactiva Q1                                                                                                    | VAR                            | 16,99             | 21,39                       | 25,91%         |  |  |  |  |
|                                 | Potencia reactiva Q2                                                                                                    | VAR                            | 15,77             | 10,97                       | 30,42%         |  |  |  |  |
|                                 | Potencia reactiva Q3                                                                                                    | VAR                            | 16,99             | 26,92                       | 58,46%         |  |  |  |  |
|                                 | Potencia reactiva QT                                                                                                    | VAR                            | 49,74             | 59,48                       | 19,58%         |  |  |  |  |
|                                 | Potencia aparente S1                                                                                                    | VA                             | 18,29             | 24,79                       | 35,57%         |  |  |  |  |
|                                 | Potencia aparente S2                                                                                                    | VA                             | 42,90             | 26,99                       | 37,09%         |  |  |  |  |
|                                 | Potencia aparente S3                                                                                                    | VA                             | 18,29             | 38,78                       | 112,08%        |  |  |  |  |
|                                 | Potencia aparente ST                                                                                                    | VA                             | 73,00             | 90,67                       | 24,21%         |  |  |  |  |
|                                 | Factor de potencia Fp1                                                                                                    | $\overline{\phantom{a}}$<br>ä, | 0,37              | 0,50                        | 35,14%         |  |  |  |  |
|                                 | Factor de potencia Fp2                                                                                                    |                                | 0,93              | 0,92                        | 1,08%          |  |  |  |  |
|                                 | Factor de potencia Fp3                                                                                                    | $\overline{\phantom{a}}$<br>÷, | 0,37              | 0,72                        | 94,59%         |  |  |  |  |
|                                 | Factor de potencia FpT                                                                                                    | $\vee$                         | 0,73              | 0,71                        | 3,00%          |  |  |  |  |
|                                 | Voltaje r-s (V1-2)                                                                                                    |                                | 138,56            | 135,23                      | 2,41%          |  |  |  |  |
|                                 | Voltaje s-t (V2-3)                                                                                                    | V<br>$\vee$                    | 138,56            | 134,50                      | 2,93%<br>0,81% |  |  |  |  |
|                                 | Voltaje t-r (V3-1)<br>Voltaje r (V1)                                                                                                    | $\vee$                         | 138,56<br>80,00   | 137,44<br>79,43             | 0,71%          |  |  |  |  |
|                                 | Voltaje s (V2)                                                                                                    | V                              | 80,00             | 77,33                       | 3,34%          |  |  |  |  |
|                                 | Voltaje t (V3)                                                                                                    | $\vee$                         | 80,00             | 78,61                       | 1,74%          |  |  |  |  |
|                                 | Corriente r (I1)                                                                                                    | A                              | 0,23              | 0,25                        | 9,38%          |  |  |  |  |
|                                 | Corriente s (I2)                                                                                                    | A                              | 0,54              | 0,50                        | 6,76%          |  |  |  |  |
|                                 | Corriente t (I3)                                                                                                    | Α                              | 0,23              | 0,24                        | 5,00%          |  |  |  |  |
|                                 | Corriente n (In)                                                                                                    | Α                              | 0,00              | 0,37                        |                |  |  |  |  |
|                                 | Potencia activa P1                                                                                                    | W                              | 6,77              | 7,71                        | 13,96%         |  |  |  |  |
| ARIO DEL TRANSFORMADOR          | Potencia activa P2                                                                                                    | W                              | 39,90             | 35,13                       | 11,95%         |  |  |  |  |
|                                 | Potencia activa P3                                                                                                    | W                              | 6,77              | 8,64                        | 27,70%         |  |  |  |  |
|                                 | Potencia activa PT                                                                                                    | W                              | 53,43             | 51,34                       | 3,91%          |  |  |  |  |
|                                 | Potencia reactiva Q1                                                                                                    | VAR                            | 16,99             | 18,25                       | 7,43%          |  |  |  |  |
|                                 | Potencia reactiva Q2                                                                                                    | VAR                            | 15,77             | 13,94                       | 11,58%         |  |  |  |  |
|                                 | Potencia reactiva Q3                                                                                                    | <b>VAR</b>                     | 16,99             | 16,60                       | 2,28%          |  |  |  |  |
| LADO SECUND                     | Potencia reactiva QT                                                                                                    | VAR                            | 49,74             | 49,05                       | 1,39%          |  |  |  |  |
|                                 | Potencia aparente S1                                                                                                    | VA                             | 18,29             | 19,79                       | 8,23%          |  |  |  |  |
|                                 | Potencia aparente S2                                                                                                    | VA                             | 42,90             | 37,64                       | 12,26%         |  |  |  |  |
|                                 | Potencia aparente S3                                                                                                    | VA                             | 18,29             | 18,85                       | 3,09%          |  |  |  |  |
|                                 | Potencia aparente ST                                                                                                    | VA                             | 73,00             | 76,20                       | 4,38%          |  |  |  |  |
|                                 | Factor de potencia Fp1                                                                                                    | ä,                             | 0,37              | 0,39                        | 5,41%          |  |  |  |  |
|                                 | Factor de potencia Fp2                                                                                                    | $\overline{\phantom{a}}$       | 0,93              | 0,93                        | 0,00%          |  |  |  |  |
|                                 | Factor de potencia Fp3                                                                                                    | $\overline{\phantom{a}}$       | 0,37              | 0,46                        | 24,32%         |  |  |  |  |
|                                 | Factor de potencia FpT                                                                                                    | $\overline{a}$                 | 0,73              | 0,68                        | 7,09%          |  |  |  |  |

*Tabla 14: Cuadro comparativo de transformadores trifásicos D-Y con carga resistiva-inductiva trifásica Fuente: Los autores*

#### **4.2.8. ANÁLISIS DE RESULTADOS**

- Voltajes del lado primario (delta):  $V_{L-N}$  atrasados 30° con respecto a los  $V_{L-L}$ .
- Corrientes del lado primario (delta): Corrientes de línea en atraso con respecto a los  $V_{L-N}$ debido a que la carga es resistiva-inductiva. Mayor magnitud de corriente en una de las fases debido al desbalance provocado por la carga monofásica.
- Voltajes del lado secundario (estrella):  $V_{L-N}$  en fase con  $V_{L-L}$  del primario.  $V_{L-L}$  adelantados  $30^\circ$  con respecto a los  $V_{L-N}$ .
- Corrientes del lado secundario (estrella): Corrientes de línea en atraso con respecto a los  $V_{L-N}$  debido a que la carga es resistiva-inductiva. Mayor magnitud de corriente en una de las fases y presencia de corriente en el neutro debido al desbalance provocado por la carga monofásica.
- Triángulo de potencias lado primario: Presencia de potencia activa y reactiva y Fp en atraso debido a que la carga es resistiva-inductiva. Incremento de la potencia activa en una de las fases debido al desbalance provocado por la carga monofásica.
- Triángulo de potencias lado secundario: Presencia de potencia activa y reactiva y Fp en atraso debido a que la carga es resistiva-inductiva. Incremento de la potencia activa en una de las fases debido al desbalance provocado por la carga monofásica. Menor presencia de potencia reactiva debido a que la inductancia de los transformadores ya no forma parte de la carga.

# **4.3. PRUEBA N°3: ANÁLISIS DE LA CONEXIÓN D-Y AL CONECTAR UNA CARGA INDUCTIVA-RESISTIVA TRIFÁSICA, SIMULANDO LA PÉRDIDA DE UNA LÍNEA.**

Esta prueba consiste en analizar el comportamiento y los ángulos de desfasamiento de los fasores de voltaje y corriente, además de las potencias activas, reactivas y aparentes de un sistema de transformadores trifásicos conectados en Delta – Estrella con una carga inductivaresistiva trifásica conectada en estrella por medio de un motor, al cual se simulará en el sistema la perdida de una fase del lado del primario del transformador y posteriormente del lado secundario.

#### **4.3.1. DIAGRAMA**

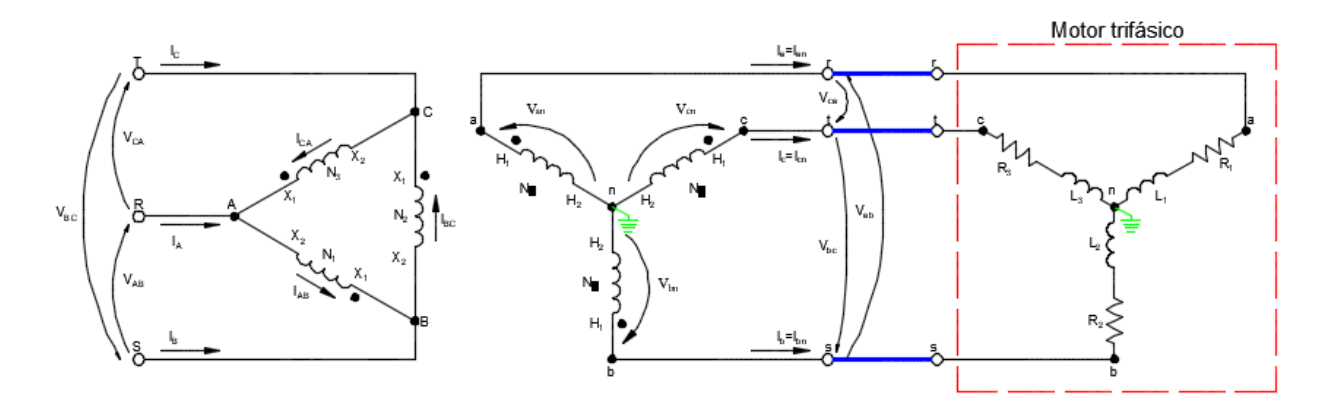

*Ilustración 127: Prueba N°3 – Conexión D-y de transformadores trifásicos con carga inductiva trifásica (motor) y simulación de pérdidas de fase Fuente:* **(Chapman, 2000)** *Elaborado por: Los autores*

#### **4.3.2. RECURSOS**

Para la realización de esta prueba se utilizaron los siguientes recursos

- Tablero de pruebas de transformadores trifásicos
- Alimentación trifásica 120/240 Vac
- Carga inductiva-resistiva trifásica (motor trifásico)
- Cables de conexión
- Módulo de adquisición de datos (PLC)
- Laptop
- Multímetro

#### **4.3.3. PROCEDIMIENTO**

El procedimiento a seguir en esta prueba es la siguiente:

- Realizar la conexión Delta Estrella en el tablero de pruebas de transformadores
- Se conectará al sistema una carga inductiva-resistiva trifásica (motor trifásico)
- Conectar los cables de comunicación entre el medidor de parámetros, el PLC y la laptop
- Realizar la simulación en LabVIEW y posterior análisis de los datos y diagramas fasoriales adquiridos
- Simular la perdida de una fase del lado primario del transformador y posteriormente del lado secundario, y realizar la respectiva simulación y análisis en cada caso.

## **4.3.4. VENTANA GRÁFICA: DIAGRAMAS FASORIALES VOLTAJE Y CORRIENTE**

• Diagramas fasoriales de voltaje y corriente del lado primario del transformador trifásico con carga inductiva-resistiva trifásica por medio de un motor y posterior pérdida de una fase del lado primario y luego del lado secundario.

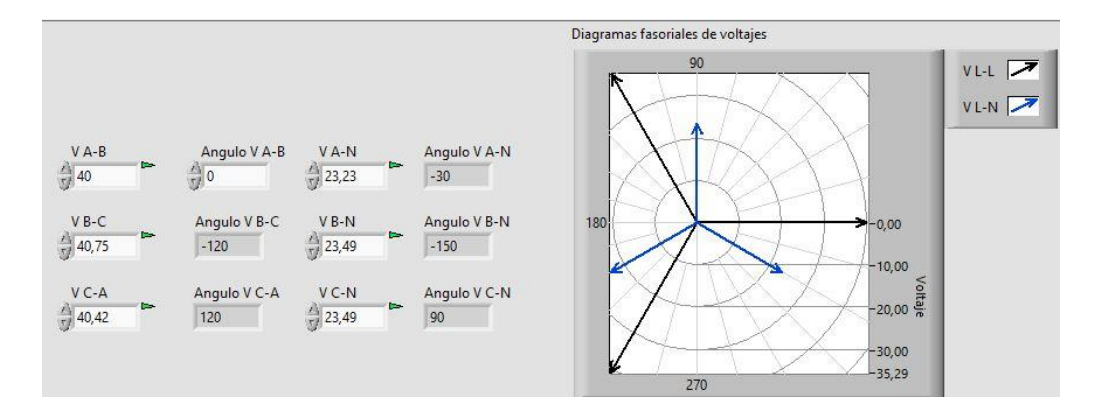

*Ilustración 128: Prueba N°3 – Diagrama fasorial voltajes lado primario. Carga inductiva trifásica (motor) Fuente: LabVIEW Elaborado por: Los autores*

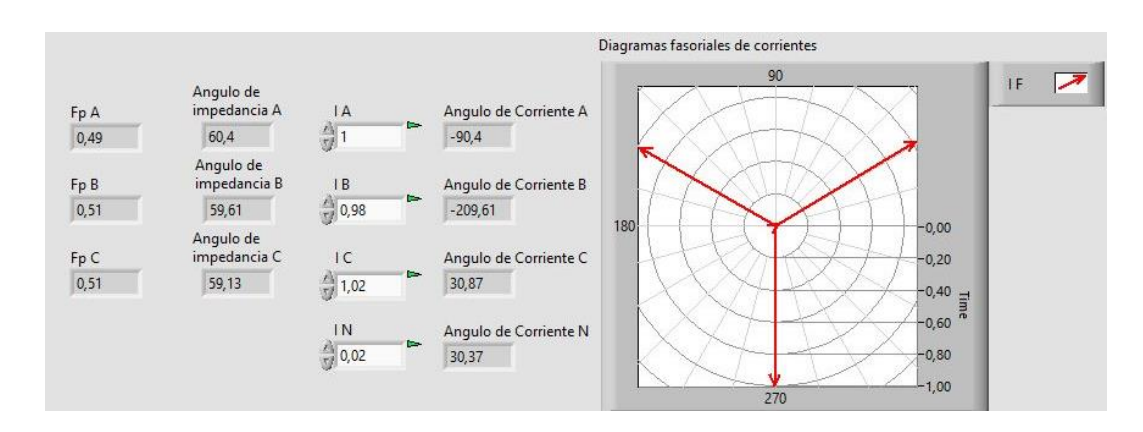

*Ilustración 129: Prueba N°3 – Diagrama fasorial corrientes lado primario. Carga inductiva trifásica (motor) Fuente: LabVIEW Elaborado por: Los autores*

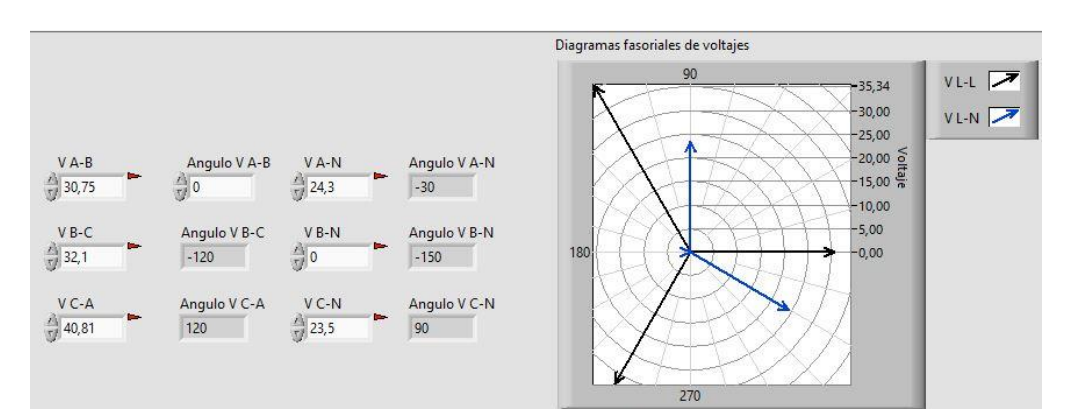

*Ilustración 130: Prueba N°3 – Diagrama fasorial voltajes lado primario. Carga inductiva trifásica (motor) con pérdida de fase del lado primario Fuente: LabVIEW Elaborado por: Los autores*

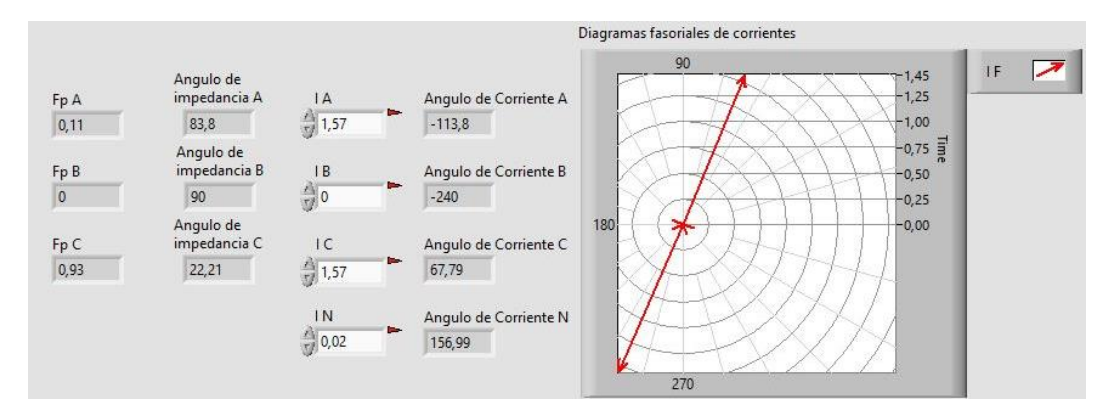

*Ilustración 131: Prueba N°3 – Diagrama fasorial corrientes lado primario. Carga inductiva trifásica (motor) con pérdida de fase del lado primario Fuente: LabVIEW Elaborado por: Los autores*

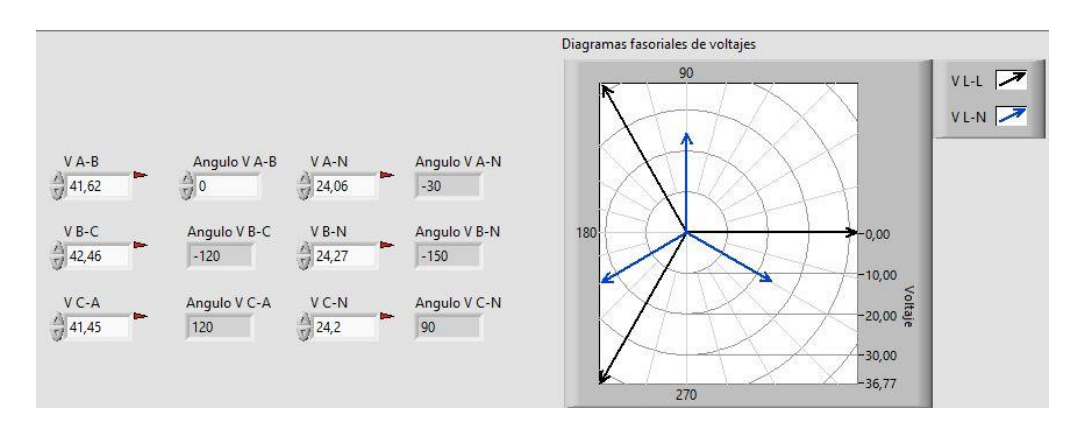

*Ilustración 132: Prueba N°3 – Diagrama fasorial voltajes lado primario. Carga inductiva trifásica (motor) con pérdida de fase del lado secundario Fuente: LabVIEW*

*Elaborado por: Los autores*

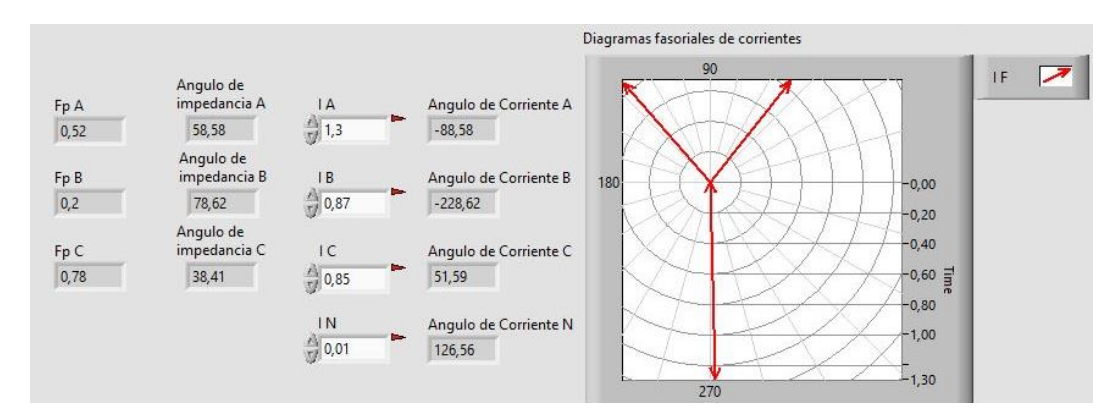

*Ilustración 133: Prueba N°3 – Diagrama fasorial corrientes lado primario. Carga inductiva trifásica (motor) con pérdida de fase del lado secundario Fuente: LabVIEW Elaborado por: Los autores*

• Diagramas fasoriales de voltaje y corriente del lado secundario del transformador trifásico con carga inductiva-resistiva trifásica por medio de un motor y posterior pérdida de una fase del lado primario y luego del lado secundario.

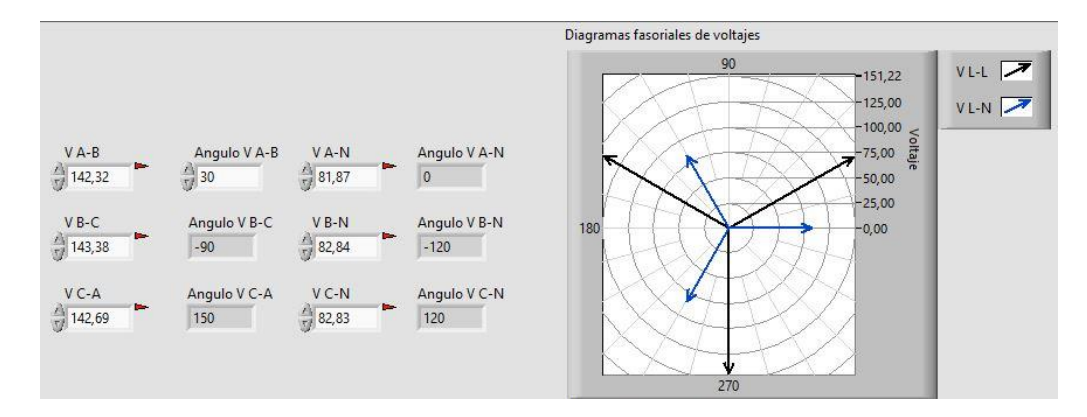

*Ilustración 134: Prueba N°3 – Diagrama fasorial voltajes lado secundario. Carga inductiva trifásica (motor) Fuente: LabVIEW Elaborado por: Los autores*

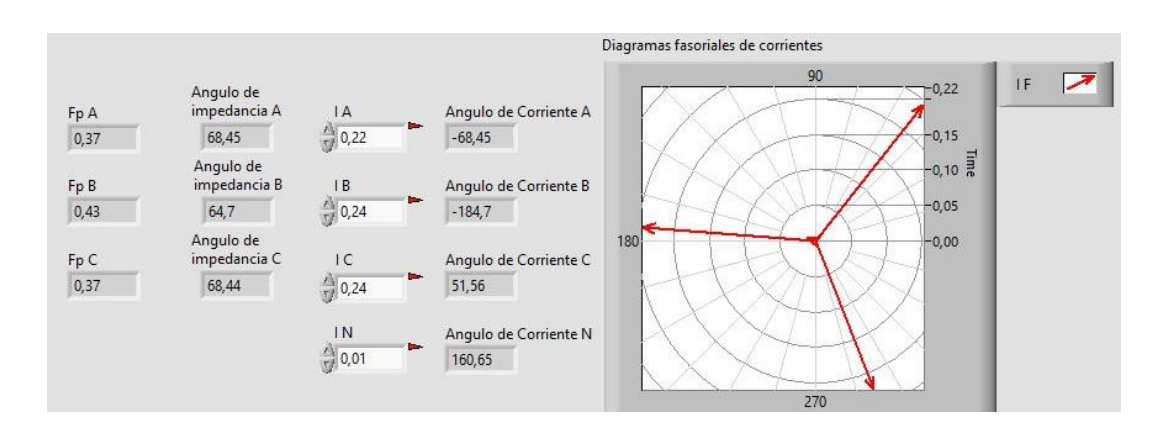

*Ilustración 135: Prueba N°3 – Diagrama fasorial corrientes lado secundario. Carga inductiva trifásica (motor) Fuente: LabVIEW Elaborado por: Los autores*

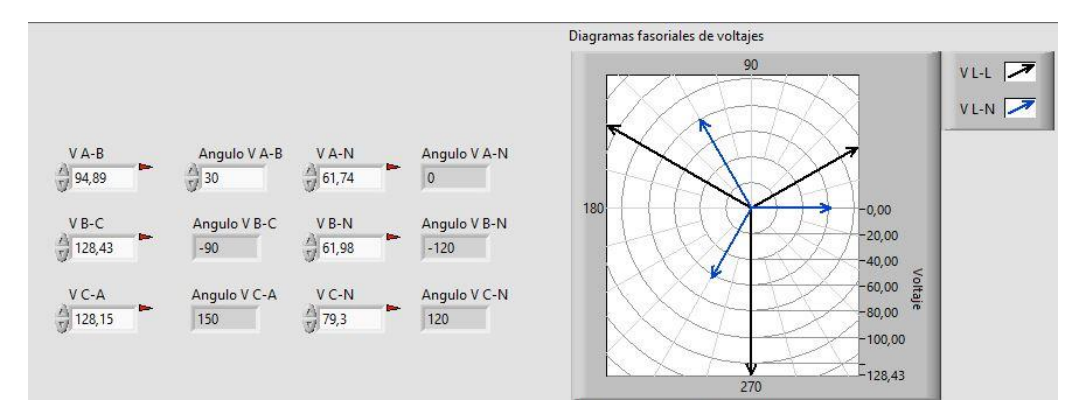

*Ilustración 136: Prueba N°3 – Diagrama fasorial voltajes lado secundario. Carga inductiva trifásica (motor) con pérdida de fase del lado primario Fuente: LabVIEW Elaborado por: Los autores*

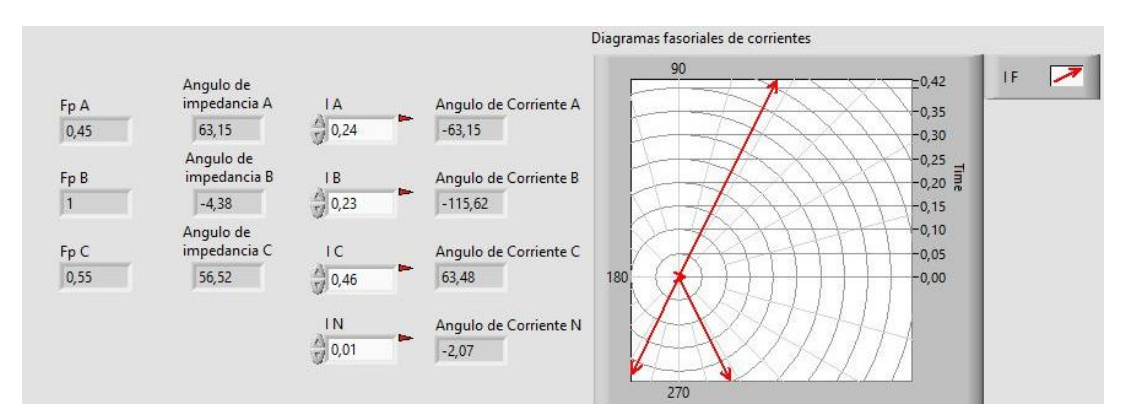

*Ilustración 137: Prueba N°3 – Diagrama fasorial corrientes lado secundario. Carga inductiva trifásica (motor) con pérdida de fase del lado primario Fuente: LabVIEW Elaborado por: Los autores*

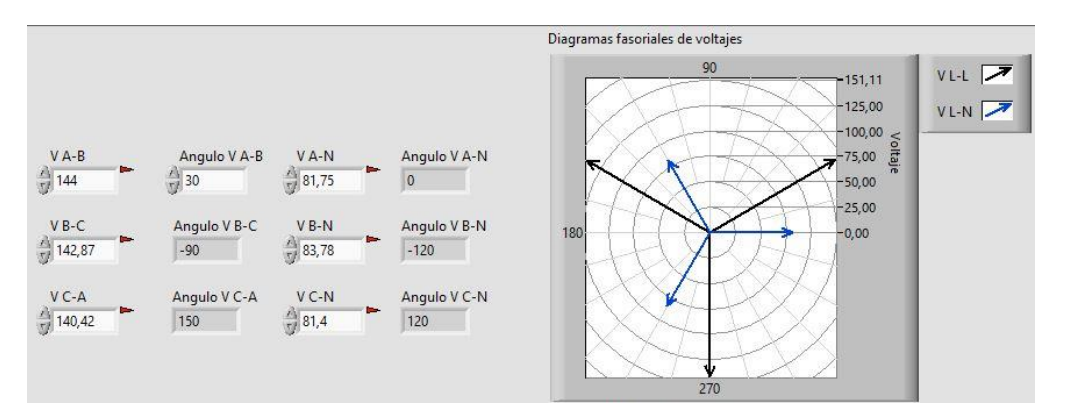

*Ilustración 138: Prueba N°3 – Diagrama fasorial voltajes lado secundario. Carga inductiva trifásica (motor) con pérdida de fase del lado secundario Fuente: LabVIEW Elaborado por: Los autores*

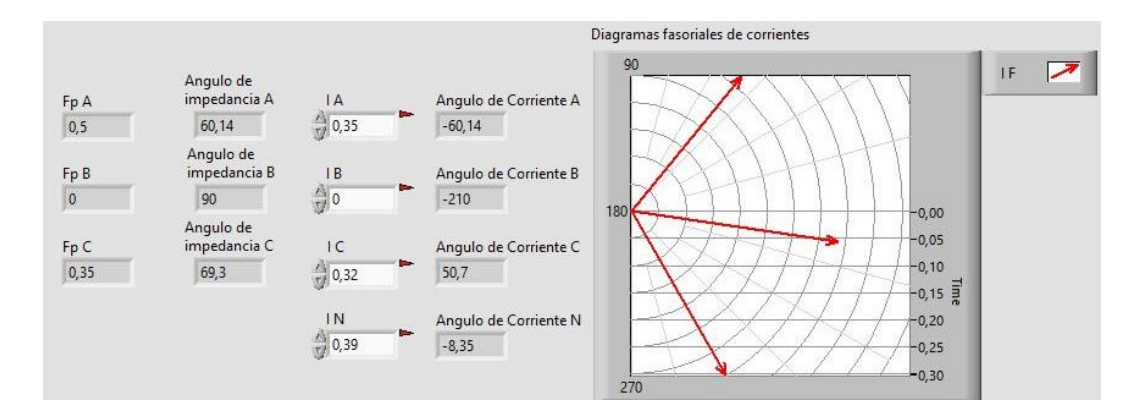

*Ilustración 139: Prueba N°3 – Diagrama fasorial corrientes lado secundario. Carga inductiva trifásica (motor) con pérdida de fase del lado secundario Fuente: LabVIEW Elaborado por: Los autores*

#### **4.3.5. VENTANA GRÁFICA: TRIÁNGULOS DE POTENCIA**

• Triángulos de potencia de cada fase y total del lado primario del transformador trifásico con carga inductiva-resistiva trifásica por medio de un motor y posterior pérdida de una fase del lado primario y luego del lado secundario.

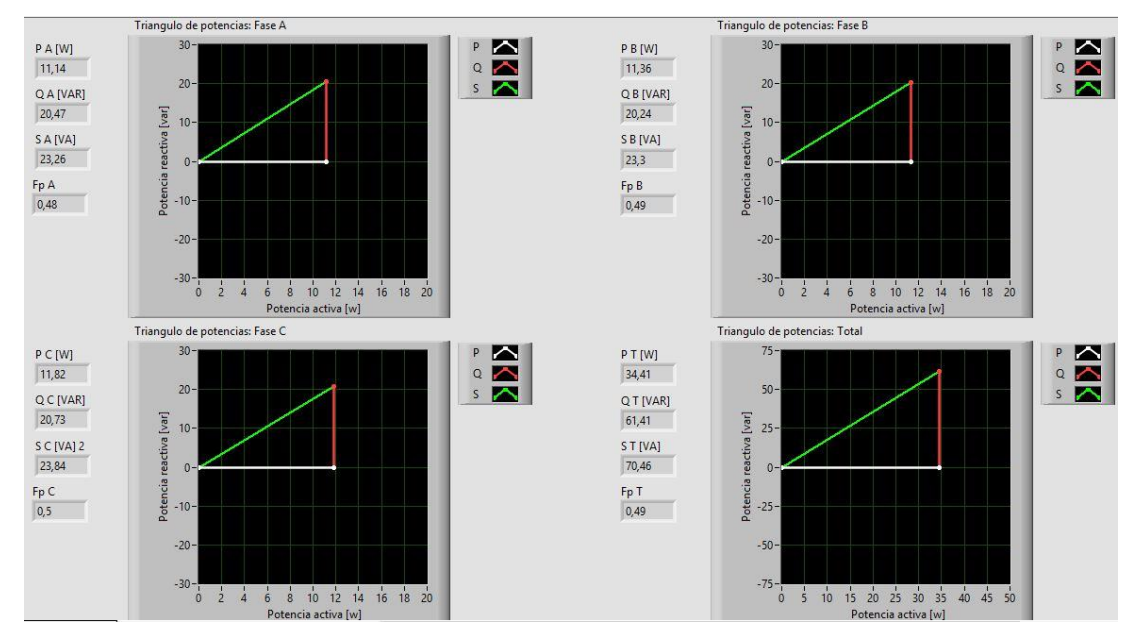

*Ilustración 140: Prueba N°3 – Triángulos de potencia lado primario. Carga inductiva trifásica (motor) Fuente: LabVIEW Elaborado por: Los autores*

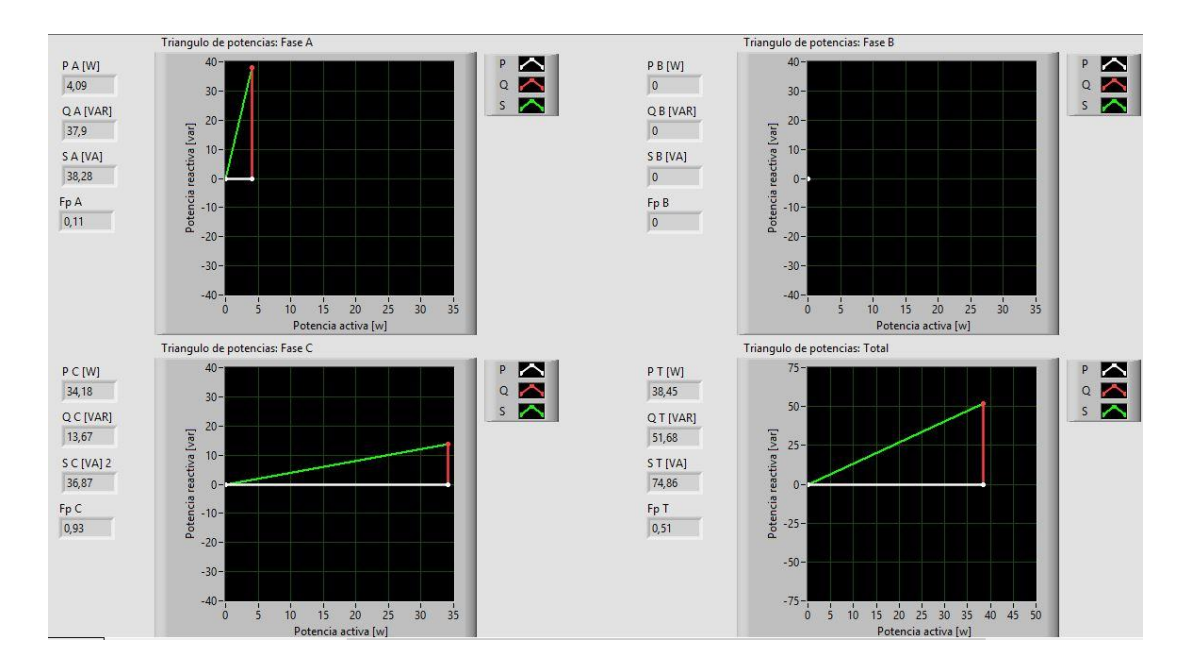

*Ilustración 141: Prueba N°3 – Triángulos de potencia lado primario. Carga inductiva trifásica (motor) con pérdida de fase del lado primario Fuente: LabVIEW Elaborado por: Los autores*

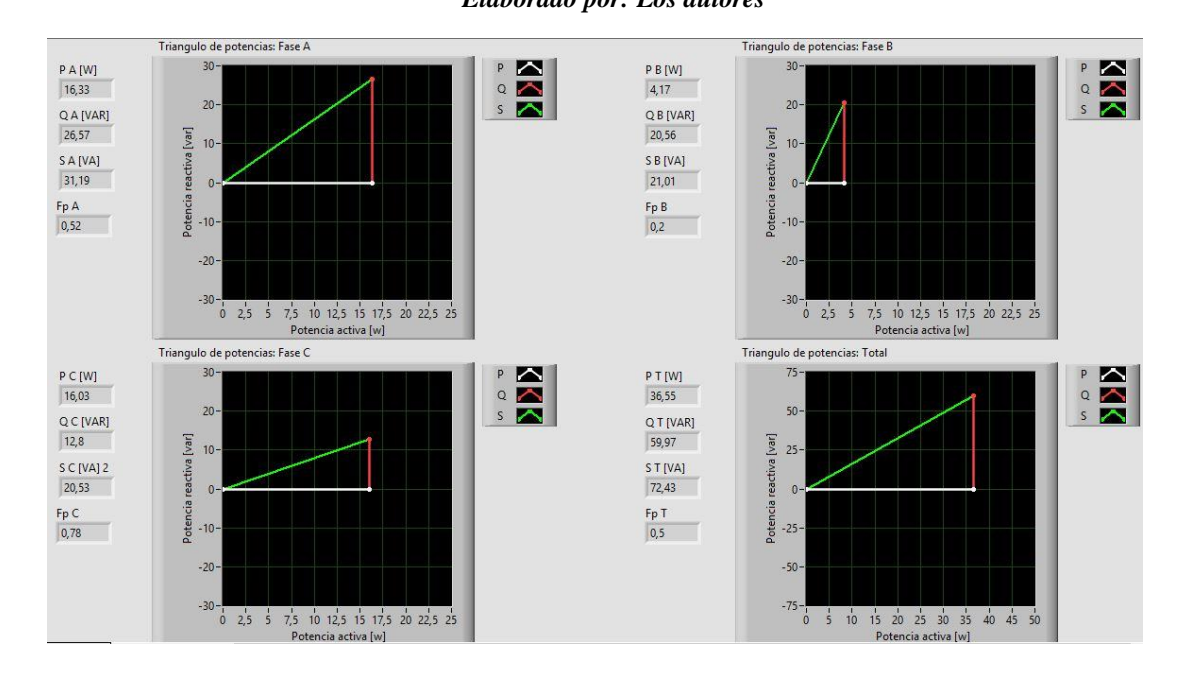

*Ilustración 142: Prueba N°3 – Triángulos de potencia lado primario. Carga inductiva trifásica (motor) con pérdida de fase del lado secundario Fuente: LabVIEW Elaborado por: Los autores*

• Triángulos de potencia de cada fase y total del lado secundario del transformador trifásico con carga inductiva-resistiva trifásica por medio de un motor y posterior pérdida de una fase del lado primario y luego del lado secundario.

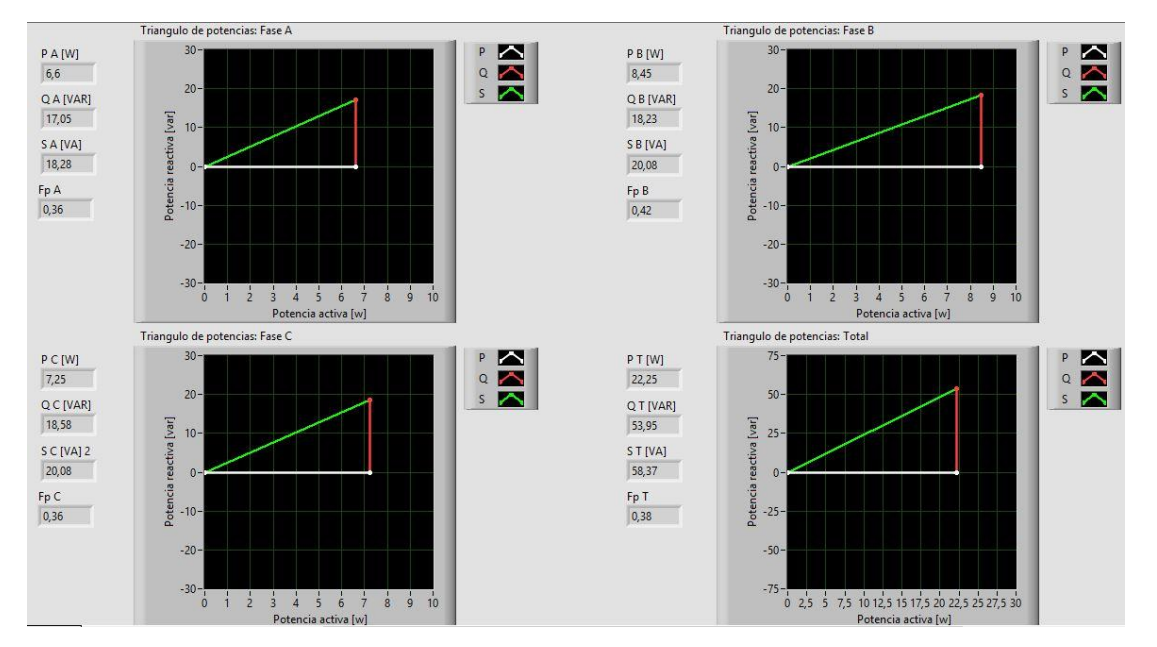

*Ilustración 143: Prueba N°3 – Triángulos de potencia lado secundario. Carga inductiva trifásica (motor) Fuente: LabVIEW Elaborado por: Los autores*

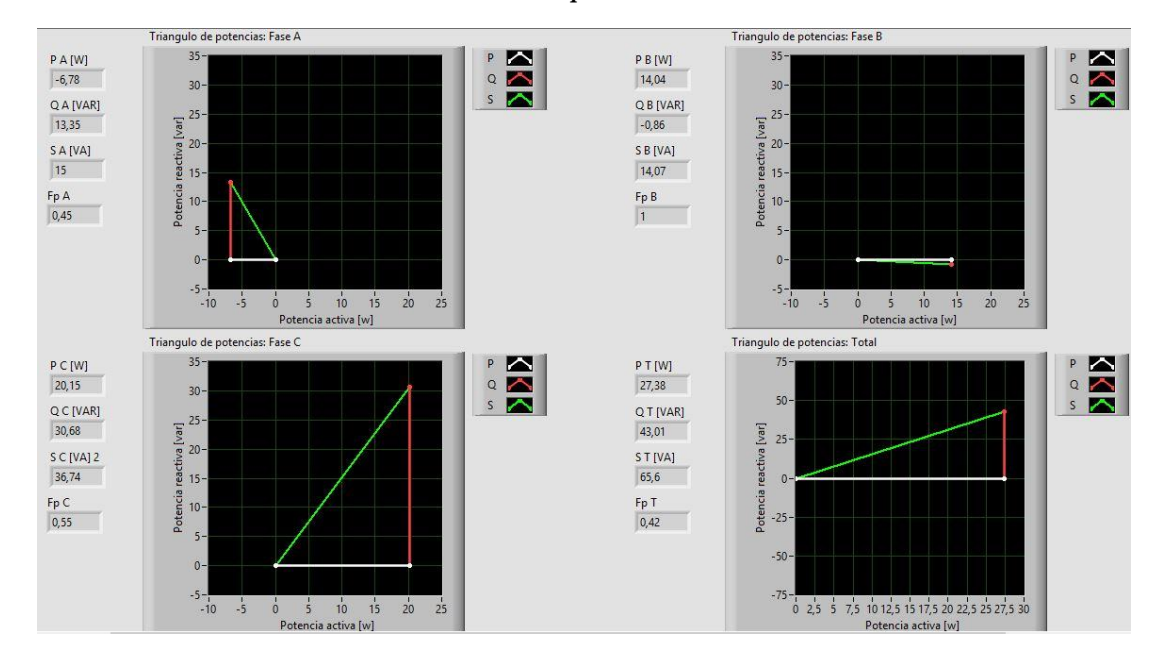

*Ilustración 144: Prueba N°3 – Triángulos de potencia lado secundario. Carga inductiva trifásica (motor) con pérdida de fase del lado primario Fuente: LabVIEW Elaborado por: Los autores*

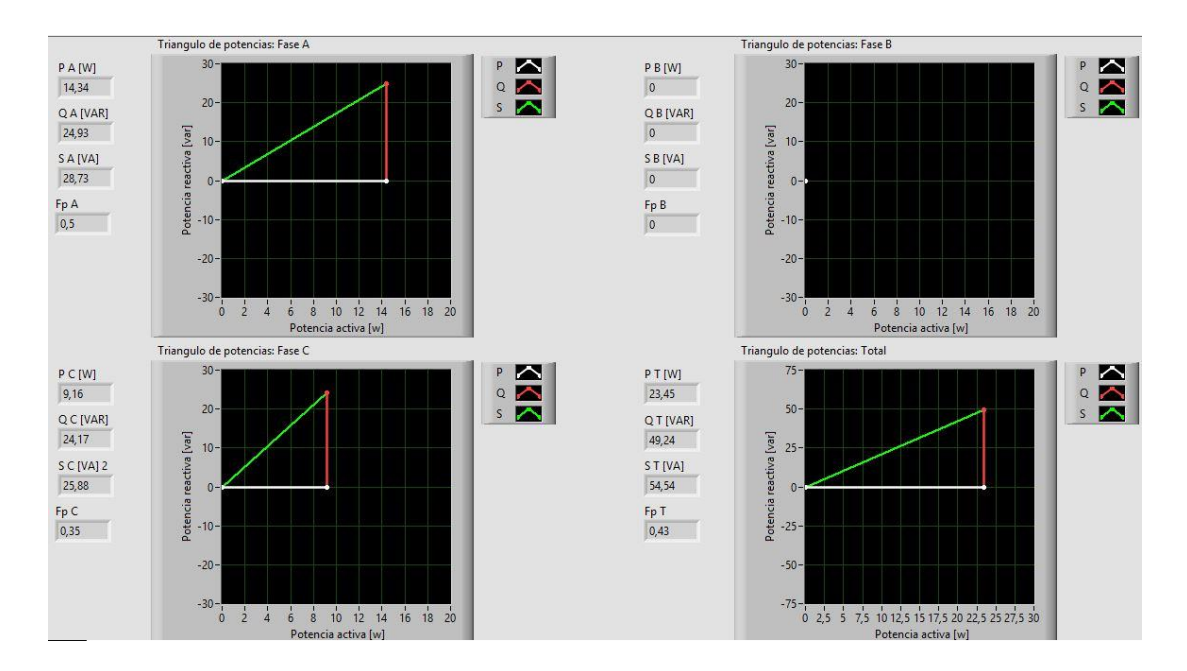

*Ilustración 145: Prueba N°3 – Triángulos de potencia lado secundario. Carga inductiva trifásica (motor) con pérdida de fase del lado secundario Fuente: LabVIEW Elaborado por: Los autores*

## **4.3.6. CÁLCULOS TEÓRICOS**

### • Cálculos teóricos con carga resistiva-inductiva trifásica (motor).

| Cálculos teóricos prueba 3                           |                                                              |                |                                             |                                                                                                 |                                                          |                          |                                            |
|------------------------------------------------------|--------------------------------------------------------------|----------------|---------------------------------------------|-------------------------------------------------------------------------------------------------|----------------------------------------------------------|--------------------------|--------------------------------------------|
|                                                      |                                                              |                |                                             | Transformador Trifásico conexión Delta-Estrella con carga resistiva-inductiva trifásica (motor) |                                                          |                          |                                            |
| Relación de transformación [ a ]                     | elevador<br>1:2                                              |                |                                             | Tipo de carga:                                                                                  | Resistiva                                                |                          |                                            |
| Frecuencia [Hz]:                                     | 60                                                           |                | Velocidad angular [w]:                      | $2 * \pi * f$                                                                                   |                                                          |                          |                                            |
| Potencia c/transformador:                            | 1KVA                                                         |                | Conexión de la carga:                       | Estrella                                                                                        |                                                          |                          |                                            |
|                                                      |                                                              |                |                                             | Cálculo de la carga                                                                             |                                                          |                          |                                            |
|                                                      |                                                              |                |                                             |                                                                                                 |                                                          |                          |                                            |
| Datos del motor                                      | Fp                                                           |                | $\emptyset = \cos^{-1}(Fp)  $ Impedancia  Z |                                                                                                 |                                                          |                          |                                            |
| trabajando a 80V                                     | 0,37                                                         | 68,28          | 350                                         |                                                                                                 |                                                          |                          |                                            |
| Datos de la prueba                                   | R                                                            | L              | c                                           | $X_L = jwL$                                                                                     | $X_c = -j\frac{1}{wC}$                                   | $ Z  = \sqrt{R^2 + X^2}$ | $\phi = \tan^{-1}\left(\frac{X}{R}\right)$ |
| Z1                                                   | 0,00                                                         | 0,00           | 0,00                                        | 0,00                                                                                            | 0,00                                                     | 350,00                   | 68,28                                      |
| Z <sub>2</sub>                                       | 0,00                                                         | 0,00           | 0,00                                        | 0,00                                                                                            | 0,00                                                     | 350,00                   | 68,28                                      |
| Z3                                                   | 0,00                                                         | 0,00           | 0,00                                        | 0,00                                                                                            | 0,00                                                     | 350,00                   | 68,28                                      |
|                                                      | Voltaje Lado primario (Conexión Delta)                       |                |                                             |                                                                                                 | Voltaje Lado secundario (Conexión Estrella)              |                          |                                            |
|                                                      | Voltaje primario L-L                                         |                |                                             |                                                                                                 | Voltaje secundario L-L                                   |                          |                                            |
| Fórmula                                              | Parámetros                                                   | Magnitud [v]   | Ángulo [ф]                                  | Fórmula                                                                                         | Parámetros                                               | Magnitud [v]             | Ángulo [ф]                                 |
|                                                      | Voltaje R-S (V1-2)                                           | 40,00          | 0,00                                        |                                                                                                 | Voltaje r-s (V1-2)                                       | 138,56                   | 30,00                                      |
| Datos de la prueba                                   | Voltaje S-T (V2-3)                                           | 40,00          | $-120,00$                                   | $V_{S_{L-L}} = V_{S_{L-N}} * \sqrt{3} < +30^{\circ}$                                            | Voltaje s-t (V2-3)                                       | 138,56                   | $-90,00$                                   |
|                                                      | Voltaje T-R (V3-1)                                           | 40,00          | 120,00                                      |                                                                                                 | Voltaje t-r (V3-1)                                       | 138,56                   | 150,00                                     |
|                                                      | Voltaje primario L-N                                         |                |                                             |                                                                                                 | Voltaje secundario L-N                                   |                          |                                            |
| Fórmula                                              | Parámetros                                                   | Magnitud [v]   | Ángulo [φ]                                  | Fórmula                                                                                         | Parámetros                                               | Magnitud [v]             | Ángulo [ф]                                 |
|                                                      | Voltaje R (V1)                                               | 23,09          | -30,00                                      |                                                                                                 | Voltaje r (V1)                                           | 80,00                    | 0,00                                       |
| $V p_{L-N} = \frac{V_{L-L}}{\sqrt{3}} < -30^{\circ}$ | Voltaje S (V2)                                               | 23,09          | $-150,00$                                   | $V_{S_{L-N}} = V p_{L-L} * a$                                                                   | Voltaje s (V2)                                           | 80,00                    | $-120,00$                                  |
|                                                      | Voltaje T (V3)                                               | 23,09          | 90,00                                       |                                                                                                 | Voltaje t (V3)                                           | 80,00                    | 120,00                                     |
|                                                      | Corriente Lado Primario (Conexión Delta)                     |                |                                             |                                                                                                 | Corriente Lado secundario (Conexión Estrella)            |                          |                                            |
|                                                      | Corriente primario L [A]                                     |                |                                             |                                                                                                 | Corriente secundario L [A]                               |                          |                                            |
| Fórmula                                              | Parámetros                                                   | Magnitud [A]   | Ángulo [φ]                                  | Fórmula                                                                                         | Parámetros                                               | Magnitud [A]             | Ángulo [φ]                                 |
|                                                      | Corriente R (11)                                             | 0,79           | $-98,28$                                    |                                                                                                 | Corriente r (11)                                         | 0,23                     | $-68,28$                                   |
|                                                      | Corriente S (I2)                                             | 0,79           | $-218,28$                                   | $Is_L = \frac{Vs_{L-N}}{Z}$                                                                     | Corriente s (12)                                         | 0,23                     | $-188,28$                                  |
| $lp_l = lp_F * \sqrt{3} < -30^{\circ}$               | Corriente T (13)                                             | 0,79           | 21,72                                       |                                                                                                 | Corriente t (I3)                                         | 0,23                     | 51,72                                      |
|                                                      | Corriente N (IN)                                             | 0,00           | 0,00                                        |                                                                                                 | Corriente n (In)                                         |                          |                                            |
|                                                      | Corriente primario F [A]                                     |                |                                             |                                                                                                 |                                                          |                          |                                            |
| Fórmula                                              | Parámetros                                                   | Magnitud [A]   | Ángulo [ф]                                  |                                                                                                 |                                                          |                          |                                            |
|                                                      | Corriente R-S (I1-2)                                         | 0,46           | $-68,28$                                    |                                                                                                 |                                                          |                          |                                            |
|                                                      | Corriente S-T (12-3)                                         | 0,46           | $-188,28$                                   |                                                                                                 |                                                          |                          |                                            |
| $Ip_F = Is_L * a$                                    | Corriente T-R (13-1)                                         | 0,46           | 51,72                                       |                                                                                                 |                                                          |                          |                                            |
|                                                      |                                                              |                |                                             |                                                                                                 |                                                          |                          |                                            |
|                                                      | Cálculo de potencias lado primario (Conexión Delta)          |                |                                             |                                                                                                 | Cálculo de potencias lado secundario (Conexión Estrella) |                          |                                            |
|                                                      | Potencia activa [W]                                          |                |                                             |                                                                                                 | Potencia activa [W]                                      |                          |                                            |
| Fórmula                                              | Parámetros                                                   | Magnitud [w]   | Ángulo [φ]                                  | Fórmula                                                                                         | Parámetros                                               | Magnitud [w]             | Ángulo [φ]                                 |
|                                                      | Potencia activa P1                                           | 6,77           | 0,00                                        |                                                                                                 | Potencia activa P1                                       | 6,77                     | 0,00                                       |
| $P = Vp_{L-L} * lp_F * cos(\phi_Z)$                  | Potencia activa P2                                           | 6,77           | 0,00                                        | $P = Vs_{L-N} * Is_L * \cos(\phi_Z)$                                                            | Potencia activa P2                                       | 6,77                     | 0,00                                       |
|                                                      | Potencia activa P3                                           | 6,77           | 0,00                                        |                                                                                                 | Potencia activa P3                                       | 6,77                     | 0,00                                       |
| Potencia activa PT (P1+P2+P3)                        |                                                              | 20,30          | 0,00                                        | Potencia activa PT (P1+P2+P3)                                                                   |                                                          | 20,30                    | 0,00                                       |
|                                                      | Potencia Reactiva [ VAR ]                                    |                |                                             |                                                                                                 | Potencia Reactiva [ VAR ]                                |                          |                                            |
| Fórmula                                              | Parámetros                                                   | Magnitud [var] | Ángulo [φ]                                  | Fórmula                                                                                         | Parámetros                                               | Magnitud [var]           | Ángulo [φ]                                 |
|                                                      | Potencia reactiva Q1                                         | 16,99          | 90,00                                       |                                                                                                 | Potencia reactiva Q1                                     | 16,99                    | 90,00                                      |
| $Q = V p_{L-L} * l p_F * sin(\phi_Z)$                | Potencia reactiva Q2                                         | 16,99          | 90,00                                       | $Q = Vs_{L-N} * Is_L * sin(\emptyset_Z)$                                                        | Potencia reactiva Q2                                     | 16,99                    | 90,00                                      |
|                                                      | Potencia reactiva Q3                                         | 16,99          | 90,00                                       |                                                                                                 | Potencia reactiva Q3                                     | 16,99                    | 90,00                                      |
| Potencia activa QT (Q1+Q2+Q3)                        |                                                              | 50,96          | 90,00                                       | Potencia activa QT (Q1+Q2+Q3)                                                                   |                                                          | 50,96                    | 90,00                                      |
|                                                      | Potencia aparente [VA]                                       |                |                                             |                                                                                                 | Potencia aparente [VA]                                   |                          |                                            |
| Fórmula                                              | Parámetros                                                   | Magnitud [w]   | Angulo [фz]                                 | Fórmula                                                                                         | Parámetros                                               | Magnitud [w]             | Ángulo [ $\phi$ z]                         |
|                                                      | Potencia aparente S1                                         | 18,29          | 68,28                                       |                                                                                                 | Potencia aparente S1                                     | 18,29                    | 68,28                                      |
| $S = V p_{L-L} * l p_F$                              | Potencia aparente S2                                         | 18,29          | 68,28                                       | $S = V s_{L-L} * I s_L$                                                                         | Potencia aparente S2                                     | 18,29                    | 68,28                                      |
| $\varphi_S = \varphi_Z$                              | Potencia aparente S3                                         | 18,29          | 68,28                                       | $\varnothing_S = \varnothing_Z$                                                                 | Potencia aparente S3                                     | 18,29                    | 68,28                                      |
| $ST = \sqrt{PT^2 + QT^2}$                            |                                                              |                |                                             | $ST = \sqrt{PT^2 + QT^2}$                                                                       |                                                          |                          |                                            |
| $\phi_S = \tan^{-1}\left(\frac{QT}{PT}\right)$       | Potencia aparente ST                                         | 54,86          | 68,28                                       | $\phi_S = \tan^{-1}\left(\frac{QT}{PT}\right)$                                                  | Potencia aparente ST                                     | 54,86                    | 68,28                                      |
|                                                      | Cálculo de Factor de potencia lado primario (Conexión Delta) |                |                                             | Cálculo de Factor de potencia lado secundario (Conexión Estrella)                               |                                                          |                          |                                            |
|                                                      | <b>Factor de Potencia</b>                                    |                |                                             |                                                                                                 | <b>Factor de Potencia</b>                                |                          |                                            |
| Fórmula                                              | Parámetros                                                   | Magnitud [w]   |                                             | Fórmula                                                                                         | Parámetros                                               | Magnitud [w]             |                                            |
|                                                      | Fp1                                                          | 0,37           |                                             |                                                                                                 | Fp1                                                      | 0,37                     |                                            |
| $Fp = \cos(\phi_s)$                                  | Fp2                                                          | 0,37           |                                             | $Fp = \cos(\phi_s)$                                                                             | Fp2                                                      | 0,37                     |                                            |
|                                                      | Fp3                                                          | 0,37           |                                             |                                                                                                 | Fp3                                                      | 0,37                     |                                            |
|                                                      | FpT                                                          | 0,37           |                                             |                                                                                                 | FpT                                                      | 0,37                     |                                            |
|                                                      |                                                              |                |                                             |                                                                                                 |                                                          |                          |                                            |

*Tabla 15: Cálculos teóricos transformadores trifasicos D-Y con carga resistiva-inductiva trifásica (motor) Fuente: Los autores*

## **4.3.7. CUADROS COMPARATIVOS**

• Cuadro comparativo del sistema con carga resistiva-inductiva trifásica (motor).

|                                 | Cuadro comparativo prueba 3<br>Transformador Trifásico conexión Delta-Estrella con carga resistiva-inductiva trifásica (motor) |                          |                          |                             |         |  |  |  |  |
|---------------------------------|----------------------------------------------------------------------------------------------------|--------------------------|--------------------------|-----------------------------|---------|--|--|--|--|
|                                 | <b>Parámetros</b>                                                                                                    | <b>UNIDADES</b>          | <b>Cálculos teóricos</b> | <b>Mediciones prácticas</b> | % Error |  |  |  |  |
|                                 | Voltaje R-S (V1-2)                                                                                                    | $\vee$                   | 40,00                    | 40,00                       | 0,00%   |  |  |  |  |
|                                 | Voltaje S-T (V2-3)                                                                                                    | $\vee$                   | 40,00                    | 40,75                       | 1,88%   |  |  |  |  |
|                                 | Voltaje T-R (V3-1)                                                                                                    | $\vee$                   | 40,00                    | 40,42                       | 1,05%   |  |  |  |  |
|                                 | Voltaje R (V1)                                                                                                    | $\vee$                   | 23,09                    | 23,23                       | 0,59%   |  |  |  |  |
|                                 | Voltaje S (V2)                                                                                                    | $\vee$                   | 23,09                    | 23,49                       | 1,71%   |  |  |  |  |
|                                 | Voltaje T (V3)                                                                                                    | V                        | 23,09                    | 23,49                       | 1,71%   |  |  |  |  |
|                                 | Corriente R (I1)                                                                                                    | A                        | 0,79                     | 1,00                        | 26,30%  |  |  |  |  |
| LADO PRIMARIO DEL TRANSFORMADOR | Corriente S (I2)                                                                                                    | A                        | 0,79                     | 0,98                        | 23,77%  |  |  |  |  |
|                                 | Corriente T (I3)                                                                                                    | A                        | 0,79                     | 1,02                        | 28,82%  |  |  |  |  |
|                                 | Corriente N (IN)                                                                                                    | Α                        | 0,00                     | 0,02                        |         |  |  |  |  |
|                                 | Potencia activa P1                                                                                                    | W                        | 6,77                     | 11,14                       | 64,65%  |  |  |  |  |
|                                 | Potencia activa P2                                                                                                    | W                        | 6,77                     | 11,36                       | 67,91%  |  |  |  |  |
|                                 | Potencia activa P3                                                                                                    | W                        | 6,77                     | 11,82                       | 74,70%  |  |  |  |  |
|                                 | Potencia activa PT                                                                                                    | W                        | 20,30                    | 34,41                       | 69,53%  |  |  |  |  |
|                                 | Potencia reactiva Q1                                                                                                    | VAR                      | 16,99                    | 20,47                       | 20,50%  |  |  |  |  |
|                                 | Potencia reactiva Q2                                                                                                    | VAR                      | 16,99                    | 20,24                       | 19,14%  |  |  |  |  |
|                                 | Potencia reactiva Q3                                                                                                    | VAR                      | 16,99                    | 20,73                       | 22,03%  |  |  |  |  |
|                                 | Potencia reactiva QT                                                                                                    | VAR                      | 50,96                    | 61,41                       | 20,50%  |  |  |  |  |
|                                 | Potencia aparente S1                                                                                                    | VA                       | 18,29                    | 23,26                       | 27,20%  |  |  |  |  |
|                                 | Potencia aparente S2                                                                                                    | VA                       | 18,29                    | 23,30                       | 27,42%  |  |  |  |  |
|                                 | Potencia aparente S3                                                                                                    | VA                       | 18,29                    | 23,84                       | 30,38%  |  |  |  |  |
|                                 | Potencia aparente ST                                                                                                    | VA                       | 54,86                    | 70,46                       | 28,44%  |  |  |  |  |
|                                 | Factor de potencia Fp1                                                                                                    | ÷.                       | 0,37                     | 0,48                        | 29,73%  |  |  |  |  |
|                                 | Factor de potencia Fp2                                                                                                    | $\overline{\phantom{a}}$ | 0,37                     | 0,49                        | 32,43%  |  |  |  |  |
|                                 | Factor de potencia Fp3                                                                                                    | $\overline{\phantom{a}}$ | 0,37                     | 0,50                        | 35,14%  |  |  |  |  |
|                                 | Factor de potencia FpT                                                                                                    | ÷                        | 0,37                     | 0,49                        | 32,43%  |  |  |  |  |
|                                 | Voltaje r-s (V1-2)                                                                                                    | $\vee$                   | 138,56                   | 142,32                      | 2,71%   |  |  |  |  |
|                                 | Voltaje s-t (V2-3)                                                                                                    | $\vee$                   | 138,56                   | 143,38                      | 3,48%   |  |  |  |  |
|                                 | Voltaje t-r (V3-1)                                                                                                    | $\vee$                   | 138,56                   | 142,69                      | 2,98%   |  |  |  |  |
|                                 | Voltaje r (V1)                                                                                                    | V                        | 80,00                    | 81,87                       | 2,34%   |  |  |  |  |
|                                 | Voltaje s (V2)                                                                                                    | V                        | 80,00                    | 82,84                       | 3,55%   |  |  |  |  |
|                                 | Voltaje t (V3)                                                                                                    | $\vee$                   | 80,00                    | 82,83                       | 3,54%   |  |  |  |  |
|                                 | Corriente r (11)                                                                                                    | Α                        | 0,23                     | 0,22                        | 3,75%   |  |  |  |  |
|                                 | Corriente s (I2)                                                                                                    | A                        | 0,23                     | 0,24                        | 5,00%   |  |  |  |  |
|                                 | Corriente t (I3)                                                                                                    | A                        | 0,23                     | 0,24                        | 5,00%   |  |  |  |  |
|                                 | Corriente n (In)                                                                                                    | Α                        | 0,00                     | 0,01                        |         |  |  |  |  |
| ARIO DEL TRANSFORMADOR          | Potencia activa P1                                                                                                    | W                        | 6,77                     | 6,60                        | 2,45%   |  |  |  |  |
|                                 | Potencia activa P2                                                                                                    | W                        | 6,77                     | 8,45                        | 24,89%  |  |  |  |  |
|                                 | Potencia activa P3                                                                                                    | W                        | 6,77                     | 7,25                        | 7,16%   |  |  |  |  |
|                                 | Potencia activa PT                                                                                                    | W                        | 20,30                    | 22,25                       | 9,62%   |  |  |  |  |
|                                 | Potencia reactiva Q1                                                                                                    | VAR                      | 16,99                    | 17,05                       | 0,36%   |  |  |  |  |
|                                 | Potencia reactiva Q2                                                                                                    | VAR                      | 16,99                    | 18,23                       | 7,31%   |  |  |  |  |
| LADO SECUND                     | Potencia reactiva Q3                                                                                                    | VAR                      | 16,99                    | 18,58                       | 9,37%   |  |  |  |  |
|                                 | Potencia reactiva QT                                                                                                    | VAR                      | 50,96                    | 53,95                       | 5,86%   |  |  |  |  |
|                                 | Potencia aparente S1                                                                                                    | VA                       | 18,29                    | 18,28                       | 0,03%   |  |  |  |  |
|                                 | Potencia aparente S2                                                                                                    | VA                       | 18,29                    | 20,08                       | 9,81%   |  |  |  |  |
|                                 | Potencia aparente S3                                                                                                    | VA                       | 18,29                    | 20,08                       | 9,81%   |  |  |  |  |
|                                 | Potencia aparente ST                                                                                                    | VA                       | 54,86                    | 58,37                       | 6,40%   |  |  |  |  |
|                                 | Factor de potencia Fp1                                                                                                    | ä,                       | 0,37                     | 0,36                        | 2,70%   |  |  |  |  |
|                                 | Factor de potencia Fp2                                                                                                    | ÷,                       | 0,37                     | 0,42                        | 13,51%  |  |  |  |  |
|                                 | Factor de potencia Fp3                                                                                                    | ä,                       | 0,37                     | 0,36                        | 2,70%   |  |  |  |  |
|                                 | Factor de potencia FpT                                                                                                    | $\frac{1}{2}$            | 0,37                     | 0,38                        | 2,70%   |  |  |  |  |

*Tabla 16: Cuadro comparativo de transformadores trifásicos D-Y con carga resistiva-inductiva trifásica Fuente: Los autores*

#### **4.3.8. ANÁLISIS DE RESULTADOS**

- Voltajes del lado primario (delta):  $V_{L-N}$  atrasados 30° con respecto a los  $V_{L-L}$ .
- Corrientes del lado primario (delta): Corrientes de línea en atraso con respecto a los  $V_{L-N}$ debido a que la carga es resistiva-inductiva.
- Voltajes del lado secundario (estrella):  $V_{L-N}$  en fase con  $V_{L-L}$  del primario.  $V_{L-L}$  adelantados 30 $^{\circ}$  con respecto a los  $V_{L-N}$ .
- Corrientes del lado secundario (estrella): Corrientes de línea en atraso con respecto a los  $V_{L-N}$  debido a que la carga es resistiva-inductiva.
- Triángulo de potencias lado primario: Presencia de potencia activa y reactiva y Fp en atraso debido a que la carga es resistiva-inductiva.
- Triángulo de potencias lado secundario: Presencia de potencia activa y reactiva y Fp en atraso debido a que la carga es resistiva-inductiva. Menor presencia de potencia reactiva debido a que la inductancia de los transformadores ya no forma parte de la carga.

## **4.4. PRUEBA N°4: ANÁLISIS DE LA CONEXIÓN D-Y AL CONECTAR UNA CARGA CAPACITIVA TRIFÁSICA.**

Esta prueba consiste en analizar el comportamiento y los ángulos de desfasamiento de los fasores de voltaje y corriente, además de las potencias activas, reactivas y aparentes de un sistema de transformadores trifásicos conectados en Delta – Estrella con una carga capacitiva trifásica conectada en estrella.

#### **4.4.1. DIAGRAMA**

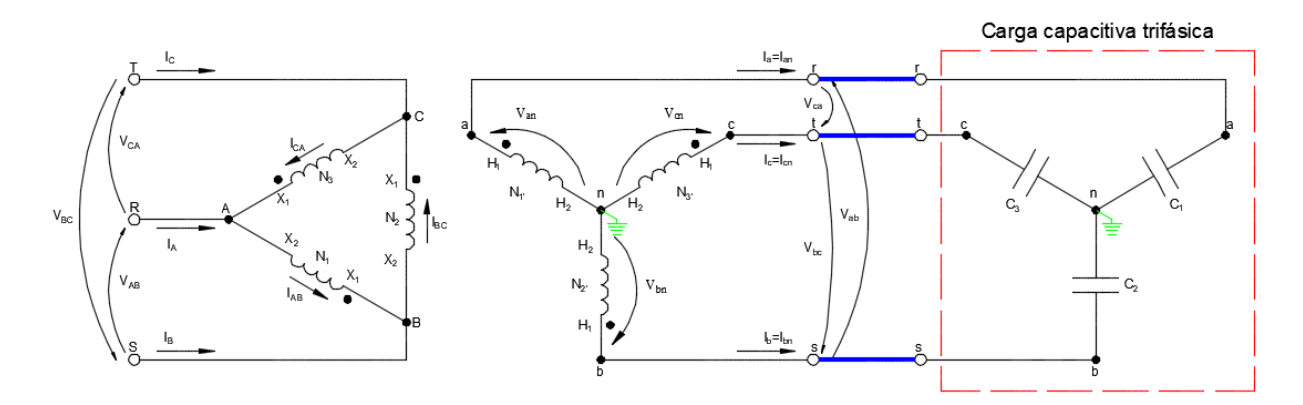

*Ilustración 146: Prueba N°4 – Conexión D-y de transformadores trifásicos con carga capacitiva trifásica Fuente:* **(Chapman, 2000)** *Elaborado por: Los autores*

#### **4.4.2. RECURSOS**

Para la realización de esta prueba se utilizaron los siguientes recursos

- Tablero de pruebas de transformadores trifásicos
- Alimentación trifásica 120/240 Vac
- Carga capacitiva trifásica
- Cables de conexión
- Módulo de adquisición de datos (PLC)
- Laptop

• Multímetro

#### **4.4.3. PROCEDIMIENTO**

El procedimiento a seguir en esta prueba es la siguiente:

- Realizar la conexión Delta Estrella en el tablero de pruebas de transformadores
- Se conectará al sistema una carga capacitiva trifásica en estrella
- Conectar los cables de comunicación entre el medidor de parámetros, el PLC y la laptop
- Realizar la simulación en LabVIEW y posterior análisis de los datos y diagramas fasoriales adquiridos

## **4.4.4. VENTANA GRÁFICA: DIAGRAMAS FASORIALES VOLTAJE Y CORRIENTE**

• Diagramas fasoriales de voltaje y corriente del lado primario del transformador trifásico con carga capacitiva trifásica.

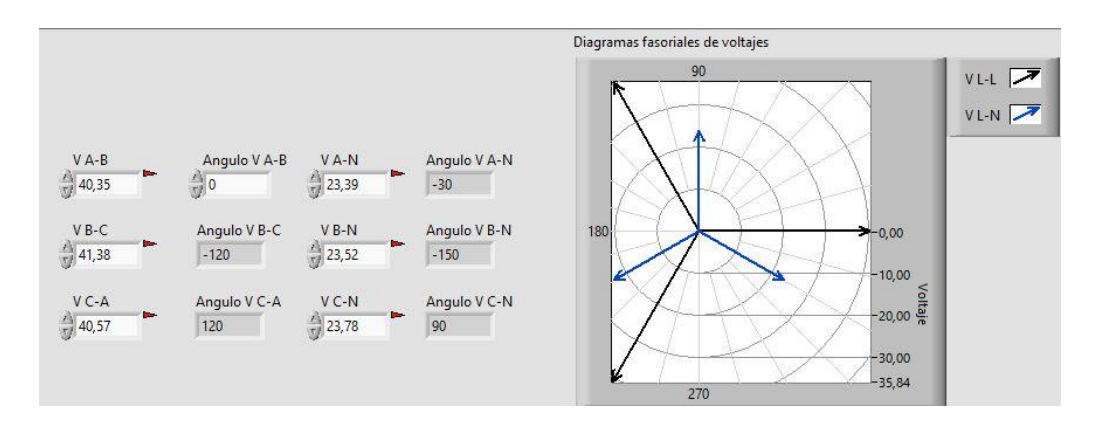

*Ilustración 147: Prueba N°4 – Diagrama fasorial voltajes lado primario. Carga capacitiva trifásica Fuente: LabVIEW Elaborado por: Los autores*

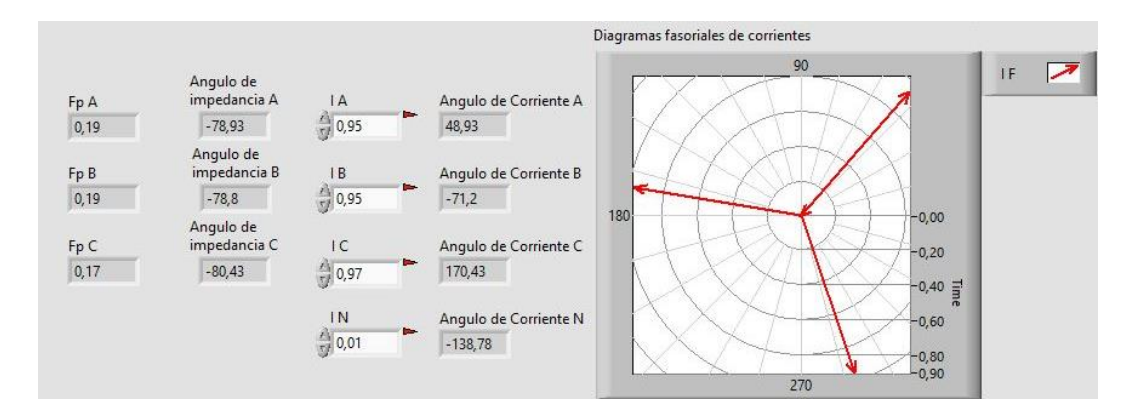

*Ilustración 148: Prueba N°4 – Diagrama fasorial corrientes lado primario. Carga capacitiva trifásica Fuente: LabVIEW Elaborado por: Los autores*

• Diagramas fasoriales de voltaje y corriente del lado secundario del transformador trifásico con carga capacitiva trifásica.

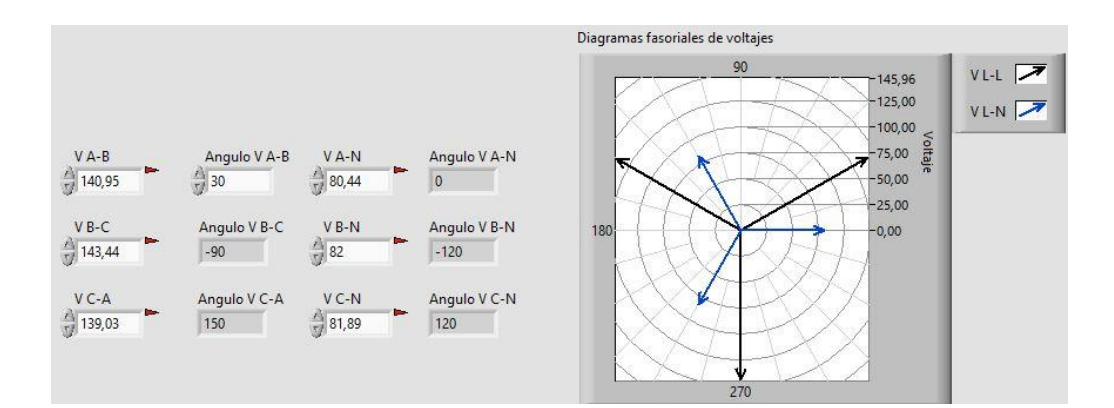

*Ilustración 149: Prueba N°4 – Diagrama fasorial voltajes lado secundario. Carga capacitiva trifásica Fuente: LabVIEW Elaborado por: Los autores*

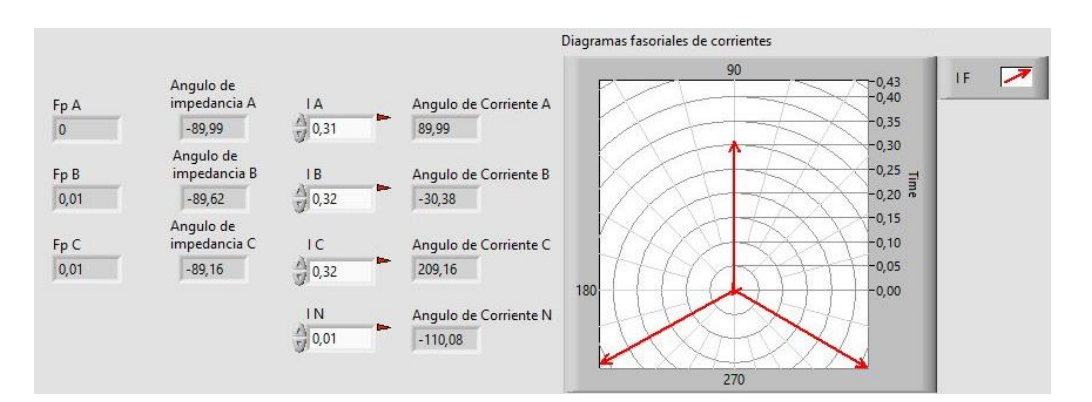

*Ilustración 150: Prueba N°4 – Diagrama fasorial corrientes lado secundario. Carga capacitiva trifásica Fuente: LabVIEW Elaborado por: Los autores*

### **4.4.5. VENTANA GRÁFICA: TRIÁNGULOS DE POTENCIA**

• Triángulos de potencia de cada fase y total del lado primario del transformador trifásico con

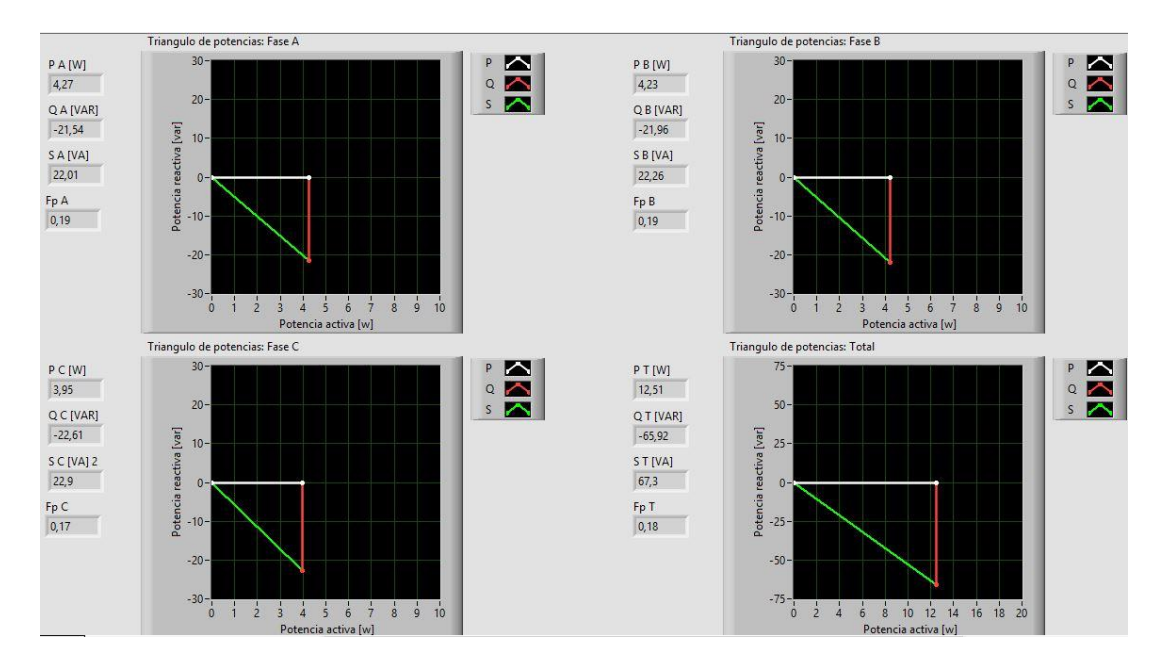

carga capacitiva trifásica.

*Ilustración 151: Prueba N°4 – Triángulos de potencia lado primario. Carga capacitiva trifásica Fuente: LabVIEW Elaborado por: Los autores*

• Triángulos de potencia de cada fase y total del lado secundario del transformador trifásico

con carga capacitiva trifásica.

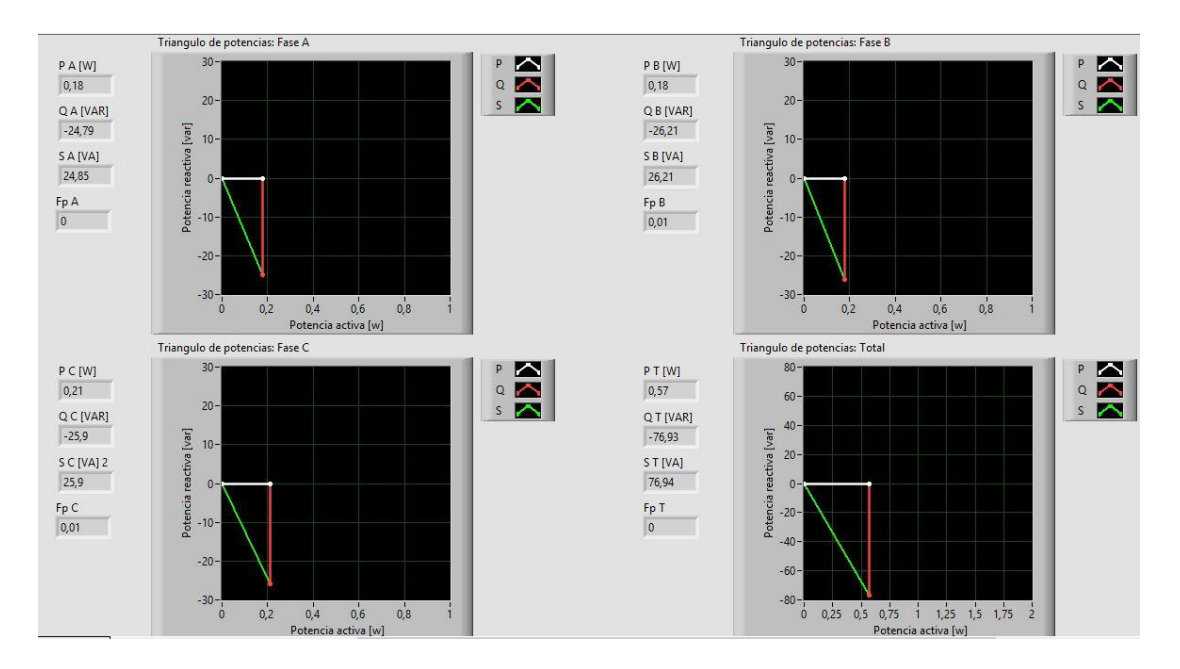

*Ilustración 152: Prueba N°4 – Triángulos de potencia lado secundario. Carga capacitiva trifásica Fuente: LabVIEW Elaborado por: Los autores*

## **4.4.6. CÁLCULOS TEÓRICOS**

### • Cálculos teóricos con carga capacitiva trifásica.

| Calculos teóricos prueba 4<br>Transformador Trifásico conexión Delta-Estrella con carga capacitiva trifásica |                                                     |                                        |                                                                   |                                                      |                                                          |                          |                                            |
|----------------------------------------------------------------------------------------------------|-----------------------------------------------------|----------------------------------------|-------------------------------------------------------------------|------------------------------------------------------|----------------------------------------------------------|--------------------------|--------------------------------------------|
| Relación de transformación [ a ]:                                                                            | 1:2                                                 |                                        |                                                                   | Tipo de carga:                                       |                                                          | Resistiva                |                                            |
| Frecuencia [Hz]:                                                                                             | elevador<br>60                                      |                                        | Velocidad angular [ w ]:                                          | $2 * \pi * f$                                        |                                                          |                          |                                            |
| Potencia c/transformador:                                                                                    | 1KVA                                                |                                        | Conexión de la carga:                                             | Estrella                                             |                                                          |                          |                                            |
|                                                                                                    |                                                     |                                        |                                                                   | Cálculo de la carga                                  |                                                          |                          |                                            |
| Datos de la prueba                                                                                           | R                                                   | г                                      | c                                                                 | $X_L = jwL$                                          | $X_c = -j\frac{1}{wC}$                                   | $ Z =\sqrt{R^2+X^2}$     | $\phi = \tan^{-1}\left(\frac{X}{R}\right)$ |
|                                                                                                    |                                                     |                                        |                                                                   |                                                      |                                                          |                          |                                            |
| Z1                                                                                                    | 0,00                                                | 0,00                                   | 1,00E-05                                                          | 0,00                                                 | $-265,26$                                                | 265,26                   | $-90,00$                                   |
| Z2                                                                                                    | 0,00                                                | 0,00                                   | 1,00E-05                                                          | 0,00                                                 | $-265,26$                                                | 265,26                   | $-90,00$                                   |
| Z3                                                                                                    | 0,00                                                | 0,00                                   | 1,00E-05                                                          | 0,00                                                 | -265,26                                                  | 265,26                   | $-90,00$                                   |
|                                                                                                    | Voltaje Lado primario (Conexión Delta)              |                                        |                                                                   | Voltaje Lado secundario (Conexión Estrella)          |                                                          |                          |                                            |
|                                                                                                    | Voltaje primario L-L                                |                                        |                                                                   |                                                      | Voltaje secundario L-L                                   |                          |                                            |
| Fórmula                                                                                                    | Parámetros                                          | Magnitud [v]                           | Ángulo [ф]                                                        | Fórmula                                              | Parámetros                                               | Magnitud [v]             | Ángulo [ф]                                 |
| Datos de la prueba                                                                                           | Voltaje R-S (V1-2)                                  | 40,00                                  | 0.00                                                              | $V_{S_{L-L}} = V_{S_{L-N}} * \sqrt{3} < +30^{\circ}$ | Voltaje r-s (V1-2)                                       | 138,56                   | 30,00                                      |
|                                                                                                    | Voltaje S-T (V2-3)                                  | 40,00                                  | $-120,00$<br>120,00                                               |                                                      | Voltaje s-t (V2-3)                                       | 138,56                   | $-90,00$                                   |
|                                                                                                    | Voltaje T-R (V3-1)<br>Voltaje primario L-N          | 40,00                                  |                                                                   |                                                      | Voltaje t-r (V3-1)<br>Voltaje secundario L-N             | 138,56                   | 150,00                                     |
| Fórmula                                                                                                    | Parámetros                                          | Magnitud [v]                           | Angulo [φ]                                                        | Fórmula                                              | Parámetros                                               | Magnitud [v]             | Ángulo [φ]                                 |
|                                                                                                    | Voltaje R (V1)                                      | 23,09                                  | $-30,00$                                                          |                                                      | Voltaje r (V1)                                           | 80,00                    | 0,00                                       |
| $V p_{L-N} = \frac{V_{L-L}}{\sqrt{2}} < -30^{\circ}$                                                         | Voltaje S (V2)                                      | 23,09                                  | $-150,00$                                                         | $V_{S_{L-N}} = V p_{L-L} * a$                        | Voltaje s (V2)                                           | 80,00                    | $-120,00$                                  |
|                                                                                                    | Voltaje T (V3)                                      | 23,09                                  | 90,00                                                             |                                                      | Voltaje t (V3)                                           | 80,00                    | 120,00                                     |
|                                                                                                    | Corriente Lado Primario (Conexión Delta)            |                                        |                                                                   |                                                      | Corriente Lado secundario (Conexión Estrella)            |                          |                                            |
|                                                                                                    | Corriente primario L [A]                            |                                        |                                                                   |                                                      | Corriente secundario L [A]                               |                          |                                            |
| Fórmula                                                                                                    | Parámetros                                          | Magnitud [A]                           | Ángulo [φ]                                                        | Fórmula                                              | Parámetros                                               | Magnitud [A]             | Angulo [φ]                                 |
|                                                                                                    | Corriente R (I1)                                    | 1,04                                   | 60,00                                                             |                                                      | Corriente r (11)                                         | 0,30                     | 90,00                                      |
|                                                                                                    | Corriente S (I2)                                    | 1,04                                   | -60,00                                                            | $I s_L = \frac{V s_{L-N}}{7}$                        | Corriente s (I2)                                         | 0,30                     | $-30,00$                                   |
| $Ip_L = Ip_F * \sqrt{3} < -30^{\circ}$                                                                       | Corriente T (I3)                                    | 1,04                                   | 180,00                                                            |                                                      | Corriente t (I3)                                         | 0,30                     | 210,00                                     |
|                                                                                                    | Corriente N (IN)                                    | 0,00                                   | 0,00                                                              |                                                      | Corriente n (In)                                         |                          |                                            |
|                                                                                                    | Corriente primario F [A]                            |                                        |                                                                   |                                                      |                                                          |                          |                                            |
| Fórmula                                                                                                    | Parámetros                                          | Magnitud [A]                           | Angulo [φ]                                                        |                                                      |                                                          |                          |                                            |
|                                                                                                    | Corriente R-S (I1-2)                                | 0,60                                   | 90,00                                                             |                                                      |                                                          |                          |                                            |
| $I p_F = I s_L * a$                                                                                          | Corriente S-T (I2-3)                                | 0,60                                   | -30,00                                                            |                                                      |                                                          |                          |                                            |
|                                                                                                    | Corriente T-R (I3-1)                                | 0,60                                   | 210,00                                                            |                                                      |                                                          |                          |                                            |
|                                                                                                    |                                                     |                                        |                                                                   |                                                      |                                                          |                          |                                            |
|                                                                                                    | Cálculo de potencias lado primario (Conexión Delta) |                                        |                                                                   |                                                      | Cálculo de potencias lado secundario (Conexión Estrella) |                          |                                            |
|                                                                                                    | Potencia activa [W]                                 |                                        |                                                                   |                                                      | Potencia activa [W]                                      |                          |                                            |
| Fórmula                                                                                                    | Parámetros                                          | Magnitud [w]                           | Ángulo [φ]                                                        | Fórmula                                              | Parámetros                                               | Magnitud [w]             | Angulo [φ]                                 |
| $P = V p_{L-L} * l p_F * \cos(\phi_z)$                                                                       | Potencia activa P1                                  | 0,00                                   | 0,00                                                              | $P = V s_{L-N} * I s_L * \cos(\phi_z)$               | Potencia activa P1                                       | 0,00                     | 0,00                                       |
|                                                                                                    | Potencia activa P2                                  | 0,00                                   | 0,00                                                              |                                                      | Potencia activa P2                                       | 0,00                     | 0,00                                       |
|                                                                                                    | Potencia activa P3                                  | 0,00                                   | 0,00                                                              |                                                      | Potencia activa P3                                       | 0,00                     | 0,00                                       |
| Potencia activa PT (P1+P2+P3)                                                                                |                                                     | 0,00                                   | 0,00                                                              | Potencia activa PT (P1+P2+P3)                        |                                                          | 0,00                     | 0,00                                       |
|                                                                                                    | Potencia Reactiva [ VAR ]                           |                                        |                                                                   |                                                      | Potencia Reactiva [ VAR ]                                |                          |                                            |
| Fórmula                                                                                                    | Parámetros<br>Potencia reactiva Q1                  | Мagnitud [var]  Ángulo [ф]<br>$-24,13$ | $-90,00$                                                          | Fórmula                                              | Parámetros<br>Potencia reactiva Q1                       | Magnitud [var]<br>-24,13 | Ángulo [φ]<br>$-90,00$                     |
| $Q = V p_{L-L} * l p_F * sin(\phi_Z)$                                                                        | Potencia reactiva Q2                                | $-24,13$                               | $-90,00$                                                          | $Q = Vs_{L-N} * Is_L * sin(\phi_Z)$                  | Potencia reactiva Q2                                     | -24,13                   | $-90,00$                                   |
|                                                                                                    | Potencia reactiva Q3                                | -24,13                                 | -90,00                                                            |                                                      | Potencia reactiva Q3                                     | -24,13                   | $-90,00$                                   |
| Potencia activa QT (Q1+Q2+Q3)                                                                                |                                                     | $-72,38$                               | $-90,00$                                                          | Potencia activa QT (Q1+Q2+Q3)                        |                                                          | -72,38                   | $-90,00$                                   |
|                                                                                                    | Potencia aparente [VA]                              |                                        |                                                                   |                                                      | Potencia aparente [VA]                                   |                          |                                            |
| Fórmula                                                                                                    | Parámetros                                          | Magnitud [w] Angulo [ $\phi$ z]        |                                                                   | Fórmula                                              | Parámetros                                               | Magnitud [w]             | Ángulo [φz]                                |
|                                                                                                    | Potencia aparente S1                                |                                        | -90,00                                                            |                                                      | Potencia aparente S1                                     | 24,13                    | $-90,00$                                   |
| $S = V p_{L-L} * l p_F$                                                                                      | Potencia aparente S2                                | 24,13<br>2413                          | $-90,00$                                                          | $S = Vs_{l-1} * Is_{l}$                              | Potencia aparente S2                                     | 24,13                    | -90.00                                     |
| $\varphi_S = \varphi_Z$                                                                                      | Potencia aparente S3                                | 24,13                                  | -90,00                                                            | $\varphi_S = \varphi_Z$                              | Potencia aparente S3                                     | 24,13                    | -90,00                                     |
| $ST = \sqrt{PT^2 + QT^2}$                                                                                    |                                                     |                                        |                                                                   | $ST = \sqrt{PT^2 + QT^2}$                            |                                                          |                          |                                            |
| $\varphi_S = \tan^{-1}\left(\frac{QT}{PT}\right)$                                                            | Potencia aparente ST                                | 72,38                                  | $-90,00$                                                          | $\phi_S = \tan^{-1}\left(\frac{QT}{PT}\right)$       | Potencia aparente ST                                     | 72,38                    | $-90,00$                                   |
| Cálculo de Factor de potencia lado primario (Conexión Delta)                                                 |                                                     |                                        | Cálculo de Factor de potencia lado secundario (Conexión Estrella) |                                                      |                                                          |                          |                                            |
|                                                                                                    | <b>Factor de Potencia</b>                           |                                        |                                                                   |                                                      | <b>Factor de Potencia</b>                                |                          |                                            |
| Fórmula                                                                                                    | Parámetros                                          | Magnitud [w]                           |                                                                   | Fórmula                                              | Parámetros                                               | Magnitud [w]             |                                            |
|                                                                                                    | Fp1                                                 | 0,00                                   |                                                                   |                                                      | Fp1                                                      | 0,00                     |                                            |
| $Fp = cos(\phi_s)$                                                                                           | Fp <sub>2</sub>                                     | 0,00                                   |                                                                   | $Fp = \cos(\phi_s)$                                  | Fp2                                                      | 0,00                     |                                            |
|                                                                                                    | Fp3                                                 | 0,00                                   |                                                                   |                                                      | Fp3                                                      | 0,00                     |                                            |
|                                                                                                    | FpT                                                 | 0,00                                   |                                                                   |                                                      | FpT                                                      | 0,00                     |                                            |

*Tabla 17: Cálculos teóricos transformadores trifasicos D-Y con carga capacitiva trifásica Fuente: Los autores*

## **4.4.7. CUADROS COMPARATÍVOS**

• Cuadro comparativo del sistema con carga capacitiva trifásica.

|                                 | Cuadro comparativo prueba 4<br>Transformador Trifásico conexión Delta-Estrella con carga capacitiva trifásica |                          |                          |                      |         |  |  |  |  |
|---------------------------------|----------------------------------------------------------------------------------------------------|--------------------------|--------------------------|----------------------|---------|--|--|--|--|
|                                 | Parámetros                                                                                                    | <b>UNIDADES</b>          | <b>Cálculos teóricos</b> | Mediciones prácticas | % Error |  |  |  |  |
|                                 | Voltaje R-S (V1-2)                                                                                            | V                        | 40,00                    | 40,35                | 0,87%   |  |  |  |  |
|                                 | Voltaje S-T (V2-3)                                                                                            | $\vee$                   | 40,00                    | 41,38                | 3,45%   |  |  |  |  |
|                                 | Voltaje T-R (V3-1)                                                                                            | $\vee$                   | 40,00                    | 40,57                | 1,43%   |  |  |  |  |
|                                 | Voltaje R (V1)                                                                                                | $\vee$                   | 23,09                    | 23,39                | 1,28%   |  |  |  |  |
|                                 | Voltaje S (V2)                                                                                                | $\vee$                   | 23,09                    | 23,52                | 1,84%   |  |  |  |  |
|                                 | Voltaje T (V3)                                                                                                | $\vee$                   | 23,09                    | 23,78                | 2,97%   |  |  |  |  |
|                                 | Corriente R (I1)                                                                                              | Α                        | 1,04                     | 0,95                 | 9,07%   |  |  |  |  |
|                                 | Corriente S (I2)                                                                                              | A                        | 1,04                     | 0,95                 | 9,07%   |  |  |  |  |
|                                 | Corriente T (13)                                                                                              | Α                        | 1,04                     | 0,97                 | 7,15%   |  |  |  |  |
|                                 | Corriente N (IN)                                                                                              | Α                        | 0,00                     | 0,01                 |         |  |  |  |  |
|                                 | Potencia activa P1                                                                                            | W                        | 0,00                     | 4,27                 |         |  |  |  |  |
|                                 | Potencia activa P2                                                                                            | W                        | 0,00                     | 4,23                 |         |  |  |  |  |
|                                 | Potencia activa P3                                                                                            | W                        | 0,00                     | 3,95                 |         |  |  |  |  |
|                                 | Potencia activa PT                                                                                            | W                        | 0,00                     | 12,51                |         |  |  |  |  |
|                                 | Potencia reactiva Q1                                                                                          | VAR                      | $-24,13$                 | $-21,54$             | 10,72%  |  |  |  |  |
|                                 | Potencia reactiva Q2                                                                                          | <b>VAR</b>               | $-24,13$                 | $-21,96$             | 8,98%   |  |  |  |  |
|                                 | Potencia reactiva Q3                                                                                          | VAR                      | $-24,13$                 | $-22,61$             | 6,29%   |  |  |  |  |
| LADO PRIMARIO DEL TRANSFORMADOR | Potencia reactiva QT                                                                                          | VAR                      | $-72,38$                 | $-65,92$             | 8,93%   |  |  |  |  |
|                                 | Potencia aparente S1                                                                                          | VA                       | 24,13                    | 22,01                | 8,78%   |  |  |  |  |
|                                 | Potencia aparente S2                                                                                          | VA                       | 24,13                    | 22,26                | 7,74%   |  |  |  |  |
|                                 | Potencia aparente S3                                                                                          | VA                       | 24,13                    | 22,90                | 5,09%   |  |  |  |  |
|                                 | Potencia aparente ST                                                                                          | VA                       | 72,38                    | 67,30                | 7,02%   |  |  |  |  |
|                                 | Factor de potencia Fp1                                                                                        | $\overline{\phantom{a}}$ | 0,00                     | 0,19                 |         |  |  |  |  |
|                                 | Factor de potencia Fp2                                                                                        |                          | 0,00                     | 0, 19                |         |  |  |  |  |
|                                 | Factor de potencia Fp3                                                                                        | $\overline{\phantom{a}}$ | 0,00                     | 0,17                 |         |  |  |  |  |
|                                 | Factor de potencia FpT                                                                                        | ÷.                       | 0,00                     | 0,18                 |         |  |  |  |  |
|                                 | Voltaje r-s (V1-2)                                                                                            | $\vee$                   | 138,56                   | 140,95               | 1,72%   |  |  |  |  |
|                                 | Voltaje s-t (V2-3)                                                                                            | $\mathsf{V}$             | 138,56                   | 143,44               | 3,52%   |  |  |  |  |
|                                 | Voltaje t-r (V3-1)                                                                                            | V                        | 138,56                   | 139,03               | 0,34%   |  |  |  |  |
|                                 | Voltaje r (V1)                                                                                                | $\vee$                   | 80,00                    | 80,44                | 0,55%   |  |  |  |  |
|                                 | Voltaje s (V2)                                                                                                | $\vee$                   | 80,00                    | 82,00                | 2,50%   |  |  |  |  |
|                                 | Voltaje t (V3)                                                                                                | $\vee$                   | 80,00                    | 81,89                | 2,36%   |  |  |  |  |
|                                 | Corriente r (11)                                                                                              | A                        | 0,30                     | 0,31                 | 2,79%   |  |  |  |  |
|                                 | Corriente s (I2)                                                                                              | A                        | 0,30                     | 0,32                 | 6,10%   |  |  |  |  |
|                                 | Corriente t (I3)                                                                                              | Α                        | 0,30                     | 0,32                 | 6,10%   |  |  |  |  |
|                                 | Corriente n (In)                                                                                              | A                        | 0,00                     | 0,01                 |         |  |  |  |  |
| ARIO DEL TRANSFORMADOR          | Potencia activa P1                                                                                            | W                        | 0,00                     | 0,18                 |         |  |  |  |  |
|                                 | Potencia activa P2                                                                                            | W                        | 0,00                     | 0,18                 |         |  |  |  |  |
|                                 | Potencia activa P3                                                                                            | W                        | 0,00                     | 0,21                 |         |  |  |  |  |
|                                 | Potencia activa PT                                                                                            | W                        | 0,00                     | 0,57                 |         |  |  |  |  |
|                                 | Potencia reactiva Q1                                                                                          | <b>VAR</b>               | $-24,13$                 | $-24,79$             | 2,75%   |  |  |  |  |
|                                 | Potencia reactiva Q2                                                                                          | VAR                      | -24,13                   | $-26,21$             | 8,63%   |  |  |  |  |
|                                 | Potencia reactiva Q3                                                                                          | VAR                      | -24,13                   | $-25,90$             | 7,35%   |  |  |  |  |
| LADO SECUND                     | Potencia reactiva QT                                                                                          | VAR                      | $-72,38$                 | $-76,93$             | 6,28%   |  |  |  |  |
|                                 | Potencia aparente S1                                                                                          | VA                       | 24,13                    | 24,85                | 2,99%   |  |  |  |  |
|                                 | Potencia aparente S2                                                                                          | VA                       | 24,13                    | 26,21                | 8,63%   |  |  |  |  |
|                                 | Potencia aparente S3                                                                                          | VA                       | 24,13                    | 25,90                | 7,35%   |  |  |  |  |
|                                 | Potencia aparente ST                                                                                          | VA                       | 72,38                    | 76,94                | 6,30%   |  |  |  |  |
|                                 | Factor de potencia Fp1                                                                                        | $\overline{\phantom{a}}$ | 0,00                     | 0,00                 |         |  |  |  |  |
|                                 | Factor de potencia Fp2                                                                                        | ä,                       | 0,00                     | 0,01                 |         |  |  |  |  |
|                                 | Factor de potencia Fp3                                                                                        | $\overline{\phantom{a}}$ | 0,00                     | 0,01                 |         |  |  |  |  |
|                                 | Factor de potencia FpT                                                                                        | $\overline{\phantom{a}}$ | 0,00                     | 0,00                 |         |  |  |  |  |

*Tabla 18: Cuadro comparativo de transformadores trifasicos D-Y con carga capacitiva trifásica Fuente: Los autores*

#### **4.4.8. ANÁLISIS DE RESULTADOS**

- Voltajes del lado primario (delta):  $V_{L-N}$  atrasados 30° con respecto a los  $V_{L-L}$ .
- Corrientes del lado primario (delta): Corrientes de línea en adelanto con respecto a los  $V_{L-N}$ debido a que la carga es mayormente capacitiva.
- Voltajes del lado secundario (estrella):  $V_{L-N}$  en fase con  $V_{L-L}$  del primario.  $V_{L-L}$  adelantados 30 $^{\circ}$  con respecto a los  $V_{L-N}$ .
- Corrientes del lado secundario (estrella): Corrientes de línea en adelanto con respecto a los  $V_{L-N}$  debido a que la carga es mayormente capacitiva.
- Triángulo de potencias lado primario: Presencia de potencia reactiva negativa y Fp en adelanto debido a que la carga es mayormente capacitiva. La presencia de potencia activa es debido a las perdidas en los transformadores.
- Triángulo de potencias lado secundario: Presencia de potencia reactiva negativa y Fp en adelanto debido a que la carga es mayormente capacitiva. Mayor presencia de potencia reactiva negativa y menor potencia activa debido a que los transformadores ya no forman parte de la carga.

# **4.5. PRUEBA N°5: ANÁLISIS DE LA CONEXIÓN D-Y AL CONECTAR UNA CARGA TRIFÁSICA CONFORMADA POR CAPACITORES Y RESISTENCIAS EN SERIE CONECTADOS EN ENTRELLA.**

Esta prueba consiste en analizar el comportamiento y los ángulos de desfasamiento de los fasores de voltaje y corriente, además de las potencias activas, reactivas y aparentes de un sistema de transformadores trifásicos conectados en Delta – Estrella con una carga trifásica conformada por capacitores y resistencias en serie conectados en estrella.

#### **4.5.1. DIAGRAMA**

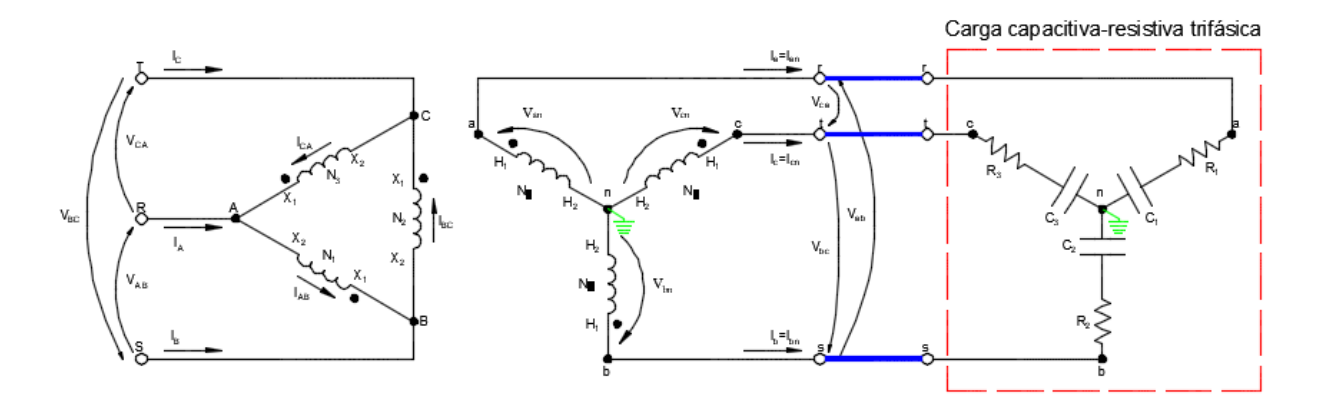

*Ilustración 153: Prueba N°5 – Conexión D-y de transformadores trifásicos con carga trifásica conformada por capacitores y resistencias en serie conectados en estrella Fuente:* **(Chapman, 2000)** *Elaborado por: Los autores*

#### **4.5.2. RECURSOS**

Para la realización de esta prueba se utilizaron los siguientes recursos

- Tablero de pruebas de transformadores trifásicos
- Alimentación trifásica 120/240 Vac
- Carga capacitiva trifásica
- Carga resistiva trifásica
- Cables de conexión
- Módulo de adquisición de datos (PLC)
- Laptop
- Multímetro

#### **4.5.3. PROCEDIMIENTO**

El procedimiento a seguir en esta prueba es la siguiente:

- Realizar la conexión Delta Estrella en el tablero de pruebas de transformadores
- Se conectará al sistema una carga trifásica conformada por capacitores y resistencias en serie conectados en estrella
- Conectar los cables de comunicación entre el medidor de parámetros, el PLC y la laptop
- Realizar la simulación en LabVIEW y posterior análisis de los datos y diagramas fasoriales adquiridos
- Simular la perdida de una fase del lado primario del transformador y posteriormente del lado secundario, y realizar la respectiva simulación y análisis en cada caso.

## **4.5.4. VENTANA GRÁFICA: DIAGRAMAS FASORIALES VOLTAJE Y CORRIENTE**

• Diagramas fasoriales de voltaje y corriente del lado primario del transformador trifásico con carga resistiva-capacitiva trifásica.

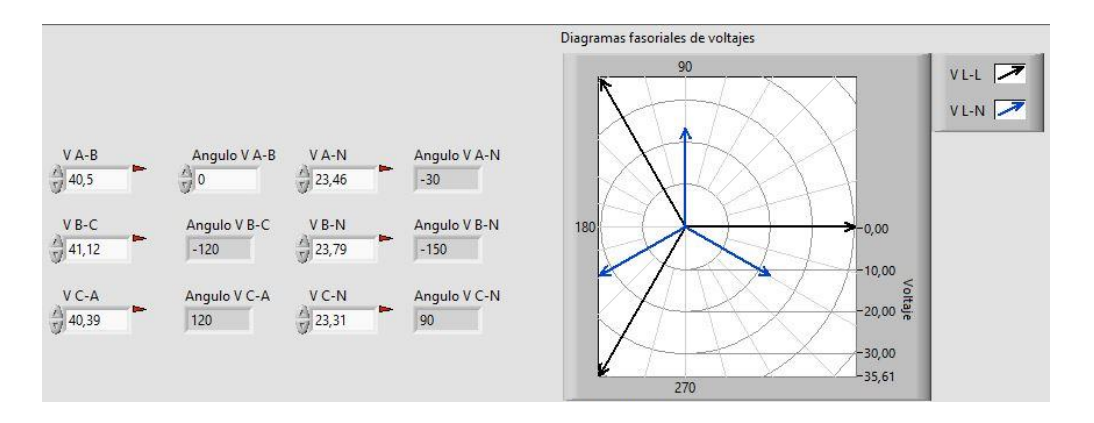

*Ilustración 154: Prueba N°5 – Diagrama fasorial voltajes lado primario. Carga resistiva-capacitiva trifásica Fuente: LabVIEW Elaborado por: Los autores*

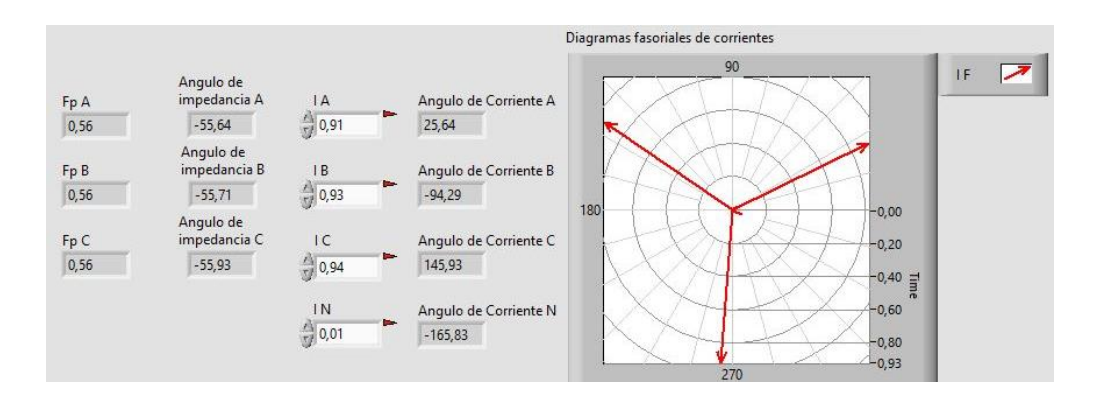

*Ilustración 155: Prueba N°5 – Diagrama fasorial corriente lado primario. Carga resistiva-capacitiva trifásica Fuente: LabVIEW Elaborado por: Los autores*

• Diagramas fasoriales de voltaje y corriente del lado secundario del transformador trifásico

con carga resistiva-capacitiva trifásica.

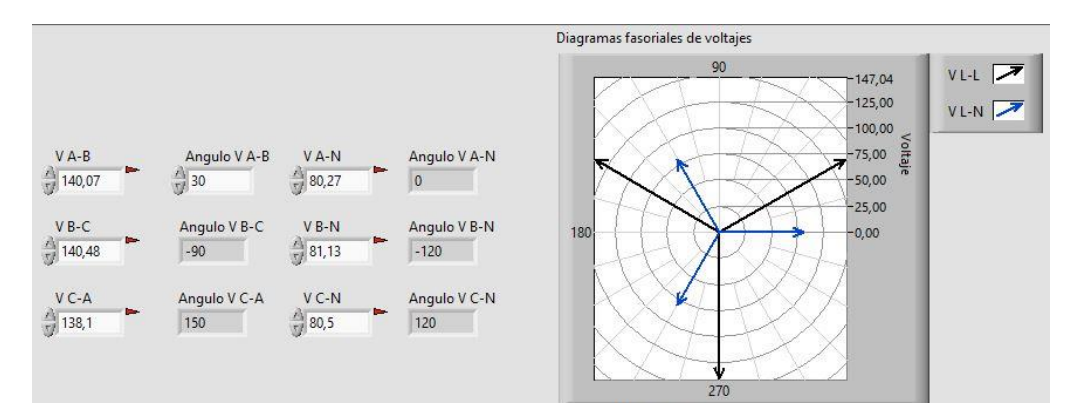

*Ilustración 156: Prueba N°5 – Diagrama fasorial voltajes lado secundario. Carga resistiva-capacitiva trifásica Fuente: LabVIEW Elaborado por: Los autores*

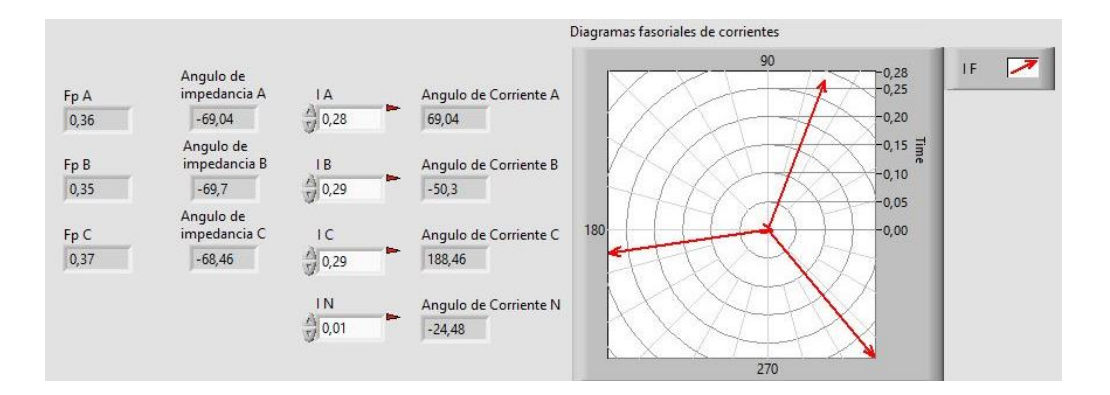

*Ilustración 157: Prueba N°5 – Diagrama fasorial corrientes lado secundario. Carga resistiva-capacitiva trifásica Fuente: LabVIEW Elaborado por: Los autores*

#### **4.5.5. VENTANA GRÁFICA: TRIÁNGULOS DE POTENCIA**

• Triángulos de potencia de cada fase y total del lado primario del transformador trifásico con

carga resistiva-capacitiva trifásica.

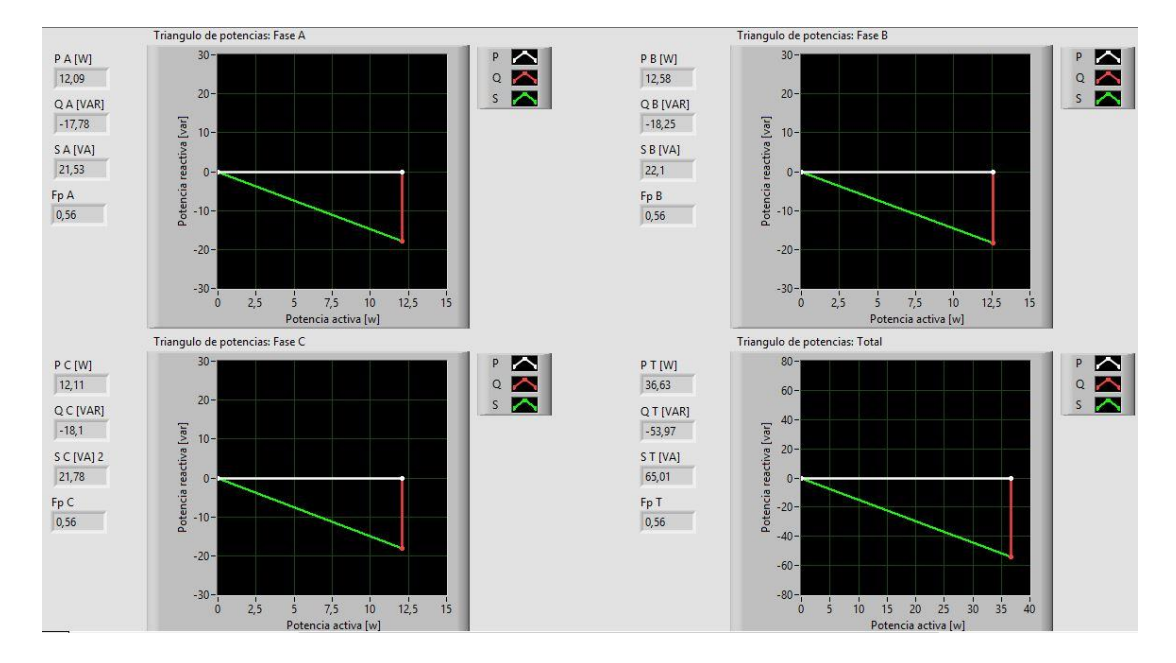

*Ilustración 158: Prueba N°5 – Triángulos de potencia lado primario. Carga resistiva-capacitiva trifásica Fuente: LabVIEW Elaborado por: Los autores*

• Triángulos de potencia de cada fase y total del lado secundario del transformador trifásico con carga resistiva-capacitiva trifásica.
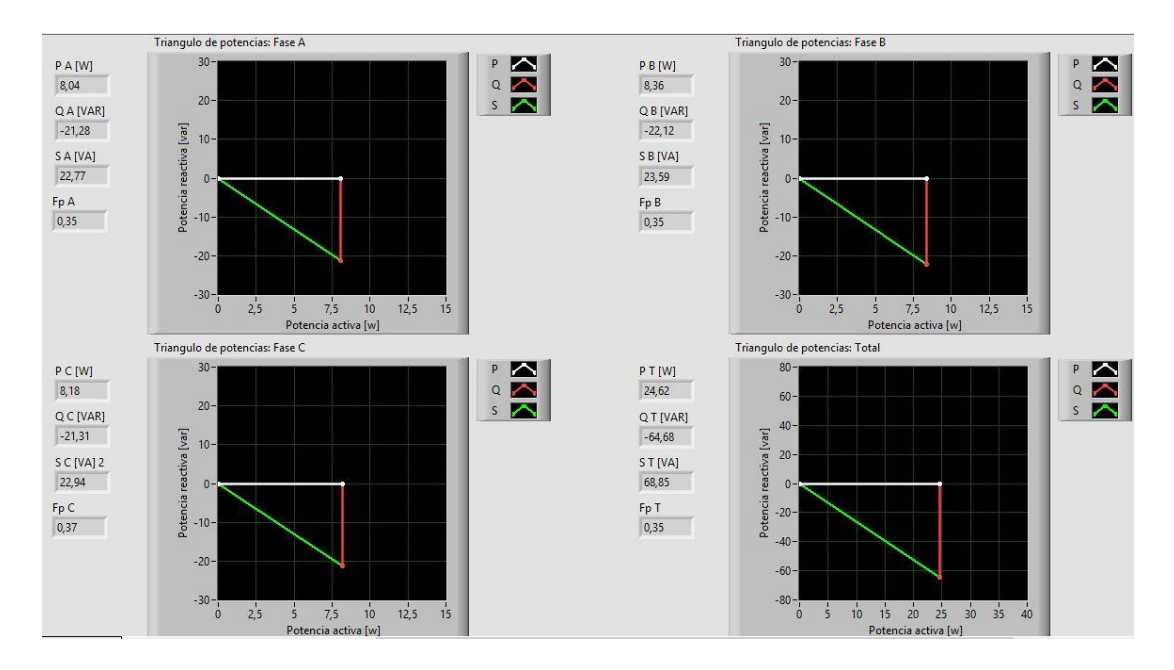

*Ilustración 159: Prueba N°5 – Triángulos de potencia lado secundario. Carga resistiva-capacitiva trifásica Fuente: LabVIEW Elaborado por: Los autores*

## **4.5.6. CÁLCULOS TEÓRICOS**

## • Cálculos teóricos con carga resistiva-capacitiva trifásica.

| Calculos teóricos prueba 5                                   |                                          |                                  |                                                                   |                                                                                          |                                               |                          |                                                  |
|--------------------------------------------------------------|------------------------------------------|----------------------------------|-------------------------------------------------------------------|------------------------------------------------------------------------------------------|-----------------------------------------------|--------------------------|--------------------------------------------------|
|                                                              |                                          |                                  |                                                                   | Transformador Trifásico conexión Delta-Estrella con carga resistiva-capacitiva trifásica |                                               |                          |                                                  |
| Relación de transformación [ a ]:                            | elevador<br>1:2                          |                                  | Tipo de carga:                                                    | Resistiva                                                                                |                                               |                          |                                                  |
| Frecuencia [Hz]:                                             | 60                                       |                                  | Velocidad angular [w]:                                            | $2 * \pi * f$                                                                            |                                               |                          |                                                  |
| Potencia c/transformador:                                    | 1KVA                                     |                                  |                                                                   | Conexión de la carga:                                                                    | Estrella                                      |                          |                                                  |
|                                                              |                                          |                                  |                                                                   | Cálculo de la carga                                                                      |                                               |                          |                                                  |
| Datos de la prueba                                           | R                                        | L                                | с                                                                 | $X_L = jwL$                                                                              | $X_c = -j\frac{1}{wC}$                        | $ Z  = \sqrt{R^2 + X^2}$ | $\phi = \tan^{-1}\left(\frac{\Lambda}{R}\right)$ |
| Z1                                                           | 100,00                                   | 0,00                             | 1,00E-05                                                          | 0,00                                                                                     | $-265,26$                                     | 283,48                   | $-69,34$                                         |
| <b>Z2</b>                                                    | 100,00                                   | 0,00                             | 1,00E-05                                                          | 0,00                                                                                     | -265,26                                       | 283,48                   | -69,34                                           |
| Z3                                                           | 100,00                                   | 0,00                             | 1,00E-05                                                          | 0,00                                                                                     | -265,26                                       | 283,48                   | -69,34                                           |
|                                                              | Voltaje Lado primario (Conexión Delta)   |                                  |                                                                   | Voltaje Lado secundario (Conexión Estrella)                                              |                                               |                          |                                                  |
|                                                              | Voltaje primario L-L                     |                                  |                                                                   |                                                                                          | Voltaje secundario L-L                        |                          |                                                  |
| Fórmula                                                      | Parámetros                               | Magnitud [v]                     | Ángulo [φ]                                                        | Fórmula                                                                                  | Parámetros                                    | Magnitud [v]             | Angulo [φ]                                       |
| Datos de la prueba                                           | Voltaje R-S (V1-2)                       | 40,00                            | 0,00                                                              | $V_{S_{L-1}} = V_{S_{L-N}} * \sqrt{3} < +30^{\circ}$                                     | Voltaje r-s (V1-2)                            | 138,56                   | 30,00                                            |
|                                                              | Voltaje S-T (V2-3)                       | 40,00                            | $-120,00$                                                         |                                                                                          | Voltaje s-t (V2-3)                            | 138,56                   | $-90,00$                                         |
|                                                              | Voltaje T-R (V3-1)                       | 40,00                            | 120,00                                                            |                                                                                          | Voltaje t-r (V3-1)                            | 138,56                   | 150,00                                           |
|                                                              | Voltaje primario L-N                     |                                  |                                                                   |                                                                                          | Voltaje secundario L-N                        |                          |                                                  |
| Fórmula                                                      | Parámetros<br>Voltaje R (V1)             | Magnitud [v]<br>23,09            | Angulo [φ]<br>$-30,00$                                            | Fórmula                                                                                  | Parámetros<br>Voltaje r (V1)                  | Magnitud [v]<br>80,00    | Angulo [φ]<br>0,00                               |
| $V p_{L-N} = \frac{V_{L-L}}{\sqrt{3}} < -30^{\circ}$         |                                          | 23,09                            | $-150,00$                                                         | $V_{S_{L-N}} = V p_{L-L} * a$                                                            | Voltaje s (V2)                                | 80,00                    | $-120,00$                                        |
|                                                              | Voltaje S (V2)<br>Voltaje T (V3)         | 23,09                            | 90,00                                                             |                                                                                          | Voltaje t (V3)                                | 80,00                    | 120,00                                           |
|                                                              |                                          |                                  |                                                                   |                                                                                          |                                               |                          |                                                  |
|                                                              | Corriente Lado Primario (Conexión Delta) |                                  |                                                                   |                                                                                          | Corriente Lado secundario (Conexión Estrella) |                          |                                                  |
|                                                              | Corriente primario L [A]                 |                                  |                                                                   |                                                                                          | Corriente secundario L [A]                    |                          |                                                  |
| Fórmula                                                      | Parámetros                               | Magnitud [A]                     | Ángulo [φ]                                                        | Fórmula                                                                                  | Parámetros                                    | Magnitud [A]             | Ángulo [φ]                                       |
|                                                              | Corriente R (11)                         | 0,98                             | 39,34                                                             |                                                                                          | Corriente r (11)                              | 0,28                     | 69,34                                            |
| $I p_L = I p_F * \sqrt{3} < -30^{\circ}$                     | Corriente S (I2)                         | 0,98                             | -80,66                                                            | $Is_L = \frac{Vs_{L-N}}{Z}$                                                              | Corriente s (I2)                              | 0,28                     | $-50,66$                                         |
|                                                              | Corriente T (I3)                         | 0,98                             | 159,34                                                            |                                                                                          | Corriente t (I3)                              | 0,28                     | 189,34                                           |
|                                                              | Corriente N (IN)                         | 0,00                             | 0,00                                                              |                                                                                          | Corriente n (In)                              |                          |                                                  |
|                                                              | Corriente primario F [A]                 |                                  |                                                                   |                                                                                          |                                               |                          |                                                  |
| Fórmula                                                      | Parámetros                               | Magnitud [A]                     | Angulo [φ]                                                        |                                                                                          |                                               |                          |                                                  |
|                                                              | Corriente R-S (I1-2)                     | 0,56                             | 69,34                                                             |                                                                                          |                                               |                          |                                                  |
| $I p_F = I s_L * a$                                          | Corriente S-T (12-3)                     | 0,56                             | -50,66                                                            |                                                                                          |                                               |                          |                                                  |
|                                                              | Corriente T-R (I3-1)                     | 0,56                             | 189,34                                                            |                                                                                          |                                               |                          |                                                  |
| Cálculo de potencias lado primario (Conexión Delta)          |                                          |                                  |                                                                   |                                                                                          |                                               |                          |                                                  |
|                                                              | Potencia activa [W]                      |                                  |                                                                   | Cálculo de potencias lado secundario (Conexión Estrella)<br>Potencia activa [W]          |                                               |                          |                                                  |
| Fórmula                                                      | Parámetros                               | Magnitud [w]                     | Ángulo [ф]                                                        | Fórmula                                                                                  | Parámetros                                    | Magnitud [w]             | Ángulo [ф]                                       |
|                                                              | Potencia activa P1                       | 7,96                             | 0,00                                                              |                                                                                          | Potencia activa P1                            | 7,96                     | 0,00                                             |
| $P = V p_{L-L} * l p_F * cos(\phi_Z)$ Potencia activa P2     |                                          | 7,96                             | 0,00                                                              | $P = Vs_{L-N} * Is_{L} * \cos(\phi_{Z})$                                                 | Potencia activa P2                            | 7,96                     | 0,00                                             |
|                                                              | Potencia activa P3                       | 7,96                             | 0,00                                                              |                                                                                          | Potencia activa P3                            | 7,96                     | 0,00                                             |
| Potencia activa PT (P1+P2+P3)                                |                                          | 23,89                            | 0,00                                                              | Potencia activa PT (P1+P2+P3)                                                            |                                               | 23,89                    | 0,00                                             |
|                                                              | Potencia Reactiva [ VAR ]                |                                  |                                                                   | Potencia Reactiva [ VAR]                                                                 |                                               |                          |                                                  |
| Fórmula                                                      | Parámetros                               | Magnitud [var] Ángulo [ $\phi$ ] |                                                                   | Fórmula                                                                                  | Parámetros                                    | Magnitud [var]           | Ángulo [ф]                                       |
|                                                              | Potencia reactiva Q1                     | $-21,13$                         | -90,00                                                            |                                                                                          | Potencia reactiva Q1                          | $-21,13$                 | $-90,00$                                         |
| $Q = V p_{L-L} * l p_F * sin(\phi_Z)$                        | Potencia reactiva Q2                     | $-21,13$                         | -90,00                                                            | $Q = Vs_{L-N} * Is_L * sin(\phi_Z)$                                                      | Potencia reactiva Q2                          | $-21,13$                 | $-90,00$                                         |
|                                                              | Potencia reactiva Q3                     | $-21,13$                         | -90,00                                                            |                                                                                          | Potencia reactiva Q3                          | -21,13                   | $-90,00$                                         |
| Potencia activa QT (Q1+Q2+Q3)                                |                                          | $-63,38$                         | $-90,00$                                                          | Potencia activa QT (Q1+Q2+Q3)                                                            |                                               | $-63,38$                 | $-90,00$                                         |
| Potencia aparente [VA]                                       |                                          |                                  |                                                                   | Potencia aparente [VA                                                                    |                                               |                          |                                                  |
| Fórmula                                                      | Parámetros                               | Magnitud [w] Angulo [φz]         |                                                                   | Fórmula                                                                                  | Parámetros                                    | Magnitud [w]             | Ángulo [ $\phi$ z]                               |
| $S = V p_{L-L} * l p_F$                                      | Potencia aparente S1                     | 22,58                            | -69,34                                                            |                                                                                          | Potencia aparente S1                          | 22,58                    | $-69,34$                                         |
|                                                              | Potencia aparente S2                     | 22.58                            | -69,34                                                            | $S = Vs_{L-L} * Is_{L}$                                                                  | Potencia anarente S2                          | 22.58                    | -69 34                                           |
| $\phi_S = \phi_Z$                                            | Potencia aparente S3                     | 22,58                            | -69,34                                                            | $\emptyset_S = \emptyset_Z$                                                              | Potencia aparente S3                          | 22,58                    | -69,34                                           |
| $ST = \sqrt{PT^2 + QT^2}$                                    |                                          |                                  |                                                                   | $ST = \sqrt{PT^2 + QT^2}$                                                                |                                               |                          |                                                  |
| $\varphi_S = \tan^{-1}\left(\frac{QT}{PT}\right)$            | Potencia aparente ST                     | 67,73                            | $-69,34$                                                          | $\phi_S = \tan^{-1} \left( \frac{QT}{PT} \right)$                                        | Potencia aparente ST                          | 67,73                    | $-69,34$                                         |
| Cálculo de Factor de potencia lado primario (Conexión Delta) |                                          |                                  | Cálculo de Factor de potencia lado secundario (Conexión Estrella) |                                                                                          |                                               |                          |                                                  |
|                                                              | <b>Factor de Potencia</b>                |                                  |                                                                   |                                                                                          | <b>Factor de Potencia</b>                     |                          |                                                  |
| Fórmula                                                      | Parámetros                               | Magnitud [w]                     |                                                                   | Fórmula                                                                                  | Parámetros                                    | Magnitud [w]             |                                                  |
|                                                              | Fp1                                      | 0,35                             |                                                                   |                                                                                          | Fp1                                           | 0,35                     |                                                  |
| $Fp = cos(\phi_s)$                                           | Fp2                                      | 0,35                             |                                                                   | $Fp = \cos(\phi_s)$                                                                      | Fp2                                           | 0,35                     |                                                  |
|                                                              | Fp3                                      | 0,35                             |                                                                   |                                                                                          | Fp3                                           | 0,35                     |                                                  |
|                                                              | FpT                                      | 0,35                             |                                                                   |                                                                                          | FpT                                           | 0,35                     |                                                  |

*Tabla 19: Cálculos teóricos transformadores trifásicos D-Y con carga resistiva-capacitiva trifásica Fuente: Los autores*

## **4.5.7. CUADROS COMPARATIVOS**

• Cuadro comparativo del sistema con carga resistiva-capacitiva trifásica.

|                                 | Cuadro comparativo prueba 5<br>Transformador Trifásico conexión Delta-Estrella con carga resistiva-capacitiva trifásica |                          |                   |                      |                |  |  |  |  |
|---------------------------------|----------------------------------------------------------------------------------------------------|--------------------------|-------------------|----------------------|----------------|--|--|--|--|
|                                 | Parámetros                                                                                                    | <b>UNIDADES</b>          | Cálculos teóricos | Mediciones prácticas | % Error        |  |  |  |  |
| LADO PRIMARIO DEL TRANSFORMADOR | Voltaje R-S (V1-2)                                                                                                    | V                        | 40,00             | 40,50                | 1,25%          |  |  |  |  |
|                                 | Voltaje S-T (V2-3)                                                                                                    | $\vee$                   | 40,00             | 41,12                | 2,80%          |  |  |  |  |
|                                 | Voltaje T-R (V3-1)                                                                                                    | $\vee$                   | 40,00             | 40,39                | 0,98%          |  |  |  |  |
|                                 | Voltaje R (V1)                                                                                                    | $\vee$                   | 23,09             | 23,46                | 1,58%          |  |  |  |  |
|                                 | Voltaje S (V2)                                                                                                    | $\vee$                   | 23,09             | 23,79                | 3,01%          |  |  |  |  |
|                                 | Voltaje T (V3)                                                                                                    | $\vee$                   | 23,09             | 23,31                | 0,94%          |  |  |  |  |
|                                 | Corriente R (11)                                                                                                    | Α                        | 0,98              | 0,91                 | 6,91%          |  |  |  |  |
|                                 | Corriente S (I2)                                                                                                    | A                        | 0,98              | 0,93                 | 4,87%          |  |  |  |  |
|                                 | Corriente T (13)                                                                                                    | Α                        | 0,98              | 0,94                 | 3,84%          |  |  |  |  |
|                                 | Corriente N (IN)                                                                                                    | Α                        | 0,00              | 0,01                 |                |  |  |  |  |
|                                 | Potencia activa P1                                                                                                    | W                        | 7,96              | 12,09                | 51,81%         |  |  |  |  |
|                                 | Potencia activa P2                                                                                                    | W                        | 7,96              | 12,58                | 57,96%         |  |  |  |  |
|                                 | Potencia activa P3                                                                                                    | W                        | 7,96              | 12,11                | 52,06%         |  |  |  |  |
|                                 | Potencia activa PT                                                                                                    | W                        | 23,89             | 36,63                | 53,32%         |  |  |  |  |
|                                 | Potencia reactiva Q1                                                                                                    | VAR                      | $-21,13$          | $-17,78$             | 15,83%         |  |  |  |  |
|                                 | Potencia reactiva Q2                                                                                                    | <b>VAR</b>               | $-21,13$          | $-18,25$             | 13,61%         |  |  |  |  |
|                                 | Potencia reactiva Q3                                                                                                    | VAR                      | $-21,13$          | $-18,10$             | 14,32%         |  |  |  |  |
|                                 | Potencia reactiva QT                                                                                                    | VAR                      | $-63,38$          | $-53,97$             | 14,84%         |  |  |  |  |
|                                 | Potencia aparente S1                                                                                                    | VA                       | 22,58             | 21,53                | 4,63%          |  |  |  |  |
|                                 | Potencia aparente S2                                                                                                    | VA                       | 22,58             | 22,10                | 2,11%          |  |  |  |  |
|                                 | Potencia aparente S3                                                                                                    | VA                       | 22,58             | 21,78                | 3,53%          |  |  |  |  |
|                                 | Potencia aparente ST                                                                                                    | VA                       | 67,73             | 65,01                | 4,01%          |  |  |  |  |
|                                 | Factor de potencia Fp1                                                                                                  | $\overline{\phantom{a}}$ | 0,35              | 0,56                 | 58,75%         |  |  |  |  |
|                                 | Factor de potencia Fp2                                                                                                  |                          | 0,35              | 0,56                 | 58,75%         |  |  |  |  |
|                                 | Factor de potencia Fp3                                                                                                  | $\overline{\phantom{a}}$ | 0,35              | 0,56                 | 58,75%         |  |  |  |  |
|                                 | Factor de potencia FpT                                                                                                  | ÷.                       | 0,35              | 0,56                 | 58,75%         |  |  |  |  |
|                                 | Voltaje r-s (V1-2)                                                                                                    | $\vee$                   | 138,56            | 140,07               | 1,09%          |  |  |  |  |
|                                 | Voltaje s-t (V2-3)                                                                                                    | $\mathsf{V}$             | 138,56            | 140,48               | 1,38%          |  |  |  |  |
|                                 | Voltaje t-r (V3-1)                                                                                                    | $\mathsf{V}$<br>$\vee$   | 138,56            | 138,10               | 0,33%          |  |  |  |  |
|                                 | Voltaje r (V1)<br>Voltaje s (V2)                                                                                        | $\vee$                   | 80,00<br>80,00    | 80,27<br>81,13       | 0,34%<br>1,41% |  |  |  |  |
|                                 |                                                                                                    | $\vee$                   | 80,00             | 80,50                |                |  |  |  |  |
|                                 | Voltaje t (V3)<br>Corriente r (11)                                                                                      | A                        | 0,28              | 0,28                 | 0,63%<br>0,78% |  |  |  |  |
|                                 | Corriente s (12)                                                                                                    | A                        | 0,28              | 0,29                 | 2,76%          |  |  |  |  |
|                                 | Corriente t (13)                                                                                                    | Α                        | 0,28              | 0,29                 | 2,76%          |  |  |  |  |
|                                 | Corriente n (In)                                                                                                    | A                        | 0,00              | 0,01                 |                |  |  |  |  |
|                                 | Potencia activa P1                                                                                                    | W                        | 7,96              | 8,04                 | 0,95%          |  |  |  |  |
| ARIO DEL TRANSFORMADOR          | Potencia activa P2                                                                                                    | W                        | 7,96              | 8,36                 | 4,97%          |  |  |  |  |
|                                 | Potencia activa P3                                                                                                    | W                        | 7,96              | 8,18                 | 2,71%          |  |  |  |  |
|                                 | Potencia activa PT                                                                                                    | W                        | 23,89             | 24,62                | 3,05%          |  |  |  |  |
|                                 | Potencia reactiva Q1                                                                                                    | <b>VAR</b>               | $-21,13$          | $-21,28$             | 0,73%          |  |  |  |  |
| LADO SECUND                     | Potencia reactiva Q2                                                                                                    | VAR                      | $-21,13$          | $-22,12$             | 4,71%          |  |  |  |  |
|                                 | Potencia reactiva Q3                                                                                                    | VAR                      | -21,13            | $-21,31$             | 0,88%          |  |  |  |  |
|                                 | Potencia reactiva QT                                                                                                    | VAR                      | $-63,38$          | $-64,68$             | 2,06%          |  |  |  |  |
|                                 | Potencia aparente S1                                                                                                    | VA                       | 22,58             | 22,77                | 0,86%          |  |  |  |  |
|                                 | Potencia aparente S2                                                                                                    | VA                       | 22,58             | 23,59                | 4,49%          |  |  |  |  |
|                                 | Potencia aparente S3                                                                                                    | VA                       | 22,58             | 22,94                | 1,61%          |  |  |  |  |
|                                 | Potencia aparente ST                                                                                                    | VA                       | 67,73             | 68,85                | 1,65%          |  |  |  |  |
|                                 | Factor de potencia Fp1                                                                                                  | $\overline{\phantom{a}}$ | 0,35              | 0,35                 | 0,78%          |  |  |  |  |
|                                 | Factor de potencia Fp2                                                                                                  | ä,                       | 0,35              | 0,35                 | 0,78%          |  |  |  |  |
|                                 | Factor de potencia Fp3                                                                                                  | $\overline{\phantom{a}}$ | 0,35              | 0,37                 | 4,89%          |  |  |  |  |
|                                 | Factor de potencia FpT                                                                                                  | ÷,                       | 0,35              | 0,35                 | 0,78%          |  |  |  |  |

*Tabla 20: Cuadro comparativo de transformadores trifasicos D-Y con carga resistiva-capacitiva trifásica Fuente: Los autores*

#### **4.5.8. ANÁLISIS DE RESULTADOS**

- Voltajes del lado primario (delta):  $V_{L-N}$  atrasados 30° con respecto a los  $V_{L-L}$ .
- Corrientes del lado primario (delta): Corrientes de línea en adelanto con respecto a los  $V_{L-N}$ debido a que la carga es resistiva-capacitiva.
- Voltajes del lado secundario (estrella):  $V_{L-N}$  en fase con  $V_{L-L}$  del primario.  $V_{L-L}$  adelantados 30 $^{\circ}$  con respecto a los  $V_{L-N}$ .
- Corrientes del lado secundario (estrella): Corrientes de línea en adelanto con respecto a los  $V_{L-N}$  debido a que la carga es resistiva-capacitiva.
- Triángulo de potencias lado primario: Presencia de potencia reactiva negativa y Fp en adelanto debido a que la carga es resistiva-capacitiva. La presencia de potencia activa es debido a las perdidas en los transformadores.
- Triángulo de potencias lado secundario: Presencia de potencia reactiva negativa y Fp en adelanto debido a que la carga es mayormente capacitiva. Mayor presencia de potencia reactiva negativa y menor potencia activa debido a que los transformadores ya no forman parte de la carga.

# **4.6. PRUEBA N°6: ANÁLISIS DE LA CONEXIÓN D-Y AL CONECTAR UNA CARGA INDUCTIVA-RESISTIVA TRIFÁSICA EN ESTRELLA Y EN PARALELO UNA CARGA CAPACITIVA TRIFASICA EN ESTRELLA.**

Esta prueba consiste en analizar el comportamiento y los ángulos de desfasamiento de los fasores de voltaje y corriente, además de las potencias activas, reactivas y aparentes de un sistema de transformadores trifásicos conectados en Delta – Estrella con una carga inductiva resistiva trifásica por medio de un motor trifásico conectado en estrella al que se le conectara en paralelo una carga capacitiva trifásica conectada en estrella.

#### **4.6.1. DIAGRAMA**

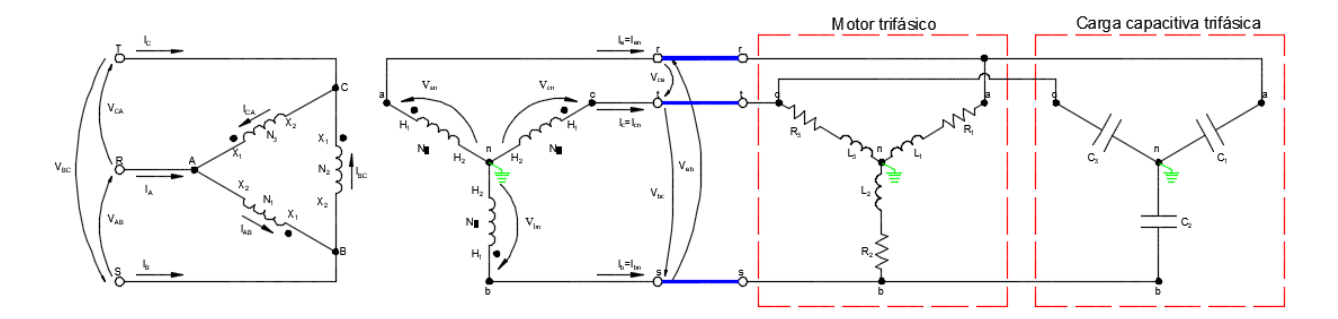

*Ilustración 160: Prueba N°6 – Conexión D-y de transformadores trifásicos con carga inductiva-resistiva trifásica y en paralelo una carga capacitiva trifásica Fuente:* **(Chapman, 2000)** *Elaborado por: Los autores*

#### **4.6.2. RECURSOS**

Para la realización de esta prueba se utilizaron los siguientes recursos

- Tablero de pruebas de transformadores trifásicos
- Alimentación trifásica 120/240 Vac
- Carga inductiva-resistiva trifásica
- Carga capacitiva trifásica
- Cables de conexión
- Módulo de adquisición de datos (PLC)
- Laptop
- Multímetro

#### **4.6.3. PROCEDIMIENTO**

El procedimiento a seguir en esta prueba es la siguiente:

- Realizar la conexión Delta Estrella en el tablero de pruebas de transformadores
- Se conectará al sistema una carga inductiva-resistiva trifásica en estrella por medio de un motor trifásico al que se le conectará en paralelo una carga capacitiva trifásica en estrella
- Conectar los cables de comunicación entre el medidor de parámetros, el PLC y la laptop
- Realizar la simulación en LabVIEW y posterior análisis de los datos y diagramas fasoriales adquiridos
- Simular la perdida de una fase del lado primario del transformador y posteriormente del lado secundario, y realizar la respectiva simulación y análisis en cada caso.

## **4.6.4. VENTANA GRÁFICA: DIAGRAMAS FASORIALES VOLTAJE Y CORRIENTE**

• Diagramas fasoriales de voltaje y corriente del lado primario del transformador trifásico con carga inductiva-resistiva trifásica por medio de un motor y conectado en paralelo una carga capacitiva trifásica en estrella.

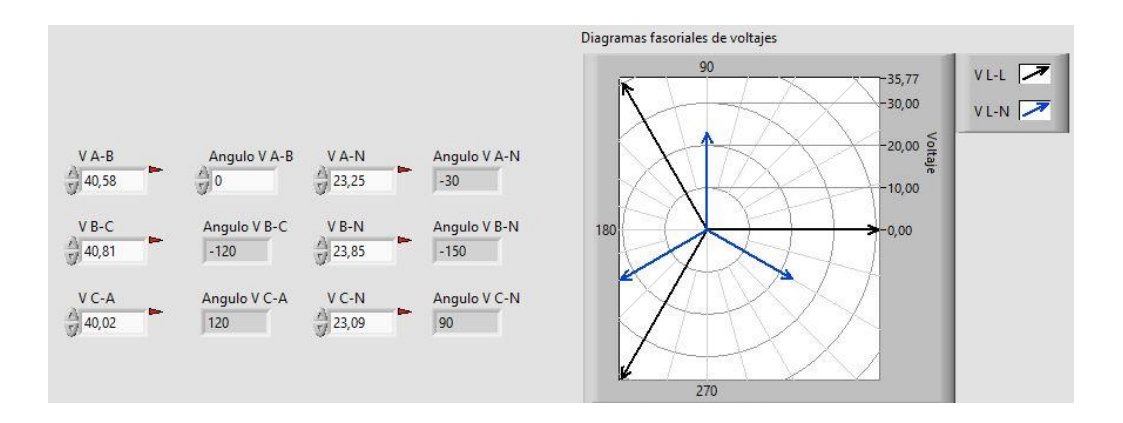

*Ilustración 161: Prueba N°6 – Diagrama fasorial voltajes lado primario. Carga inductiva-resistiva trifásica (motor) y en paralelo carga capacitiva trifásica Fuente: LabVIEW*

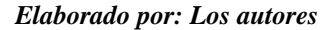

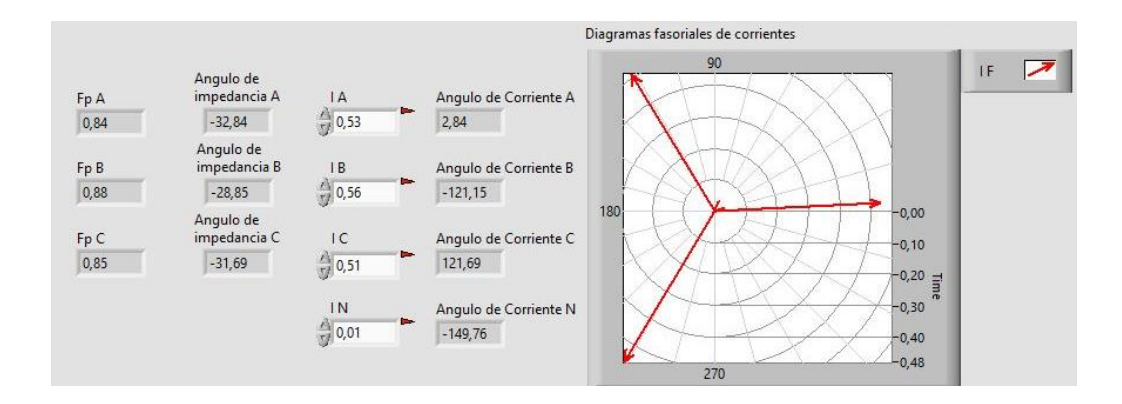

*Ilustración 162: Prueba N°6 – Diagrama fasorial corrientes lado primario. Carga inductiva-resistiva trifásica (motor) y en paralelo carga capacitiva trifásica Fuente: LabVIEW Elaborado por: Los autores*

• Diagramas fasoriales de voltaje y corriente del lado secundario del transformador trifásico con carga inductiva-resistiva trifásica por medio de un motor y conectado en paralelo una carga capacitiva trifásica en estrella.

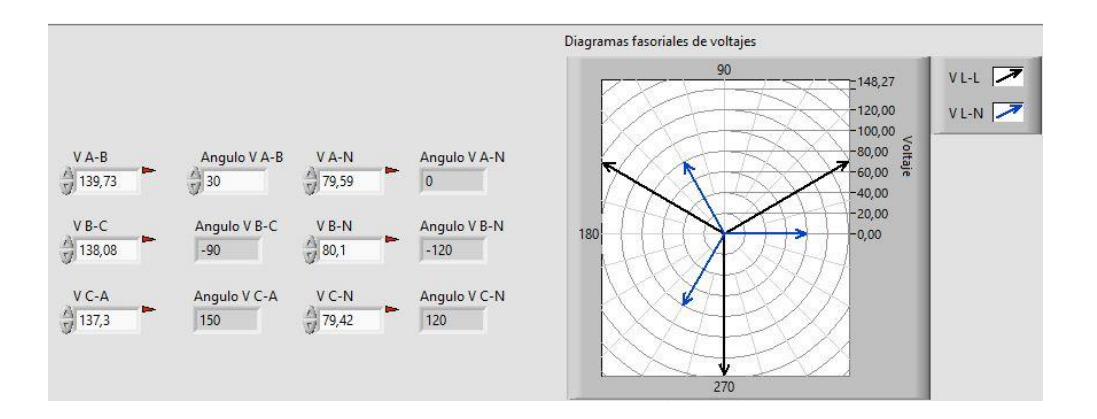

*Ilustración 163: Prueba N°6 – Diagrama fasorial voltajes lado secundario. Carga inductiva-resistiva trifásica (motor) y en paralelo carga capacitiva trifásica Fuente: LabVIEW*

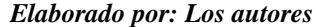

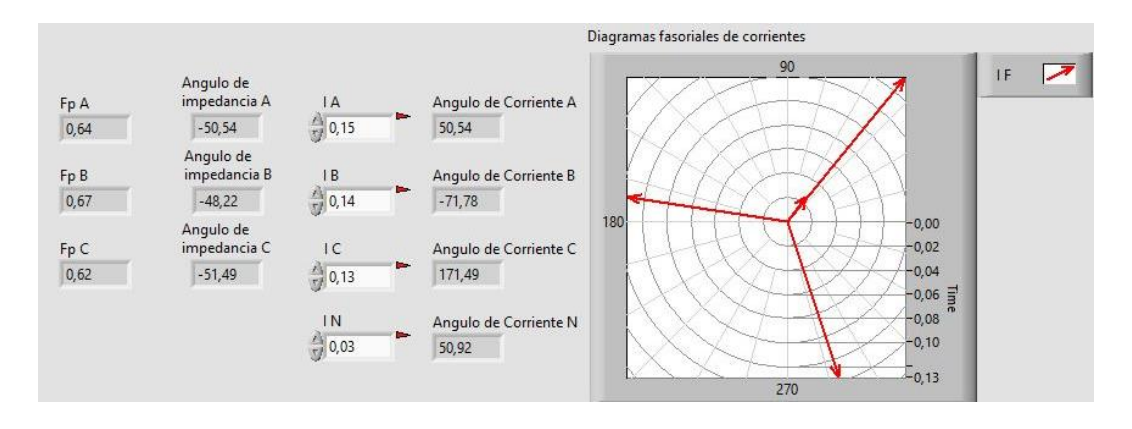

*Ilustración 164: Prueba N°6 – Diagrama fasorial corrientes lado secundario. Carga inductiva-resistiva trifásica (motor) y en paralelo carga capacitiva trifásica Fuente: LabVIEW Elaborado por: Los autores*

## **4.6.5. VENTANA GRÁFICA: TRIÁNGULOS DE POTENCIA**

• Triángulos de potencia de cada fase y total del lado primario del transformador trifásico con carga inductiva-resistiva trifásica por medio de un motor y conectado en paralelo una carga capacitiva trifásica en estrella.

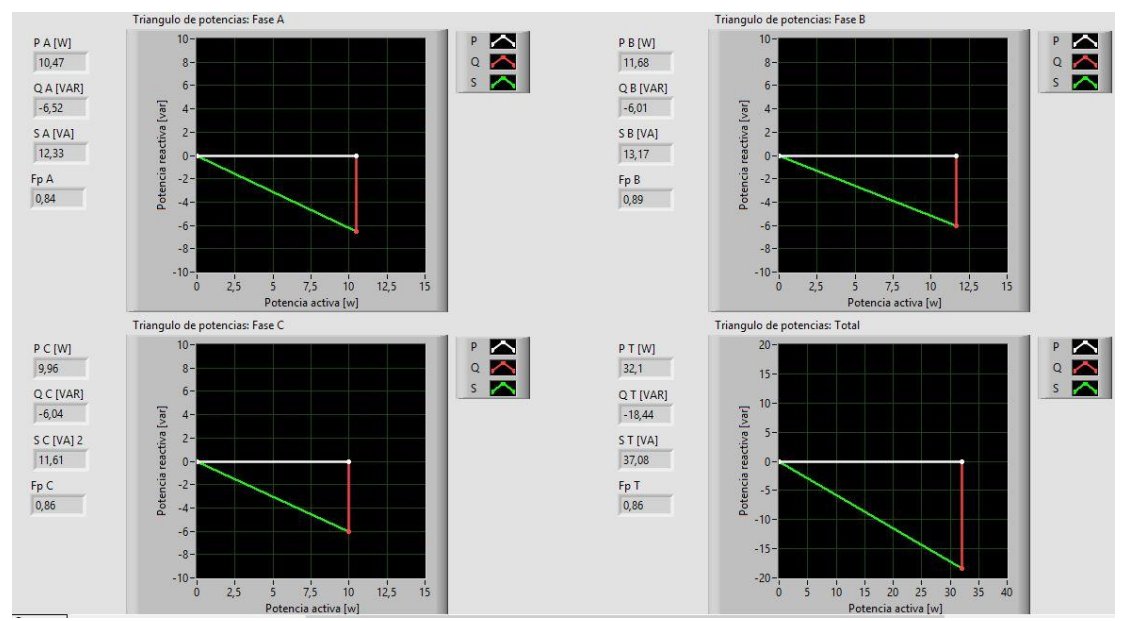

*Ilustración 165: Prueba N°6 – Triángulos de potencia lado primario. Carga inductiva trifásica (motor) y en paralelo carga capacitiva trifásica Fuente: LabVIEW Elaborado por: Los autores*

• Triángulos de potencia de cada fase y total del lado secundario del transformador trifásico con carga inductiva-resistiva trifásica por medio de un motor y conectado en paralelo una carga capacitiva trifásica en estrella.

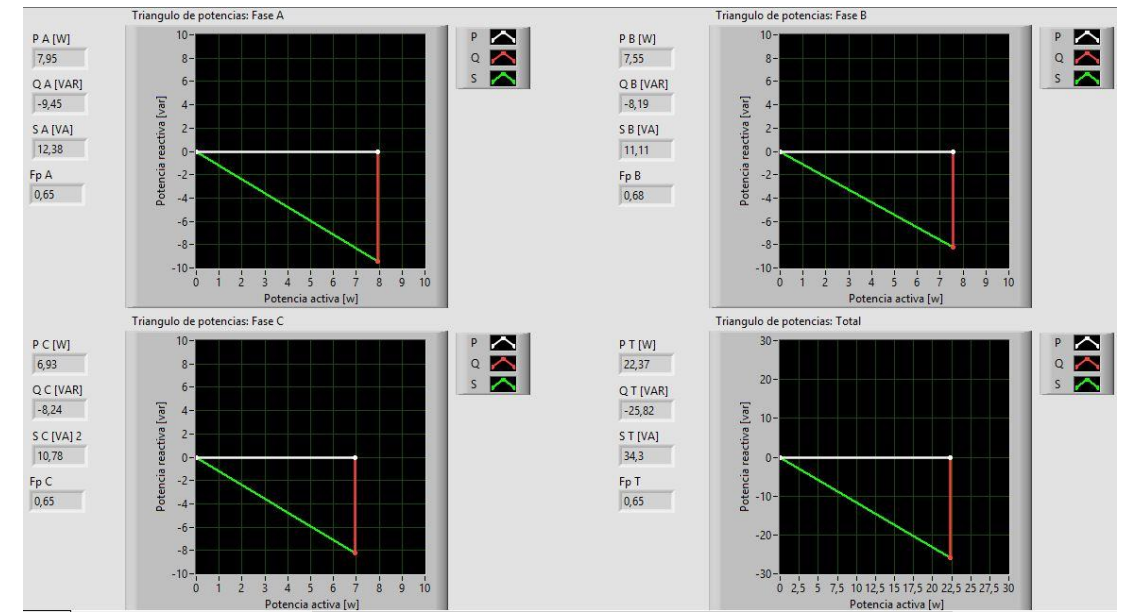

*Ilustración 166: Prueba N°6 – Triángulos de potencia lado secundario. Carga inductiva trifásica (motor) y en paralelo carga capacitiva trifásica Fuente: LabVIEW Elaborado por: Los autores*

## **4.6.6. CÁLCULOS TEÓRICOS**

• Cálculos teóricos con carga resistiva-inductiva trifásica (motor) y en paralelo carga

capacitiva trifásica.

| Cálculos teóricos prueba 6                                   |                                                                                                    |                             |                         |                                                                   |                                               |                          |                                                 |  |
|--------------------------------------------------------------|----------------------------------------------------------------------------------------------------|-----------------------------|-------------------------|-------------------------------------------------------------------|-----------------------------------------------|--------------------------|-------------------------------------------------|--|
|                                                              | Transformador Trifásico conexión Delta-Estrella con carga resistiva-inductiva trifásica (motor) y en paralelo carga capacitiva trifásica |                             |                         |                                                                   |                                               |                          |                                                 |  |
| Relación de transformación [ a ]:                            | elevador<br>1:2                                                                                                    |                             |                         | Tipo de carga:                                                    | Resistiva                                     |                          |                                                 |  |
| Frecuencia [Hz]:                                             | 60                                                                                                    |                             |                         | Velocidad angular [w]:                                            | $2 * \pi * f$                                 |                          |                                                 |  |
| Potencia c/transformador:                                    | 1KVA                                                                                                    |                             |                         | Conexión de la carga:                                             | Estrella                                      |                          |                                                 |  |
|                                                              |                                                                                                    |                             |                         | Cálculo de la carga                                               |                                               |                          |                                                 |  |
| Datos del motor<br>trabajando a 80V y carga                  | Fp                                                                                                    | $\emptyset = \cos^{-1}(Fp)$ | Impedancia   Z          |                                                                   |                                               |                          |                                                 |  |
| capacitiva en paralelo                                       | 0.64                                                                                                    | $-50.21$                    | 500                     |                                                                   |                                               |                          |                                                 |  |
| Datos de la prueba                                           | R                                                                                                    | L                           | c.                      | $X_L = jwL$                                                       | $X_c = -j\frac{1}{wC}$<br>0,00                | $ Z  = \sqrt{R^2 + X^2}$ | $\emptyset = \tan^{-1}\left(\frac{X}{R}\right)$ |  |
| Z1                                                           | 0,00                                                                                                    | 0,00                        | 0,00                    | 0,00                                                              |                                               | 500,00                   | $-50,21$                                        |  |
| Z2                                                           | 0,00                                                                                                    | 0,00                        | 0,00                    | 0,00                                                              | 0,00                                          | 500,00                   | $-50,21$                                        |  |
| Z3                                                           | 0.00                                                                                                    | 0,00                        | 0,00                    | 0,00                                                              | 0,00                                          | 500,00                   | $-50,21$                                        |  |
|                                                              | Voltaje Lado primario (Conexión Delta)                                                                                                   |                             |                         | Voltaje Lado secundario (Conexión Estrella)                       |                                               |                          |                                                 |  |
|                                                              | Voltaje primario L-L                                                                                                    |                             |                         |                                                                   | Voltaje secundario L-L                        |                          |                                                 |  |
| Fórmula                                                      | Parámetros                                                                                                    | Magnitud [v]                | Ángulo [φ]              | Fórmula                                                           | Parámetros                                    | Magnitud [v]             | Ángulo [φ]                                      |  |
|                                                              | Voltaje R-S (V1-2)                                                                                                    | 40,00                       | 0.00                    | $Vs_{L-L}=Vs_{L-N}*\sqrt{3}<+30^{\circ}$                          | Voltaje r-s (V1-2)                            | 138,56                   | 30,00                                           |  |
| Datos de la prueba                                           | Voltaje S-T (V2-3)                                                                                                    | 40,00                       | $-120,00$               |                                                                   | Voltaje s-t (V2-3)                            | 138,56                   | $-90,00$                                        |  |
|                                                              | Voltaje T-R (V3-1)                                                                                                    | 40,00                       | 120.00                  |                                                                   | Voltaje t-r (V3-1)                            | 138,56                   | 150,00                                          |  |
|                                                              | Voltaje primario L-N                                                                                                    |                             |                         |                                                                   | Voltaje secundario L-N                        |                          |                                                 |  |
| Fórmula                                                      | Parámetros                                                                                                    | Magnitud [v]                | Ángulo [ф]              | Fórmula                                                           | Parámetros                                    | Magnitud [v]             | Ángulo [φ]                                      |  |
|                                                              | Voltaje R (V1)                                                                                                    | 23,09                       | $-30,00$                |                                                                   | Voltaje r (V1)                                | 80,00                    | 0,00                                            |  |
| $Vp_{L-N}=\frac{V_{L-L}}{\sqrt{3}}<-30^{\circ}$              | Voltaje S (V2)                                                                                                    | 23,09                       | $-150,00$               | $\mathit{V}\mathit{s}_{L-N} = \mathit{V}p_{L-L} * a$              | Voltaje s (V2)                                | 80,00                    | $-120,00$                                       |  |
|                                                              | Voltaje T (V3)                                                                                                    | 23.09                       | 90,00                   |                                                                   | Voltaje t (V3)                                | 80,00                    | 120,00                                          |  |
|                                                              | Corriente Lado Primario (Conexión Delta)                                                                                                 |                             |                         |                                                                   | Corriente Lado secundario (Conexión Estrella) |                          |                                                 |  |
|                                                              | Corriente primario L [A]                                                                                                    |                             |                         |                                                                   | Corriente secundario L [A]                    |                          |                                                 |  |
| Fórmula                                                      | Parámetros                                                                                                    | Magnitud [A]                | <u>Angulo [φ]</u>       | Fórmula                                                           | Parámetros                                    | Magnitud [A]             | Ángulo [φ]                                      |  |
|                                                              | Corriente R (I1)                                                                                                    | 0,55                        | 20,21                   |                                                                   | Corriente r (I1)                              | 0,16                     | 50,21                                           |  |
| $lp_t = lp_{\rm F} * \sqrt{3} < -30^{\circ}$                 | Corriente S (I2)                                                                                                    | 0,55                        | -99,79                  | $Is_L = \frac{Vs_{L-N}}{Z}$                                       | Corriente s (I2)                              | 0,16                     | $-69,79$                                        |  |
|                                                              | Corriente T (I3)                                                                                                    | 0,55                        | 140,21                  |                                                                   | Corriente t (I3)                              | 0,16                     | 170,21                                          |  |
|                                                              | Corriente N (IN)                                                                                                    | 0,00                        | 0,00                    |                                                                   | Corriente n (In)                              |                          |                                                 |  |
|                                                              | Corriente primario F [A]                                                                                                    |                             |                         |                                                                   |                                               |                          |                                                 |  |
| Fórmula                                                      | Parámetros                                                                                                    | Magnitud [A]                | Ángulo [ф]              |                                                                   |                                               |                          |                                                 |  |
|                                                              | Corriente R-S (I1-2)                                                                                                    | 0,32                        | 50,21                   |                                                                   |                                               |                          |                                                 |  |
| $Ip_F = Is_L * a$                                            | Corriente S-T (I2-3)                                                                                                    | 0,32                        | $-69,79$                |                                                                   |                                               |                          |                                                 |  |
|                                                              | Corriente T-R (I3-1)                                                                                                    | 0,32                        | 170,21                  |                                                                   |                                               |                          |                                                 |  |
|                                                              |                                                                                                    |                             |                         |                                                                   |                                               |                          |                                                 |  |
|                                                              | Cálculo de potencias lado primario (Conexión Delta)                                                                                      |                             |                         | Cálculo de potencias lado secundario (Conexión Estrella)          |                                               |                          |                                                 |  |
|                                                              | Potencia activa [W]                                                                                                    |                             |                         | Potencia activa [W]                                               |                                               |                          |                                                 |  |
| Fórmula                                                      | Parámetros                                                                                                    | Magnitud [w]                | Ángulo [ф]              | Fórmula                                                           | Parámetros                                    | Magnitud [w]             | Ángulo [ф]                                      |  |
|                                                              | Potencia activa P1                                                                                                    | 8.19                        | 0.00                    |                                                                   | Potencia activa P1                            | 8,19                     | 0.00                                            |  |
| $P = V p_{L-L} * l p_F * cos(\phi_z)$                        | Potencia activa P2                                                                                                    | 8,19                        | 0,00                    | $P = V_{S_{I-N}} * I_{S_I} * \cos(\phi_z)$                        | Potencia activa P2                            | 8,19                     | 0,00                                            |  |
|                                                              | Potencia activa P3                                                                                                    | 8.19                        | 0.00                    |                                                                   | Potencia activa P3                            | 8.19                     | 0.00                                            |  |
| Potencia activa PT (P1+P2+P3)                                |                                                                                                    | 24,58                       | 0,00                    | Potencia activa PT (P1+P2+P3)                                     |                                               | 24.58                    | 0.00                                            |  |
|                                                              | Potencia Reactiva [ VAR ]                                                                                                    |                             |                         | Potencia Reactiva [ VAR]                                          |                                               |                          |                                                 |  |
| Fórmula                                                      | Parámetros                                                                                                    | Magnitud [var]              | Angulo [ф]              | Fórmula<br>Parámetros<br>Magnitud [var]<br>Ángulo [ф]             |                                               |                          |                                                 |  |
|                                                              | Potencia reactiva Q1                                                                                                    | $-9,84$                     | 90,00                   |                                                                   | Potencia reactiva Q1                          | $-9,84$                  | 90,00                                           |  |
| $Q = V p_{L-L} * l p_F * sin(\phi_Z)$                        | Potencia reactiva Q2                                                                                                    | $-9,84$                     | 90,00                   | $Q = Vs_{L-N} * Is_L * sin(\phi_Z)$                               | Potencia reactiva Q2                          | $-9,84$                  | 90,00                                           |  |
|                                                              | Potencia reactiva Q3                                                                                                    | $-9,84$                     | -90,00                  |                                                                   | Potencia reactiva Q3                          | $-9,84$                  | $-90,00$                                        |  |
|                                                              |                                                                                                    | $-29,51$                    | $-90,00$                |                                                                   |                                               |                          |                                                 |  |
| Potencia activa QT (Q1+Q2+Q3)                                |                                                                                                    |                             |                         | Potencia activa QT (Q1+Q2+Q3)<br>$-29,51$<br>$-90,00$             |                                               |                          |                                                 |  |
| Potencia aparente [VA]<br>Fórmula                            |                                                                                                    |                             |                         | Potencia aparente [VA                                             |                                               |                          |                                                 |  |
|                                                              | Parámetros<br>Potencia aparente S1                                                                                                    | Magnitud [w]<br>12,80       | Ángulo [фz]<br>$-50,21$ | Fórmula                                                           | Parámetros<br>Potencia aparente S1            | Magnitud [w]<br>12.80    | Ángulo [φz<br>$-50,21$                          |  |
| $S = V p_{L-L} * l p_F$                                      | Potencia aparente S2                                                                                                    | 12,80                       | $-50,21$                | $S = Vs_{L-L} * Is_{L}$                                           | Potencia aparente S2                          | 12,80                    | -50,21                                          |  |
| $\phi_S = \phi_Z$                                            | Potencia aparente S3                                                                                                    | 12,80                       | $-50,21$                | $\phi_S = \phi_Z$                                                 | Potencia aparente S3                          | 12,80                    | $-50,21$                                        |  |
| $ST = \sqrt{PT^2 + OT^2}$                                    |                                                                                                    |                             |                         | $ST = \sqrt{PT^2 + OT^2}$                                         |                                               |                          |                                                 |  |
| $\phi_S = \tan^{-1}\left(\frac{QT}{PT}\right)$               | Potencia aparente ST                                                                                                    | 38,40                       | $-50,21$                | $\phi_S = \tan^{-1}\left(\frac{QT}{PT}\right)$                    | Potencia aparente ST                          | 38,40                    | $-50,21$                                        |  |
| Cálculo de Factor de potencia lado primario (Conexión Delta) |                                                                                                    |                             |                         | Cálculo de Factor de potencia lado secundario (Conexión Estrella) |                                               |                          |                                                 |  |
| <b>Factor de Potencia</b>                                    |                                                                                                    |                             |                         |                                                                   | <b>Factor de Potencia</b>                     |                          |                                                 |  |
| Fórmula                                                      | Parámetros                                                                                                    | Magnitud [w]                |                         | Fórmula                                                           | Parámetros                                    | Magnitud [w]             |                                                 |  |
|                                                              | Fp1                                                                                                    | 0,64                        |                         |                                                                   | Fp1                                           | 0,64                     |                                                 |  |
| $Fp = \cos(\phi_{s})$                                        | Fp2                                                                                                    | 0,64                        |                         | $Fp = \cos(\phi_s)$                                               | Fp2                                           | 0,64                     |                                                 |  |
|                                                              | Fp3                                                                                                    | 0,64                        |                         |                                                                   | Fp3                                           | 0,64                     |                                                 |  |
|                                                              | FpT                                                                                                    | 0,64                        |                         |                                                                   | FpT                                           | 0,64                     |                                                 |  |

*Tabla 21: Cálculos teóricos transformadores trifásicos D-Y con carga resistiva-inductiva trifásica (motor) y en paralelo carga capacitiva trifásica Fuente: Los autores*

## **4.6.7. CUADROS COMPARATIVOS**

• Cuadro comparativo del sistema con carga resistiva-inductiva trifásica (motor) y en paralelo

carga capacitiva trifásica.

| Cuadro comparativo prueba 6<br>Transformador Trifásico conexión Delta-Estrella con carga resistiva-inductiva trifásica (motor)<br>y en paralelo carga capacitiva trifásica |                        |                          |                   |                      |           |  |  |  |
|----------------------------------------------------------------------------------------------------|------------------------|--------------------------|-------------------|----------------------|-----------|--|--|--|
|                                                                                                    | Parámetros             | <b>UNIDADES</b>          | Cálculos teóricos | Mediciones prácticas | % Error   |  |  |  |
|                                                                                                    | Voltaje R-S (V1-2)     | v                        | 40,00             | 40,58                | 1,45%     |  |  |  |
| LADO PRIMARIO DEL TRANSFORMADOR                                                                                                    | Voltaje S-T (V2-3)     | V                        | 40,00             | 40,81                | 2,03%     |  |  |  |
|                                                                                                    | Voltaje T-R (V3-1)     | V                        | 40,00             | 40,02                | 0,05%     |  |  |  |
|                                                                                                    | Voltaje R (V1)         | V                        | 23,09             | 23,25                | 0,68%     |  |  |  |
|                                                                                                    | Voltaje S (V2)         | V                        | 23,09             | 23,85                | 3,27%     |  |  |  |
|                                                                                                    | Voltaje T (V3)         | V                        | 23,09             | 23,09                | 0,02%     |  |  |  |
|                                                                                                    | Corriente R (11)       | A                        | 0,55              | 0,53                 | 4,38%     |  |  |  |
|                                                                                                    | Corriente S (I2)       | А                        | 0,55              | 0,56                 | 1,04%     |  |  |  |
|                                                                                                    | Corriente T (13)       | A                        | 0,55              | 0,51                 | 7,98%     |  |  |  |
|                                                                                                    | Corriente N (IN)       | Α                        | 0,00              | 0,01                 |           |  |  |  |
|                                                                                                    | Potencia activa P1     | W                        | 8,19              | 10,47                | 27,81%    |  |  |  |
|                                                                                                    | Potencia activa P2     | W                        | 8,19              | 11,68                | 42,58%    |  |  |  |
|                                                                                                    | Potencia activa P3     | W                        | 8,19              | 9,96                 | 21,58%    |  |  |  |
|                                                                                                    | Potencia activa PT     | W                        | 24,58             | 32,10                | 30,62%    |  |  |  |
|                                                                                                    | Potencia reactiva Q1   | VAR                      | $-9,84$           | $-6,52$              | $-33,71%$ |  |  |  |
|                                                                                                    | Potencia reactiva Q2   | VAR                      | $-9,84$           | $-6,01$              | $-38,89%$ |  |  |  |
|                                                                                                    | Potencia reactiva Q3   | VAR                      | $-9,84$           | $-6,04$              | -38,59%   |  |  |  |
|                                                                                                    | Potencia reactiva QT   | VAR                      | $-29,51$          | $-18,44$             | $-37,50%$ |  |  |  |
|                                                                                                    | Potencia aparente S1   | VA                       | 12,80             | 12,33                | 3,67%     |  |  |  |
|                                                                                                    | Potencia aparente S2   | VA                       | 12,80             | 13,17                | 2,89%     |  |  |  |
|                                                                                                    | Potencia aparente S3   | VA                       | 12,80             | 11,61                | 9,30%     |  |  |  |
|                                                                                                    | Potencia aparente ST   | VA                       | 38,40             | 37,08                | 3,44%     |  |  |  |
|                                                                                                    | Factor de potencia Fp1 | ÷                        | 0,64              | 0,84                 | 31,25%    |  |  |  |
|                                                                                                    | Factor de potencia Fp2 | $\frac{1}{2}$            | 0,64              | 0,89                 | 39,06%    |  |  |  |
|                                                                                                    | Factor de potencia Fp3 | $\overline{\phantom{a}}$ | 0,64              | 0,86                 | 34,38%    |  |  |  |
|                                                                                                    | Factor de potencia FpT | $\overline{a}$           | 0,64              | 0,86                 | 34,38%    |  |  |  |
|                                                                                                    | Voltaje r-s (V1-2)     | V                        | 138,56            | 139,73               | 0,84%     |  |  |  |
|                                                                                                    | Voltaje s-t (V2-3)     | V                        | 138,56            | 138,08               | 0,35%     |  |  |  |
|                                                                                                    | Voltaje t-r (V3-1)     | V                        | 138,56            | 137,30               | 0,91%     |  |  |  |
|                                                                                                    | Voltaje r (V1)         | V                        | 80,00             | 79,59                | 0,51%     |  |  |  |
|                                                                                                    | Voltaje s (V2)         | V                        | 80,00             | 80,10                | 0,12%     |  |  |  |
|                                                                                                    | Voltaje t (V3)         | V                        | 80,00             | 79,42                | 0,72%     |  |  |  |
|                                                                                                    | Corriente r (I1)       | Α                        | 0,16              | 0,15                 | 6,25%     |  |  |  |
|                                                                                                    | Corriente s (I2)       | A                        | 0,16              | 0,14                 | 12,50%    |  |  |  |
|                                                                                                    | Corriente t (I3)       | A                        | 0,16              | 0,13                 | 18,75%    |  |  |  |
|                                                                                                    | Corriente n (In)       | A                        | 0,00              | 0,03                 |           |  |  |  |
|                                                                                                    | Potencia activa P1     | W                        | 8,19              | 7,95                 | 2,95%     |  |  |  |
|                                                                                                    | Potencia activa P2     | W                        | 8,19              | 7,55                 | 7,84%     |  |  |  |
|                                                                                                    | Potencia activa P3     | W                        | 8,19              | 6,93                 | 15,41%    |  |  |  |
|                                                                                                    | Potencia activa PT     | W                        | 24,58             | 22,37                | 8,98%     |  |  |  |
| LADO SECUNDARIO DEL TRANSFORMADOR                                                                                                    | Potencia reactiva Q1   | VAR                      | $-9,84$           | $-9,45$              | $-3,92%$  |  |  |  |
|                                                                                                    | Potencia reactiva Q2   | VAR                      | $-9,84$           | $-8,19$              | $-16,73%$ |  |  |  |
|                                                                                                    | Potencia reactiva Q3   | VAR                      | $-9,84$           | $-8,24$              | $-16,22%$ |  |  |  |
|                                                                                                    | Potencia reactiva QT   | VAR                      | $-29,51$          | $-25,82$             | $-12,49%$ |  |  |  |
|                                                                                                    | Potencia aparente S1   | VA                       | 12,80             | 12,38                | 3,28%     |  |  |  |
|                                                                                                    | Potencia aparente S2   | VA                       | 12,80             | 11,11                | 13,20%    |  |  |  |
|                                                                                                    | Potencia aparente S3   | VA                       | 12,80             | 10,78                | 15,78%    |  |  |  |
|                                                                                                    | Potencia aparente ST   | VA                       | 38,40             | 34,30                | 10,68%    |  |  |  |
|                                                                                                    | Factor de potencia Fp1 | $\overline{\phantom{a}}$ | 0,64              | 0,65                 | 1,56%     |  |  |  |
|                                                                                                    | Factor de potencia Fp2 | $\overline{\phantom{a}}$ | 0,64              | 0,68                 | 6,25%     |  |  |  |
|                                                                                                    | Factor de potencia Fp3 | ÷,                       | 0,64              | 0,65                 | 1,56%     |  |  |  |
|                                                                                                    | Factor de potencia FpT | $\overline{a}$           | 0,64              | 0,65                 | 1,56%     |  |  |  |

*Tabla 22: Cuadro comparativo de transformadores trifasicos D-Y con carga resistiva-inductiva trifásica (motor) y en paralelo carga capacitiva trifásica Fuente: Los autores*

#### **4.6.8. ANÁLISIS DE RESULTADOS**

- Voltajes del lado primario (delta):  $V_{L-N}$  atrasados 30° con respecto a los  $V_{L-L}$ .
- Corrientes del lado primario (delta): Corrientes de línea en adelanto con respecto a los  $V_{L-N}$ debido a que la carga resultante es resistiva-capacitiva.
- Voltajes del lado secundario (estrella):  $V_{L-N}$  en fase con  $V_{L-L}$  del primario.  $V_{L-L}$  adelantados 30 $^{\circ}$  con respecto a los  $V_{L-N}$ .
- Corrientes del lado secundario (estrella): Corrientes de línea en adelanto con respecto a los  $V_{L-N}$  debido a que la carga resultante es resistiva-capacitiva.
- Triángulo de potencias lado primario: Presencia de potencia reactiva negativa y Fp en adelanto debido a que la carga resultante es resistiva-capacitiva. La presencia de potencia activa es debido a las perdidas en los transformadores. La potencia reactiva de los capacitores adelanta la corriente lo que reduce el ángulo de la impedancia y mejora el Fp acercándolo a la unidad.
- Triángulo de potencias lado secundario: Presencia de potencia reactiva negativa y Fp en adelanto debido a que la carga es mayormente capacitiva. Mayor presencia de potencia reactiva negativa y menor potencia activa debido a que los transformadores ya no forman parte de la carga. La potencia reactiva de los capacitores adelanta la corriente lo que reduce el ángulo de la impedancia y mejora el Fp acercándolo a la unidad.

### **CAPÍTULO V**

#### **5. CONCLUSIONES**

- Mediante este proyecto se consiguió adquirir y analizar los diferentes datos que se pueden obtener de un banco de transformadores conectados en Delta – Estrella, y además se simuló su funcionamiento, comportamiento y los fenómenos que se producen mediante una aplicación software.
- La construcción del módulo del PLC nos permitió realizar la adquisición de datos del banco de transformadores trifásicos conectados en Delta – Estrella.
- Por medio de diferentes pruebas, se consiguió analizar el funcionamiento de un sistema de transformadores trifásicos conectados en Delta – Estrella con diferentes tipos de cargas y se comparó versus los cálculos teóricos.
- El banco de transformadores trifásicos nos permitió experimentar el comportamiento de esta conexión en periodo estable y ante fallas de pérdidas de fase.
- Mediante el software LabVIEW, se desarrolló una aplicación que mostró los parámetros y simuló el funcionamiento del banco de transformadores mediante los datos adquiridos.

### **CAPÍTULO VI**

#### **6. RECOMENDACIONES**

- Todas las medidas de seguridad necesarias deben ser tomadas para precautelar la seguridad tanto de las personas que realicen estas pruebas, como también de los equipos a utilizar.
- Antes de conectar cualquier tipo de carga verificar mediante cálculos teóricos que la corriente no vaya a exceder la capacidad de los elementos, ya que estos podrían sufrir daños.
- Verificar la polaridad de los transformadores, si son aditivos o sustractivos, para poder realizar las conexiones necesarias adecuadamente. El no tomar en cuenta este punto podría provocar un corto-circuito entre las fases.
- Aterrizar el neutro del lado secundario del transformador, ya que si se conectan cargas desbalanceadas los voltajes sufrirían variaciones indeseadas.
- Para poder realizar estas pruebas se utilizó fusibles de 4 Amperios en los medidores de parámetros y los diferentes bornes del tablero.

## **CAPÍTULO VII**

#### **7. BIBLIOGRAFÍA**

Aboytes García, F. (1990). *Análisis de sistemas de potencia.* Monterrey.

- Bruzón Hernández, J. M., Hernández Areu, O., & Ramos Guardarrama, J. (2018). Reducción de pérdidas en el núcleo del transformador al reconfigurar la zona de entrehierros. *Ingeniería Energética*, 21-30.
- Chapman, S. J. (2000). *Maquinas eléctricas* (Tercera ed.). Santa Fe de Bogotá: McGraw-Hill.
- Crespo Sánchez, G. (2015). Análisis de gases disueltos para monitoreo y diagnóstico de transformadores de fuerza en servicio. *Ingeniería Energética*, 180-189.
- Del Vecchio, R. M., Poulin, B., Feghali, P. T., Shad, D. M., & Ahuja, R. (2010). *Transformer design principles.* Florida: CRC Press.
- García Gómez, D. F., Navas, D. F., & Rivas, E. (2016). Enfoque técnico-económico para el dimensionamiento de transformadores de distribución. *Ingeniería y Desarrollo*, 267-285.
- Grainger, J. J., & Stevenson, W. D. (1996). *Análisis de sistemas de potencia.* Mexico D.F.: McGraw-Hill.
- Guru, B. S., & Hiziroglu, H. R. (2003). *Máquinas eléctricas y transformadores* (Tercera ed.). México D.F.: Oxford University Press México.
- Harper, E. (2004). *El libro práctico de los generadores, transformadores y motores eléctricos* (Primera ed.). México D.F.: Limusa Noriega Editores.
- Harper, G. E. (1989). *El ABC de las máquinas eléctricas 1. Transformadores* (Primera ed.). México D.F.: Limusa Noriega Editores.
- Hayt, W. H., Kemmerly, J. E., & Durbin, S. M. (2007). *Análisis de circuitos en ingeniería* (Septima ed.). Mexico D.F.: McGraw-Hill.
- Hernández Suárez, C. A., Gómez Saavedra, V. A., & Peña Lote, R. A. (2014). Sistema de adquisición de datos para determinar el grupo de conexión en el transformador trifásico DL1080. *Tecnura*, 65-77.
- Kosow, I. L. (1993). *Máquinas eléctricas y transformadores* (Segunda ed.). México D.F.: Prentice-Hall Hispanoamericana.
- Kothari, D. P., & Nagrath, I. J. (2010). *Electric machines.* New Delhi: McGraw-Hill.
- Larsen, R. W. (2011). *LabVIEW for Engineers.* New Jersey: Pearson.
- Liberatori, M. C. (2018). *Redes de Datos y sus Protocolos.* Mar del Plata, Argentina: EUDEM.
- Mago, M. G., Vallés Defendine, L., Olaya Flores, J. J., & Subero, D. (2014). Determinación de la confiabilidad o tiempo promedio entre fallas (TPEF) en transformadores de distribución. *Ingeniería UC*, 33-37.
- Mago, M. G., Vallés, L., Olaya, J. J., & Escudero, N. (2016). Métodos no convencionales para el diagnóstico de fallas en transformadores de distribución. *Ingeniería UC*, 49-57.
- Manzano Orrego, J. J. (2010). *Máquinas eléctricas.* Madrir: Paraninfo.
- Mayuza López, J. S., Mariscal Lozano, I., & Quinteros Salazar, E. A. (2015). Sistema para el monitoreo remoto de la temperatura en transformadores de distribución. *Scientia Et Technica*, 315-322.
- Mora, J. F. (2003). *Máquinas eléctricas* (Quinta ed.). Madrid: McGraw-Hill.
- Muñoz-Galeano, N., López-Lezama, J. M., & Villada-Duque, F. (2017). Metodología para la determinación del desplazamiento angular en transformadores trifásicos. *Tecno Lógicas*, 41-53.

Ramos Guardarrama, J., Hernández Areu, O. N., & Bruzón Hernández, J. M. (2016). Ensayos de pérdidas en vacío y con carga en transformadores mediante la adquisición de datos. *Ingeniería Energética*, 73-80.

Ras, E. (1994). *Transformadores de potencia, de medida y de protección.* Barcelona: Marcombo.

- Robbins, A. H., & Miller, W. C. (2007). *Análisis de circuitos. Teoría y practica.* Mexico, D.F.: Cengage Learning.
- Sen, P. C. (2014). *Principles of electric machines and power electronics.* Ontario: Wiley.
- Sierra-Gil, E., Basulto-Espinoza, A., & Planos-Reyes, J. M. (2016). Estimación temprana de la pérdida de vida útil de transformadores de distribución. *Energética*, 1-9.
- Stevenson, W. D. (1985). *Análisis de sistemas electricos de potencia.* México D.F.: McGraw-Hill.
- T., E. E.-M. (s.f.). *Circuitos magnéticos y transformadores.* Buenos Aires: Reverté.
- Wildi, T. (2007). *Máquinas eléctricas y sistemas de potencia* (Sexta ed.). México D.F.: Pearson education.

## **ANEXOS**

## **ANEXO 1: LISTA DE REGISTROS PM5110**

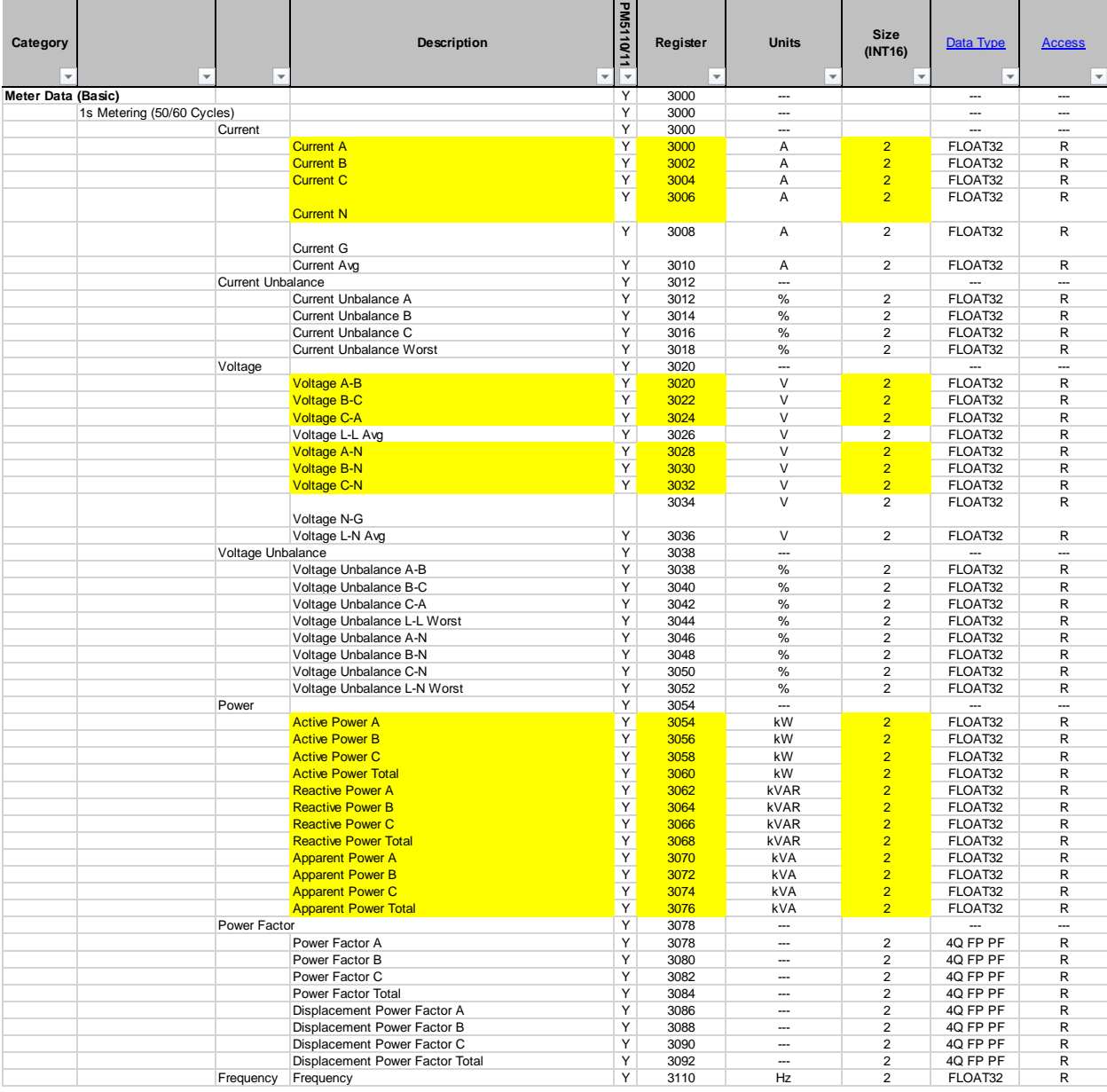